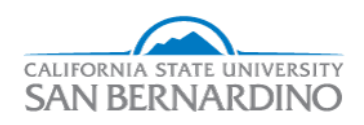

California State University, San Bernardino [CSUSB ScholarWorks](https://scholarworks.lib.csusb.edu/) 

[Electronic Theses, Projects, and Dissertations](https://scholarworks.lib.csusb.edu/etd) **Electronic Studies** Office of Graduate Studies

5-2022

### Homomorphic Images and Related Topics

Alejandro Martinez California State University - San Bernardino

Follow this and additional works at: [https://scholarworks.lib.csusb.edu/etd](https://scholarworks.lib.csusb.edu/etd?utm_source=scholarworks.lib.csusb.edu%2Fetd%2F1499&utm_medium=PDF&utm_campaign=PDFCoverPages) 

Part of the [Algebra Commons](http://network.bepress.com/hgg/discipline/175?utm_source=scholarworks.lib.csusb.edu%2Fetd%2F1499&utm_medium=PDF&utm_campaign=PDFCoverPages) 

#### Recommended Citation

Martinez, Alejandro, "Homomorphic Images and Related Topics" (2022). Electronic Theses, Projects, and Dissertations. 1499.

[https://scholarworks.lib.csusb.edu/etd/1499](https://scholarworks.lib.csusb.edu/etd/1499?utm_source=scholarworks.lib.csusb.edu%2Fetd%2F1499&utm_medium=PDF&utm_campaign=PDFCoverPages) 

This Thesis is brought to you for free and open access by the Office of Graduate Studies at CSUSB ScholarWorks. It has been accepted for inclusion in Electronic Theses, Projects, and Dissertations by an authorized administrator of CSUSB ScholarWorks. For more information, please contact [scholarworks@csusb.edu](mailto:scholarworks@csusb.edu).

Homomorphic Images and Related Topics

A Thesis

Presented to the

Faculty of

California State University,

San Bernardino

In Partial Fulfillment

of the Requirements for the Degree

Master of Arts

in

Mathematics

by

Alejandro Martinez

May, 2022

#### Homomorphic Images and Related Topics

A Thesis

Presented to the

Faculty of

California State University,

San Bernardino

by

Alejandro Martinez

May, 2022

Approved by:

Zahid Hasan, Committee Chair

Cory Johnson, Committee Member

Corey Dunn, Committee Member

Madeleine Jetter , Chair, Department of Mathematics

Corey Dunn, Graduate Coordinator

#### **ABSTRACT**

In this thesis, we have demonstrated our method of writing symmetric presentations of permutation progenitors, finding monomial representations and symmetric presentations of monomial progenitors. We have also explained how various types of additional relations are found. We have discovered original symmetric presentations and original constructions of numerous groups.

We have constructed  $PSL(2, 11) \times 2$ ,  $A_7$ ,  $2^3$ :  $(2^2 : S_3)$ ,  $U_3(3) : 2$ ,  $S_6$ ,  $PSL(2, 11) \times$ 2,  $PSL(2, 11)$ , G, and  $PSL(2, 7) \times 2^6$ , as homomorphic images of  $2^{*6} : D_6, 2^{*5} : (D_5 : 2)$ ,  $2^{*6}$  :  $A_4$ ,  $2^{*28}$  :  $PSL(2,7)$ ,  $2^{*5}$  :  $(5x4)$ ,  $2^{*6}$  :  $A_5$ ,  $2^{*10}$  :  $A_5$ ,  $2^{*28}$  :  $PSL(2,7)$ , and  $2^{*28}$ :  $PSL(2,7)$ , respectively. We have found monomial representation of degree 3 for  $S_4$  over  $Z_3$  and degree 5 over  $Z_7$  for  $3 \times A_5$ . We have given symmetric presentations of the corresponding progenitors  $3^{*3}$ :  $S_4$  and  $7^{*5}$ :  $(3 \times A_5)$ . In addition, we have given isomorphism types of almost every image that we have discovered.

#### **ACKNOWLEDGEMENTS**

I would like to thank Dr. Hasan for all his help, late night emails and guidance throughout the years of my undergraduate and as a masters student. The first class that I took with Dr. Hasan was Number Theory over the summer. I had a lot to learn about Group Theory and Dr. Hasan was very patient and by seeing his excitement on the subject convinced me to follow this path. I'd also like to give thanks to both Dr. Trapp and Dr. Dunn for their assistance, with a number of different topics that have allowed me to get to where I am now. Dr. Johnson has also been a great influence on my learning and was my first math teacher here at California State University San Bernardino. I probably would not have been able to get to this point and would have lost my focus if it was not for their acknowledgments. Each one of them these amazing professors have inspired me to continue my education and acquire my masters degree along with never giving up.

# Table of Contents

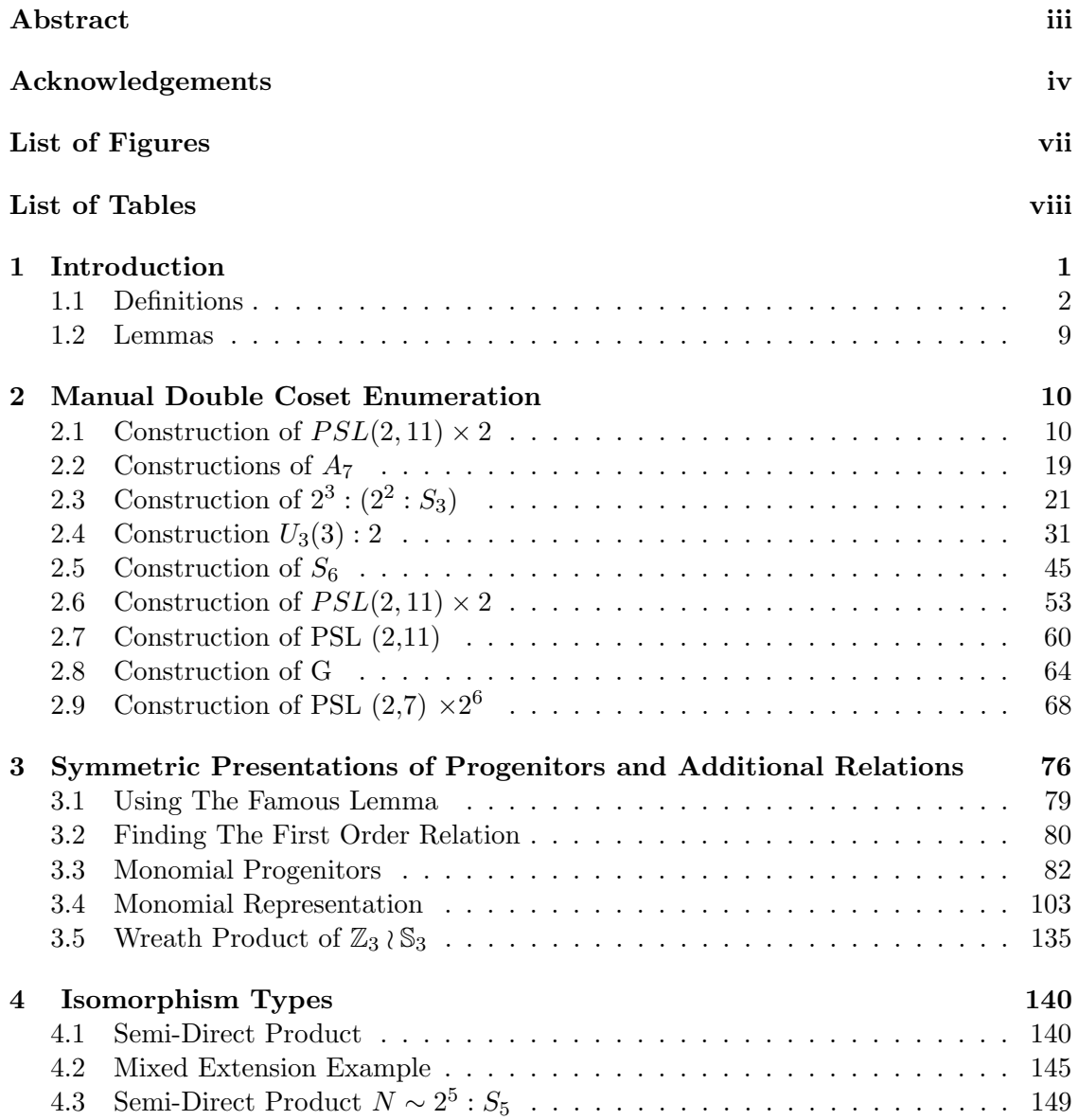

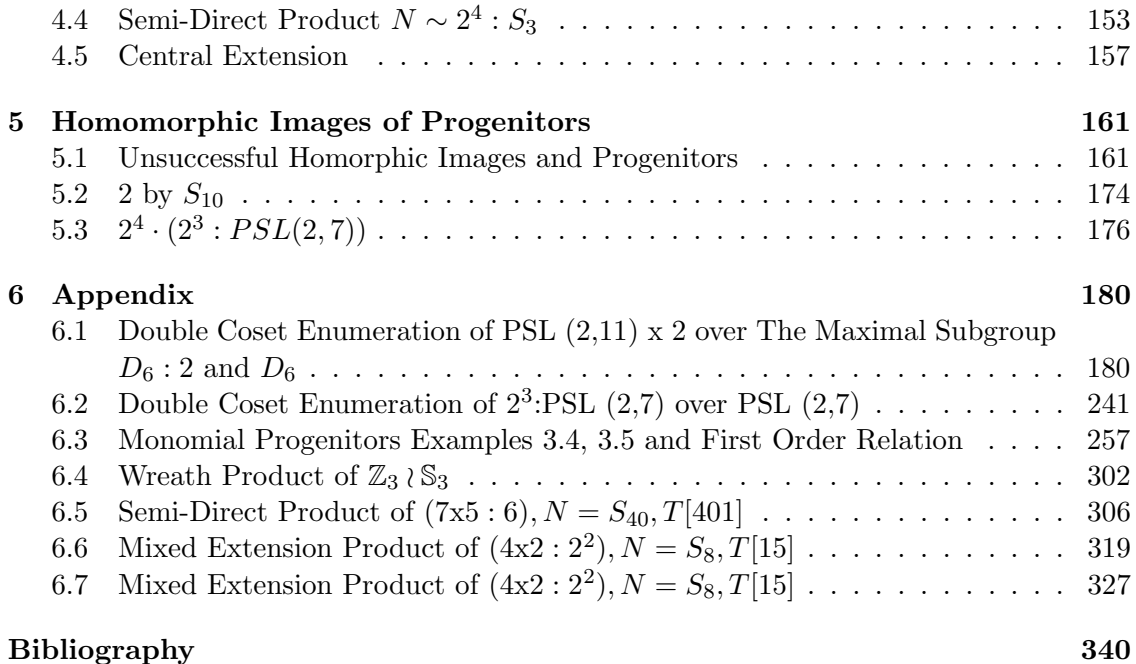

# List of Figures

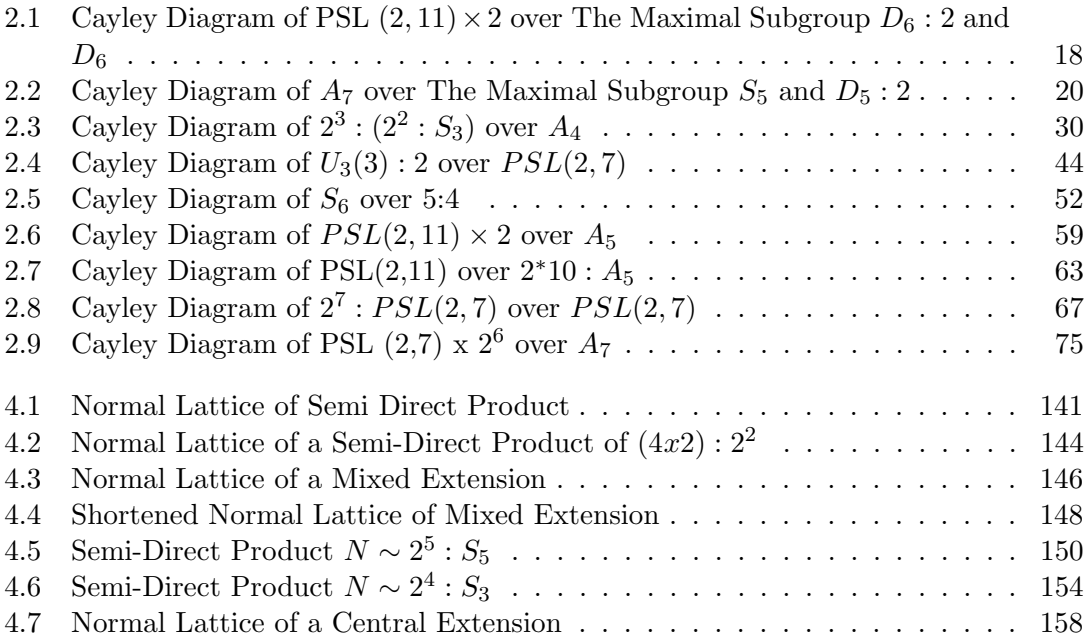

# List of Tables

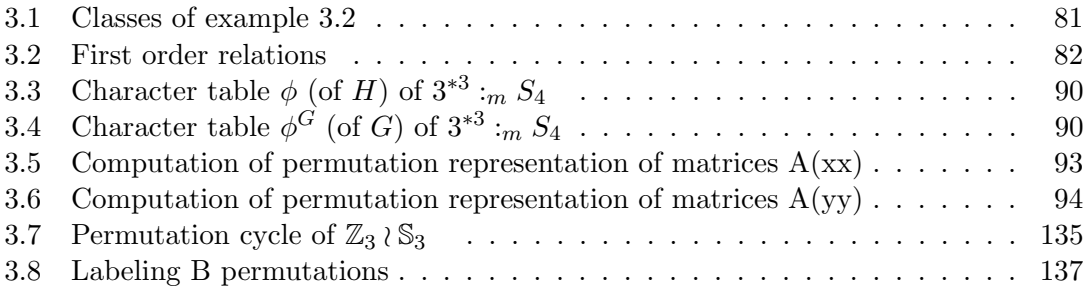

### Chapter 1

# Introduction

One of the great desires of the finite group theorist was to classify all finite simple groups. The classification theorem states that any finite simple group is cyclic, alternating, classical, it belongs to a broad infinite class called the groups of Lie type, or else it is one of twenty-six sporadic groups. Simple groups can be seen as the basic building blocks of all finite groups. Now every finite nonabelian simple group is a homomorphic image of a progenitor of the form  $2^{*n}$ : N, where  $N \leq S_n$ . We are interested in finding simple groups.

This thesis is devoted to homomorphic images of such progenitors and others. In Chapter 1 we give important definitions and theorems which are used for our research. In the Chapter 2 we construct nine important groups by using the technique of double coset enumeration. In Chapter 3, we give permutation progenitors, first order relations, famous lemma relations. We demonstrate the process of finding monomial representations and have given presentations for several progenitors of the form  $p^{*n}$ ;  $N (p = 3, 5, 7, ...)$ . We have also introduced Wreath Products in this chapter. In Chapter 4 we demonstrate our technique of finding isomorphism types of groups and give isomorphism types of several groups. In Chapter 5, we have listed several progenitors (mostly unsuccessful in terms of images) and their images.

#### 1.1 Definitions

**Definition 1.2 Group [Rot 95]:** A group  $G(G, *)$  is a nonempty collection of elements with an associative operation ∗, such that:

- there exists an identity element,  $e \in G$  such that  $e * a = a * e$  for all  $a \in G$ ;
- for every  $a \in G$ , there exists an element  $b \in G$  such that  $a * b = e = b * a$ .

**Definition 1.3 Operation [Rot 95]:** Let G be a set. A (binary) operation of G is a function that assigns each ordered pair of elements of G an element on G.

**Definition 1.4 Subgroup [Rot 95]:** For group G, a subgroup S of G is a nonempty subset where  $s \in G$  implies  $s^{-1} \in G$  and  $s, t \in G$  imply  $st \in G$ . We denote subgroup S of  $G$  as  $S \leq G$ .

**Definition 1.5 Proper Subgroup [Rot 95]:** Let H be a subgroup of group G. H is a **proper** subgroup of G if  $H \neq G$ . We denote this as  $H < G$ .

Definition 1.6 Symmetric group [Rot 95]: A symmetric group,  $S_X$ , is the group of all permutations of X, where  $X \in \mathbb{N}$ .  $S_X$  is a group under compositions.

**Definition 1.7 Permutation [Rot 95]:** If X is a nonempty set, a permutation of X is a bijection  $\phi: X \longrightarrow X$ .

Definition 1.8 Semigroup [Rot 95]: A semigroup  $(G, *)$  is a nonempty set G equipped with an associative operation.

**Definition 1.9**  $\phi$  fixes x [Rot 95]: If  $x \in X$  and  $\phi \in S_X$ , then  $\phi$  fixes x if  $\phi(x) = x$ and  $\phi$  moves x if  $\phi(x) \neq x$ .

Definition 1.10 Disjoint [Rot 95]: For permutations  $\alpha, \beta \in S_X$ ,  $\alpha$  and  $\beta$  are disjoint if every element moved by one permutation is fixed by the other. Precisely,

if  $\alpha(x) \neq x$ , then  $\beta(a) = a$  and if  $\alpha(y) = y$ , then  $\beta(y) \neq y$ .

Definition 1.11 Transposition [Rot 95]: A permutation which interchanges a pair of elements is a transposition.

**Definition 1.12 Commute [Rot 95]:** In group G, if  $a, b \in G$ , a and b commute if  $a * b = b * a$ .

**Definition 1.13 Abelian [Rot 95]:** A group G is abelian if every pair of elements in G commutes with one another.

Definition 1.14 Presentation [Rot 95]: Let X be a set and  $\Delta$  by a family of words on X. A group G has generators X and relations  $\Delta$  if  $G \cong F/R$ , where F is a free group with basis X and R is the normal subgroup of F generated by  $\Delta$ . We say  $\langle X|\Delta\rangle$  is a presentation of G.

**Definition 1.15 Progenitor [Cur07]:** Let G be a group and  $T = t_1, t_2, ..., t_n$  be a symmetric generating set for G with  $|t_i| = m$ . Then if  $N = N_G(\overline{T})$ , then we define the **progenitor** to be the semi direct product  $m^{*n} : N$ , where  $m^{*n}$  is the free product of n copies of the cyclic group  $C_n$ .

**Definition 1.16 Normalizer [Rot 95]:** Let G be a group. If  $H \leq G$ , the normalizer of H in G is defined by

$$
N_G(H) = \{ a \in G | aHa^{-1} = H \}
$$

**Definition 1.17 Centralizer [Rot 95]:** Let G be a group. If  $H \leq G$ , the centralizer of H in G is:

$$
C_G(H) = x \in G : [x, h] = 1 \text{ for all } h \in H.
$$

**Definition 1.18 Elementary Abelian [Rot 95]:** Let p be prime. If  $G \cong \mathbb{Z}_p \times \mathbb{Z}_p$  ×  $\ldots \times \mathbb{Z}_p$ , then we say G is elementary abelian.

**Definition 1.19 Isomorphism [Rot 95]:** Let  $(G, *)$  and  $(H, \circ)$  be groups. The function  $\phi: G \longrightarrow H$  is a homomorphism if  $\phi(a * b) = \phi(a) \circ \phi(b)$ , for all  $a, b \in G$ . An **isomorphism** is a bijective homomorphism. We say G is isomorphic to  $H, G \cong H$ , if there is exists an isomorphism  $f: G \longrightarrow H$ .

Definition 1.20 Kernel of a Homomorphism [Rot 95]: Let  $f : G \longrightarrow H$  be a homomorphism. The kernel of a homomorphism is the set  $\{x \in G | f(x) = 1\}$ , where 1 is the identity in H. We denote the kernel of  $f$  as  $\ker f$ .

**Definition 1.21 Word [Rot 95]:** Let X be a nonempty subset of a group G. Let  $w \in G$ where  $w = x_1^{e_1} x_1^{e_2} ... x_n^{e_n}$ , with  $x_i \in X$  and  $e_i = \pm 1$ . We say that w is a **word** on X.

Definition 1.22 Conjugacy Class [Rot 95]: Let  $a \in G$ , where G is a group. The conjugacy class of a is given by  $a^G = \{a^g | g \in G\} = \{g^{-1}ag | g \in G\}.$ 

Definition 1.23 Dihedral Group [Rot 95]: The Dihedral Group  $D_n$ , n even and greater than 2, groups are formed by two elements, one of order  $\frac{n}{2}$  and one of order 2. A presentation for a Dihedral Group is given by  $\langle a, b | a^{\frac{n}{2}}, b^2, (ab)^2 \rangle$ .

Definition 1.24 General Linear Group [Rot 95]: A general linear group,  $GL(n, \mathbb{F})$ is the set of all  $n \times n$  matrices with nonzero determinant over field  $\mathbb{F}$ .

Definition 1.25 Special Linear Group [Rot 95]: A special linear group,  $SL(n, \mathbb{F})$ is the set of all  $n \times n$  matrices with determinant 1 over field  $\mathbb{F}$ .

Definition 1.26 Projective Special Linear Group [Rot 95]: A projective special **linear group**,  $PSL(n, \mathbb{F})$  is the set of all  $n \times n$  matrices with determinant 1 over field  $\mathbb{F}$ factored by its center:

$$
PSL(n, \mathbb{F}) = L_n(\mathbb{F}) = \frac{SL(n, \mathbb{F})}{Z(SL(n, \mathbb{F})}.
$$

Definition 1.27 Projective General Linear Group [Rot 95]: A projective general linear group,  $PGL(n, \mathbb{F})$  is the set of all  $n \times n$  matrices with nonzero determinant over  $field \mathbb{F}$  factored by its center:

$$
PSL(n, \mathbb{F}) = L_n(\mathbb{F}) = \frac{GL(n, \mathbb{F})}{Z(GL(n, \mathbb{F})}.
$$

**Definition 1.28 (Monomial Character) [Led87]:** Let G be a finite group and  $H \leq G$ . The character X of G is monomial if  $X = \lambda^G$ , where  $\lambda$  is a linear character of H.

**Definition 1.29 (Character)** [Led87]: Let  $A(x) = (A_{ij}(x))$  be a matrix representation of G of degree m. We consider the character polynomial of  $A(x)$ , namely

$$
det(\lambda I - A(x)) = \begin{bmatrix} \lambda - a_{11}(x) & -a_{12}(x) & \dots & -a_{1m}(x) \\ \lambda - a_{11}(x) & -a_{12}(x) & \dots & -a_{1m}(x) \\ \dots & \dots & \dots & \dots \\ \lambda - a_{m1}(x) & -a_{m2}(x) & \dots & -a_{mm}(x) \end{bmatrix}
$$

This is a polynomial of degree m in  $\lambda$ , and inspection shows that the coefficient of  $-\lambda^{m-1}$ is equal to

$$
\phi = a_{11}(x) + a_{22}(x) + \dots + a_{mm}(x)
$$

It is customary to call the right-hand side of this equation the trace of  $A(x)$ , abbreviated to  $trA(x)$ , so that

$$
\phi(x) = tr A(x)
$$

We regard  $\phi(x)$  as a function on G with values in K, and we call it the **character** of  $A(x)$ .

Definition 1.30 Degree of a Character [Led87]: The sun of squares of the degrees of the s=distinct irreducible characters of G is equal to  $|G|$ . The **degree of a character** 

 $\chi$  is  $\chi(1)$ . Note that a character whose degree is 1 is called a linear character

Definition 1.31 (Lifting Process) [Led87]: Let N be a normal subgroup of G and suppose that  $A_0(N_x)$  is a representation of degree m of the group  $G/N$ . Then  $A(x) =$  $A_0(N(x))$  defines a representation of  $G/N$  lifted from  $G/N$ . If  $\phi_0(N_x)$  is a character of  $A_0(N_x)$ , then  $\phi(x) = \phi_0(N_x)$  is the lifted character of  $A(x)$ . Also, if  $u \in N$ , then  $A(u)$  $I_m, \phi(u) = m = \phi(1)$ . Then lifting process preserves irreducibility.

**Definition 1.32 (Induced Character) [Led87]:** Let  $H \leq G$  and  $\phi(u)$  be a character of H and defined  $\phi(x) = 0$  if  $x \in H$ , then

$$
\phi^G(x) = \begin{cases} \phi(x) & x \in H \\ 0 & x \notin H \end{cases}
$$

is an induced character of G.

**Definition 1.33 [Led87]:** Let G be a finite group and H be a subgroup such that  $[G:H]$  $n = n.$  Let  $C_{\alpha}, \alpha = 1, 2, ..., m$  be the conjugacy classes of G with  $|C_{\alpha}| = h_{\alpha}, \alpha = 1, 2, 3, ..., m$ . Let  $\phi$  be a character of H and  $\phi$  G be the character of G induced from the character  $\phi$  of H up to G. The values of  $\phi^G$  on the m classes of G are given by:

$$
\phi^G_{\alpha}=\frac{n}{h_{\alpha}}\sum_{w\in H\cap C_{\alpha}}\phi(w), \alpha=1,2,3,...,m.
$$

Definition 1.34 Order [Rot95]: Let G be a group. The order of G is the number of elements contained in G. We denote the order of G by  $|G|$ .

**Definition 1.35 Normal [Rot95]:** Let G be a group such that  $K \leq G$ . K is normal in G if  $gKg^{-1} = K$ , for every  $g \in G$ . We will use  $K \triangleleft G$  to denote K as being normal in G.

**Definition 1.36 Representative [Rot95]:** Let G be a group and  $S \subseteq G$ . For  $t \in G$ , a right coset of S in G is the subset of G such that  $St = st : s \in G$ . We say t is a representative of the coset St.

**Definition 1.37 Index [Rot95]:** Let G be a group. The index of  $H \leq G$ , denoted [G] : H], is the number of right cosets of H in G.

**Definition 1.38 Double Coset [Rot95]:** Let G be a group and H and K be subgroups of G. A double coset of H and K of the form  $HgK = {HgK|k \in K}$  is determined by  $g \in G$ .

Definition 1.39 Point Stabilizer [Rot95]: Let N be a group. The point stabilizer of  $w$  in  $N$  is given by:

$$
N^w = n \in N | w^n = w, where \ w \ is \ a \ word \ in \ the \ ti's.
$$

Definition 1.40 Coset Stabilizer [Rot95]: Let N be a group. The coset stabilizer of Nw in N is given by:

$$
N^{(w)} = n \in N | N w^n = N_w, where \ w \ is \ a \ word \ of \ the \ ti's.
$$

**Definition 1.41 Center [Rot95]:** Let G be a group. The center of G,  $Z(G)$ , is the set of all elements in G that commute with all elements of G.

**Definition 1.42 [Rot95]:** A symmetric presentation of a group  $G$  is a definition of  $G$ of the form:

$$
G \cong \frac{2^{*n} : N}{\pi_1 \omega_1, \pi_2 \omega_2, \dots}
$$

where  $2^{*n}$  denotes a free product of n copies of the cyclic group of order 2, N is transitive permutation group of degree n which permutes the n generators of the cyclic group by conjugation, thus defining semi-direct product, and the relators  $\pi_1\omega_1, \pi_2\omega_2, ...$  have been factored out.

Definition 1.43 [Rot95]: We defined

$$
\mathcal{N}^i = C_{\mathcal{N}}(t_i); \mathcal{N}^{ij} = C_{\mathcal{N}}(\langle t_i, t_j \rangle \, etc,
$$

single point and two point stabilizer in  $N$  respectively. The coset stabilizing subgroup,  $\mathcal{N}^{(w)},$  of  $\mathcal N$  is given by

$$
\mathcal{N}^w=\pi\in\mathcal{N}:\mathcal{N}w\pi=\mathcal{N}w
$$

for w a word in the symmetric generators. Clearly  $\mathcal{N}^w \leq \mathcal{N}^{(w)}$ , and the number of cosets in the double coset  $[w] = \mathcal{N}w\mathcal{N}$  is given by  $|\mathcal{N}|/|\mathcal{N}^{(w)}|$ , since  $\mathcal{N}w\pi_1 \neq \mathcal{N}w\pi_2$  $\iff \mathcal{N} w \pi_1 \pi_2^{-1} \neq \mathcal{N} w$  $\iff \pi_1 \pi_2 \notin \mathcal{N}^w$  $\iff \mathcal{N}^{(w)}\pi_1\pi_2^{-1} \neq \mathcal{N}^{w}$  $\iff \mathcal{N}^{(w)}\pi_1 \neq \mathcal{N}^{(w)}\pi_2.$ 

#### Double Coset Enumeration Arithmetic [Cur07]

In order to obtain the index of  $\mathcal N$  in  $\mathcal G$  we shall perform a manual double coset enumeration of  $G$  over  $\mathcal{N}$ ; thus we must find all double cosets [w] and work out how many single cosets each of them contains. We shall know that we have completed the double coset enumeration when the set of right cosets obtained is closed under right multiplication. Moreover, the completion test above is best performed by obtaining the orbits of  $\mathcal{N}^{(w)}$  on the symmetric generators. We need only identify, for each  $[w]$ , the double coset to which  $\mathcal{N}wt_i$  belongs for one symmetric generator  $t_i$  from each orbit.

Definition 1.44 First Isomorphism Theorem(F.I.T) [Rot95]: Let  $\phi : G \longrightarrow H$  is a homomorphism with Kerϕ. Then,

•  $Ker\phi \triangleleft G$ 

• 
$$
G/Ker\phi \cong img\phi
$$

Definition 1.43.1 monomial representation [Cur07]: A monomial representation of a group  $G$  is a homomorphism from  $G$  into  $GL(n, F)$ , the group of nonsingular n x n matrices over the field  $F$ , in which the image of every element of  $G$  is a monomial matrix over F

**Definition 1.43.2 monomial matrices [Led87]:** A matrix in which there is precisely one non-zero term in each row and in each column is said to be monomial.

**Theorem 1.45 [Cur07]:** The number of irreducible character of  $G$  is equal to the number of conjugacy classes of G.

**Theorem 1.46 [Rot95]:** Let  $\phi: G \longrightarrow H$  be a homomorphism with kernel K. Then K is a normal subgroup of G and  $G/K \cong im\phi$ .

**Theorem 1.47 [Rot95]:** Let N and T be subgroups of G with N normal. Then  $N \cap T$ is normal in T and  $T/(N \cap T) \cong NT/N$ 

**Theorem 1.48 [Rot95]:** Every permutation  $\alpha \in S_n$  is either a cycle or a product of disjoint cycles.

**Theorem 1.49 [Rot95]:** Let  $f:(G,*)\longrightarrow (G',\circ)$  be a homomorphism. The following hold true:

- $f(e) = e'$ , where e' is the identity in  $G'$ ,
- If  $a \in G$ , then  $f(a^{-1}) = f(a)^{-1}$ ,

• If  $a \in G$  and  $n \in \mathbb{Z}$ , then  $f(a^n) = f(a)^n$ .

Theorem 1.50 [Rot95]: The intersection of any family of subgroups of a group G is again a subgroup of G.

**Theorem 1.51 [Rot95]:** If  $S \leq G$ , then any two right (or left) cosets of S in G are either identical or disjoint.

**Theorem 1.52 [Rot95]:** If G is a finite group and  $H \leq G$ , then |H| divides |G| and  $[G : H] = |G|/|H|.$ 

**Theorem 1.53 [Rot95]:** If S and T are subgroups of a finite group  $G$ , then

$$
|ST||S \cap T| = |S||T|.
$$

**Theorem 1.54 [Rot95]:** If  $N \triangleleft G$ , then the cosets of N in G form a group, denoted by  $G/N$ , of order  $[G:N]$ .

**Theorem 1.55 [Rot95]:** The commutator subgroup  $G'$  is a normal subgroup of  $G$ . Moreover, if  $H \triangleleft G$ , then  $G/H$  is abelian if and only if  $G' \leq H$ .

**Theorem 1.56 [Rot95]:** Let G be a group with normal subgroups H and K. If  $HK = G$ and  $H \cap K = 1$ , then  $G \cong H \times K$ .

**Theorem 1.57 [Rot95]:** If  $a \in G$ , the number of conjugates of a is equal to the index of its centeralizer:

$$
|a^G| = [G : C_G(a)],
$$

and this number is a divisor of  $|G|$  when G is finite.

**Theorem 1.58 [Rot95]:** If  $H \leq G$ , then the number c of conjugates of H in G is equal to the index of its normalizer:  $c = [G : N_G(H)]$ , and c divides |G| when G is finite. Moreover,  $aHa^{-1} = bHb^{-1}$  if and only if  $b^{-1}a \in N_G(H)$ .

**Theorem 1.59 [Rot95]:** Every group G can be imbedded as a subgroup of  $S_G$ . In particular, if  $|G| = n$ , then G can be imbedded in  $S_n$ .

**Theorem 1.60 [Rot95]:** If  $H \leq G$  and  $[G : H] = n$ , then there is a homomorphism  $\rho: G \to S_n$  with ker $\rho \leq H$ . The homomorphism  $\rho$  is called the representation of G on the cosets of H.

**Theorem 1.61 [Rot95]:** If X is a G-set with action  $\alpha$ , then there is a homomorphism  $\tilde{\alpha}: S_X$  given by  $\tilde{\alpha}: x \mapsto gx = \alpha(g, x)$ . Conversely, every homomorphism  $\varphi: G \to S_X$ defines an action, namely,  $gx = \varphi(g)x$ , which makes X into a G-set.

Theorem 1.62 Jordan-Hölder Theorem [Rot95]: Every two composition series of a  $group G are equivalent. We will refer to this Theorem as the Jordan-Hölder Theorem.$ **Theorem 1.63 [Rot95]:** Let X be a faithful primitive G-set of degree  $n \geq 2$ . If  $H \triangleleft G$ and if  $H \neq 1$ , then X is a transitive H-set. Also, n divides |H|.

#### 1.2 Lemmas

**Lemma 1.64 [Rot95]:** Let X be a G-set, and let  $xy \in X$ .

- If  $H \leq G$ , then  $Hx \cap Hy \neq \emptyset$  implies  $Hx = Hy$ .
- If  $H \triangleleft G$ , then the subsets Hx are blocks of X.

Lemma 1.65 [Famous Lemma]:  $N \cap < t_i, t_j > \leq C_N(N_{ij})$  where  $N_{ij}$  denotes the stabilzer in N of the two points i and j.

Proof: Let  $w \in N \cap \langle t_i, t_j \rangle$ . We need to show that  $w \in C = Centralizer(N, N^{t_i t_j}).$ We use the defintion of a centralizer to perform the following:

 $w \in C$  if w commutes with every element of  $N^{ij}$ . Let  $\pi \in N^{ij}$  then

- $w^{\pi} = w$
- $\pi^{-1}w\pi=w$
- $w\pi = \pi w$

Thus  $\pi$  commutes with every element of  $N_{ij}$  completing the proof.

## Chapter 2

# Manual Double Coset Enumeration

### 2.1 Construction of  $PSL(2, 11) \times 2$

We perform double coset enumeration of PSL  $(2,11)$  x 2 over the maximal subgroup  $D_6:2$  and  $D_6$ 

Let  $G = \frac{2^{*6} \cdot D_6}{x^{5} t_4 t_3 t_2 t_1 t_6 = e, x^3 t_2 t_3 t_1 t_2 t_6 t_1 = e}$ . We will show  $G \cong PSL(2, 11)$ .

Our relations are

$$
x^5t_4t_3t_2t_1t_6 = e,\t\t(2.1)
$$

$$
x^3t_2t_3t_1t_2t_6t_1 = e.
$$
\n(2.2)

Let

 $x = (1, 2, 3, 4, 5, 6),$  $y = (1, 5)(2, 4)$  and let  $N = \langle x, y \rangle \cong D_6$ . and t  $\sim t_1$ .

We consider the maximal subgroup  $H = \langle x, y, x^3 t_6 t_3 t_6 \rangle \geq D_6$ : 2 containing N. We perform double coset enumeration of G over H and N.

We first prove the following lemmas. Lemma 1:  $Ht_1t_4 = Nt_1$ . We have  $t_1t_4 = xyt_1$ . Then  $Ht_1t_4 = Ht_1 \in [1]$ .

Lemma 2:  $Ht_1t_2t_3 = Ht_5t_4$ . Now we have  $t_1t_2t_3 = x^{-1}t_5t_4$ . Then  $Ht_1t_2t_3 = Ht_5t_4 \in [12]$ .

Lemma 3:  $Ht_1t_3t_1 = Ht_1t_3$ .  $(t_1t_3)^{(1,3)(4,6)} = t_3t_1.$ Now we have  $t_1t_3t_1 = x^2y_3t_1$  $\implies Ht_1t_3t_1 = Ht_1t_3 \in [13].$ 

Lemma 4:  $Ht_1t_3t_5 = Ht_1t_3$ .  $(t_1t_3)^{(1,3)(4,6)} = t_3t_1.$ Now we have  $t_1 t_3 t_5 = x^{-2} t_3 t_1$  $\implies Ht_1t_3t_5 = Ht_3t_1 \in [13].$ 

Lemma 5:  $Ht_1t_3t_6 = Ht_1t_2$ .  $(t_1t_2)^{(1,2,3,4,5,6)} = t_2t_3.$ Now we have  $t_1 t_3 t_6 = x^3 y t_2 t_3$  $\implies Ht_1t_3t_6 = Ht_2t_3 \in [12].$ 

Lemma 6:  $Ht_1t_3t_4t_2 = Ht_1t_3t_4$ .  $(t_1t_3t_4)^{(1,4)(2,3)(5,6)} = t_4t_2t_1.$ Now we have  $t_1 t_3 t_4 t_2 = x^2 y t_4 t_2 t_1$  $\implies Ht_1t_3t_4t_2 = Ht_1t_3t_4 \in [134].$ 

Lemma 7:  $Ht_1t_3t_4t_5 = Ht_6t_1t_6$ .  $(t_1t_2t_1)^{(1,6,5,4,3,2)} = t_6t_1t_6.$ 

Now we have  $t_1t_3t_4t_5 = x^{-1}yt_6t_1t_6$  $\implies Ht_1t_3t_4t_5 = Ht_6t_1t_6 \in [121].$ 

Lemma 8:  $Ht_1t_2t_6t_2 = Ht_3t_2t_4$ .  $(t_1t_2t_6)^{(1,3)(4,6)} = t_3t_2t_4.$ Now we have  $t_1 t_2 t_6 t_2 = x^{-1} t_3 t_2 t_4$  $\implies Ht_1t_2t_6t_2 = Ht_3t_2t_4 \in [126].$ 

Lemma 9:  $Ht_1t_2t_4t_3 = Ht_5t_3t_4$ .  $(t_1t_3t_2)^{(1,5)(2,4)} = t_5t_3t_4.$ Now we have  $t_1 t_2 t_4 t_3 = x^{-1} t_5 t_3 t_4$  $\implies Ht_1t_2t_4t_3 = Ht_5t_3t_4 \in [132].$ 

Lemma 10:  $Ht_1t_2t_4t_6 = Ht_5t_4t_2$ .  $(t_1t_2t_4)^{(1,5)(2,4)} = t_5t_4t_2.$ Now we have  $t_1 t_2 t_4 t_6 = x^{-2} t_5 t_4 t_2$  $\implies Ht_1t_2t_4t_6 = Ht_5t_4t_2 \in [124].$ 

Lemma 11:  $Ht_1t_2t_4t_1 = Ht_3t_4t_3$ .  $(t_1t_2t_1)^{(1,3,5)(2,4,6)} = t_3t_4t_3.$ Now we have  $t_1 t_2 t_4 t_1 = xy t_3 t_4 t_3$  $\implies Ht_1t_2t_4t_1 = Ht_3t_4t_3 \in [121].$ 

Lemma 12:  $Ht_1t_3t_2t_3 = Ht_5t_4t_2$ .  $(t_1t_2t_4)^{(1,5)(2,4)} = t_5t_4t_2.$ Now we have  $t_1t_3t_2t_3 = x^{-1}t_5t_4t_2$  $\implies Ht_1t_3t_2t_3 = Ht_5t_4t_2 \in [124].$ 

Lemma 13:  $Ht_1t_2t_1t_3 = Ht_1t_5t_4$ .  $(t_1t_3t_4)^{(2,6)(3,5)} = t_1t_5t_4.$ Now we have  $t_1 t_2 t_1 t_3 = x^{-1} t_1 t_5 t_4$  $\implies Ht_1t_2t_1t_3 = Ht_1t_5t_4 \in [134].$  Lemma 14:  $Ht_1t_2t_1t_4 = Ht_4t_3t_1$ .  $(t_1t_2t_4)^{(1,4)(2,3)(5,6)} = t_4t_3t_1.$ Now we have  $t_1t_2t_1t_4 = x * yt_4t_3t_1$  $\implies Ht_1t_2t_1t_4 = Ht_4t_3t_1 \in [124].$ 

We now perform the double coset enumeration.

The First Double Coset  $\text{HeN} = [^*]$ H

The Second Double Coset  $Ht_1N = [1]$ 

To determine the number of single right cosets in [1] we do  $\frac{|12|}{|2|}$ , where  $N^{(1)}$  is a coset stabilizer that is greater than or equal to the point-stabilizer of 1. We note that  $N^{(1)} = N^1 = \langle (2,6)(3,5) \rangle$ .

The number of right single cosets in the double cosets [1] is  $\frac{N}{N^1} = \frac{|12|}{|2|} = 6$ . The orbits of  $N^{(1)}$  on  $\{1, 2, 3, 4, 5, 6\}$  are  $\{1\}, \{4\}, \{2, 6\}, \{3, 5\}.$ 

We choose representatives 1, 4, 2 and 3 from the four orbits and form the cosets  $Ht_1t_1, Ht_1t_4$ ,  $Ht_1t_2, Ht_1t_3$ . We need to determine the double cosets of these cosets. We have,

 $Ht_1t_1 = N \in [*],$  $Ht_1t_2 \in Ht_1t_2H = [12],$  $Ht_1t_3 \in Ht_1t_3H = [13],$  $Ht_1t_4 \in Ht_1t_4H = [1].$ 

The Third Double Coset  $Ht_1t_2N = [12]$ 

To determine the number of single right cosets in [12] we do  $\frac{|N|}{|N^{(12)}|}$ , where  $N^{(12)}$  is the coset stabilizer of the coset  $Ht_1t_2$  that is greater than or equal to the point-stabilizer of 1. We note that  $N^{(12)} = N^{12} = \langle e \rangle$ .

The number of right cosets in the double cosets [12] is  $\frac{N}{N^{12}} = \frac{|12|}{|1|} = 12$ . The

orbits of  $N^{(12)}$  on  $\{1, 2, 3, 4, 5, 6\}$  are  $\{1\}, \{2\}, \{3\}, \{4\}, \{5\}, \{6\}.$ 

We choose representatives 1, 2, 3, 4, 5, 6 from the six orbits and form the cosets  $Ht_1t_2t_1, Ht_1t_2t_2, Ht_1t_2t_3, Ht_1t_2t_4, Ht_1t_2t_5, Ht_1t_2t_6$ . We need to determine the double cosets of these cosets.

We have,

$$
Ht_1t_2t_1 \in Ht_1t_2t_1H = [121],
$$
  
\n
$$
Ht_1t_2t_2 \in Ht_1H = [1],
$$
  
\n
$$
Ht_1t_2t_3 = Ht_5t_4H
$$
  
\n
$$
= H(t_1t_2)^{(1,5)(2,4)} \implies (1,5)(2,4) \in [12],
$$
  
\n
$$
Ht_1t_2t_4 \in Ht_1t_2t_4H = [124],
$$
  
\n
$$
Ht_1t_2t_5 \in Ht_1t_3H = [13],
$$
  
\n
$$
Ht_1t_2t_6 \in Ht_1t_2t_6H = [126].
$$

#### The Fourth Double Coset  $Ht_1t_3N = [13]$

To determine the number of single right cosets in [13] we do  $\frac{|N|}{|N^{(13)}|}$ , where  $N^{(13)}$  is the coset stabilizer of the coset  $Ht_1t_3$  that is greater than or equal to the point-stabilizer of 1. Note that  $N^{(13)} = N^{13} = \langle e \rangle$ .

The number of right cosets in the double cosets [13] is  $\frac{N}{N^{13}} = \frac{|12|}{|1|} = 12$ . The orbits of  $N^{(13)}$  on  $\{1, 2, 3, 4, 5, 6\}$  are  $\{1\}, \{2\}, \{3\}, \{4\}, \{5\}, \{6\}.$ We choose representatives 1, 2, 3, 4, 5, 6 from the 6 orbit and form the cosets  $Ht_1t_3t_1, Ht_1t_3t_2$ ,  $Ht_1t_3t_3, Ht_1t_3t_4, Ht_1t_3t_5, Ht_1t_3t_6$ . We need to determine the double cosets of these cosets. We have,

 $Ht_1t_3t_1 \in Ht_1t_3H = [13],$  $Ht_1t_3t_2 \in Ht_1t_3t_2H = [132],$  $Ht_1t_3t_3 \in Ht_1H = [1],$  $Ht_1t_3t_4 \in Ht_1t_3t_4H = [134],$  $Ht_1t_3t_5 \in Ht_1t_3H = [13],$  $Ht_1t_3t_6 \in Ht_1t_2H = [12].$ 

The Fifth Double Coset  $Ht_1t_3t_4N = [134]$ 

To determine the number of single right cosets in [134] we do  $\frac{|N|}{|N^{(134)}|}$ , where  $N^{(134)}$  is the coset stabilizer of the coset  $Ht_1t_3t_4$  that is greater than or equal to the point-stabilizer of 1.Note that Point Stabilizer  $N^{134} = \{e\}.$ 

 $N t_1 t_3 t_4 = N t_4 t_2 t_1 \implies (1, 4)(2, 3)(5, 6)$ belongs to  $N^{(134)}$  and  $Nt_1t_3t_4^{(1,4)(2,3)(5,6)} = Nt_4t_2t_1$ Coset stabilizer is  $N^{(134)} \geq N^{134}$ ,  $(1,4)(2,3)(5,6)$ .

The number of right cosets in the double cosets [134] is  $\frac{N}{N^{134}} = \frac{|12|}{|2|} = 6$ . The orbits of  $N^{(134)}$  on  $\{1, 2, 3, 4, 5, 6\}$  are  $\{1, 4\}, \{2, 3\}, \{5, 6\}.$ 

We choose representatives 4, 2, 5 from the three orbits and form the cosets.

 $Ht_1t_3t_4t_4, Ht_1t_3t_4t_2, Ht_1t_3t_4t_5$ . We need to determine the double cosets of these cosets. We have,

 $Ht_1t_3t_{t4}t_4 \in Ht_1t_3H = [13],$  $Ht_1t_3t_4t_2 \in Ht_1t_3t_4t_2 = [134],$  $Ht_1t_3t_4t_5 \in Ht_1t_3t_4t_5 = [121].$ 

The Sixth Double Coset  $Ht_1t_2t_6N = [126]$ 

To determine the number of single right cosets in [126] we do  $\frac{|N|}{|N^{(126)}|}$ , where  $N^{(126)}$  is the coset stabilizer of the coset  $Ht_1t_2t_6$  that is greater than or equal to the point-stabilizer of 1. Note that the point stabilizer  $N^{126} = \{e\}.$ 

 $N t_1 t_2 t_6 = N t_6 t_5 t_1 \implies (1, 6)(2, 5)(3, 4)$ belongs to  $N^{(126)}$  and  $Nt_1t_2t_6^{(1,6)(2,5)(3,4)} = Nt_6t_5t_1$ .

 $N t_1 t_2 t_6 = N t_4 t_5 t_3 \implies (1, 4)(2, 5)(3, 6)$ belongs to  $N^{(126)}$  and  $Nt_1t_2t_6^{(1,4)(2,5)(3,6)} = Nt_4t_5t_3$ . Coset stabilizer is  $N^{(126)} \geq N^{126}$ ,  $(1, 4)(2, 5)(3, 6)$ ,  $(1, 6)(2, 5)(3, 4)$  > .

The number of right cosets in the double cosets [126] is  $\frac{N}{N^{126}} = \frac{|12|}{|4|} = 3$ . The

orbits of  $N^{(126)}$  on  $\{1, 2, 3, 4, 5, 6\}$  are  $\{1, 6\}, \{2, 5\}, \{3, 4\}.$ 

We choose representatives 6, 2, 3 from three orbits and form the cosets.

 $Ht_1t_2t_6t_6, Ht_1t_2t_6t_2, Ht_1t_2t_6t_3$ . We need to determine the double cosets of these cosets. We have,

 $Ht_1t_2t_6t_2 \in Ht_1t_2t_6 = [126],$  $Ht_1t_2t_6t_6 \in Ht_1t_2 = [12].$ 

#### The Seventh Double Coset  $Ht_1t_2t_4N = [124]$

To determine the number of single right cosets in [124] we do  $\frac{|N|}{|N^{(124)}|}$ , where  $N^{(124)}$  is the coset stabilizer of the coset  $Ht_1t_2t_4$  that is greater than or equal to the point-stabilizer of 1. Point Stabilizer  $N^{124} = \{e\}.$ 

 $N t_1 t_2 t_4 = N t_5 t_4 t_2 \implies (1, 5)(2, 4)$ belongs to  $N^{(124)}$  and  $Nt_1t_2t_4^{(1,5)(2,4)} = Nt_5t_4t_2$ Coset stabilizer is  $N^{(124)} \geq N^{124}$ ,  $(1, 5)(2, 4)$ .

The number of right cosets in the double cosets [124] is  $\frac{N}{N^{124}} = \frac{|12|}{|2|} = 6$ . The orbits of  $N^{(124)}$  on  $\{1, 2, 3, 4, 5, 6\}$  are  $\{3\}, \{6\}, \{1, 5\}, \{2, 4\}.$ We choose representatives 3, 6, 1, 4 from the four orbits and form the cosets  $Ht_1t_2t_4t_3$ ,  $Ht_1t_2t_4t_6, Ht_1t_2t_4t_1, Ht_1t_2t_4t_4$ . We need to determine the double cosets of these cosets. We have,

 $Ht_1t_2t_4t_3 \in Ht_1t_3t_2 = [132]$  Lemma 9  $Ht_1t_2t_4t_6 \in Ht_1t_2t_4 = [124]$  Lemma 10  $Ht_1t_2t_4t_1 \in Ht_1t_2t_1 = [121]$  Lemma 11  $Ht_1t_2t_4t_4 \in Ht_1t_2 = [12].$ 

The Eighth Double Coset  $Ht_1t_3t_2N = [132]$ 

To determine the number of single right cosets in [132] we do  $\frac{|N|}{|N^{(132)}|}$ , where  $N^{(132)}$  is the coset stabilizer of the coset  $Ht_1t_3t_2$  that is greater than or equal to the point-stabilizer of 1. Point Stabilizer  $N^{132} = \{e\}.$ 

 $N t_1 t_3 t_2 = N t_5 t_3 t_4 \implies (1, 5)(2, 4)$ belongs to  $N^{(132)}$  and  $Nt_1t_3t_2^{(1,5)(2,4)} = Nt_5t_3t_4$ 

 $N t_1 t_3 t_2 = N t_4 t_6 t_5 \implies (1,4)(2,5)(3,6)$ belongs to  $N^{(132)}$  and  $Nt_1t_3t_2^{(1,4)(2,5)(3,6)} = Nt_4t_6t_5$ Coset stabilizer is  $N^{(132)} \geq N^{132}$ ,  $(1, 5)(2, 4)$ ,  $(1, 4)(2, 5)(3, 6)$ .

The number of right cosets in the double cosets [132] is  $\frac{N}{N^{132}} = \frac{|12|}{|4|} = 3$ . The orbits of  $N^{(132)}$  on  $\{1, 2, 3, 4, 5, 6\}$  are  $\{3\}, \{6\}, \{1, 5\}, \{2, 4\}.$ 

We choose representatives 3, 6, 1, 4 from the four orbits and form the cosets  $Ht_1t_3t_2t_3$ ,  $Ht_1t_3t_2t_6, Ht_1t_3t_2t_1, Ht_1t_3t_2t_2$ . We need to determine the double cosets of these cosets. We have,

 $Ht_1t_3t_2t_3 \in Ht_1t_2t_4 = [124],$  $Ht_1t_3t_2t_2 \in Ht_1t_3 = [13].$ 

The Ninth Double Coset  $Ht_1t_2t_1N = [121]$ 

To determine the number of single right cosets in [121] we do  $\frac{|N|}{|N^{(121)}|}$ , where  $N^{(121)}$  is the coset stabilizer of the coset  $Ht_1t_2t_1$  that is greater than or equal to the point-stabilizer of 1. Point Stabilizer  $N^{121} = \{e\}.$ 

 $N t_1 t_2 t_1 = N t_2 t_1 t_2 \implies (1, 2)(3, 6)(4, 5)$ belongs to  $N^{(121)}$  and  $Nt_1t_2t_1^{(1,2)(3,6)(4,5)} = Nt_2t_1t_2$ Coset stabilizer is  $N^{(121)} \geq N^{121}$ ,  $(1, 2)(3, 6)(4, 5)$ .

The number of right cosets in the double cosets [121] is  $\frac{N}{N^{121}} = \frac{|12|}{|2|} = 6$ . The orbits of  $N^{(121)}$  on  $\{1, 2, 3, 4, 5, 6\}$  are  $\{1, 2\}, \{3, 6\}, \{4, 5\}.$ 

We choose representatives 1, 3, 4 from the three orbits and form the cosets.

 $Ht_1t_2t_1t_1, Ht_1t_2t_1t_3, Ht_1t_2t_1t_4$ . We need to determine the double cosets of these cosets. We have,

 $Ht_1t_2t_1t_1 \in Ht_1t_2 = [12],$  $Ht_1t_2t_1t_3 \in Ht_1t_3t_4 = [134],$   $Ht_1t_2t_1t_4 \in Ht_1t_2t_4 = [124].$ 

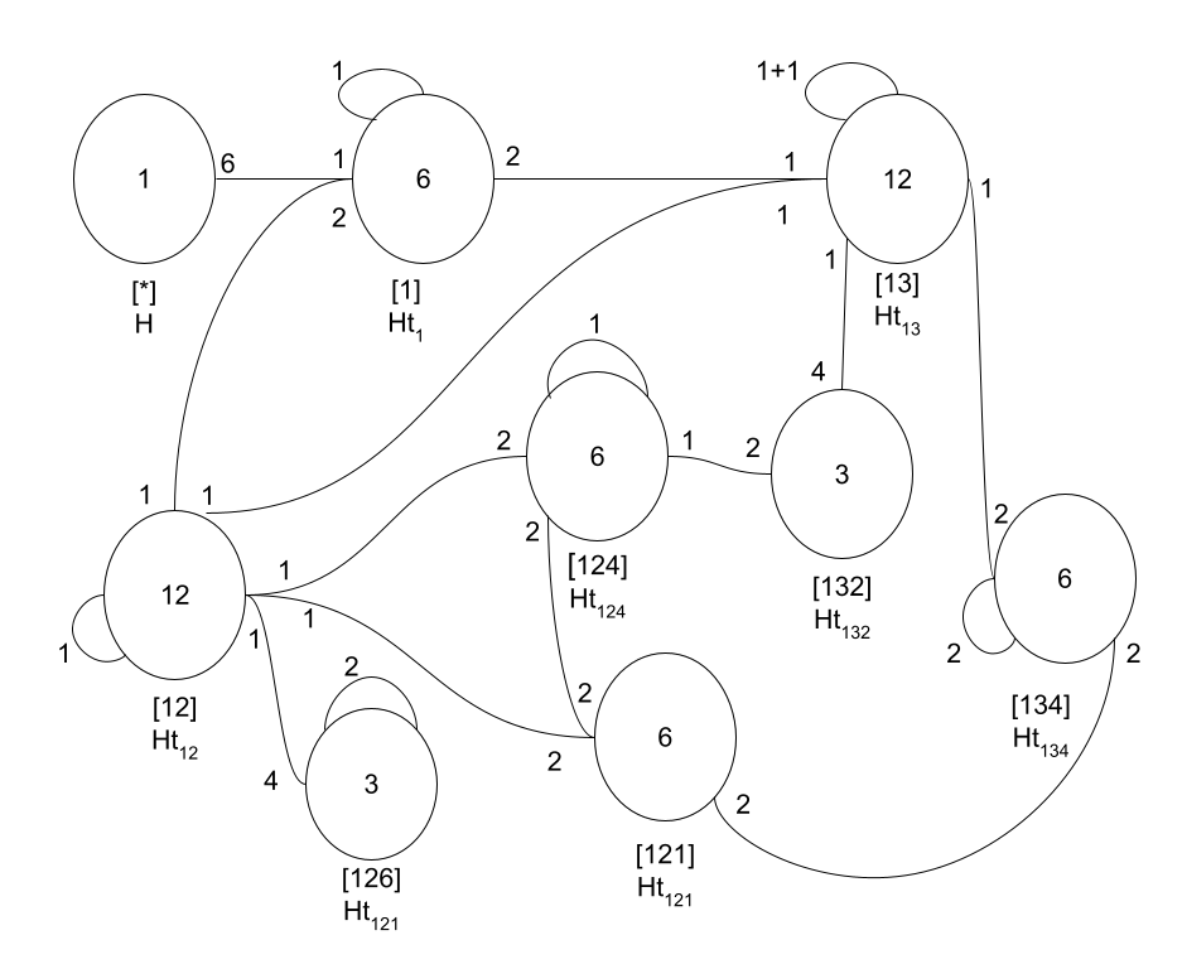

Figure 2.1: Cayley Diagram of PSL  $(2, 11) \times 2$  over The Maximal Subgroup  $D_6: 2$  and  $\mathcal{D}_6$ 

#### 2.2 Constructions of  $A_7$

We perform double coset enumeration of  $A_7$  over the maximal subgroup  $S_5$ and  $D_5:2$ . Let  $G = \frac{2^{*}6:(D_5:2)}{w-1}$  $\frac{2^*6:(D_5:2)}{yx^{-1}t_2t_4t_5t_3t_2=e}$ . We will show that  $G \cong A_7$ . Our relations are

$$
yx^{-1}t_2t_4t_5t_3t_2 = e \tag{2.3}
$$

Let

 $x = (1, 2, 3, 4, 5),$  $y = (1, 2, 4, 3)$  and let  $N = \langle x, y \rangle \cong D_5 : 2$ . and t  $\sim t_1$ .

Let H be a subgroup generated by N, where  $N = A_7$  and  $t_{15}t_{24}t_{11}$ . Thus H = <  $N$ ,  $t_{15}t_{24}t_{11}$  >, where H is a maximal subgroup of G and  $H \cong S_5$ . We perform double coset enumeration of G over H and N.

We first prove the following lemmas. Lemma 1:  $Ht_1t_2 = Nt_1$ .  $t_1t_4 = xyt_1$ Then  $Ht_1t_4 = Ht_1 \in [1]$ . We now perform the double coset enumeration. The First Double Coset  $HeN = [*]$ 

H is the only coset that is contained in  $[*]$ . This implies that the number of single cosets of H in  $[$ <sup>\*</sup> $]$  is 1.

N is transitive on  $\{1, 2, 3, 4, 5\}$ . So we can choose a representative from the orbits say, 1 to form a new double coset  $Ht_1N$ . Thus all the 6 generators will move onto the new double coset  $Ht_1N = [1]$ .

### The Second Double Coset  $Ht_1N = [1]$

To determine the number of single right cosets in [1] we do  $\frac{|N|}{|N^{(1)}|}$ , where  $N^{(1)}$  is a coset stabilizer that is greater than or equal to the point-stabilizer of 1. Note that  $N^{(1)} = N^1 = \langle (2,5)(3,4), (2,3,5,4) \rangle$ 

The number of right cosets in the double cosets [1] is  $\frac{N}{N^1} = \frac{|N|}{|N^1|}$  $\frac{|N|}{|N^{(1)}|} = \frac{20}{4} = 5$ . The orbits of  $N^{(1)}$  on  $\{1, 2, 3, 4, 5\}$  are  $\{1\}, \{2, 4, 5, 3\}.$ 

We choose representatives 1 and 2 from the two orbits and form the cosets  $Ht_1t_1, Ht_1t_2$ . We need to determine the double cosets of these cosets.

We have,

 $Ht_1t_1 = N \in [*],$  $Ht_1t_2 \in Ht_1t_2H = [12].$ 

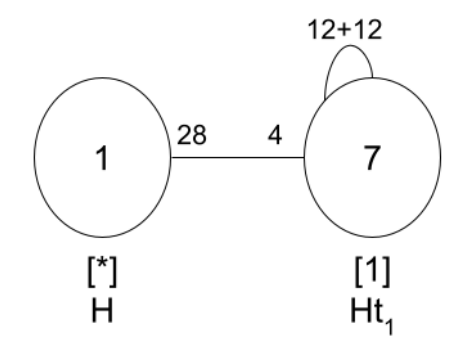

Figure 2.2: Cayley Diagram of  $A_7$  over The Maximal Subgroup  $S_5$  and  $D_5:2$ 

### **2.3** Construction of  $2^3$  :  $(2^2 : S_3)$

We perform double coset enumeration of  $2^3$  :  $(2^2 : S_3)$  over  $A_4$ .  $G=\frac{2^{*6}:A_4}{(x^{-1}t)^4,(x^{-1}t^y)^4}$ . We will show that  $G \cong 2^3: (2^2: S_3)$ . Let  $x = (1, 3, 5)(2, 4, 6),$  $y = (1, 2, 6)(3, 4, 5)$  and let  $N = \langle x, y \rangle \cong A_4$ . and t  $\sim t_1$ . Expanding my given relation:  $(x^{-1}t^y)^4 \implies (x^{-1}t_2)^4$  $=x^{-4}t_2^{x^{-3}}t_2^{x^{-2}}t_2^{x^{-1}}t_2$  $=x^{-1}t_2t_4t_6t_2$  $=x^2t_2t_4t_6t_2$  $\implies x^2t_2t_4 = t_2t_6$ 

$$
x^2t_2t_4 = t_2t_6 \tag{2.4}
$$

Expanding my second relation in a similar way leads to:

$$
x^2t_1t_3 = t_1t_5 \tag{2.5}
$$

Our Group N has 11 elements; namely,

$$
N =
$$
\n
$$
(1,3,5)(2,4,6) \sim x = x^{-2},
$$
\n
$$
(1,2,6)(3,4,5) \sim y,
$$
\n
$$
(1,5,3)(2,6,4) \sim x^{-1},
$$
\n
$$
(1,6,2)(3,5,4) \sim y^{-1},
$$
\n
$$
(1,4)(2,5) \sim x * y,
$$
\n
$$
(1,5,6)(2,3,4) \sim x * y-1,
$$
\n
$$
(1,4)(3,6) \sim y * x,
$$
\n
$$
(1,6,5)(2,4,3) \sim y * x^{-1},
$$
\n
$$
(1,3,2)(4,6,5) \sim x^{-1} * y = (x^{-1} * y)^{-1},
$$
\n
$$
(1,2,3)(4,5,6) \sim y^{-1} * x,
$$

 $(2,5)(3,6) \sim x * y^{-1} * x.$ 

We first prove the following lemmas. Lemma 1:  $Nt_1t_2 = Nt_1t_3$ .  $x^2t_2t_4 = t_2t_6$  (2.4) Rewrite:  $(153)(264)t_2t_4 = t_2t_6$  $(153)(264)t_2t_4^{(162)(354)} = t_2t_6^{(162)(354)}$ 6  $=(123)(645)t_1t_3 = t_1t_2.$ Now we have  $N t_1 t_3 = N t_1 t_2$ Note by R2 we know that  $Nt_1t_3 = t_1t_5$ So,  $Nt_1t_2 = Nt_1t_3 = Nt_1t_5$ .

Lemma 2:  $Nt_1t_6 = Nt_1t_5$ .  $x^2t_1t_3 = t_1t_5$  (2.5) Rewrite:  $(135)(246)t_1t_3 = t_1t_5$  $(153)(264)t_2t_4^{(132)(465)} = t_2t_6^{(132)(465)}$ 6  $=(342)(156)t_1t_6 = t_1t_5.$ Now we have  $N t_1 t_6 = N t_1 t_5$ .

Lemma 2.1:

By Lemma 1:  $Nt_1t_2 = Nt_1t_3 = Nt_1t_5$  and  $Nt_1t_5 = Nt_1t_6$  (By Lemma 2). So that implies that  $N t_1 t_2 = N t_1 t_3 = N t_1 t_5 = N t_1 t_6$ .

Lemma 3:  $Nt_1t_2t_3 = Nt_1$ . Note from above:  $Nt_1t_2 = Nt_1t_3$ Multiply right sides by  $t_3 \implies N t_1 t_2 t_3 t_3 = N t_1 t_3 t_3$  $N t_1 t_2 t_3 t_3 = N t_1.$ 

Lemma 3.1:  $N t_4 t_3 = N t_4 t_6$ .  $N t_1 t_3 = N t_1 t_5$  (2.5)  $(153)(264)t_1t_3^{(14)(25)} = t_1t_5^{(14)(25)}$ 5  $(423)(561)t_4t_3 = t_4t_2.$ 

Now we look at:

 $N t_2 t_4 = t_2 t_6$  (2.4)  $(153)(264)t_2t_4^{(135)(246)} = t_2t_6^{(135)(246)}$ 6  $(153)(264)t_4t_6 = t_4t_2$ Substituting the above results in the following: $(156)(234)t_4t_3 = (153)(246)Nt_4t_6$  $(156)(234)(153)(246)t_4t_3 = t_4t_6$  $(14)(36)t_4t_3 = t_4t_6.$ 

Lemma 4:  $N t_1 t_4 = N t_3 t_6$ . Consider: 1463(look at 46) From Lemma 3.1 we know that  $(14)(36)t_4t_3 = t_4t_6$  $= 1(14)(36)433$  $= (14)(36)44$  $= (14)(36).$ So  $1463 = (14)(36) \in N$  $\implies N t_1 t_4 t_6 t_3 = N(14)(36)$  $\implies N t_1 t_4 = N t_3 t_6.$ 

Lemma 5:  $Nt_1t_2t_1 = Nt_5t_6t_5$ . Note:  $Nt_1t_2 = Nt_1t_6$  from Lemma 2 Multiply on right side by  $t_1 \implies N t_1 t_2 t_1 = N t_1 t_6 t_1$ From our given relations  $x^2t_2t_4 = x^2t_2t_6$  (conjugate by  $(126)(345)$ )  $=(156)(234)t_6t_5 = t_6t_1.$ Now substitute the new relation above into  $N t_1 t_2 t_1 = N t_1 t_6 t_1$  $N t_1 t_2 t_1 = N t_1 (156)(234) t_6 t_5$  $=N t_5 t_6 t_5$ So,  $Nt_1t_2t_1^{(153)(264)} = Nt_5t_6t_5t$ .

Lemma 6:  $Nt_1t_2t_1 = Nt_1t_5t_1$ . Note:  $Nt_1t_2 = Nt_1t_5$  from Lemma 1 Multiply on right side by  $t_1$  so,  $N t_1 t_2 t_1 = N t_1 t_5 t_1$ . Lemma 7:  $Nt_1t_2t_4 = Nt_6t_4t_3$ . Note:  $Nt_1t_2t_4t_3t_4t_6 = N$  (By Lemma 4) Rewrite:  $N t_1 t_2 t_4 = t_6 t_4 t_3.$ 

Lemma 8:  $Nt_1t_2t_4 = Nt_1t_5t_4$ . Note:  $Nt_1t_2 = Nt_1t_5$  from Lemma 1 Multiply on right side by  $t_4$  so,  $Nt_1t_2t_4 = Nt_1t_5t_4$ .

#### We now perform the double coset enumeration.

1st Double Coset  $[*] = NeN$ 

$$
[*] = NeN = \{N(e)^n | n \in N\}
$$

Now we plug in each element that is in N and this will return N.The coset stabilizer of the coset Ne is N.

So the number of single right cosets in NeN is  $=$   $\frac{|N|}{|N|} = 1$ . Now the orbits of N are on  $X = \{1, 2, 3, 4, 5, 6\}$  are  $\{1, 2, 3, 4, 5, 6\}.$ Now we select a representative from the single orbit say 1. So  $Nt_1 \in [1] \implies$  all of the six ti's extend to the same double coset which we will call [1].

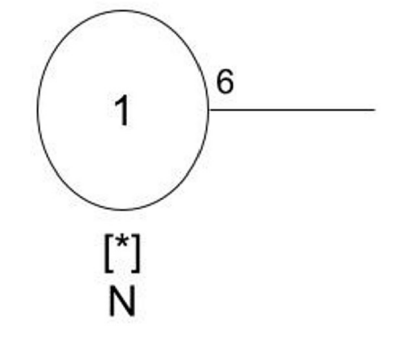

2nd Double Coset  $[1] = N t_1 N$ 

 $[1] = Nt_1N = \{N(t_1)^n | n \in N\}$ 

Now we plug in each element that is in N  $=\{N(t_1)^e, N(t_1)^{(1,3,5)(2,4,6)}, N(t_1)^{(1,2,6)(3,4,5)}, N(t_1)^{(1,5,3)(2,6,4)}...N(t_1)^{(2,5)(3,6)}\}$  $= \{N t_1, N t_3, N t_2, N t_5, ... N t_6\}.$ Point Stabilizer on  $N^1 = \{e, (2, 5)(3, 6)\}\$ 

Coset Stabilizer of  $N^{(1)}= = 2$  $N^{(1)} = N^1 = \{e, (2, 5)(3, 6)\}.$ 

So the number of single right cosets in  $Nt_1N$  is  $=\frac{|N|}{|N^{(1)}|}=\frac{12}{2}=2$ . Now the orbits of N on  $X = \{1, 2, 3, 4, 5, 6\}$  are  $\{1\}, \{4\}, \{2, 5\}, \{3, 6\}.$ Now we select a representative from each orbit say 1,4,2,3 and determine the double coset of  $N t_1 t_1, N t_1 t_4, N t_1 t_2, N t_1 t_3$ . We have,  $N t_1 t_1 = N \in [*],$  $N t_1 t_4 \in N t_1 t_4 N = [14],$ 

 $N t_1 t_2 \in N t_1 t_2 N = [12],$  $N t_1 t_3 \in N t_1 t_3 = [12].$ 

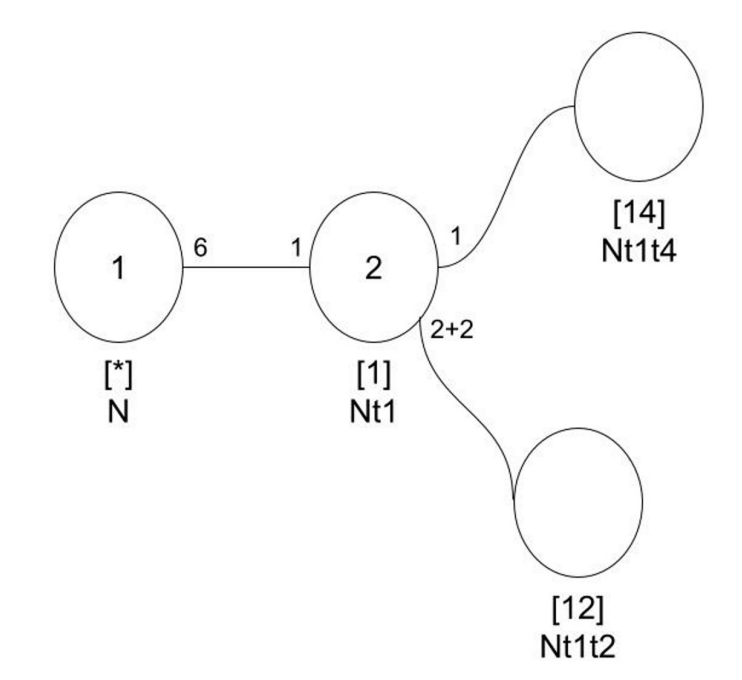

3rd Double Coset  $[12] = N t_1 t_2 N$  $[12] = Nt_1t_2N = \{N(t_1t_2)^n | n \in N\}$ 

Now we plug in each element that is in N

$$
= \{N(t_1t_2)^e, N(t_1t_2)^{(1,3,5)(2,4,6)}, N(t_1t_2)^{(1,2,6)(3,4,5)}, N(t_1t_2)^{(1,5,3)(2,6,4)}...N(t_1t_2)^{(2,5)(3,6)}\}
$$
  
=  $Nt_1t_2, Nt_3t_4, Nt_2t_6, Nt_5t_6, Nt_6t_1, Nt_4t_5, Nt_5t_3, Nt_4t_2, Nt_6t_4, Nt_3t_1, Nt_2t_3, Nt_1t_5.$ 

Point Stabilizer on  $N^{12} = \{e\}$ 

Note:  $Nt_1t_2 = Nt_1t_5$  (By Lemma 1). We know from Lemma 1:  $Nt_1t_2^{(25)(36)} = Nt_1t_5$ . So,  $(25)(36) \in N^{(12)}$  and  $|N^{(12)}| = 2$ . Therefore  $N^{(12)} \geq \{e, (2, 5)(3, 6)\}.$ 

So the number of single right cosets in  $Nt_1t_2N$  is  $=\frac{|N|}{|N^{(12)}|}=\frac{12}{2}=6$ . Now the orbits of the coset stabilizer  $N^{(12)}$  on  $X = \{1, 2, 3, 4, 5, 6\}$  are  $\{1\}, \{4\}, \{2, 5\}, \text{and } \{3, 6\}.$ Now we select a representative from each orbit say 1,4,2,3 and determine the double cosets of  $N t_1 t_2 t_1, N t_1 t_2 t_4, N t_1 t_2 t_2, N t_1 t_2 t_3.$ 

We have,

 $N t_1 t_2 t_1 \in N t_1 t_2 t_1 N = [121],$  $N t_1 t_2 t_4 \in N t_1 t_2 t_4 N = [124],$  $N t_1 t_2 t_2 \in N t_1 N = [1],$  $N t_1 t_2 t_3 \in N t_1 N = [1].$ 

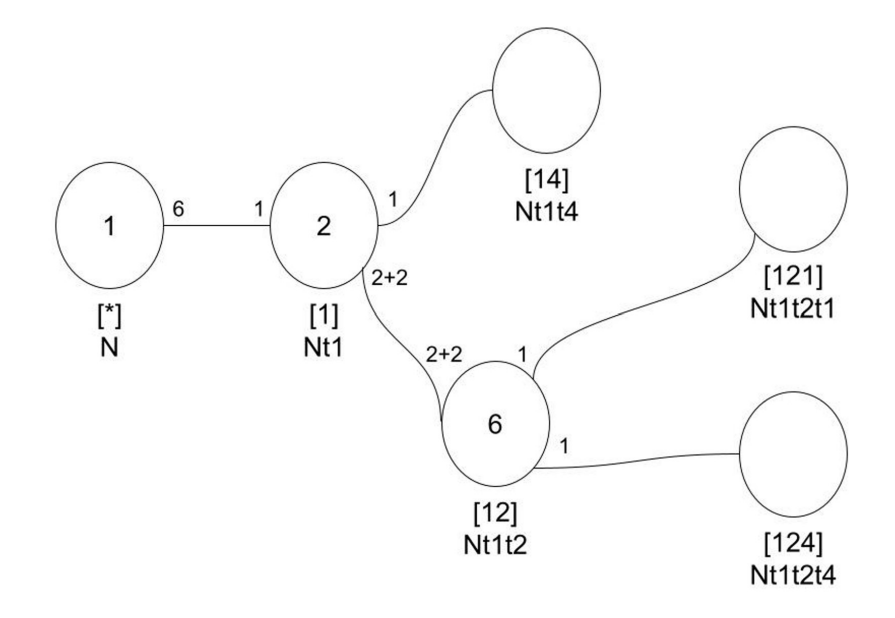

4th Double Coset  $[14] = N t_1 t_4 N$  $[14] = Nt_1t_4N = \{N(t_1t_4)^n | n \in N\}$  Now we plug in each element that is in N

 $=\{N(t_1t_4)^e, N(t_1t_4)^{(1,3,5)(2,4,6)}, N(t_1t_4)^{(1,2,6)(3,4,5)}, N(t_1t_4)^{(1,5,3)(2,6,4)}...N(t_1t_4)^{(2,5)(3,6)}\}$  $= N t_1 t_4, N t_3 t_6, ..., N t_4 t_1.$ 

Point Stabilizer on  $N^{14} = \{e, (2, 5)(3, 6)\}\$ 

Note:  $N t_1 t_4 = N t_3 t_6$  (by Lemma 4). We know from Lemma 4:  $Nt_1t_4^{(135)(246)} = t_3t_6$ . So,  $(135)(246) \in N^{(14)}$ . Therefore  $N^{(14)} \geq N^{14}$ ,  $(135)(246) \geq N$ .

So the number of single right cosets in  $N^{(14)}$  has the order of 12 and  $N t_1 t_4 N$  is  $= \frac{|N|}{|N(14)}$  $\frac{|N|}{|N^{(14)}|}=\frac{12}{12}=1.$ Now the orbits of the coset stabilizer  $N^{(14)}$  on  $X = \{1, 2, 3, 4, 5, 6\}$  are  $\{1, 2, 3, 4, 5, 6\}$ Now we select a representative from each orbit, say 4 and determine the double cosets of  $N t_1 t_4 t_4.$ 

We have,

 $N t_1 t_4 t_4 \in N t_1 t_4 t_4 N = [1].$ 

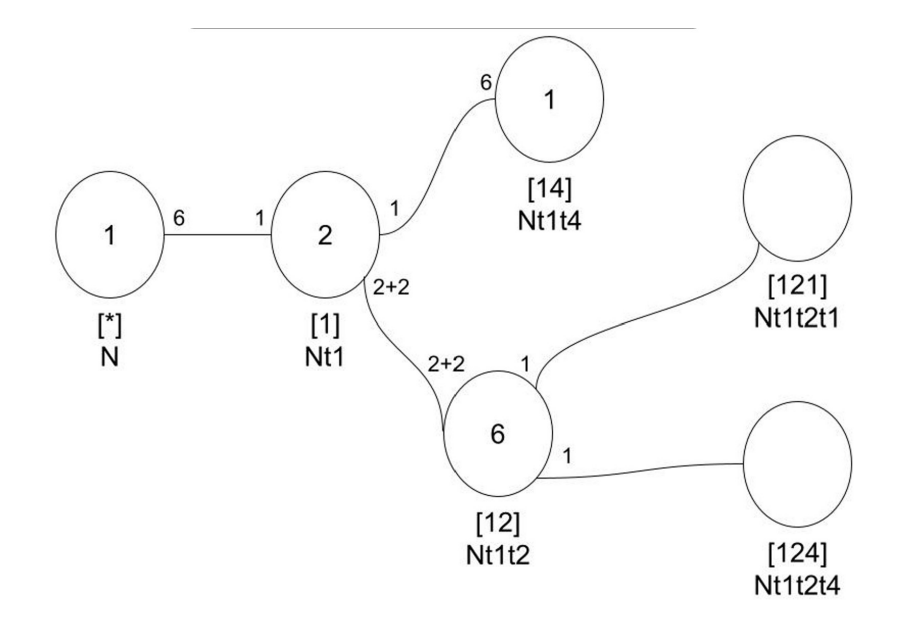
5th Double Coset  $[121] = N t_1 t_2 t_1 N$ 

 $[121] = Nt_1t_2t_1N = \{N(t_1t_2t_1)^n | n \in N\}$ 

Now we plug in each element that is in N

 $=\{N(t_1t_2t_1)^e, N(t_1t_2t_1)^{(1,3,5)(2,4,6)}, N(t_1t_2t_1)^{(1,2,6)(3,4,5)}, N(t_1t_2t_1)^{(1,5,3)(2,6,4)}...N(t_1t_2t_1)^{(2,5)(3,6)}\}$  $= N t_1 t_2 t_1, N t_3 t_4 t_3, N t_2 t_6 t_2, N t_5 t_6 t_5, N t_6 t_1 t_6, N t_4 t_5 t_4, N t_5 t_3 t_5, N t_4 t_2 t_4, N t_6 t_4 t_6,$  $N t_3 t_1 t_3, N t_2 t_3 t_2, N t_1 t_5 t_1.$ 

Point Stabilizer on  $N^{121} = \{e\}$ 

Note:  $N t_1 t_2 t_1 = N t_5 t_6 t_5$  (By Lemma 5). We know from Lemma 5:  $Nt_1t_2t_1^{(153)(264)} = t_5t_6t_5$ . So,  $(153)(264) \in N^{(121)}$ . Note:  $Nt_1t_2t_1 = Nt_1t_5t_1$ . From lemma 6 we get that  $Nt_1t_2t_1^{(25)(36)} = t_1t_5t_1$ . So, $(25)(36) \in N^{(121)}$ Therefore  $N^{(121)} \geq \langle (25)(36), (153)(264) \rangle = N$ .

So the order  $N^{(121)}$  is 12 and the number of single right cosets in  $N t_1 t_2 t_1 N$ is  $=\frac{|N|}{|N^{(121)}|}=\frac{12}{12}=1.$ Now the orbits of the coset stabilizer  $N^{(121)}$  on  $X = \{1, 2, 3, 4, 5, 6\}$  are  $\{1, 3, 5\}, \{2, 4, 6\}$ Now we select a representative from each orbit, say 1 and 2 and determine the double coset of  $N t_1 t_2 t_1 t_1, N t_1 t_2 t_1 t_2.$ 

We have,

 $N t_1 t_2 t_1 t_1 \in N t_1 t_2 N = [12],$  $N t_1 t_2 t_1 t_2 \in N t_1 t_2 t_1 t_2 = [12].$ 

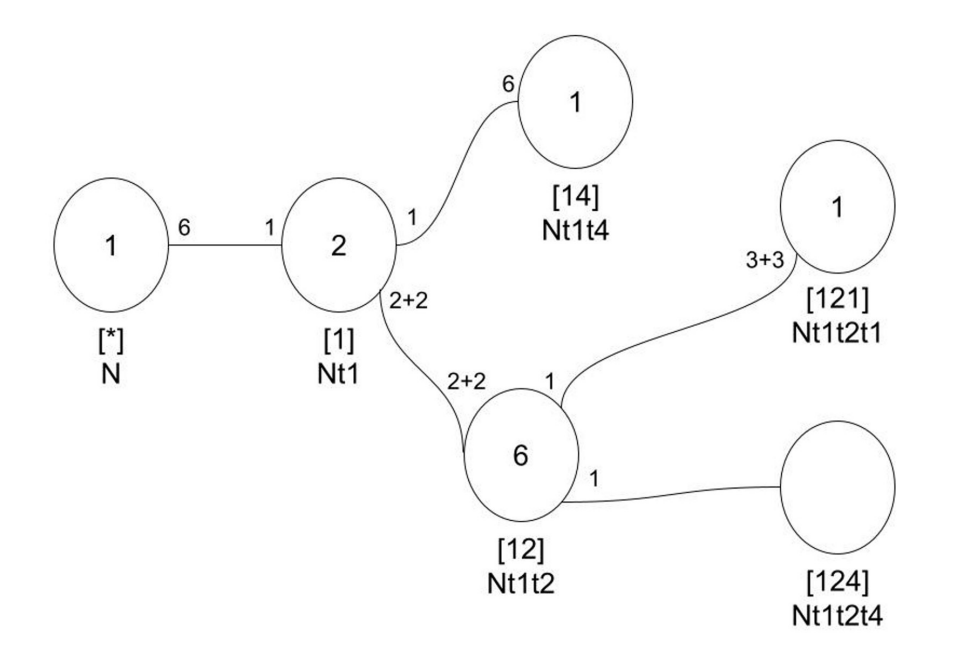

6th Double Coset  $[124] = N t_1 t_2 t_4 N$  $[124] = Nt_1t_2t_4N = \{N(t_1t_2t_4)^n | n \in N\}$ Now we plug in each element that is in N  $=\{N(t_1t_2t_4)^e, N(t_1t_2t_4)^{(1,3,5)(2,4,6)}, N(t_1t_2t_4)^{(1,2,6)(3,4,5)}, N(t_1t_2t_4)^{(1,5,3)(2,6,4)}...N(t_1t_2t_4)^{(2,5)(3,6)}\}$  $= N t_1 t_2 t_4, N t_3 t_4 t_6, N t_2 t_6 t_5, N t_5 t_6 t_2, N t_6 t_1 t_3, N t_4 t_5 t_1, N t_5 t_3 t_2, N t_4 t_2 t_1, N t_6 t_4 t_3,$  $N t_3 t_1 t_6, N t_2 t_3 t_5, N t_1 t_5 t_4.$ 

Point Stabilizer on  $N^{124} = \{e\}$ Note:  $Nt_1t_2t_4 = Nt_6t_4t_3$  (By Lemma 7). We know from Lemma 7:  $Nt_1t_2t_4^{(165)(243)} = t_6t_4t_3.$ So,  $(165)(243) \in N^{(124)}$ Note: $N t_1 t_2 t_4 = N t_1 t_5 t_4$  (By Lemma 8). We know from Lemma 8  $Nt_1t_2t_4^{(25)(36)} = t_1t_5t_4$ . So,  $(25)(36) \in N^{(124)}$ . Therefore  $N^{(124)}$  > < (25)(36), (165)(243) > = N.

So the number of single right cosets in  $Nt_1t_2t_4N$  is  $=$   $\frac{|N|}{|N^{(124)}|} = \frac{12}{12} = 1$ . Now the orbits of the coset stabilizer  $N^{(124)}$  on  $X = \{1, 2, 3, 4, 5, 6\}$  are  $\{1, 2, 3, 4, 5, 6\}$ . Now we select a representative from each orbit, say 1 and determine the double cosets of  $N t_1 t_2 t_4 t_4$  .

We have,

 $N t_1 t_2 t_4 t_4 \in N t_1 t_2 = [12]$ .

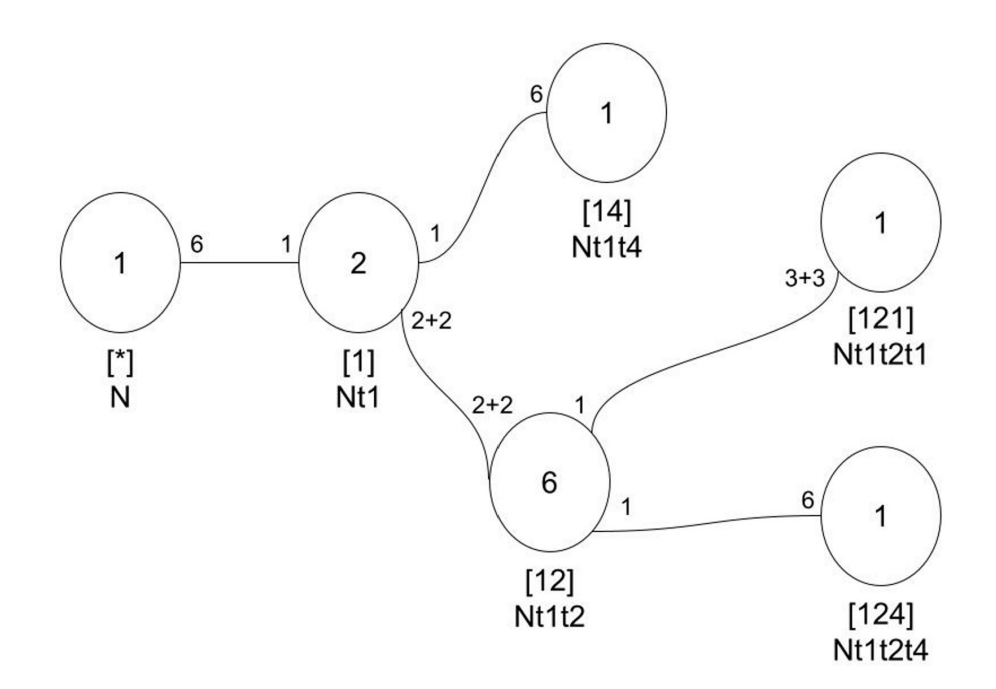

Figure 2.3: Cayley Diagram of  $2^3$ :  $(2^2 : S_3)$  over  $A_4$ 

## 2.4 Construction  $U_3(3):2$

We perform double coset enumeration of  $U_3(3)$ : 2 over  $PSL(2, 7)$ .  $G=\frac{2*28:PSL(2,7)}{t_1t_2t_1(12)(37)(46)(59),t_1t_3t_7=(1,2,3,8,7)(4,10,6,5,9)}$ . We will show that  $G \cong U_3(3):2$ . Let  $x = (1, 2)(3, 5)(4, 6)(8, 11)(9, 13)(10, 15)(14, 19)(16, 22)(17, 20)(18, 21)(23, 25)(26, 27),$  $y = (1, 3)(2, 4, 7, 10)(5, 8, 12, 17)(6, 9, 14, 20)(11, 16, 13, 18)(15, 21, 19, 23)(22, 24, 25, 26)(27, 28),$ and let  $N = \langle x, y \rangle \cong PSL(2, 7)$ . and t  $\sim t_1$ . Expanding given relation:  $(yxyt^{xy^2})^3 = e$ Let  $q = yxy$  and  $s = xy^2$ Note:  $t^s = t_7$ Rewrite:  $(qt^s)^3 \implies q^3 t_7^{q^3}$  $\frac{q^3}{7} t_7^{q^2}$  $\begin{array}{cc} q^2 & t^q_7 \end{array}$ 7  $q^3t_7t_{20}t_{21} = e \implies t_7t_{20}t_{21} = e.$ 

$$
q^3t_7t_{20}t_{21} = e \tag{2.6}
$$

Expanding given relation:  $((yxy^{-1}xyxy^{-1})t)^4 = e$ Let  $c = yxy^{-1}xyxy^{-1}$ Rewrite:  $(ct)^4 \implies c^4 t^{c^3} t^{c^2} t^c t = e$  $\implies c^4t_2t_1t_2t_1 = e.$ 

$$
t_2t_1t_2t_1 = e \tag{2.7}
$$

We will prove that  $||G|| = 15624$ .

Thus we must find all double cosets of G over N and determine the number of right cosets in each double coset. We will know that the double enumeration is complete if the set of right cosets is closed under the right multiplication by the  $t_i$ . We note that for each double coset NwN it suffices to determine the double coset of Nwti for one  $t_i$  from each orbit of the coset stabilising group  $N^{(w)}$  of the right coset representative Nw of the

double coset NwN. In order to do this we must first perform the manual DCE of G over N.

We find it convenient to list the permutations, and the corresponding words, of N.  $N =$ 

 $(1, 3, 6)(2, 4, 7)(5, 8, 9) \implies y,$  $(1, 2)(3, 5)(7, 9)(8, 10) \implies x,$  $(1, 4, 7, 5, 6)(2, 3, 8, 10, 9) \implies xy,$  $(1, 3, 6)(2, 4, 7)(5, 8, 9) \implies x^2 * y,$  $(1, 2)(3, 5)(7, 9)(8, 10) \implies x^3$  $(1, 4, 7, 5, 6)(2, 3, 8, 10, 9) \implies x^3y,$  $(1, 3, 6)(2, 4, 7)(5, 8, 9) \implies x^4y,$  $(1, 2)(3, 5)(7, 9)(8, 10) \implies x^5$  $(1, 4, 7, 5, 6)(2, 3, 8, 10, 9) \implies x^5y.$ 

Lemma 1:  $Nt_1t_2 = Nt_2t_1$ .  $t_1t_2 = t_2t_1 \implies Nt_1t_2 = Nt_2t_1.$ 1st Double Coset  $[*] = NeN$ 

 $[*] = NeN = \{N(e)^n | n \in N\}$ 

Now we plug in each element that is in N.

 $=\{N(e)^e, N(e)^{(1,2)(3,5)(4,6)(8,11)(9,13)(10,15)(14,19)(16,22)(17,20)(18,21)(23,25)(26,27)},$  $N(e)^{(1,3)(2,4,7,10)(5,8,12,17)(6,9,14,20)(11,16,13,18)(15,21,19,23)(22,24,25,26)(27,28)},$  $... N(e)^{(1,27)(2,4)(3,28)(6,26)(7,10)(8,17)(9,25)(11,16)(13,18)(14,24)(20,22)(21,23)}\}$ This will just give us  $\{N\}$  and the coset stabilizer of  $N = N$ .

So the number of single right cosets in NeN is  $=$   $\frac{|N|}{|N|} = 1$ . Now the orbits of N on  $X = \{1, 2, 3, 4, 5, 6, 7, 8, 9, 10, 11, 12, 13, 14, 15, 16,$ 17, 18, 19, 20, 21, 22, 23, 24, 25, 26, 27, 28} is x.

Now we select a representative from the single orbit say 1. So  $N t_1 \in [1] \implies$  all of the 28 ti's extend to the same double coset which we will call [1].

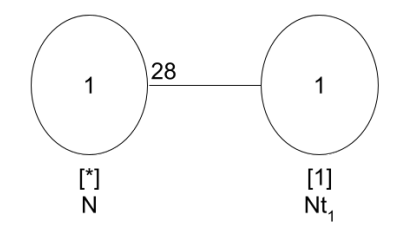

2nd Double Coset  $[1] = N t_1 N$  $[1] = Nt_1N = \{N(t_1)^n | n \in N\} = \{Nt_1, ..., Nt_{28}\}$ Point Stabilizer of 1 on  $N^1 = \{e,(2,7)(4,10)(5,12)(6,14)(8,17)(9,20)\}$  $(11, 13)(15, 19)(16, 18)(21, 23)(22, 25)(24, 26),$  $(2, 28)(3, 20)(4, 23)(5, 26)(6, 15)(10, 25)(11, 12)(13, 24)(14, 18)(16, 19)(17, 27)(21, 22)\}.$ 

So  $N^{(1)} = N^1 = \langle (2, 7)(4, 10)(5, 12)(6, 14)(8, 17)(9, 20)(11, 13)(15, 19)(16, 18)(21, 23)(22, 25)(24, 26),$  $(2, 28)(3, 20)(4, 23)(5, 26)(6, 15)(10, 25)(11, 12)(13, 24)(14, 18)(16, 19)(17, 27)(21, 22)$ .

The number of single right cosets in  $Nt_1N$  is  $=$   $\frac{|N|}{|N^{(1)}|} = \frac{168}{6} = 28$ . Orbits of N on  $X = \{1, 2, 3, 4, 5, 6, 7, 8, 9, 10, 11, 12, 13, 14, 15, 16, 17, 18, 19, 20, 21,$ 22, 23, 24, 25, 26, 27, 28} are {1}, {2, 7, 28}, {3, 20, 9}, {8, 17, 27}, {4, 10, 23, 25, 21, 22},  $\{5, 12, 26, 11, 24, 13\}, \{6, 14, 15, 18, 19, 16\}.$ Now we select a representative from each orbit say 1,2,3,8,4,5,6 and determine the double coset of  $N t_1 t_1, N t_1 t_4, N t_1 t_2, N t_1 t_3, N t_1 t_8, N t_1 t_4, N t_1 t_5, N t_1 t_6.$ 

We have,

 $N t_1 t_1 = N \in [*]$  $N t_1 t_2 \in N = [*],$   $N t_1 t_3 \in N t_1 t_3 = [13],$  $N t_1 t_8 \in N t_1 t_8 = [13],$  $N t_1 t_4 \in N t_1 t_4 = [13],$  $N t_1 t_5 \in N t_1 t_5 = [13],$  $N t_1 t_6 \in N t_1 t_6 = [13].$ 

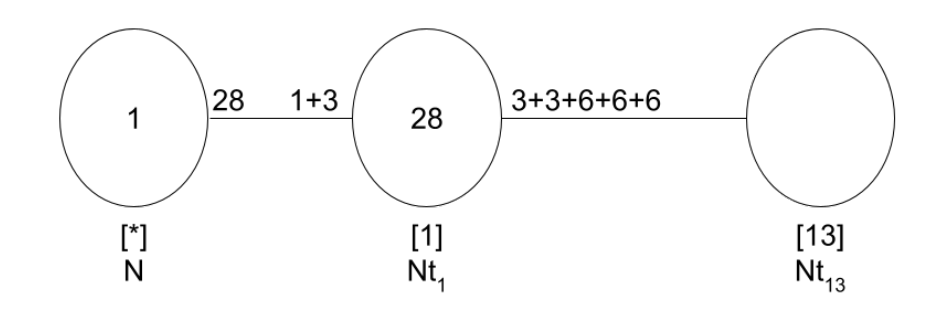

3rd Double Coset  $[13] = N t_1 t_3 N$  $[13] = Nt_1t_3N = \{N(t_1t_3)^n | n \in N\} = \{Nt_1, ..., Nt_{28}\}$ Point Stabilizer  $N^{13} = \{e, (2, 7)(4, 10)(5, 12)(6, 14)(8, 17)(9, 20)(11, 13)(15, 19)\}$  $(16, 18)(21, 23)(22, 25)(24, 26)$ .

 $N t_1 t_3 = N t_3 t_1 \implies (1, 3)(2, 10, 7, 4)(5, 17, 12, 8)(6, 20, 14, 9)(11, 18, 13, 16)$  $(15, 23, 19, 21)(22, 26, 25, 24)(27, 28)$ belongs to  $N^{(13)}$  and  $N t_1 t_3^{(1,3)(2,10,7,4)(5,17,12,8)(6,20,14,9)(11,18,13,16)(15,23,19,21)(22,26,25,24)(27,28)}$ 3  $= N t_3 t_1.$ 

 $N t_1 t_3 = N t_{27} t_{28} \implies (1, 27)(2, 4)(3, 28)(6, 26)(7, 10)(8, 17)(9, 25)(11, 16)(13, 18)$ 

 $(14, 24)(20, 22)(21, 23)$ belongs to  $N^{(13)}$  and  $Nt_1t_3^{(1,27)(2,4)(3,28)(6,26)(7,10)(8,17)(9,25)(11,16)(13,18)(14,24)(20,22)(21,23)}$ 3  $= N t_{27} t_{28}.$ Coset stabilizer is  $N^{(13)} \geq N^{13}$ ,  $(1,3)(2,10,7,4)(5,17,12,8)(6,20,14,9)$  $(11, 18, 13, 16)(15, 23, 19, 21)(22, 26, 25, 24)(27, 28),$  $(1, 3)(2, 4, 7, 10)(5, 8, 12, 17)(6, 9, 14, 20)(11, 16, 13, 18)(15, 21, 19, 23)$  $(22, 24, 25, 26)(27, 28), (1, 27)(2, 4)(3, 28)(6, 26)(7, 10)(8, 17)(9, 25)(11, 16)(13, 18)$  $(14, 24)(20, 22)(21, 23), (1, 27)(2, 10)(3, 28)(4, 7)(5, 12)(6, 24)(9, 22)(11, 18)$  $(13, 16)(14, 26)(15, 19)(20, 25)$ .

The number of single right cosets in  $N^{(13)}$  has the order is  $\frac{|N|}{|N^{(13)}|} = \frac{168}{8} = 21$ . Orbits of N on  $X = \{1, 2, 3, 4, 5, 6, 7, 8, 9, 10, 11, 12, 13, 14, 15, 16, 17, 18, 19, 20,$ 21, 22, 23, 24, 25, 26, 27, 28} are {1, 3, 27, 28}, {2, 7, 4, 10}, {5, 12, 8, 17}, {11, 13, 16, 18}, {15, 19, 21, 23}, {6, 14, 9, 20, 26, 24, 25, 22}.

Now we select a representative from each orbit say 3,2,5,11,15,6 and determine the double cosets of  $Nt_1t_3t_3, Nt_1t_3t_2, Nt_1t_3t_5, Nt_1t_3t_{11}, Nt_1t_3t_{15}, Nt_1t_3t_6.$ 

We have,

 $N t_1 t_3 t_3 \in N t_1 \in [1],$  $N t_1 t_3 t_2 \in N t_1 = [1],$  $N t_1 t_3 t_5 \in N t_1 t_3 t_5 = [135],$  $N t_1 t_3 t_{11} \in N t_1 t_3 t_{11} = [1311],$  $N t_1 t_3 t_{15} \in N t_1 t_3 t_5 = [135],$  $N t_1 t_3 t_6 \in N t_1 t_3 t_5 =$  [135].

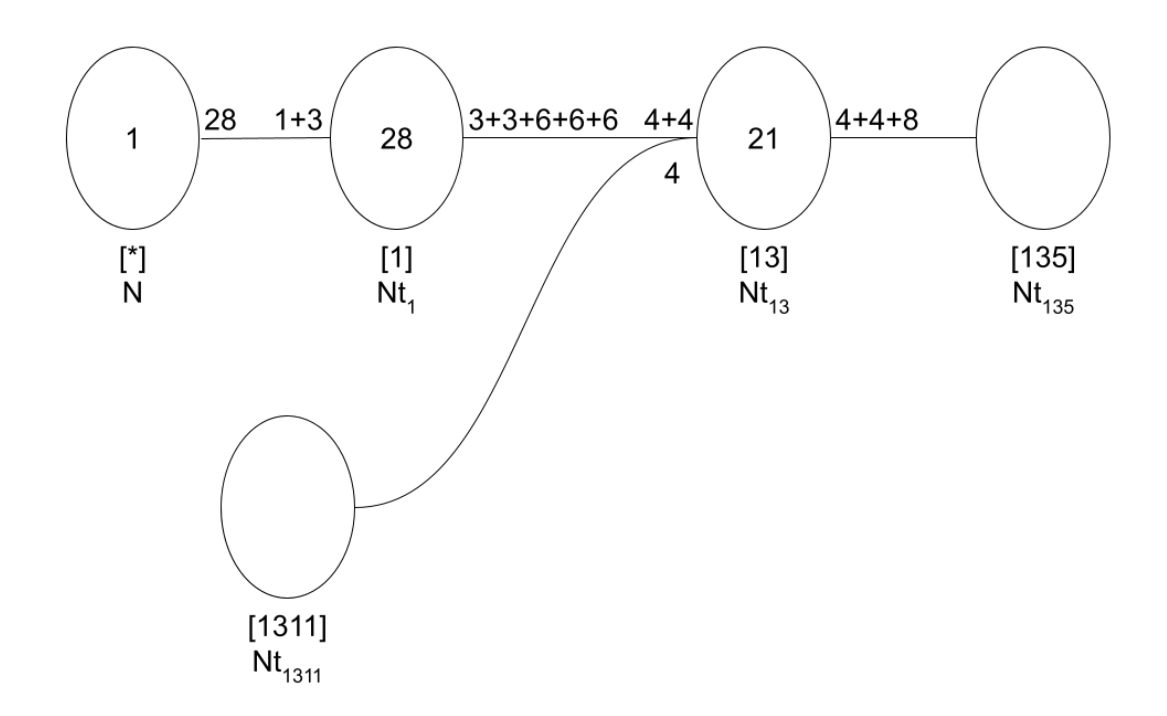

4th Double Coset  $[135] = N t_1 t_3 t_5 N$  $[135] = Nt_1t_3t_5N = \{N(t_1t_3t_5)^n | n \in N\}$ 

Point Stabilizer on  $N^{135} = \{e\}.$ 

 $N t_1 t_3 t_5 = N t_1 t_3 t_{12} \implies (2, 7)(4, 10)(5, 12)(6, 14)(8, 17)(9, 20)$  $(11, 13)(15, 19)(16, 18)(21, 23)(22, 25)(24, 26)$ belongs to  $N^{(135)}$  and  $Nt_1t_3t_5^{(2,7)(4,10)(5,12)(6,14)(8,17)(9,20)(11,13)(15,19)(16,18)(21,23)(22,25)(24,26)}$ 5  $= N t_1 t_3 t_{12}.$ 

 $N t_1 t_3 t_5 = N t_{19} t_5 t_{28} \implies (1, 19, 27, 15)(2, 24, 10, 6)(3, 5, 28, 12)(4, 26, 7, 14)(8, 23)$  $(9, 25, 22, 20)(11, 13, 18, 16)(17, 21)$ belongs to  $N^{(135)}$  and  $Nt_1t_3t_5^{(1,19,27,15)(2,24,10,6)(3,5,28,12)(4,26,7,14)(8,23)(9,25,22,20)(11,13,18,16)(17,21)}$ 5  $= N t_{19} t_5 t_{28}.$ Coset stabilizer is  $N^{(135)} \geq N^{135}$ ,  $(2, 7)(4, 10)(5, 12)(6, 14)(8, 17)(9, 20)$  $(11, 13)(15, 19)(16, 18)(21, 23)(22, 25)(24, 26), (1, 19, 27, 15)(2, 24, 10, 6)(3, 5, 28, 12)(4, 26, 7, 14)(8, 23)$  $(9, 25, 22, 20)(11, 13, 18, 16)(17, 21)$ .

The number of single right cosets in  $N^{(135)}$  is  $\frac{|N|}{|N^{(135)}|} = \frac{168}{8} = 21$ .

Orbits of N on  $X = \{1, 2, 3, 4, 5, 6, 7, 8, 9, 10, 11, 12, 13, 14, 15, 16, 17, 18, 19, 20,$ 

21, 22, 23, 24, 25, 26, 27, 28} are {1, 19, 15, 27}, {3, 5, 12, 28},

 $\{8, 17, 23, 21\}, \{9, 20, 25, 22\}, \{11, 13, 18, 16\}, \{2, 7, 24, 14, 26, 10, 6, 4\}.$ 

Now we select a representative from each orbit say 1,5,8,9,11,2 and determine the double cosets of  $N t_1 t_3 t_5 t_1, N t_1 t_3 t_5 t_5, N t_1 t_3 t_5 t_8, N t_1 t_3 t_5 t_9, N t_1 t_3 t_5 t_{11}, N t_1 t_3 t_5 t_2.$ 

We have,

 $N t_1 t_3 t_5 t_1 \in N t_1 t_3 = [13],$  $N t_1 t_3 t_5 t_5 \in N t_1 t_3 = [13],$  $N t_1 t_3 t_5 t_8 \in N t_1 t_3 t_5 t_8 = [1358],$  $N t_1 t_3 t_5 t_9 \in N t_1 t_3 t_5 t_8 = [1358],$  $N t_1 t_3 t_5 t_{11} \in N t_1 t_3 t_5 t_{11} = [13511],$  $N t_1 t_3 t_5 t_2 \in N t_1 t_3 = [13].$ 

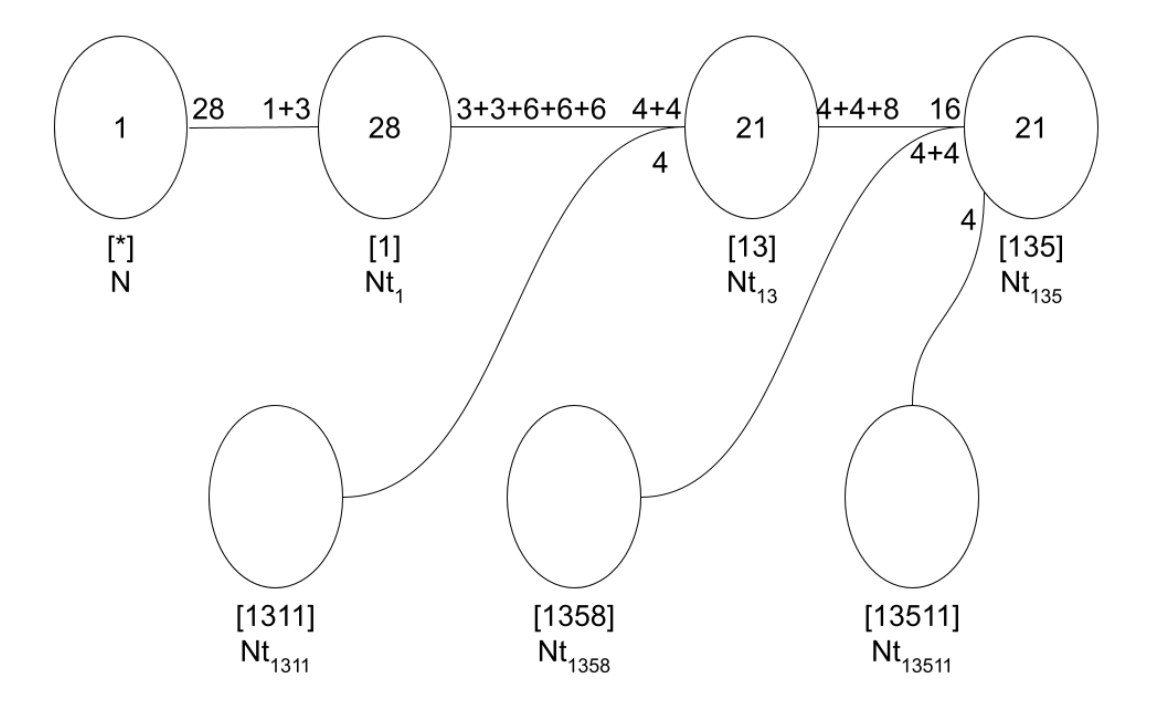

5th Double Coset  $[1311] = N t_1 t_3 t_{11} N$  $[1311] = Nt_1t_3t_{11}N = \{N(t_1t_3t_{11})^n | n \in N\}$  Point Stabilizer on  $N^{1311} = \{e\}.$  $N t_1 t_3 t_{11} = N t_3 t_1 t_{16} \implies (1, 3)(2, 4, 7, 10)(5, 8, 12, 17)(6, 9, 14, 20)(11, 16, 13, 18)$  $(15, 21, 19, 23)(22, 24, 25, 26)(27, 28)$ belongs to  $N^{(1311)}$  and  $Nt_1t_3t_{11}^{(1,3)(2,4,7,10)(5,8,12,17)(6,9,14,20)(11,16,13,18)(15,21,19,23)(22,24,25,26)(27,28)$ 11  $= N t_3 t_1 t_{16}.$ 

 $N t_1 t_3 t_{11} = N t_{11} t_7 t_4 \implies (1, 11, 4)(2, 16, 27)(3, 7, 18)(5, 9, 25)(6, 8, 20)(10, 28, 13)(12, 24, 14)$  $(15, 21, 23)(17, 26, 22)$ 

belongs to  $N^{(1311)}$  and  $Nt_1t_3t_{11}^{(1,11,4)(2,16,27)(3,7,18)(5,9,25)(6,8,20)(10,28,13)(12,24,14)(15,21,23)(17,26,22)}$ 11  $= N t_{11} t_7 t_4.$ 

Coset stabilizer is  $N^{(1311)} \geq N^{1311}, (1,3)(2,4,7,10)(5,8,12,17)(6,9,14,20)(11,16,13,18)$  $(15, 21, 19, 23)(22, 24, 25, 26)(27, 28),$ 

 $(1, 11, 4)(2, 16, 27)(3, 7, 18)(5, 9, 25)(6, 8, 20)(10, 28, 13)(12, 24, 14)$ 

 $(15, 21, 23)(17, 26, 22)$ .

The number of single right cosets in  $N^{(1311)}$  is  $\frac{|N|}{|N^{(1311)}|} = \frac{168}{24} = 7$ .

Orbits of N on  $X = \{1, 2, 3, 4, 5, 6, 7, 8, 9, 10, 11, 12, 13, 14, 15, 16, 17, 18, 19, 20,$ 

21, 22, 23, 24, 25, 26, 27, 28} are {15, 21, 19, 23}, {1, 3, 11, 7, 16, 4, 10, 18, 13, 27, 2, 28},

 $\{5, 8, 9, 12, 20, 14, 25, 17, 24, 6, 26, 22\}.$ 

Now we select a representative from each orbit say 15,11,5 and determine the double cosets of  $N t_1 t_3 t_{11} t_{15}$ ,  $N t_1 t_3 t_{11} t_{11}$ ,  $N t_1 t_3 t_{11} t_5$ .

We have,

 $N t_1 t_3 t_{11} t_{15} \in N t_1 t_3 t_5 t_{11} = [13511],$  $N t_1 t_3 t_{11} t_{11} \in N t_1 t_3 =$  [13],

 $N t_1 t_3 t_{11} t_5 \in N t_1 t_3 t_5 t_{11} =$  [13511].

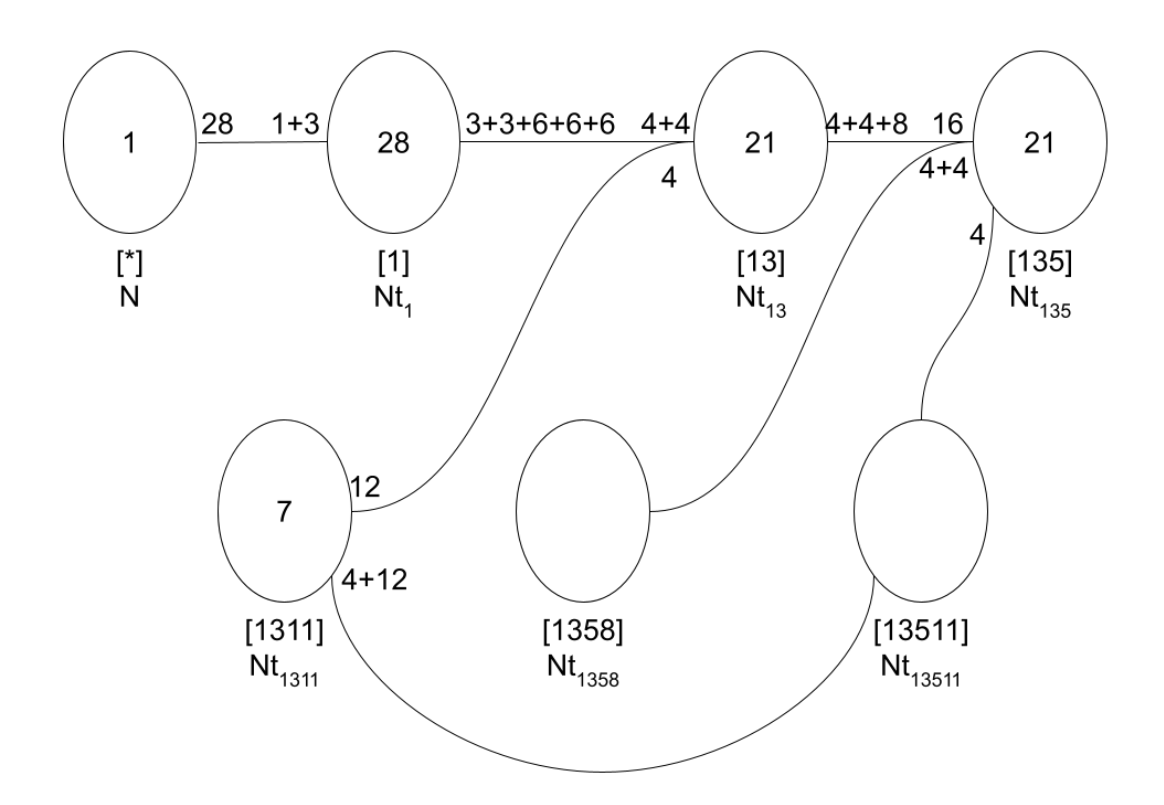

6th Double Coset  $[1358] = N t_1 t_3 t_5 t_8 N$  $[1358] = Nt_1t_3t_5t_8N = \{N(t_1t_3t_5t_8)^n | n \in N\}$ Point Stabilizer on  $N^{1358} = \{e\}.$  $N t_1 t_3 t_5 t_8 = N t_2 t_5 t_3 t_{11} \implies (1,2)(3,5)(4,6)(8,11)(9,13)(10,15)(14,19)(16,22)$  $(17, 20)(18, 21)(23, 25)(26, 27)$ belongs to  $N^{(1358)}$  and  $Nt_1t_3t_5t_8^{(1,2)(3,5)(4,6)(8,11)(9,13)(10,15)(14,19)(16,22)(17,20)(18,21)(23,25)(26,27)}$ 8  $= N t_2 t_5 t_3 t_{11}.$ 

 $N t_1 t_3 t_5 t_8 = N t_8 t_4 t_6 t_1 \implies (1, 8)(2, 21)(3, 4)(5, 6)(7, 9)(11, 19)(12, 16)(13, 24)$  $(14, 18)(15, 26)(20, 23)(22, 28)$ belongs to  $N^{(1358)}$  and  $Nt_1t_3t_5t_8^{(1,8)(2,21)(3,4)(5,6)(7,9)(11,19)(12,16)(13,24)(14,18)(15,26)(20,23)(22,28)}$ 8  $= N t_8 t_4 t_6 t_1.$ 

 $Nt_1t_3t_5t_8 = Nt_{10}t_{16}t_{22}t_{14} \implies (1, 10, 11)(2, 27, 18)(3, 16, 7)(4, 13, 28)(5, 22, 24)(6, 9, 12)$  $(8, 14, 26)(15, 21, 19)(17, 25, 20)$ belongs to  $N^{(1358)}$  and  $Nt_1t_3t_5t_8^{(1,10,11)(2,27,18)(3,16,7)(4,13,28)(5,22,24)(6,9,12)(8,14,26)(15,21,19)(17,25,20)}$ 8

 $= N t_{10} t_{16} t_{22} t_{14}.$ 

Coset stabilizer is  $N^{(1358)} \geq N^{1358}$ ,  $(1, 2)(3, 5)(4, 6)(8, 11)(9, 13)(10, 15)(14, 19)(16, 22)$  $(17, 20)(18, 21)(23, 25)(26, 27), (1, 8)(2, 21)(3, 4)(5, 6)(7, 9)(11, 19)(12, 16)(13, 24)$  $(14, 18)(15, 26)(20, 23)(22, 28), (1, 10, 11)(2, 27, 18)(3, 16, 7)(4, 13, 28)(5, 22, 24)(6, 9, 12)$  $(8, 14, 26)(15, 21, 19)(17, 25, 20) > .$ 

The number of single right cosets in  $N^{(1358)}$  is  $\frac{|N|}{|N^{(1358)}|} = \frac{168}{24} = 7$ . Orbits of N on  $X = \{1, 2, 3, 4, 5, 6, 7, 8, 9, 10, 11, 12, 13, 14, 15, 16, 17, 18, 19, 20,$ 21, 22, 23, 24, 25, 26, 27, 28} are {17, 20, 25, 23}, {1, 2, 8, 10, 21, 27, 11, 14, 15, 18, 19, 26},  ${3, 5, 4, 16, 6, 22, 13, 12, 7, 9, 28, 24}.$ 

Now we select a representative from each orbit say 17,8,3 and determine the double cosets of  $Nt_1t_3t_5t_8t_{17}$ ,  $Nt_1t_3t_5t_8t_8$ ,  $Nt_1t_3t_5t_8t_3$ .

We have,

 $N t_1 t_3 t_5 t_8 t_{17} \in N t_1 t_3 t_5 t_8 t_{17} = [135817],$  $N t_1 t_3 t_5 t_8 t_8 \in N t_1 t_3 t_5 = [135],$  $N t_1 t_3 t_5 t_8 t_3 \in N t_1 t_3 t_5 t_8 t_3 =$  [135].

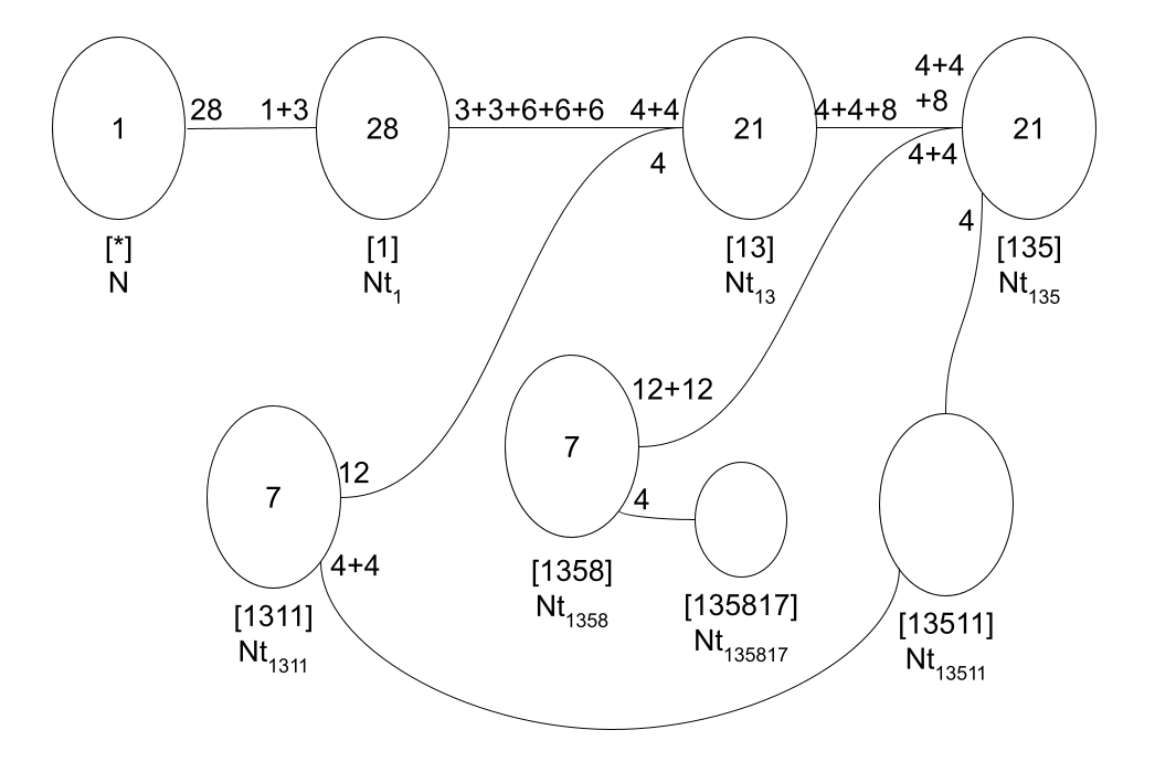

7th Double Coset  $[13511] = N t_1 t_3 t_5 t_{11} N$ 

 $[13511] = Nt_1t_3t_5t_{11}N = \{N(t_1t_3t_5t_{11})^n|n \in N\}$ 

Point Stabilizer on  $N^{13511} = \{e\}.$ 

 $N t_1 t_3 t_5 t_{11} = N t_2 t_5 t_3 t_8 \implies (1, 2)(3, 5)(4, 6)(8, 11)(9, 13)$ 

 $(10, 15)(14, 19)(16, 22)(17, 20)(18, 21)(23, 25)(26, 27)$ 

belongs to  $N^{(13511)}$  and  $Nt_1t_3t_5t_{11}^{(1,2)(3,5)(4,6)(8,11)(9,13)(10,15)(14,19)(16,22)(17,20)(18,21)(23,25)(26,27)}$ 11  $= N t_2 t_5 t_3 t_8.$ 

 $N t_1 t_3 t_5 t_{11} = N t_1 t_3 t_{12} t_{13} \implies (2, 7)(4, 10)(5, 12)(6, 14)(8, 17)(9, 20)(11, 13)(15, 19)$  $(16, 18)(21, 23)(22, 25)(24, 26)$ belongs to  $N^{(13511)}$  and  $Nt_1t_3t_5t_{11}^{(2,7)(4,10)(5,12)(6,14)(8,17)(9,20)(11,13)(15,19)(16,18)(21,23)(22,25)(24,26)}$ 11  $= N t_1 t_3 t_{12} t_{13}.$ 

 $N t_1 t_3 t_5 t_{11} = N t_{27} t_{28} t_5 t_{16} \implies (1, 27)(2, 4)(3, 28)(6, 26)(7, 10)$  $(8, 17)(9, 25)(11, 16)(13, 18)(14, 24)(20, 22)(21, 23)$ belongs to  $N^{(13511)}$  and  $Nt_1t_3t_5t_{11}^{(1,27)(2,4)(3,28)(6,26)(7,10)(8,17)(9,25)(11,16)(13,18)(14,24)(20,22)(21,23)}$ 11  $= N t_{27} t_{28} t_5 t_{16}.$ Coset stabilizer is  $N^{(13511)} \geq N^{13511}, (1, 2)(3, 5)(4, 6)(8, 11)(9, 13)$  $(10, 15)(14, 19)(16, 22)(17, 20)(18, 21)(23, 25)(26, 27), (2, 7)(4, 10)(5, 12)(6, 14)(8, 17)(9, 20)$  $(11, 13)(15, 19)(16, 18)(21, 23)(22, 25)(24, 26), (1, 27)(2, 4)(3, 28)(6, 26)(7, 10)$ 

 $(8, 17)(9, 25)(11, 16)(13, 18)(14, 24)(20, 22)(21, 23)$ .

The number of single right cosets in  $N^{(13511)}$  is  $\frac{|N|}{|N^{(13511)}|} = \frac{168}{24} = 7$ . Orbits of N on  $X = \{1, 2, 3, 4, 5, 6, 7, 8, 9, 10, 11, 12, 13, 14, 15, 16, 17, 18, 19, 20,$ 21, 22, 23, 24, 25, 26, 27, 28} are {3, 5, 28, 12}, {1, 2, 27, 7, 4, 26, 10, 6, 24, 15, 14, 19}, {8, 11, 17, 13, 16, 20, 9, 18, 22, 25, 21, 23}.

Now we select a representative from each orbit say 3,1,11 and determine the double cosets of  $N t_1 t_3 t_5 t_{11} t_3, N t_1 t_3 t_5 t_{11} t_1, N t_1 t_3 t_5 t_{11} t_{11}.$ 

We have,

 $N t_1 t_3 t_5 t_{11} t_3 \in N t_1 t_3 t_5 t_{11} t_3 = \langle 135113 \rangle,$  $N t_1 t_3 t_5 t_{11} t_1 \in N t_1 t_3 t_5 t_{11} t_1 = [1311],$  $N t_1 t_3 t_5 t_{11} t_{11} \in N t_1 t_3 t_5 t_{11} t_{11} =$  [135].

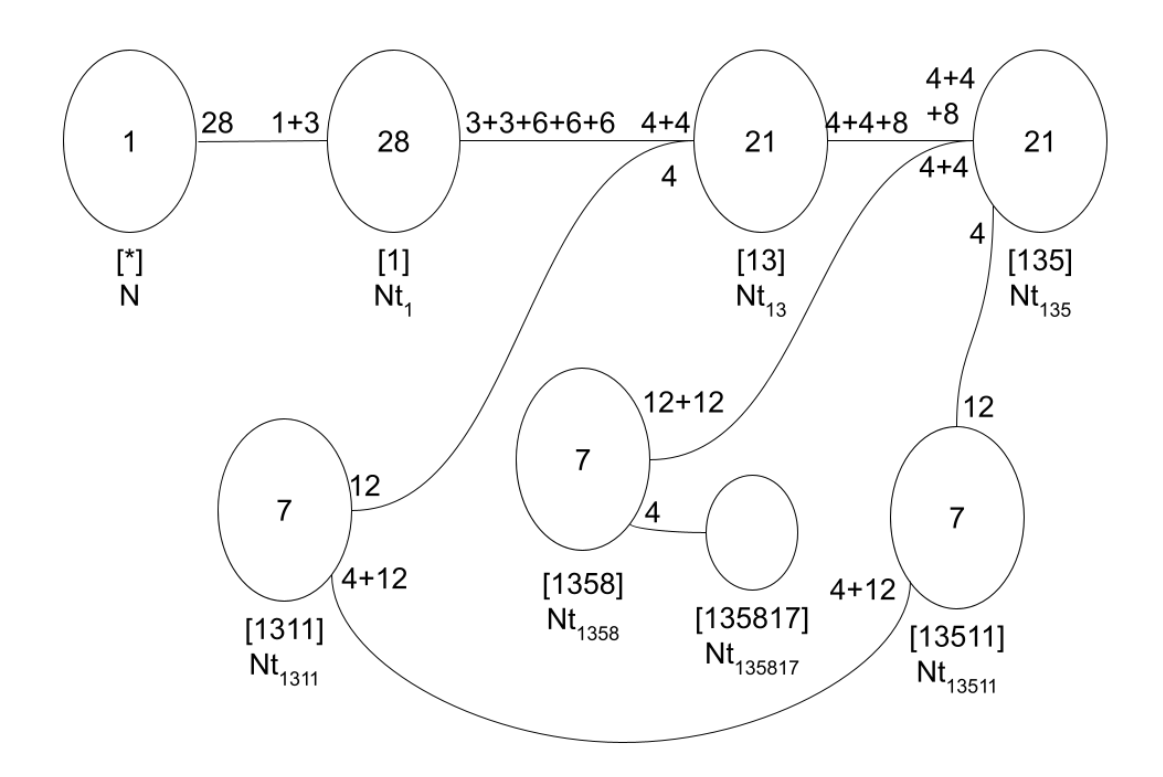

8th Double Coset  $[135817] = Nt_1t_3t_5t_8t_{17}N$  $[135817] = Nt_1t_3t_5t_8t_{17}N = \{N(t_1t_3t_5t_8t_{17})^n|n \in N\}$ Point Stabilizer on  $N^{135817} = \{e\}.$  $N t_1 t_3 t_5 t_8 t_{17} = N t_{27} t_{28} t_5 t_{17} t_8 \implies (1,2)(3,5)(4,6)(8,11)(9,13)$  $(10, 15)(14, 19)(16, 22)(17, 20)(18, 21)(23, 25)(26, 27)$ belongs to  $N^{(13511)}$  and  $Nt_1t_3t_5t_{11}^{(1,2)(3,5)(4,6)(8,11)(9,13)(10,15)(14,19)(16,22)(17,20)(18,21)(23,25)(26,27)}$ 11  $= N t_2 t_5 t_3 t_8.$ 

 $N t_1 t_3 t_5 t_8 t_{17} = N t_4 t_5 t_2 t_{16} t_{22} \implies (2, 7)(4, 10)(5, 12)(6, 14)(8, 17)(9, 20)(11, 13)(15, 19)$  $(16, 18)(21, 23)(22, 25)(24, 26)$ belongs to  $N^{(13511)}$  and  $Nt_1t_3t_5t_{11}^{(2,7)(4,10)(5,12)(6,14)(8,17)(9,20)(11,13)(15,19)(16,18)(21,23)(22,25)(24,26)}$ 11  $= N t_1 t_3 t_1 t_3 t_1$ 

 $N t_1 t_3 t_5 t_8 t_{17} = N t_3 t_6 t_2 t_{12} t_{28} \implies (1, 27)(2, 4)(3, 28)(6, 26)(7, 10)$  $(8, 17)(9, 25)(11, 16)(13, 18)(14, 24)(20, 22)(21, 23)$ belongs to  $N^{(13511)}$  and  $Nt_1t_3t_5t_{11}^{(1,27)(2,4)(3,28)(6,26)(7,10)(8,17)(9,25)(11,16)(13,18)(14,24)(20,22)(21,23)}$ 11

 $= N t_{27} t_{28} t_5 t_{16}.$ 

Coset stabilizer is  $N^{(135817)} \geq N^{135817}, (1,27)(2,4)(3,28)(6,26)(7,10)(8,17)(9,25)(11,16)$  $(13, 18)(14, 24)(20, 22)(21, 23), (1, 4, 26)(2, 27, 6)(3, 5, 28)$  $(7, 10, 15)(8, 16, 20)(9, 18, 23)(11, 17, 22)(13, 25, 21)(14, 19, 24),$  $(1, 3, 6, 21, 24, 18, 20)(2, 27, 5, 22, 19, 13, 25)$  $(4, 15, 9, 14, 11, 17, 28)(7, 10, 26, 8, 12, 16, 23)$ .

The number of single right cosets in  $N^{(135817)}$  is  $\frac{|N|}{|N^{(135817)}|} = \frac{168}{168} = 1$ . Orbits of N on  $X = \{1, 2, 3, 4, 5, 6, 7, 8, 9, 10, 11, 12, 13, 14, 15, 16, 17, 18, 19, 20,$ 21, 22, 23, 24, 25, 26, 27, 28} are {1, 27, 4, 3, 6, 5, 2, 26, 15, 28, 21, 22, 8, 7, 9, 23, 13, 24, 20, 11, 19, 17, 16, 12, 10, 25, 18, 14}.

Now we select a representative from each orbit say 17 and determine the double cosets of  $N t_1 t_3 t_5 t_8 t_{17} t_{17}$ .

We have,

 $N t_1 t_3 t_5 t_8 t_1_7 t_{17} \in N t_1 t_3 t_5 t_8 t_{17} t_{17} =$  [1358].

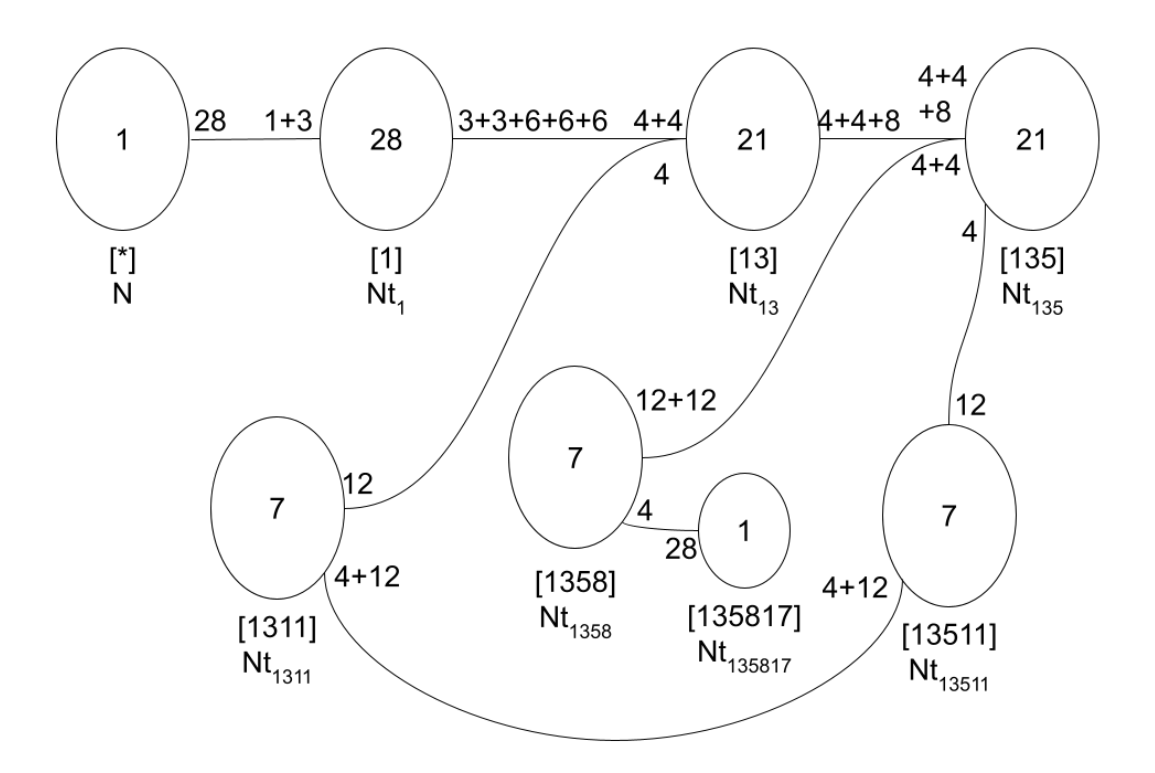

Figure 2.4: Cayley Diagram of  $U_3(3)$ : 2 over  $PSL(2, 7)$ 

So  $|G| \leq \frac{|N|}{|N|} + \frac{|N|}{|N^{(1)}}$  $\frac{|N|}{|N^{(1)}|} = 1 + 28 + 21 + 21 + 7 + 7 + 7 + 1$ Then we multiply the result by the order of N to get the following:  $93 * 168 = 15624$ .

# 2.5 Construction of  $S_6$

### We perform double coset enumeration of  $S_6$  over 5:4.

 $G \cong \frac{2^{*5}:(5:4)}{(2\cdot 3\cdot 5\cdot 4)t_2t_4}$  $\frac{2^{*5}:(5.4)}{(2,3,5,4)t_2t_4=t_2t_3t_5}$ . We will show that  $G \cong S_6$ . Our relations are

$$
x^2 y t_2 t_4 = t_2 t_3 t_5 = e \tag{2.8}
$$

Let

 $x = (1, 2, 3, 4, 5)$  $y = (1, 2, 4, 3)$  and let  $N = \langle x, y \rangle \cong (5 : 4)$ . and t  $\sim t_1$ . Our Group N has 20 elements; namely,  $N =$  $(1, 3)(4, 5),$  $(1, 4, 5, 2),$  $(1, 3, 2, 5),$  $(1, 4, 3, 5),$  $(1, 2, 4, 3),$  $(1, 3, 4, 2),$  $(1, 3, 5, 2, 4),$  $(1, 2, 5, 4),$  $(1, 5, 2, 3),$  $(1, 5, 4, 3, 2),$  $(1, 5)(2, 4),$  $(1, 4, 2, 5, 3),$  $(1, 4)(2, 3),$  $(1, 5, 3, 4),$  $(1, 2, 3, 4, 5),$  $(2, 4, 5, 3),$  $Id(N),$  $(1, 2)(3, 5),$ 

 $(2, 5)(3, 4)$ ,  $(2, 3, 5, 4)$ .

First we are going to obtain additional relations by conjugating all the previous relations of N and the following is the resulting list:

 $(2, 3, 5, 4)[2, 4, 5, 3, 2], \sim (2354)24 = 235$  $(1, 5, 3, 4)[3, 5, 1, 4, 3], \sim (1534)35 = 341$  $(1, 2, 4, 3)[1, 3, 4, 2, 1], \sim (1243)13 = 124$  $(1, 4, 5, 2)[4, 1, 2, 5, 4], \sim (1452)41 = 452$  $(2, 3, 5, 4)[4, 5, 3, 2, 4], \sim (2354)45 = 423$  $(1, 5, 3, 4)[4, 3, 5, 1, 4], \sim (1534)43 = 415$  $(1, 4, 5, 2)[5, 4, 1, 2, 5], \sim (1452)54 = 521$  $(2, 3, 5, 4)$ [3, 2, 4, 5, 3], ~  $(2354)32 = 354$  $(1, 3, 2, 5)[1, 5, 2, 3, 1], \sim (1325)15 = 132$  $(1, 3, 2, 5)[5, 2, 3, 1, 5], \sim (1325)52 = 513$  $(1, 4, 5, 2)[1, 2, 5, 4, 1], \sim (1452)12 = 145$  $(1, 3, 2, 5)[2, 3, 1, 5, 2], \sim (1325)23 = 251$  $(1, 5, 3, 4)$ [5, 1, 4, 3, 5], ~  $(1534)51 = 534$  $(1, 2, 4, 3)[3, 4, 2, 1, 3], \sim (1243)34 = 312$  $(1, 5, 3, 4)[1, 4, 3, 5, 1], \sim (1534)14 = 153$  $(1, 3, 2, 5)[3, 1, 5, 2, 3], \sim (1325)31 = 325$  $(1, 2, 4, 3)[4, 2, 1, 3, 4], \sim (1243)42 = 431$  $(1, 4, 5, 2)[2, 5, 4, 1, 2], \sim (1452)25 = 214$  $(2, 3, 5, 4)$ [5, 3, 2, 4, 5],  $\sim$   $(2354)53 = 542$  $(1, 2, 4, 3)[2, 1, 3, 4, 2], \sim (1243)21 = 243$ 

### We now perform the double coset enumeration.

#### 1st Double Coset  $[*] = NeN$

Point Stabilizer on  $N^*$  conjugate by the elements in N. Also note that that Coset Stabilizer of  $N^{(*)} = N^*$  since  $|N^{(*)}| \ge |N^*| = 20$ So the number of single right cosets in NeN is  $=$   $\frac{|N|}{|N|} = 1$ . This tells us that there is a single Coset in NeN

Orbits are found by conjugating each of the elements of N by the following:  $(1^N)$ . So we obtain the orbit of N on  $(1,2,3,4,5)$  are  $(1,2,3,4,5)$ . Now we select a representative from the single orbit say 1. So  $N t_1 \in [1] \implies$  all of the five ti's extend to the same double coset which we will call [1].

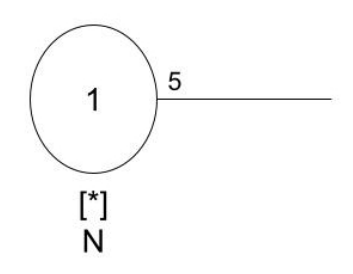

2nd Double Coset  $[1] = N t_1 N$ 

Point Stabilizer on  $N^1 = \{(2, 3, 5, 4), e, (2, 5)(3, 4), (2, 4, 5, 3)\}\$ Coset Stabilizer on  $N^{(1)} = N^1$  since  $|N^{(1)}| \ge |N^1| = 4$ So the number of single right cosets in  $Nt_1N$  is  $=\frac{|N|}{|N^{(1)}|}=\frac{20}{4}=5.$ This tells us that there are 5 single Cosets in  $N t_1 N$ .

Now the Orbits on  $N^{(1)}$  are  $\{1\}$  and  $\{2, 3, 4, 5\}$ . Then we select a representative of the orbit say 1 and  $1 \in \{1\} \implies N t_1 t_1 \in [*] \implies N e N \in [*]$ Then we select 2 and  $2 \in \{2, 3, 4, 5\} \implies N t_1 t_2 \in [12]$ . So we have a new double coset [12].

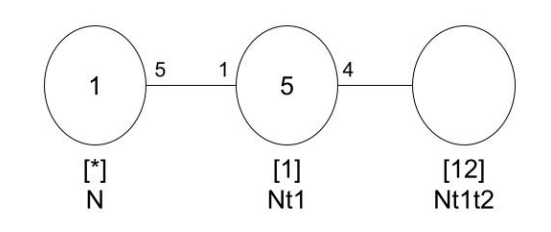

3rd Double Coset  $[12] = N t_1 t_2 N$ 

Point Stabilizer on  $N^{12} = \{e\}$ 

Coset Stabilizer on  $N^{(12)} = N^{12}$  since  $|N^{(12)}| > |N^{12}| = 1$ 

So the number of single right cosets in  $Nt_1t_2N$  is  $=\frac{|N|}{|N^{(12)}|}=\frac{20}{1}=20$ .

Now the orbits of the coset stabilizer  $N^{(12)}$  are  $\{1\}$  and  $\{2\}\{3\}\{4\}\{5\}$ . To be able to find each distinct coset we have to find all the right cosets of  $N^{12}$  in N Right cosets of  $N^{12}$  are

 $N t_1 t_2(1, 3)(4, 5), N t_1 t_2(1, 4, 5, 2), N t_1 t_2(1, 3, 2, 5), N t_1 t_2(1, 4, 3, 5), N t_1 t_2(1, 2, 4, 3), N t_1 t_2(1, 3, 4, 2),$  $N t_1 t_2(1, 3, 5, 2, 4), N t_1 t_2(1, 2, 5, 4), N t_1 t_2(1, 5, 2, 3), N t_1 t_2(1, 5, 4, 3, 2), N t_1 t_2(1, 5)(2, 4),$  $N t_1 t_2(1, 4, 2, 5, 3), N t_1 t_2(1, 4)(2, 3), N t_1 t_2(1, 5, 3, 4), N t_1 t_2(1, 2, 3, 4, 5), N t_1 t_2(2, 4, 5, 3),$  $N t_1 t_2(1,2)(3,5)$ ,  $N t_1 t_2(2,5)(3,4)$ ,  $N t_1 t_2(2,3,5,4)$ .

Then we can get the transversal by taking an element representative from each coset.

So we get  $T_{12} = (1, 3)(4, 5), (1, 4, 5, 2), (1, 3, 2, 5), (1, 4, 3, 5), (1, 2, 4, 3),$ 

 $(1, 3, 4, 2), (1, 3, 5, 2, 4), (1, 5, 2, 3), (1, 5, 4, 3, 2), (1, 4, 2, 5, 3),$ 

 $(1, 5, 3, 4), (1, 2, 3, 4, 5), (2, 4, 5, 3), (2, 3, 5, 4).$ 

Now we can find the double cosets by conjugating  $N t_1 t_2$  by the transversals. So we get the following:

 $N t_1 t_2 N = \{N t_2 t_3, N t_2 t_4, N t_5 t_1, N t_3 t_1, N t_1 t_2, N t_3 t_2, N t_3 t_5, N t_4 t_3, N t_5 t_2, N t_1 t_3, N t_3 t_4,$  $N t_4 t_1, N t_1 t_5, N t_2 t_5, N t_4 t_5, N t_5 t_3, N t_5 t_4, N t_4 t_2, N t_1 t_4, \}$  Note: that the above will help in identifying which cosets are equal by the relation.

Then we select a representative of the orbit:

First we select 1 and  $1 \in \{1\} \implies N t_1 t_2 t_1 \in [121]$  and this is a new double coset [121].

Second we select 2 and  $2 \in \{2\} \implies Nt_1t_2t_2 \in [1]$  and this goes back to [1].

Third we select 3 and  $3 \in \{3\} \implies Nt_1t_2t_3 \in [123]$  and creates a new double coset [123].

Fourth we select 4 and  $4 \in \{4\} \implies N t_1 t_2 t_4$ . For this one lets look the relations we found in the beginning:

 $N t_2 t_4 = N t_2 t_3 t_5 \implies (N t_2 t_4)^{-1} = (N t_2 t_3 t_5)^{-1} \implies N t_1 t_3 = N t_1 t_2 t_4$  where  $N t_1 t_3 \in$  $[12] \implies Nt_1t_2t_4 \in [12].$ 

Fifth we select 5 and  $5 \in \{5\} \implies N t_1 t_2 t_5$ . For this one lets look the relations we found in the beginning:

 $N t_2 t_4 = N t_2 t_3 t_5 \implies (N t_2 t_4)^{(214)} = (N t_2 t_3 t_5)^{(214)} \implies N t_1 t_2 = N t_1 t_3 t_5$  Now multiply by  $t_5 \implies N t_1 t_2 t_5 = N t_1 t_3$  where  $N t_1 t_3 \in [12] \implies N t_1 t_2 t_5 \in [12]$ .

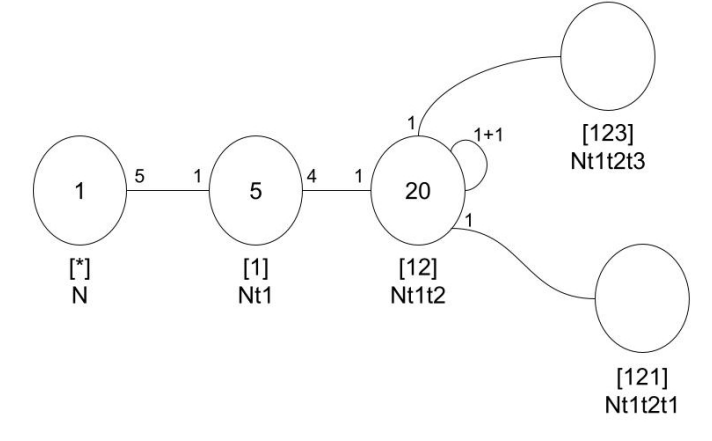

4th Double Coset  $[121] = N t_1 t_2 t_1 N$ 

Point Stabilizer on  $N^{121} = \{e\}$ 

Coset Stabilizer on  $N^{(121)} = N^{121}$  since  $|N^{(121)}| > |N^{121}| = \langle e \rangle$ .

Now we should look at our relations from the beginning specifically we are going to look at  $(1452)t_1t_2 = t_1t_4t_5$ . We can multiply by a  $t_5$  on the left sides  $\implies t_5(1452)t_1t_2 = t_5t_1t_4t_5$ note:  $(1534)t_5t_1 = t_5t_3t_4$  so we can rewrite  $t_5(1452)t_1t_2 = t_5t_1t_4t_5$  into

 $(1452)t_2t_1t_2 = (1534)t_5t_3t_4t_4t_5$ 

 $(1452)t_2t_1t_2 = (1534)t_5t_3t_5$ 

 $(1452)t_2t_1t_2 = (1534)t_5t_3t_5$  (Now we are going to conjugate)  $\implies (1452)(1452)^{-1}t_2t_1t_2 =$  $(1534)(1534)^{-1}t_5t_3t_5 \implies t_2t_1t_2^{(1452)} = t_5t_3t_5^{(1534)}$ 5

$$
Nt_1t_2t_1=Nt_3t_5t_3.
$$

Now we can say that  $Nt_1t_2t_1 = Nt_3t_5t_3^{(1,3,2,5)}$  $_3^{(1,3,2,5)}$  and this implies that  $N^{(121)} \geq N^{121} = \leq$  $(1, 3, 2, 5) > .$ 

So  $N^{121} = \{e,(1325),(12)(35),(1523)\}.$ 

So the number of single right cosets in  $Nt_1t_2t_1N$  is  $=\frac{|N|}{|N^{(121)}|}=\frac{20}{5}=5$ . So Orbits on  $N^{121}$  are  $\{4\}$  and  $\{1,2,3,5\}$ . This gives us five distinct single cosets in

[121].Then we can get the transversal by taking an element representative from each coset.

So we get  $T_{121} = e$ ,  $(1, 2, 3, 4, 5)$ ,  $(1, 4, 3, 5)$ ,  $(1, 4, 2, 5, 3)$ ,  $(1, 3, 5, 2, 4)$ So we can get the distinct double cosets:

 $N t_1 t_2 t_1 = N t_3 t_5 t_3 = N t_2 t_1 t_2 = N t_5 t_3 t_5,$  $N t_2 t_3 t_2 = N t_4 t_1 t_4 = N t_3 t_2 t_3 = N t_1 t_4 t_1$  $N t_4 t_2 t_4 = N t_5 t_1 t_5 = N t_2 t_4 t_2 = N t_1 t_5 t_1$  $N t_4 t_5 t_4 = N t_1 t_3 t_1 = N t_5 t_4 t_5 = N t_3 t_1 t_3,$  $N t_3 t_4 t_3 = N t_5 t_2 t_5 = N t_4 t_3 t_4 = N t_2 t_5 t_2.$ 

Then we select a representative of the orbit:

First we select 1 and  $1 \in \{1, 2, 3, 4, 5\} \implies N t_1 t_2 t_1 t_1 \implies N t_1 t_2 \in [12]$ .

Second we select 4 and  $4 \in \{4\} \implies N t_1 t_2 t_1 t_4$ . For this one lets look the relations we found in the beginning:

 $(1452)t_2t_5 = t_2t_1t_4$  then we can multiply by  $t_1$  on left side  $\implies t_1(1452)t_2t_5 = t_1t_2t_1t_4 \implies$  $t_4t_2t_5 = t_1t_2t_1t_4.$ 

 $N t_4 t_2 t_5 = N t_1 t_2 t_1 t_4$  From the next double coset of [123] we will show that  $N t_1 t_2 t_1 t_4 \in$ [123].

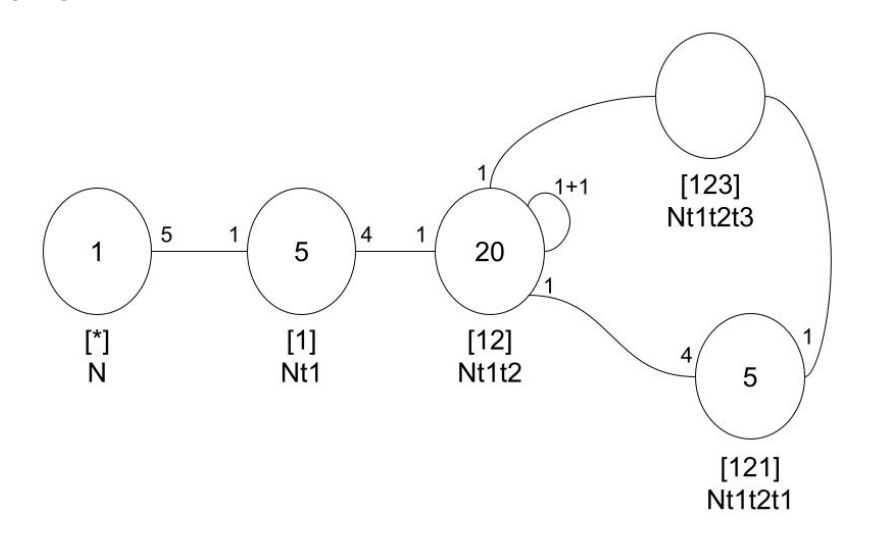

5th Double Coset  $[123] = Nt_1t_2t_3N$ 

Point Stabilizer on  $N^{123} = \{e\}$ Coset Stabilizer on  $N^{(123)} = N^{123}$  since  $|N^{(123)}| \ge |N^{123}| = \langle e \rangle$ .

Now we should look at our relations from the beginning specifically we are going to look at:

 $(1243)t_1t_3 = t_1t_2t_4 \implies (1243)t_1t_3 = t_1(2354)t_2t_3t_5$  because  $(2354)t_2t_4 = t_2t_3t_5$ Multiply by  $t_5$  on right side and rewrite  $(1243)t_1t_3t_5 = (2354)t_1t_2t_3t_5t_5$  $(1243)t_1t_3t_5 = (2354)t_1t_2t_3$  $N t_1 t_3 t_5 = N t_1 t_2 t_3.$ 

Now we can say that  $Nt_1t_2t_3 = Nt_1t_3t_5^{(2,3,5,4)}$  $_5^{(2,3,5,4)}$  and this implies that  $N^{(123)} \geq N^{123} = \leq$  $(2, 3, 5, 4) > .$ So,  $N^{123}$  has 4 elements = { $e, (2354), (25)(34), (2453)$  }.

So, the number of single right cosets in  $Nt_1t_2t_3N$  is  $=\frac{|N|}{|N^{(123)}|}=\frac{20}{4}=5$ . Orbits on  $N^{123}$  are  $\{1\}$  and  $\{2,5,3,4\}$ . This gives us five distinct single cosets in [123].

Then we can get the transversal by taking an element representative from each coset. So we get  $T_{123} = \{e, (1, 2, 3, 4, 5), (1, 5, 4, 3, 2), (1, 3, 4, 2), (1, 4, 2, 5, 3)\}.$ 

So we can get the distinct double cosets:

 $N t_1 t_2 t_3 = N t_1 t_3 t_5 = N t_1 t_5 t_4 = N t_1 t_4 t_2,$  $N t_2 t_3 t_4 = N t_2 t_4 t_1 = N t_2 t_1 t_5 = N t_2 t_5 t_3,$ 

 $N t_5 t_1 t_2 = N t_5 t_2 t_4 = N t_5 t_4 t_3 = N t_5 t_3 t_1$ 

 $N t_3 t_1 t_4 = N t_3 t_4 t_5 = N t_3 t_5 t_2 = N t_3 t_2 t_1$ 

$$
Nt_4t_5t_1 = Nt_4t_1t_3 = Nt_4t_3t_2 = Nt_4t_2t_5.
$$

Now to prove what we left off in the previous double coset [121] we are going to look at the relation:  $N t_4 t_5 t_1$ 

 $(Nt_1t_2t_3)^{(1,2,3,4,5)^{-2}} = Nt_4t_5t_1 \implies Nt_4t_5t_1 = Nt_4t_2t_5$  (from the above)  $\implies N t_4 t_2 t_5 = N t_1 t_2 t_1 t_4 \in [123].$ 

Then we select a representative of the orbit:

First we select 1 and  $1 \in \{1\} \implies Nt_1t_2t_3t_1$ . So we have to look at the relation  $(1325)t_2t_3 = t_2t_5t_1$ . We can multiply by  $t_5$  on the left side:  $t_5(1325)t_2t_3 = t_5t_2t_5t_1$  $(1325)t_1t_2t_3 = t_5t_2t_5t_1.$ We can multiply by  $t_1$  on the right side:  $(1325)t_1t_2t_3t_1 = t_5t_2t_5t_1t_1$  $(1325)t_1t_2t_3t_1 = t_5t_2t_5$ 

 $N t_1 t_2 t_3 t_1 = t_5 t_2 t_5.$ 

We can look at the relations from the double coset [121]  $\implies N t_3 t_4 t_3 = N t_5 t_2 t_5 =$  $N t_4 t_3 t_4 = N t_2 t_5 t_2.$ 

Looking at the fourth coset [121] we get  $(Nt_1t_2t_1)^{(1,2,3,4,5)2} \implies Nt_3t_4t_3$  and we know that  $N t_3 t_4 t_3 = N t_5 t_2 t_5$  so we have that  $N t_5 t_2 t_5 = N t_1 t_2 t_3 t_1 \in [121]$ .

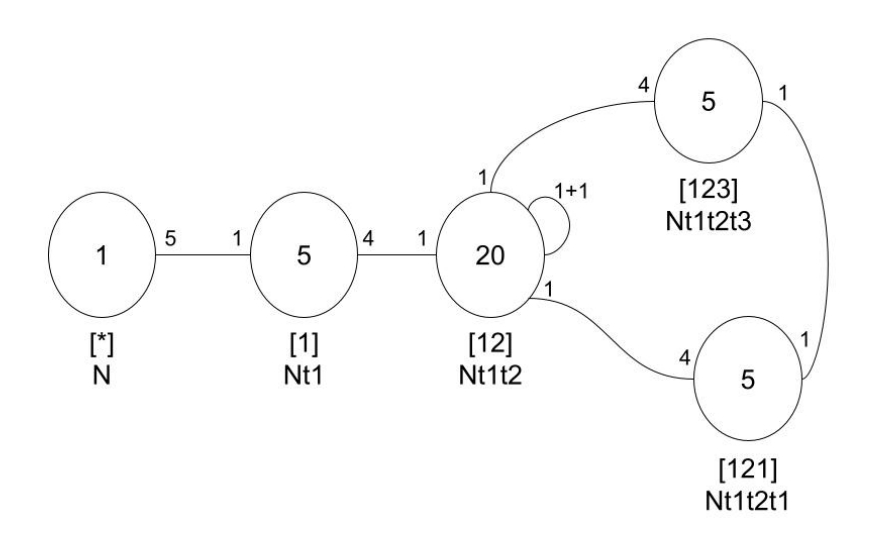

Figure 2.5: Cayley Diagram of  $S_6$  over 5:4

# 2.6 Construction of  $PSL(2, 11) \times 2$

### We perform double coset enumeration of PSL  $(2,11)$  x 2 over  $A_5$

Let  $G = \frac{2^{*6} \cdot A_5}{((x^{-1}*y)^2 * t)^4}$ . We will show  $G \cong A_5$ .

Expanding my relation:  $((x^{-1} * y)^2 * t)^4$ Using a shortcut we can expand the relation:

 $=((x^{-1}*y)^2)^4*t^{((x^{-1}*y)^2)^3}*t^{((x^{-1}*y)^2)^2}*t^{(x^{-1}*y)^2}*t$ Let  $z = (x^{-1} * y)^2 = (16325)$ Rewrite:  $z^4 * t_1^{z^3}$  $i^{3} * t^{z^{2}}_{1}$  $i_1^{z^2} * t_1^z * t_1$  $= (15236)t_2t_3t_6t_1 \implies (15236)t_2t_3 = t_1t_6$ Rewrite in terms of x:  $(yx)^2t_2t_3 = t_1t_6$ .

$$
(yx)^2 t_2 t_3 = t_1 t_6 \tag{2.9}
$$

Let

 $x = (1, 4, 3)(2, 5, 6),$  $y = (1, 4)(2, 3)$  and let  $N = \langle x, y \rangle \cong A_5$ . and t  $\sim t_1$ . Our Group N has the 60 elements; namely,  $N =$  $(1, 4, 3)(2, 5, 6), (1, 4)(2, 3), (1, 3, 4)(2, 6, 5), (2, 5, 6, 3, 4), (1, 3, 5, 6, 2),$  $(2, 4, 3, 6, 5),$  $(1, 2, 6, 5, 3),$  $(1, 4, 5, 2, 6),$  $(1, 3)(4, 6),$  $(1, 2, 4)(3, 5, 6),$  $(1, 4, 2)(3, 6, 5),$  $(1, 5)(3, 4),$ 

 $(1, 6, 2, 5, 4),$  $(2, 6, 4, 5, 3),$  $(1, 2, 3, 4, 6),$  $(1, 5, 2, 3, 6),$  $(1, 6, 4, 3, 2),$  $(1, 3, 2, 4, 5),$  $(2,3,5,4,6),$  $(1, 5, 4, 2, 3),$  $(1, 6, 3, 2, 5),$  $(1, 4, 6, 3, 5),$  $(1,3,6)(2,5,4),$  $(1, 5, 6, 4, 2),$  $(1,6,3)(2,4,5),$  $(1, 5, 3, 6, 4),$  $(1,6)(2,4),$  $(1,2)(4,5),$  $(1,6,2)(3,4,5),$  $(1, 2, 4, 6, 5),$  $(1, 2, 6)(3, 5, 4),$  $(1, 2, 5)(3, 6, 4),$  $(1, 5, 6)(2, 4, 3),$  $(1, 2, 3)(4, 5, 6),$  $(1, 5, 2)(3, 4, 6),$  $(1, 5, 3)(2, 4, 6),$  $(1,6,5)(2,3,4),$  $(1,3,2)(4,6,5),$  $(1,3,5)(2,6,4),$  $(1, 5, 4)(2, 6, 3),$  $(1,6)(3,5),$  $(1,6,4)(2,3,5),$  $(1,2)(3,6),$ 

 $(1, 3, 4, 5, 6),$ 

 $(1, 6, 5, 4, 3),$  $(2,4)(3,5),$  $(1,4,5)(2,3,6),$  $(3,6)(4,5),$  $(1,4,6)(2,5,3),$  $(1,5)(2,6),$  $(1,3,6,2,4),$  $(2,5)(4,6),$  $(1, 4, 2, 6, 3),$  $(1, 2, 5, 3, 4),$  $(1,4,3,5,2),$  $(2,3)(5,6),$  $(2,6)(3,4),$  $(1,3)(2,5),$  $(1,4)(5,6).$ 

We first prove the following lemmas.

Lemma 1:  $Nt_1t_2 = Nt_3t_5$ .  $(yx)^2t_2t_3 = t_1t_6$  (1)  $(15236)t_2t_3^{(132)(465)}$  $t_3^{(132)(465)} = t_1 t_6^{(132)(465)}$ 6  $(34125)t_1t_2 = t_3t_5.$ Therefore  $Nt_1t_2 = Nt_3t_5$ .

Lemma 1.1:  $Nt_2t_1 = Nt_3t_4$ .  $(yx)^2t_2t_3 = t_1t_6$  (1)  $(15236)t_2t_3^{(13)(46)}$  $t_3^{(13)(46)} = t_1 t_6^{(13)(46)}$ 6  $(35214)t_2t_1 = t_3t_4$  $t_2 t_1 = (41253)t_3 t_4.$ Therefore  $Nt_2t_1 = Nt_3t_4$ .

Lemma 1.2:  $Nt_2t_3 = Nt_4t_5$ .  $(yx)^2t_2t_3 = t_1t_6$  (1)

 $(15236)t_2t_3^{(14)(56)} = t_1t_6^{(14)(56)}$ 6  $(46235)t_2t_3 = t_4t_5$  $t_2t_3 = (53264)t_4t_5.$ Therefore  $Nt_2t_3 = Nt_4t_5$ .

Lemma 2:  $Nt_1t_2t_1 = Nt_4t_5t_4$ . Consider 121:  $121 = 1(41253)34$  (By Lemma 1.1)  $= (41253)234$  $= (41253)$ **23**4  $\implies (41253)(53264)$ 454 (By Lemma 1.2)  $= (164)(235)454.$ Therefore  $Nt_1t_2t_1 = Nt_4t_5t_4$ .

### We now perform the double coset enumeration.

1st Double Coset  $[*] = NeN$ 

$$
[*] = NeN = \{N(e)^n | n \in N\}
$$

Now we plug in each element that is in N. The coset stabilizer of the coset Ne is N.

The number of single right cosets in NeN is  $=$   $\frac{|N|}{|N|} = \frac{60}{60} = 1$ . Now the orbits of N on  $X = \{1, 2, 3, 4, 5, 6\}$  are  $\{1, 2, 3, 4, 5, 6\}.$ 

Now we select a representative from the single orbit say 1. So  $N t_1 \in [1] \implies$  all of the six ti's extend to the same double coset which we will call [1].

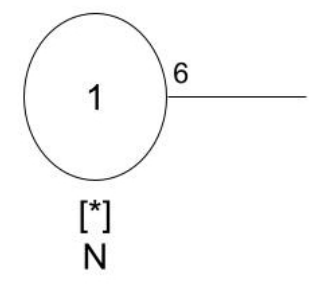

2nd Double Coset  $[1] = N t_1 N$ 

$$
[1] = Nt_1N = \{N(t_1)^n | n \in N\}
$$
  
Now we plug in each element that is in N  

$$
= \{N(t_1)^e, N(t_1)^{(1,4,3)(2,5,6)}, N(t_1)^{(1,4)(2,3)}, N(t_1)^{(1,3,4)(2,6,5)}...N(t_1)^{(1,4)(5,6)}\}
$$

$$
= \{Nt_1, Nt_2, Nt_3, Nt_4, ...Nt_6\}.
$$

Point Stabilizer on  $N^1 = \{e, (3,6)(4,5), (2,4,3,6,5), (2,6)(3,4), (2,6,4,5,3),\}$  $(2, 5, 6, 3, 4), (2, 4)(3, 5), (2, 3)(5, 6), (2, 3, 5, 4, 6), (2, 5)(4, 6)$  = <  $(3, 6)(4, 5), (2, 4, 3, 6, 5)$  >≅  $D_5$ .

Coset Stabilizer  $N^{(1)} \geq N^1$  and  $N^{(1)} = N^1$ So the order of  $N^{(1)}$  is 10, because  $D_5$  is of order 10.

The number of single right cosets in  $Nt_1N$  is  $=$   $\frac{|N|}{|N^{(1)}|} = \frac{60}{10} = 6$ . Now the orbits of N on X are  $\{1\}, \{2, 4, 6, 5, 3\}.$ 

Now we select a representative from each orbit, say 1 and 2 and determine the double coset of  $N t_1 t_1$  and  $N t_1 t_2$ .

We have,

 $N t_1 t_1 = N \in [*],$  $N t_1 t_2 \in N t_1 t_2 N = [12].$ 

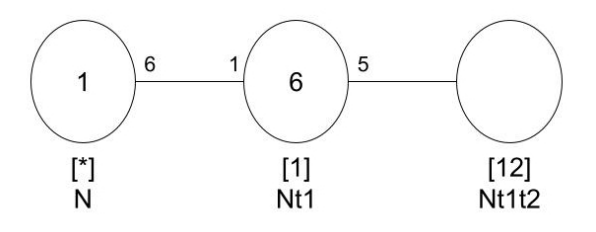

3rd Double Coset  $[12] = N t_1 t_2 N$ 

$$
[12] = Nt_1t_2N = \{N(t_1t_2)^n | n \in N\}
$$
  
=  $\{N(t_1t_2)^e, N(t_1t_2)^{(1,4,3)(2,5,6)}, N(t_1t_2)^{(1,4)(2,3)}, N(t_1t_2)^{(1,3,4)(2,6,5)}\dots N(t_1t_2)^{(1,4)(5,6)}\}$ 

 $= \{N t_1 t_2, N t_4 t_5, N t_4 t_3, N t_3 t_6... N t_4 t_2\}.$ Point Stabilizer  $N^{12} = \{e, (36)(45)\}\$ Coset Stabilizer  $N^{(12)} \geq \{N^{12}, (16)(24), (163)(245), (13)(25), (136)(254)\}.$ We have  $Nt_3t_5 = Nt_1t_2$  (By Lemma 1) and  $Nt_1t_2^{(1,3)(2,5)} = Nt_3t_5$ . So  $Nt_1t_2^{(1,3)(2,5)} = Nt_3t_5 = Nt_1t_2$  $\implies$   $(1, 3)(2, 5) \in N^{12}$ So the order of  $N^{(12)}$  is 6.

The number of single right cosets in  $Nt_1t_2N$  is  $=\frac{|N|}{|N^{(12)}|}=\frac{60}{6}=10$ . Now the orbits of the coset stabilizer  $N^{(12)}$  on X are  $\{1, 6, 3\}$ , and  $\{2, 4, 5\}$ . Now we select a representative from each orbit, say 1 and 2 and determine the double cosets of  $Nt_1t_2t_1$  and  $Nt_1t_2t_2$ .

We have,

 $N t_1 t_2 t_1 \in N t_1 t_2 t_1 = [121],$  $N t_1 t_2 t_2 \in [1]$ .

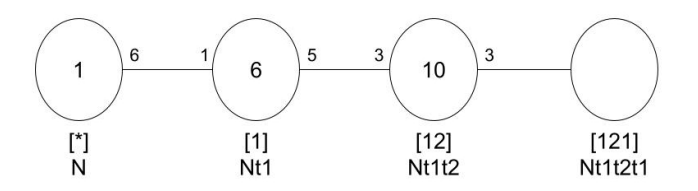

4th Double Coset  $[121] = N t_1 t_2 t_1 N$ 

 $[121] = Nt_1t_2t_1N = \{N(t_1t_2t_1)^n | n \in N\}$ 

Now we plug in each element that is in N  $=\{N(t_1t_2t_1)^e,N(t_1t_2t_1)^{(1,4,3)(2,5,6)},N(t_1t_2t_1)^{(1,4)(2,3},N(t_1t_2t_1)^{(1,3,4)(2,6,5)}...N(t_1t_2t_1)^{(1,4)(5,6)}\}$  $= \{Nt_1t_2t_1Nt_4t_5t_4, Nt_4t_3t_4, Nt_3t_6t_3...Nt_4t_2t_4\}.$ 

Point Stabilizer on  $N^{121} = \{e, (36)(45)\}\$ Coset Stabilizer on  $N^{(121)} \geq N^{121}$ ,  $(1, 5, 6)(2, 4, 3), (1, 2)(3, 6), (1, 6, 5)(2, 3, 4), (1, 3, 5)(2, 6, 4)$  $(1, 4, 3)(2, 5, 6), (1, 2)(4, 5), (1, 5, 3)(2, 4, 6), (1, 3, 4)(2, 6, 5),$  $(1, 6, 4)(2, 3, 5), (1, 4, 6)(2, 5, 3) > .$ 

We have  $N t_1 t_2 t_1 = N t_4 t_5 t_4$  (By Lemma 2). Now  $Nt_1t_2t_1^{(1,4,3)(2,5,6)} = Nt_4t_5t_4$ So  $Nt_1t_2t_1^{(1,4,3)(2,5,6)} = Nt_4t_5t_4$  $\implies$   $(1,4,3)(2,5,6) \in N^{121}$ . The order of  $N^{(121)}$  is equal to 12.

The number of single right cosets in  $Nt_1t_2t_1N$  is  $=$   $\frac{|N|}{|N^{(121)}|} = \frac{60}{12} = 5.$ Now the orbits of N on X are  $\{1, 4, 5, 3, 6, 2\}.$ 

Now we select a representative from each orbit, say 1 and determine the double cosets of  $N t_1 t_2 t_1 t_1$ ,

We have,

 $N t_1 t_2 t_1 t_1 \in N t_1 t_2 = [12].$ 

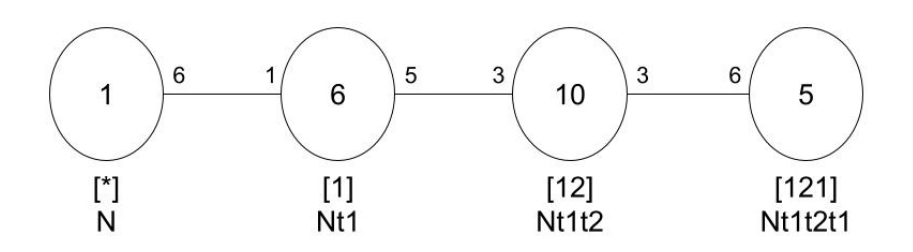

Figure 2.6: Cayley Diagram of  $PSL(2, 11) \times 2$  over  $A_5$ 

# 2.7 Construction of PSL (2,11)

We perform double coset enumeration of  $PSL(2,11)$  over  $A_5$ .

 $G=\frac{2*10:A_5}{t_1t_2t_1(12)(37)(46)(59),t_1t_3t_7=(1,2,3,8,7)(4,10,6,5,9)}$ . We will show that  $G \cong PSL(2,11)$ . Expanding my given relation:  $(x * y * x * y^{-1} * x * y * x * y^{-1} * x * y * t)^{3}$ Let  $x * y * x * y^{-1} * x * y * x * y^{-1} * x * y = q$  $=q^3 * t^{q^2} * t^q * t$  $=(1, 2)(3, 7)(4, 6)(5, 9) * t^e * t^{(1,2)(3,7)(4,6)(5,9)} * t.$  $\implies N t_1 t_2 t_1 q = e.$ 

$$
Nt_1t_2t_1 * q = e \tag{2.10}
$$

Expanding my given relation:  $(y * x * y * t(x * y<sup>-1</sup>))$ <sup>3</sup>  $=(y * x * y)^3 * t_7^{(y * x * y)^2}$  $\frac{(y*x*y)^2}{7} * t_7^{\frac{(y*x*y)^3}{7}}$ 7 Let  $(y * x * y)^3 = r$  $\implies rt_1t_3t_7 = e$ 

$$
rt_1t_3t_7 = e. \t\t(2.11)
$$

Let

 $x = (1, 2)(3, 5)(7, 9)(8, 10),$  $y = (1, 3, 6)(2, 4, 7)(5, 8, 9)$  and let  $N = \langle x, y \rangle \cong A_5$ . and t  $\sim t_1$ . We perform double coset enumeration of G over N.

Our Group N has the 10 elements; namely,

 $N =$ 

 $(1, 3, 6)(2, 4, 7)(5, 8, 9) \sim y$ ,

 $(1, 2)(3, 5)(7, 9)(8, 10) \sim x$ ,

 $(1, 4, 7, 5, 6)(2, 3, 8, 10, 9) \sim xy$ ,

 $(1,3,6)(2,4,7)(5,8,9) \sim x^2 * y,$ 

$$
(1,2)(3,5)(7,9)(8,10) \sim x^3
$$

 $(1, 4, 7, 5, 6)(2, 3, 8, 10, 9) \sim x^3y,$ 

 $(1, 3, 6)(2, 4, 7)(5, 8, 9) \sim x^4y,$  $(1, 2)(3, 5)(7, 9)(8, 10) \sim x^5$  $(1, 4, 7, 5, 6)(2, 3, 8, 10, 9) \sim x^5 y.$ 

We first prove the following lemmas.

Lemma 1:  $Nt_1t_3 = Nt_4t_2$ .  $x^8t_3t_1t_5t_3 = e(1)$  $x^8t_3t_1t_5t_3^{(1,3)(4,6)} = x^4t_1t_3t_5t_1$  $=x^4t_1t_3=t_1^{-1}t_5^{-1}$  $\implies x^4t_1t_3 = t_4t_2$ So  $N t_1 t_3 = N t_4 t_2$ .

Lemma 2: 
$$
Nt_1t_2t_2 = Nt_4t_6
$$
.  
\n $x^8t_3t_1t_5t_3 = e$  (1)  
\n $x^8t_3t_1t_5t_3^{(1,6)(2,5)(3,4)} = x^4t_4t_6t_2t_4$   
\n $\implies x^4t_4t_6t_2t_4 = e$  Rewrite:  $x^4t_4t_6 = t_4^{-1}t_2^{-1}$  (Note:  $t_4^{-1} = t_1, t_2^{-1} = t_5$ )  
\n $\implies x^4t_4t_6 = t_1t_5$  (Note:  $t_5 = t_2t_2$ )  
\nSo  $Nt_1t_2t_2 = Nt_4t_6$ .

1st Double Coset  $[*] = NeN$  $[*] = NeN = \{N(e)^n | n \in N\}$ 

Now we plug in each element that is in N.  $=\{N(e)^e, N(e)^{(1,2)(3,5)(7,9)(8,10)}, N(e)^{(1,3,6)(2,4,7)(5,8,9)}, N(e)^{(1,6,3)(2,7,4)(5,9,8)}...N(e)^{(1,2)(3,7)(4,6)(5,9)}\}$ This will just give us N and the coset stabilizer of  $N = N$ .

The number of single right cosets in NeN is  $=$   $\frac{|N|}{|N|} = 1$ . Now the orbits of N on  $X = \{1, 2, 3, 4, 5, 6, 7, 8, 9, 10\}$  are  $\{1, 2, 3, 4, 5, 6, 7, 8, 9, 10\}.$ Now we select a representative from the single orbit say 1. So  $N t_1 \in [1] \implies$  all of the ten ti's extend to the same double coset which we will call [1].

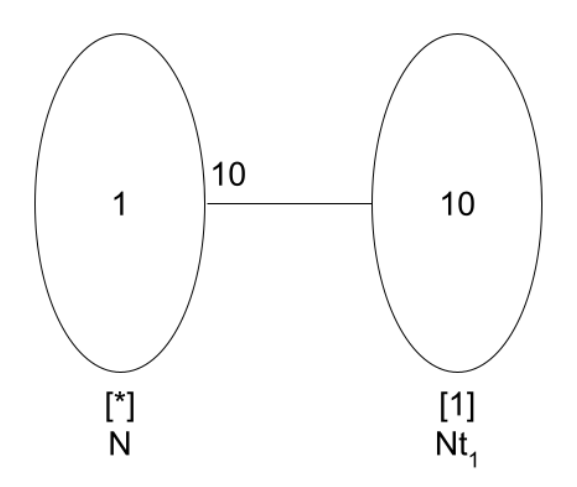

2nd Double Coset  $[1] = N t_1 N$  $[1] = Nt_1N = \{N(t_1)^n | n \in N\}$ 

Finding the point stabilizer of  $N t_1$ Point Stabilizer on  $N^1 = \{e, (2, 5)(3, 4)(6, 8)(9, 10), (3, 9)(4, 6)(5, 7)(8, 10)\}$ So  $N^{(1)} = N^1 = \langle (2, 5)(3, 4)(6, 8)(9, 10), (3, 9)(4, 6)(5, 7)(8, 10) \rangle$ .

The number of single right cosets in  $Nt_1N$  is  $=\frac{|N|}{|N^{(1)}|}=\frac{60}{6}=10$ . Now the orbits of N on  $X = \{1, 2, 3, 4, 5, 6, 7, 8, 9, 10\}$  are  $\{1\}, \{2, 7, 5\}, \{3, 6, 8, 10, 9, 4\}.$ Now we select a representative from each orbit, say 1, 2, 3 and determine the double cosets of  $N t_1 t_1, N t_1 t_2, N t_1 t_3.$ We have,

 $N t_1 t_1 \in N = [1],$  $N t_1 t_2 \in N t_1 t_2 = [1],$  $N t_1 t_3 \in N t_1 t_3 = [1].$ 

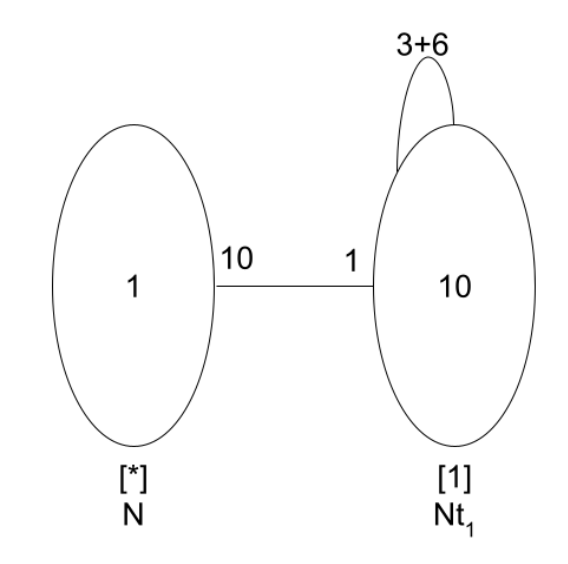

Figure 2.7: Cayley Diagram of  $PSL(2,11)$  over  $2*10:A_5$ 

So  $|G| \leq \frac{|N|}{|N|} + \frac{|N|}{|N^{(1)}}$  $\frac{|N|}{|N^{(1)}|} = 1 + 10$ 

Then we multiply the result by the order of N to get the following:  $11 * 60 = 660$ .
# 2.8 Construction of G

We perform double coset enumeration of G over  $PSL(2, 7)$ .

Let  $G = \frac{2^* 28: PSL(2,7)}{t_1 t_2 t_3 t_4 - e t_3 t_1}$  $\frac{2^{r} 28! \, FSL(2, t)}{t_{11} t_{15} t_{24} = e, t_2 t_1 = e}.$ 

Expanding my given relation:  $(yxyt^{(yx)^2})^3$ 

Let 
$$
q = yxy
$$
 and  $s = (yx)^2$ 

Note:  $t^s = t_{11}$ 

Rewrite:  $(qt^s)^3 \implies q^3 t_{11}^{q^3} t_{11}^{q^2} t_1^q$ 11

 $q^3t_{11}t_{25}t_{24} = e \implies t_{11}t_{15}t_{24} = e.$ 

$$
q^3t_{11}t_{15}t_{24} = e \tag{2.12}
$$

Expanding my given relation:  $((yxy^{-1}xyxy^{-1})t)^2$ 

Let  $c = yxy^{-1}xyxy^{-1}$ 

Rewrite:  $c^2 t_2 t_1$ 

 $\implies c^2t_2t_1=e.$ 

$$
t_2 t_1 = e \tag{2.13}
$$

Let

 $x = (1, 2)(3, 5)(4, 6)(8, 11)(9, 13)(10, 15)(14, 19)(16, 22)(17, 20)(18, 21)(23, 25)(26, 27),$  $y = (1, 3)(2, 4, 7, 10)(5, 8, 12, 17)(6, 9, 14, 20)(11, 16, 13, 18)(15, 21, 19, 23)(22, ... 28)$  and let  $N = \langle x, y \rangle \cong PSL(2, 7).$ 

and t  $\sim t_1$ .

In order to do this we must first perform the manual DCE of G over N.

We first prove the following lemmas.

Lemma 1:  $Nt_1t_2 = Nt_2t_1$ 

Lemma 2 :  $N t_2 = N t_1$  $t_2t_1 = e(2.12)$ Inverse on both sides:  $t_2t_1t_1 = t_1$ So  $t_2 = t_1$ 

1st Double Coset  $[*] = NeN$  $[*] = NeN = \{N(e)^n | n \in N\}$ 

Now we plug in each element that is in N.

 $=\{N(e)^e, N(e)^{(1,2)(3,5)(4,6)(8,11)(9,13)(10,15)(14,19)(16,22)(17,20)(18,21)(23,25)(26,27)},$  $N(e)^{(1,3)(2,4,7,10)(5,8,12,17)(6,9,14,20)(11,16,13,18)(15,21,19,23)(22,24,25,26)(27,28)},$  $...N(e)^{(1,27)(2,4)(3,28)(6,26)(7,10)(8,17)(9,25)(11,16)(13,18)(14,24)(20,22)(21,23)}$ . This will just give us N and the coset stabilizer of  $N = N$ .

The number of single right cosets in NeN is  $=$   $\frac{|N|}{|N|} = 1$ . Now the orbits of N on  $X = \{1, 2, 3, 4, 5, 6, 7, 8, 9, 10, 11, 12, 13, 14, 15, 16, 17, 18, 19, 20, 21,$ 22, 23, 24, 25, 26, 27, 28} are all 28 ti's.

Now we select a representative from the single orbit say 1. So  $Nt_1 \in [1] \implies$  all of the 28 ti's extend to the same double coset which we will call [1].

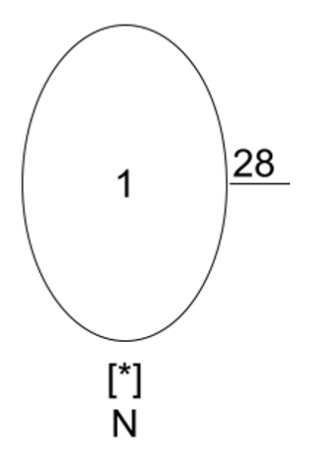

2nd Double Coset  $[1] = Nt_1N$  $[1] = Nt_1N = \{N(t_1)^n | n \in N\}$ 

Finding the point stabilizer of  $N t_1$ 

Point Stabilizer on  $N^1 = \{e,(2,7)(4,10)(5,12)(6,14)(8,17)(9,20)(11,13)(15,19)(16,18)$  $(21, 23)(22, 25)(24, 26)$   $(2, 28)(3, 20)(4, 23)(5, 26)(6, 15)(10, 25)(11, 12)(13, 24)$  $(14, 18)(16, 19)(17, 27)(21, 22)$ . So  $N^{(1)} = N^1 = (2, 7)(4, 10)(5, 12)(6, 14)(8, 17)(9, 20)(11, 13)(15, 19)(16, 18)(21, 23)$  $(22, 25)(24, 26)(2, 28)(3, 20)(4, 23)(5, 26)(6, 15)(10, 25)(11, 12)(13, 24)(14, 18)$  $(16, 19)(17, 27)(21, 22) > .$ 

The number of single right cosets in  $Nt_1N$  is  $=$   $\frac{|N|}{|N^{(1)}|} = \frac{168}{6} = 28$ . Now the orbits of N on  $X = \{1, 2, 3, 4, 5, 6, 7, 8, 9, 10, 11, 12, 13, 14, 15, 16, 17, 18, 19, 20, 21, 22, 23, 24,$ 25, 26, 27, 28} are {1}, {2, 7, 28}, {3, 20, 9}, {8, 17, 27}, {4, 10, 23, 25, 21, 22}, {5, 12, 26, 11, 24, 13},  $\{6, 14, 15, 18, 19, 16\}.$ 

Now we select a representative from each orbit, say 1, 2, 3,4,5,6,8 and determine the double cosets of  $N t_1 t_1, N t_1 t_2, N t_1 t_3, N t_1 t_8, N t_1 t_4, N t_1 t_5, N t_1 t_6.$ 

We have,

 $N t_1 t_1 = N \in [*],$  $N t_1 t_2 \in N t_1 t_2 = (*],$  $N t_1 t_3 \in N t_1 t_3 = [1],$   $N t_1 t_8 \in N t_1 t_8 = [1],$  $N t_1 t_4 \in N t_1 t_4 = [1],$  $N t_1 t_5 \in N t_1 t_5 = [1],$  $N t_1 t_6 \in N t_1 t_6 = [1].$ 

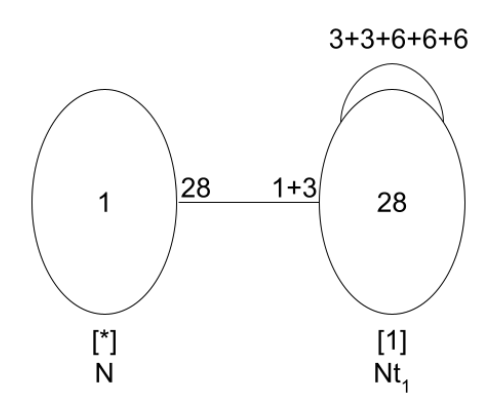

Figure 2.8: Cayley Diagram of  $2^7$ :  $PSL(2, 7)$  over  $PSL(2, 7)$ 

So  $|G| \leq \frac{|N|}{|N|} + \frac{|N|}{|N^{(1)}}$  $\frac{|N|}{|N^{(1)}|} = 1 + 28.$ Then we multiply the result by the order of N to get the following:  $29 * 168 = 4872$ .

# 2.9 Construction of PSL  $(2,7)\,\times2^6$

We perform double coset enumeration of PSL  $(2,7)$  x  $2^6$  over  $A_7$ .

Let  $G = \frac{2^{*}28:A_{7}}{t_{1}t_{2}t_{1}(12)(37)(46)(59), t_{1}t_{3}t_{7}=(1,2,3,8,7)(4,10,6,5,9)}$ . We will show  $G \cong A_{7}$ . Expanding my given relation:  $(y * x * y * t^{x*y^2})^3$ Let  $q = y * x * y$  and  $s = x * y^2$ Note:  $t^s = t_7$ Rewrite:  $(qt^s)^3 \implies q^3 * t_7^{q^3}$  $q^3 \ast t_7^{q^2}$  $\frac{q^2}{7} * t^q_7$ 7  $q^3t_7t_{20}t_{21} = e \implies t_7 * t_{20} * t_{21} = e.$ 

$$
q^3t_7 * t_{20} * t_{21} = e \tag{2.14}
$$

Expanding my given relation:  $((y * x * y<sup>-1</sup> * x * y * x * y<sup>-1</sup>) * t)<sup>4</sup>$ Let  $c = y * x * y^{-1} * x * y * x * y^{-1}$ Rewrite:  $(ct)^4 \implies c^4 * t^{c^3} * t^{c^2} * t^c * t = e$  $\implies c^4 * t_2 t_1 t_2 t_1 = e.$ 

$$
t_2 t_1 t_2 t_1 = e \tag{2.15}
$$

Let

 $x = (1, 2)(3, 5)(4, 6)(8, 11)(9, 13)(10, 15)(14, 19)(16, 22)(17, 20)(18, 21)(23, 25)(26, 27),$  $y = (1, 3)(2, 4, 7, 10)(5, 8, 12, 17)(6, 9, 14, 20)(11, 16, 13, 18)(15, 21, 19, 23)(22, \ldots, (27, 28)$  and let  $N =  $x, y> \cong A_7$ .$ and t  $\sim t_1$ .

In order to do this we must first perform the manual DCE of G over N.

We first prove the following lemmas. Lemma 1:  $Nt_1t_2 = Nt_2t_1$ . 1st Double Coset  $[*] = NeN$  $[*] = NeN = \{N(e)^n | n \in N\}$  Now we plug in each element that is in N. Coset Stabilizer of the coset Ne is N

The number of single right cosets in NeN is  $=$   $\frac{|N|}{|N|} = 1$ . Now the orbits of N are on  $X = \{1, 2, 3, 4, 5, 6, 7, 8, 9, 10, 11, 12, 13, 14, 15, 16, 17, 18,$ 19, 20, 21, 22, 23, 24, 25, 26, 27, 28} and all 28 are going to the next coset. Now we select a representative from the single orbit say 1. So  $N t_1 \in [1] \implies$  all of the 28 ti's extend to the same double coset which we will call [1].

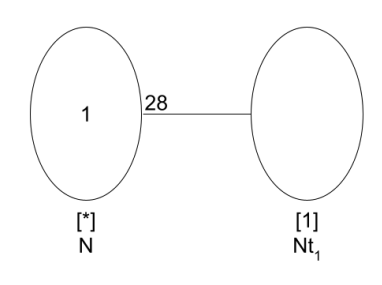

2nd Double Coset  $[1] = N t_1 N$ 

 $[1] = Nt_1N = \{N(t_1)^n | n \in N\}$ 

Point Stabilizer on  $N t_1 = N^1 = \{e,(3,9)(4,22)(5,13)(6,16)(7,28)(8,27)(10,21)(11,26)$  $(12, 24)(14, 19)(15, 18)(23, 25)(2, 28)(3, 20)(4, 23)(5, 26)(6, 15)(10, 25)$  $(11, 12)(13, 24)(14, 18)(16, 19)(17, 27)(21, 22)$ . Coset Stabilizer  $N^{(1)} \geq N^1$  $N^{(1)} = N^1.$ 

The number of single right cosets in  $Nt_1N$  is  $=$   $\frac{|N|}{|N^{(1)}|} = \frac{168}{6} = 28$ . Orbits of N on  $X = \{1, 2, 3, 4, 5, 6, 7, 8, 9, 10, 11, 12, 13, 14, 15, 16, 17, 18, 19, 20, 21, 22, 23, 24, 25,$ 26, 27, 28} are {1}, {2, 7, 28}, {3, 20, 9}, {8, 17, 27}, {4, 10, 23, 25, 21, 22}, {5, 12, 26, 11, 24, 13}, {6, 14, 15, 18, 19, 16}. Now we select a representative from each orbit, say 1,2,3,8,4,5 and 6 and determine the

double coset of  $N t_1 t_1, N t_1 t_2, N t_1 t_3, N t_1 t_8, N t_1 t_4, N t_1 t_5, N t_1 t_6.$ 

We have,

 $N t_1 t_1 = N \in [*],$  $N t_1 t_2 \in N t_1 t_2 N = [12],$  $N t_1 t_3 \in N t_1 t_3 N = [127],$  $N t_1 t_8 \in N t_1 t_8 N = [124],$  $N t_1 t_4 \in N t_1 t_4 N = [1],$  $N t_1 t_5 \in N t_1 t_5 N = [1],$  $N t_1 t_6 \in N t_1 t_6 N = [12].$ 

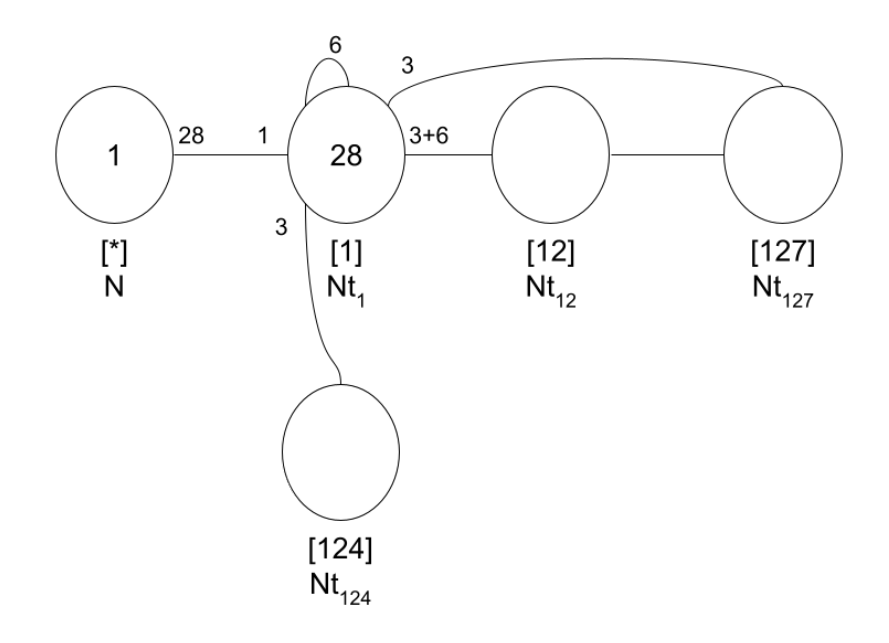

3rd Double Coset  $[12] = N t_1 t_2 N$ 

 $[12] = Nt_1t_2N = \{N(t_1t_2)^n | n \in N\}$ Point Stabilizer on  $N^{12} = \{e,(3,9)(4,22)(5,13)(6,16)(7,28)(8,27)(10,21)(11,26)(12,24)$  $(14, 19)(15, 18)(23, 25)$ . Note:  $Nt_1t_2 = Nt_2t_1$  $N t_1 t_2 = N t_{17} t_{20}$ 

Coset stabilizer is  $N^{(12)} \geq \{N^{12}, (1,2)(3,5)(4,6)(8,11)(9,13)(10,15)(14,19)(16,22)(17,20)$  $(18, 21)(23, 25)(26, 27),$ 

 $(1, 17)(2, 20)(3, 21)(4, 22)(5, 15)(7, 25)(8, 27)(9, 10)(12, 19)(13, 18)(14, 24)(23, 28),$  $(1, 2)(3, 13)(4, 16)(5, 9)(6, 22)(7, 28)(8, 26)(10, 18)(11, 27)(12, 24)(15, 21)(17, 20),$  $(1, 17)(2, 20)(3, 10)(5, 18)(6, 16)(7, 23)(9, 21)(11, 26)(12, 14)(13, 15)(19, 24)(25, 28),$ 

 $(3, 9)(4, 22)(5, 13)(6, 16)(7, 28)(8, 27)(10, 21)(11, 26)(12, 24)(14, 19)(15, 18)(23, 25)\}.$ 

The number of single right cosets in  $Nt_1t_2N$  has the order is  $\frac{|N|}{|N^{(12)}|} = \frac{168}{2} = 84$ . Orbits of N on  $X = \{1, 2, 3, 4, 5, 6, 7, 8, 9, 10, 11, 12, 13, 14, 15, 16, 17, 18, 19, 20, 21, 22, 23,$ 

24, 25, 26, 27, 28} are

{1, 2, 17, 20}, {4, 22, 6, 16}, {7, 28, 23, 25}, {8, 27, 11, 26}, {12, 24, 14, 19}, {3, 9, 5, 13, 10, 21, 18, 15}. Now we select a representative from each orbit, say 1,4,7,8,12 and 3 and determine the double cosets of  $Nt_1t_2t_1, Nt_1t_2t_4, Nt_1t_2t_7, Nt_1t_2t_8, Nt_1t_2t_12, Nt_1t_2t_3.$ 

We have,

 $N t_1 t_2 t_2 = N \in [1],$  $N t_1 t_2 t_4 \in N t_1 t_8 N = [124],$  $N t_1 t_2 t_7 \in N t_1 t_3 N = [127],$  $N t_1 t_2 t_8 \in N t_1 t_2 N = [12],$  $N t_1 t_2 t_{12} \in N t_1 t_2 N = [12],$  $N t_1 t_2 t_3 \in N t_1 N = [1].$ 

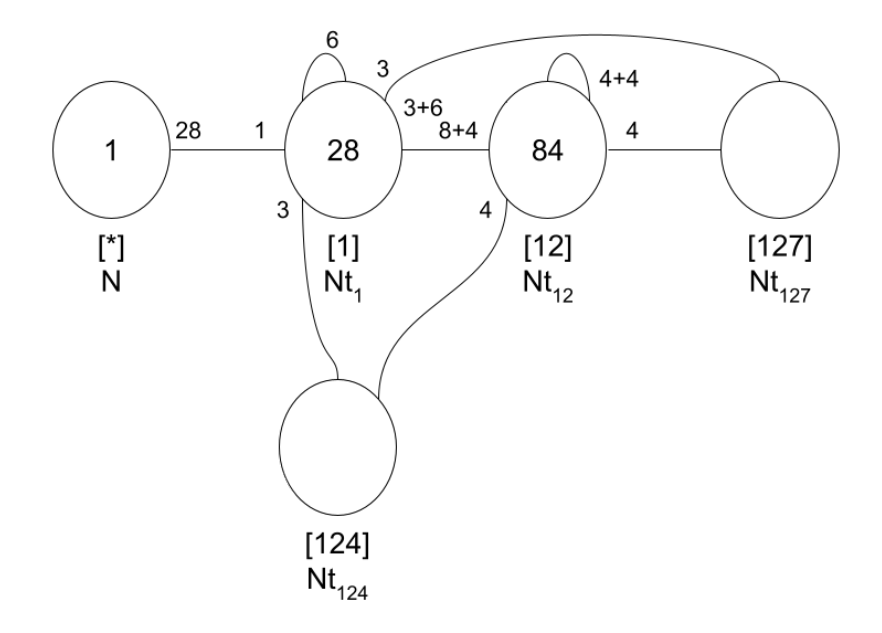

4th Double Coset  $[127] = N t_1 t_2 t_7 N$  $[127] = Nt_1t_2t_7N = \{N(t_1t_2t_7)^n | n \in N\}$ Point Stabilizer on  $N^{127} = \{e\}$ 

Note:  $Nt_1t_2t_7 = Nt_2t_1t_7$  $N t_1 t_2 t_7 = N t_{19} t_{24} t_{14}.$ 

Coset stabilizer is  $N^{(127)} \geq \{N^{127}, (1, 2)(3, 5)(4, 6)(8, 11)(9, 13)(10, 15)(14, 19)(16, 22)(17, 20)$  $(18, 21)(23, 25)(26, 27),$  $(1, 19, 27, 15)(2, 24, 10, 6)(3, 5, 28, 12)(4, 26, 7, 14)(8, 23)(9, 25, 22, 20)(11, 13, 18, 16)(17, 21)\}.$ 

The number of single right cosets in  $Nt_1t_2t_7N$  is  $=$   $\frac{|N|}{|N^{(127)}|} = \frac{168}{24} = 7$ . Orbits of N on  $X = \{1, 2, 3, 4, 5, 6, 7, 8, 9, 10, 11, 12, 13, 14, 15, 16, 17, 18, 19, 20, 21, 22, 23, 24,$ 25, 26, 27, 28} are {3, 5, 28, 12}, {1, 2, 19, 24, 14, 27, 10, 4, 26, 15, 6, 7},

{8, 11, 23, 13, 25, 9, 18, 22, 21, 16, 20, 17}.

Now we select a representative from each orbit, say 3,7 and 8 and determine the double coset of  $Nt_1t_2t_7t_3$ ,  $Nt_1t_2t_7t_7$ , and  $Nt_1t_2t_7t_8$ .

We have,

 $N t_1 t_2 t_7 t_3 \in N t_1 t_2 t_4 N = [124],$  $N t_1 t_2 t_7 t_7 \in N t_1 t_2 N = [12],$  $N t_1 t_2 t_7 t_8 \in N t_1 N = [1].$ 

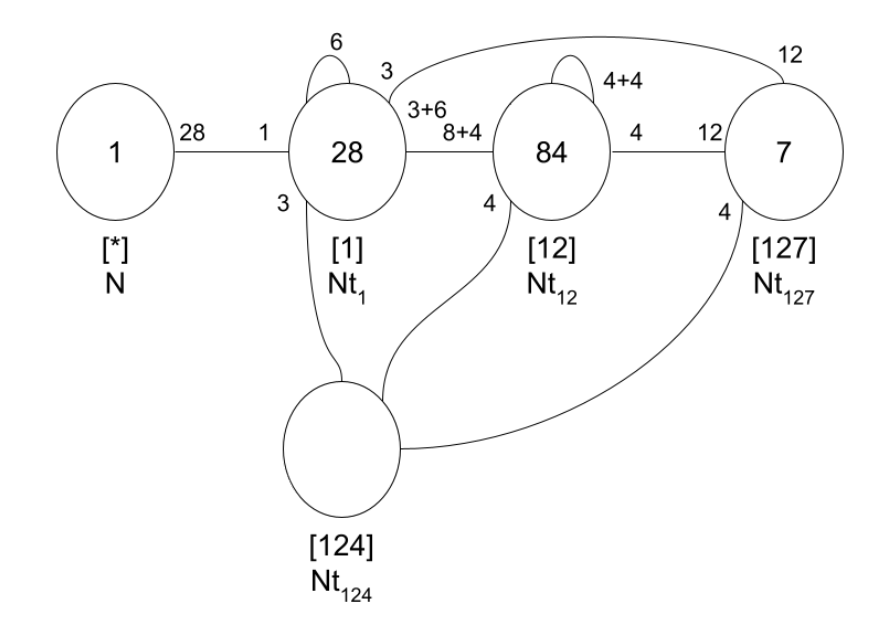

5th Double Coset  $[124] = N t_1 t_2 t_4 N$  $[124] = Nt_1t_2t_4N = \{N(t_1t_2t_4)^n | n \in N\}$ Point Stabilizer on  $N^{124} = \{e\}$ Note:  $Nt_1t_2t_4 = Nt_6t_5t_{13}$  $N t_1 t_2 t_4 = N t_{17} t_{20} t_4.$ 

Coset stabilizer is  $N^{(124)} \geq \{N^{124}, (1,17)(2,20)(3,10)(5,18)(6,16)(7,23)(9,21)(11,26)$  $(12, 14)(13, 15)(19, 24)(25, 28), (1, 6, 7, 15)(2, 5)(3, 11, 12, 20)(4, 13, 19, 17)(8, 22, 9, 21)$  $(10, 18, 14, 25)(16, 24, 23, 27)(26, 28)$ .

The number of single right cosets in  $Nt_1t_2t_4$  is  $=$   $\frac{|N|}{|N^{(124)}|} = \frac{168}{24} = 7$ . Orbits of N on  $X = \{1, 2, 3, 4, 5, 6, 7, 8, 9, 10, 11, 12, 13, 14, 15, 16, 17, 18, 19, 20, 21, 22, 23, 24, 25,$ 26, 27, 28} are {8, 22, 9, 21}, {1, 6, 17, 7, 16, 4, 15, 23, 24, 13, 27, 19},  $\{2, 5, 20, 18, 3, 14, 11, 10, 25, 12, 26, 28\}.$ Now we select a representative from each orbit, say 8,4 and 2 and determine the double

cosets of  $Nt_1t_2t_4t_8$ ,  $Nt_1t_2t_4t_4$  and  $Nt_1t_2t_4t_2$ . We have,  $N t_1 t_2 t_4 t_8 \in N t_1 t_2 t_7 N = [127],$  $N t_1 t_2 t_4 t_4 \in N t_1 t_2 N = [12],$  $N t_1 t_2 t_4 t_2 \in N t_1 N = [1].$ 

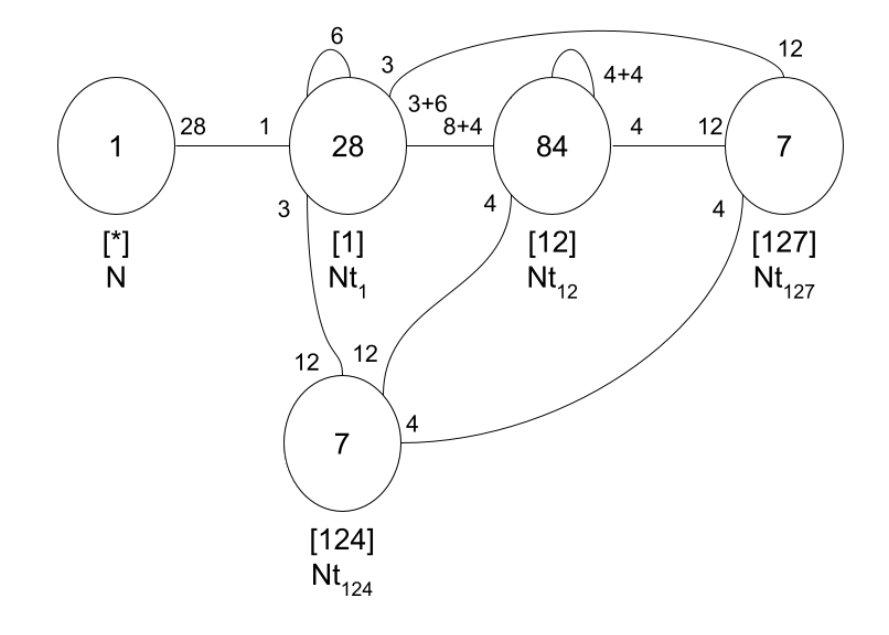

Figure 2.9: Cayley Diagram of PSL  $(2,7)$  x  $2^6$  over  $A_7$ 

So 
$$
|G| \le \frac{|N|}{|N|} + \frac{|N|}{|N^{(1)}|} = 1 + 28
$$

Then we multiply the result by the order of N to get the following:  $29 * 168 = 4872$ .

# Chapter 3

# Symmetric Presentations of Progenitors and Additional Relations

Let  $N = S_4 = \langle xx, yy \rangle$ , where  $xx = (1,2,3,4)$  and  $yy = (1,2)$ . We give a symmetric presentations of the progenitors  $2*4: N$  below:

We first note that N has presentations

 $\langle x,y|x^4,y^2,(x*y)^3\rangle$ . Let  $t\sim t_1$ . The stabilizer of 1 in N  $\langle xy,y^x\rangle \cong S_3 \langle xy,y^x\rangle$ Symmetric presentation for the progenitor is obtained by listing the above presentation of N. Followed by  $t^2$  and then the relations that insure that t commutes with the stabilizer of 1. Thus,

 $G = \langle x, y, t | x^4, y^2, (x * y)^3, t^2, (t, xy), (t, y^x) \rangle$ . G is an infinite group and we want to add relations called additional relations to see finite homomorphic images. Here, I will demonstrate the method of finding what we call the first order relations. Note that a first order relation is of the form  $(\pi t_i)^a$  where  $\pi \in N$  and a is a parameter.

 $S_4$  has 24 elements; namely,

 $(1, 2, 3, 4) \sim x$ ,  $(1, 2) \sim y$ ,  $(1, 4, 3, 2) \sim x^{-1}$ ,  $(1,3)(2,4) \sim x^2$ ,

$$
(2,3,4) \sim x * y,
$$
  
\n
$$
(1,3,4) \sim y * x,
$$
  
\n
$$
(2,4,3) \sim y * x^{-1},
$$
  
\n
$$
(1,4,3) \sim x^{-1} * y,
$$
  
\n
$$
(1,3,2,4) \sim x^2 * y,
$$
  
\n
$$
(1,2,4,3) \sim x * y * x,
$$
  
\n
$$
(1,4) \sim x * y * x^{-1},
$$
  
\n
$$
(1,4,2,3) \sim y * x^2,
$$
  
\n
$$
(1,3,4,2) \sim y * x * y,
$$
  
\n
$$
(2,3) \sim y^x,
$$
  
\n
$$
(1,4,2) \sim x^2 * y * x,
$$
  
\n
$$
(1,2,3) \sim x * y * x^{-1},
$$
  
\n
$$
(1,3,2) \sim x * y * x^2,
$$
  
\n
$$
(1,4)(2,3) \sim y * x^2 * y,
$$
  
\n
$$
(1,2,4) \sim y * x * y * x^{-1},
$$
  
\n
$$
(3,4) \sim x^2 * y * x^2,
$$
  
\n
$$
(1,3) \sim x * y * x^2 * y,
$$
  
\n
$$
(2,4) \sim y * x^2 * y * x,
$$
  
\n
$$
(1,2)(3,4) \sim (x^2 * y)^2.
$$

There are a total of 92 relations if we do not include the identity. We acquire these relations by multiplying the element in N by every word from  $t_1$  to  $t_4$  where  $t \sim t_1, t^x \sim$  $t_2, t^{x^2} \sim t_3, t^{x^3} \sim t_4$ 

However we can shorten the process by using exactly 1 representative from the orbits of the centraliser of each class representative on  $X = \{1, 2, 3, 4\}$ . Thus we need to find the orbits of the centralizer of each of the elements  $(12)(34)$ ,  $(12)$ ,  $(123)$ ,  $(1234)$ . Now the Orbits of  $(12)(34)$ :

{1}, {2}, {3,4}

Now we take a representative from each orbit and obtain the following:

- $(12)(34)t_1 \sim (x^2*y)^2t_1$
- $(12)(34)t_2 \sim (x^2*y)^2t_2$
- $(12)(34)t_3 \sim (x^2 * y)^2 t_3$

So far our first order relations are  $((x^2 * y)^2 t)^a$ 

Orbits of (12):

 $\{1\}, \{2\}, \{3,4\}$ 

Now we take a representative from each orbit and obtain the following:

 $(12)t_1 \sim y t_1$  $(12)t_2 \sim y t_2$  $(12)t_3 \sim y t_3$ 

This relation is added to the  $list(yt)^b$ 

Orbits of (123):

 $\{1\}, \{2\}, \{3\}, \{4\}$ 

Now we take a representative from each orbit and obtain the following:

 $(123)t_1 \sim (x^2 \cdot y \cdot x^{-1})t_1$  $(123)t_2 \sim (x^2 * y * x^{-1})t_2$  $(123)t_3 \sim (x^2 * y * x^{-1})t_3$  $(123)t_4 \sim (x^2 \cdot y \cdot x^{-1})t_4$ 

This relation is added to the list  $(x^2 * y * x^{-1}t)^c$ 

```
Orbits of (1234):
\{1\}, \{2\}, \{3\}, \{4\}Now we take a representative from each orbit and obtain the following:
(1234)t_1 \sim xt_1(1234)t_2 \sim xt_2(1234)t_3 \sim xt_3(1234)t_4 \sim xt_4
```
This relation is added to the list  $(xt)^d$ 

Then  $G = \langle x, y, t | x^4, y^2, (x*y)^3, t^2, (t, xy), (t, y^x), ((x^2*y)^2t)^a, (yt)^b, (x^2*y*x^{-1}t)^c, (xt)^d \rangle$ will provide finite homomorphic images for  $a, b, c, d \in [0..10]$ 

We handle the progenitor  $2^{*3}: S_3 = \langle x, y, t | x^3, y^2, (xy)^2, t^2, (t, xy) \rangle$  in a similar manner.

## 3.1 Using The Famous Lemma

In order to find a progenitor of the form  $m^{*n}$  : N factored by a single relation will produce a simple group. Finding these relations are not simple so in order to find groups of interests we need to write elements of our group N in terms of symmetric generators. This method was founded by Robert Curtis and is used to find factor the progenitor in order to find the images easier then before. Robert Curtis method is called the Famous Lemma and is shown below.

Lemma 4.64 [Famous Lemma]:  $N \cap { < t_i, t_j > \leq C_N(N_{ij})}$  where  $N_{ij}$  denotes the stabilzer in N of the two points i and j. Proof: Let  $w \in N \cap \langle t_i, t_j \rangle$ . We need to show that  $w \in C = Centralizer(N, N^{t_i t_j}).$ We use the defintion of a centralizer to perform the following:  $w \in C$  if w commutes with every element of  $N^{ij}$ . Let  $\pi \in N^{ij}$  then

•  $w^{\pi} = w$ 

$$
\bullet \ \pi^{-1} w \pi = w
$$

•  $w\pi = \pi w$ 

Thus  $\pi$  commutes with every element of  $N_{ij}$  completing the proof.

#### Example 3.1

Take  $N = S_{10} = \langle (1, 2)(3, 5)(7, 9)(8, 10), (1, 3, 6)(2, 4, 7)(5, 8, 9)$ . Next we find the Centralizer(  $S_4$ , Stabilizer(  $S_4$ , [1, 2]). The stabilizer of Stabilizer(  $S_4$ , [1, 2]) stabilizes the points 1 and 2 to get us a result of Stabiliser $(N, [1, 2]) = \langle (3, 9)(4, 6)(5, 7)(8, 10) \rangle$ . The centralizer is computed by finding what elements of N commute with  $\{e,(3,9)(4,6)(5,7)(8,10)\}\.$ We now have the following relations using Lemma 4.64 [Famous Lemma]:

$$
(t_1t_2)^m = (3,9)(4,6)(5,7)(8,10), m >= 2
$$

 $((1, 2)(3, 5)(7, 9)(8, 10)t_1)^k$ , k is odd,

 $((1, 2)(3, 7)(4, 6)(5, 9)t_1)^q$ , q is odd

# 3.2 Finding The First Order Relation

In this section we want find a method that will exhaust all possible relations of a particular progenitor. The purpose of this would be to find all possible finite homomorphic images. J.N. Bray, A.N.A Hammus, and R.T. Curtis developed a way to exhaust all relations of the form  $((\pi)t_i^a)^b = 1$ , where  $\pi \in N$  and w is a word in the  $t_i$ s, which they called the first order relations. In order to find these relations, we begin by finding the Centralizer(elements in conjugacy class). Next we find the orbits of the centralizer and take a single  $t_i$  from each orbit (respectively) in order to write out relation. An example of this process is shown below.

#### Example 3.2

In order to find the first order relations we need to compute the classes of N where  $N =$  $<$  (1, 10, 5)(2, 9, 6)(3, 23, 8)(4, 24, 7)(11, 20, 17)(12, 19, 18)(13, 21, 16)(14, 22, 15),  $(1, 19, 23, 22)(2, 20, 24, 21)(3, 6)(4, 5)(7, 11, 9, 13)(8, 12, 10, 14)(15, 16)(17, 18)$  >. We show the classes of N below:

| Class          | Order          | Class Representative                                                               | Length |
|----------------|----------------|------------------------------------------------------------------------------------|--------|
| 1              | 1              | e                                                                                  | 1      |
| $\overline{2}$ | $\overline{2}$ | $(1, 23)(2, 24)(7, 9)(8, 10)(11, 13)(12, 14)(19, 22)(20, 21)$                      | 3      |
| 3              | $\overline{2}$ | $(1, 18)(2, 17)(3, 14)(4, 13)(5, 12)(6, 11)(7, 8)(9, 10)(15, 23)(16, 24)$          | 12     |
| 4              | 3              | $(1, 10, 5)(2, 9, 6)(3, 23, 8)(4, 24, 7)(11, 20, 17)(12, 19, 18)(13, 21, 16)$      | 32     |
| 5              | $\overline{4}$ | $(3, 16, 5, 17)(4, 15, 6, 18)(7, 19, 9, 22)(8, 20, 10, 21)$                        | 3      |
| 6              | 4              | $(3, 17, 5, 16)(4, 18, 6, 15)(7, 22, 9, 19)(8, 21, 10, 20)$                        | 3      |
| 7              | $\overline{4}$ | $(1, 13, 23, 11)(2, 14, 24, 12)(3, 17, 5, 16)(4, 18, 6, 15)(7, 9)(8, 10)(19, 22)$  | 6      |
| 8              | 4              | $(1, 19, 23, 22)(2, 20, 24, 21)(3, 6)(4, 5)(7, 11, 9, 13)(8, 12, 10, 14)(15,16)$ . | 12     |
| 9              | 8              | $(1, 14)(2, 13)(3, 22, 16, 7, 5, 19, 17, 9)(4, 21, 15, 8, 6, 20, 18, 10)(11, 24)$  | 12     |
| 10             | 8              | $(1, 14)(2, 13)(3, 7, 17, 22, 5, 9, 16, 19)(4, 8, 18, 21, 6, 10, 15, 20)(11, 24)$  | 12     |

Table 3.1: Classes of example 3.2

The next step is that we compute the centralizer of each class representative in N and then find the orbits of the corresponding centralizer. We can then build the table below which shows how each relation is written.

Let  $x = (1, 10, 5)(2, 9, 6)(3, 23, 8)(4, 24, 7)(11, 20, 17)(12, 19, 18)(13, 21, 16)(14, 22, 15)$  and  $y = (1, 19, 23, 22)(2, 20, 24, 21)(3, 6)(4, 5)(7, 11, 9, 13)(8, 12, 10, 14)(15, 16)(17, 18)$ 

| Class Number | Class Rep                      | Cent(N,Class Rep)       | Orbit     | Relations                                                                      |
|--------------|--------------------------------|-------------------------|-----------|--------------------------------------------------------------------------------|
| 2            | $u^2$                          | $(1, 23)$               | $\{1,\}$  | $(y^2 * t)$                                                                    |
| 3            | $x * y^{-1} * x^{-1} * y^2$    | (1, 18)                 | $\{2,\}$  | $(x * y^{-1} * x^{-1} * y^2) * t^{(y * x * y * x^{-1} * y^{-1})}$              |
| 4            | $\boldsymbol{x}$               | $(1, 10, 5)$            | $\{3,\}$  | $(x) * t^{(y^2 * x^{-1})}$                                                     |
| 5            | $(x * y)^2$                    | $(3, 16, 5, 17)$        | $\{4,\}$  | $(x * y)^2 * t^{(x^{-1}*y)}$                                                   |
| 6            | $(x * y^{-1})^2$               | $(3, 17, 5, 16)$        | $\{1,\}$  | $(x * y^{-1})^2) * t$                                                          |
| 7            | $x^{-1} * y * x^{-1} * y^{-1}$ | $(1, 13, 23, 11) \dots$ | $\{7,\}$  | $(x^{-1} \ast y \ast x^{-1} \ast y^{-1}) \ast t^{(x^{-1} \ast y \ast x^{-1})}$ |
| 8            | $\overline{y}$                 | $(1, 19, 23, 22)$       | $\{15,\}$ | $(y) * t^{(y^{-1}*x)}$                                                         |
| 9            | $x * y$                        | $(1, 14)$               | $\{11,\}$ | $(x * y) * t^{(y * x)^{2}}$                                                    |
| 10           | $y * x^{-1} * y^2$             | $(1, 14)$               | $\{12,\}$ | $(y * x^{-1} * y^2) * t^{(x * y^{-1})}$                                        |

Table 3.2: First order relations

By using this technique we are able to build progenitors.

# 3.3 Monomial Progenitors

In this section we will discuss building a monomial progenitor. In order to start this process we need to have a monomial representation that is formed from n x n matrices over a certain field (Definition 1.43.1). These matrices have monomial columns and rows (Definition 1.43.2).

#### Example 3.4

Consider  $G = xx$  and  $yy$ , where  $xx = (3,6)$ , and  $yy = (1,3,5)(2,4,6)$ . We want to find a faithful, irreducible, monomial representation of degree 3. Thus we need to find a subgroup of index 3 in G and induce a linear character of H up to the character  $\phi^G$  of G.

The conjugacy classes of group G are  $C1 = Id(G),$  $C2 = (1, 4)(2, 5)(3, 6),$  $C3 = (1, 4),$  $C4 = (1, 4), (3, 6).$ 

 $C5 = (1, 3, 5)(2, 4, 6).$ 

 $C6 = (1, 5, 3)(2, 6, 4).$  $C7 = (1, 6, 2, 4, 3, 5).$  $C8 = (1, 5, 3, 4, 2, 6).$ 

Consider the subgroup  $H$  of  $G$  given below.  $H = Id(G), (2, 5), (2, 5)(3, 6), (1, 4)(2, 5).$ 

The conjugacy classes of  $H$  are

 $D1 = Id(G),$  $D2 = (1, 4)(2, 5),$  $D3 = (2, 5)(3, 6),$  $D4 = (1, 4)(3, 6).$  $D5 = (2, 5).$  $D6 = (1, 4).$  $D7 = (3, 6).$  $D8 = (1, 4)(2, 5)(3, 6).$ 

Consider the irreducible characters  $\phi$  (of H) and  $\phi^G$  (of G) given below.

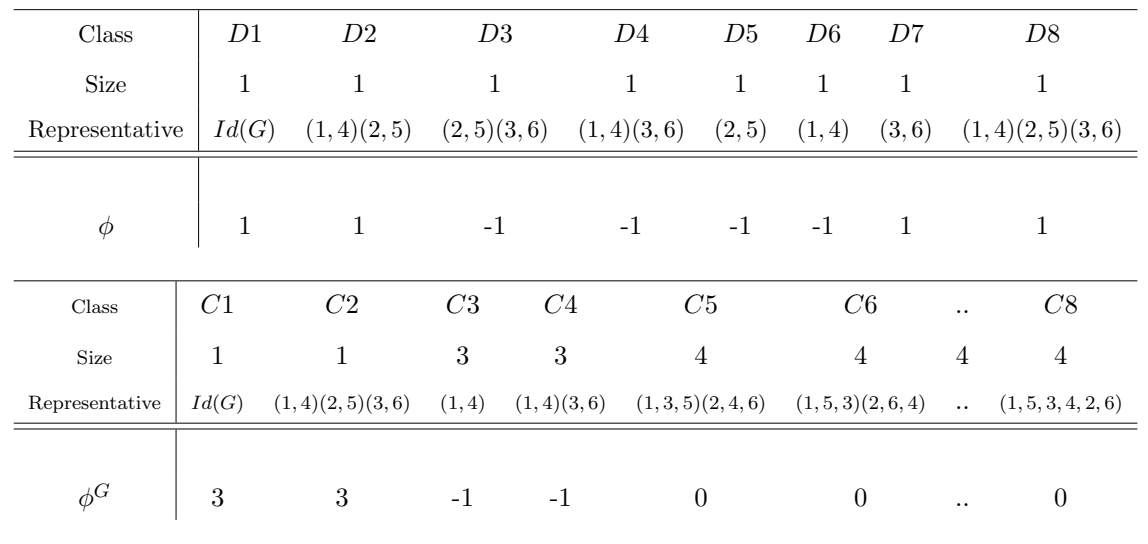

Do the following.

(a) Induce the character  $\phi$  of H up to G to obtain the character  $\phi^G$  of G.

$$
\phi \uparrow_H^G
$$
  
\n
$$
\phi_{\alpha}^G = \frac{n}{h_{\alpha}} \sum_{w \in H \cap C_{\alpha}} \phi(w), \text{ where } n = \frac{|G|}{|H|} = \frac{24}{8} = 3.
$$
  
\n
$$
\phi_1^G = \frac{3}{1} \sum_{w \in H \cap C_1} \phi(w)
$$
  
\nSo,  $\phi_1^G = 3(\phi(1)) = 3(1) = 3.$ 

$$
\phi_2^G = \tfrac{3}{1}\sum_{w \in H \cap C_2} \phi(w)
$$

So,  $\phi_2^G = 3(\phi((1,4)(2,5)(3,6))) = 3(1) = 3.$ 

$$
\phi_3^G = \frac{3}{3} \sum_{w \in H \cap C_3} \phi(w)
$$
  
So,  $\phi_3^G = \frac{3}{3} (\phi(1, 4) + \phi(2, 5) + \phi(3, 6)) = 1(-1 - 1 + 1) = -1.$ 

$$
\phi_4^G = \frac{3}{4} \sum_{w \in H \cap C_4} \phi(w)
$$
  
So,  $\phi_4^G = \frac{3}{-1} (\phi(0)) = \frac{3}{-1} (\phi(1,4)(3,6) + \phi(2,5)(3,6) + \phi(1,4)(2,5)) = -3(-1 + -1 + 1) = 3.$   
 $\phi_5^G = \frac{3}{4} \sum_{w \in H \cap C_\alpha} \phi(w)$   
So,  $\phi_5^G = \frac{3}{4} (\phi(0)) = \frac{3}{4} (0) = 0.$   
 $\phi_6^G = \frac{3}{4} \sum_{w \in H \cap C_\alpha} \phi(w)$ 

So, 
$$
\phi_6^G = \frac{3}{4}(\phi(0)) = \frac{3}{4}(0) = 0.
$$
  
\n $\phi_7^G = \frac{3}{4} \sum_{w \in H \cap C_\alpha} \phi(w)$   
\nSo,  $\phi_7^G = \frac{3}{4}(\phi(0)) = \frac{3}{4}(0) = 0.$   
\n $\phi_8^G = \frac{3}{4} \sum_{w \in H \cap C_\alpha} \phi(w)$   
\nSo,  $\phi_8^G = \frac{3}{4}(\phi(0)) = \frac{3}{4}(0) = 0.$ 

$$
\phi \uparrow_H^G=3 \ 3 \ -1 \ 3 \ 0 \ 0 \ 0 \ 0.
$$

(b) Show the monomial representation has the generators

Let 
$$
t_1 = e
$$
,  $t_2 = (1, 3, 5)(2, 4, 6)$ , and  $t_3 = (1, 5, 3)(2, 6, 4)$ .

Then

Then  
\n
$$
A(xx) = \begin{bmatrix} \phi(t_1xt_1^{-1}) & \phi(t_1xt_2^{-1}) & \phi(t_1xt_3^{-1}) \\ \phi(t_2xt_1^{-1}) & \phi(t_2xt_2^{-1}) & \phi(t_2xt_3^{-1}) \\ \phi(t_3xt_1^{-1}) & \phi(t_3xt_2^{-1}) & \phi(t_3xt_3^{-1}) \end{bmatrix}
$$

$$
= \begin{bmatrix} \phi(exe) & \phi(ex(1,5,3)(2,6,4)) & \phi(ex((1,3,5)(2,4,6)) \\ \phi((1,3,5)(2,4,6)xe) & \phi((1,3,5)(2,4,6)x(1,5,3)(2,6,4)) & \phi((1,3,5)(2,4,6)x(1,5,3)(2,6,4)) \\ \phi((1,5,3)(2,6,4)xe) & \phi((1,5,3)(2,6,4)x(1,5,3)(2,6,4)) & \phi((1,5,3)(2,6,4)x(1,3,5)(2,4,6)) \end{bmatrix}
$$

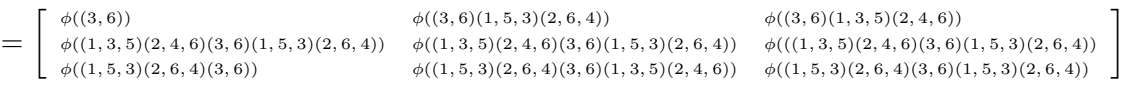

$$
= \begin{bmatrix} \phi((3,6)) & \phi((1,5,3,4,2,6)) & \phi((1,3,2,4,6,5)) \\ \phi((1,6,2,4,3,5)) & \phi((1,4)) & \phi((1,2,6,4,5,3)) \\ \phi((1,5,6,4,2,3)) & \phi((1,3,5,4,6,2)) & \phi((2,5)) \end{bmatrix}
$$

$$
= \left[ \begin{array}{rrr} 1 & 0 & 0 \\ 0 & -1 & 0 \\ 0 & 0 & -1 \end{array} \right]
$$

$$
A(yy)=\left[\begin{array}{ccc} \phi(t_1yt_1^{-1}) & \phi(t_1yt_2^{-1}) & \phi(t_1yt_3^{-1}) \\ \phi(t_2yt_1^{-1}) & \phi(t_2yt_2^{-1}) & \phi(t_2yt_2^{-1}) \\ \phi(t_3yt_1^{-1}) & \phi(t_3yt_2^{-1}) & \phi(t_3yt_3^{-1}) \end{array}\right]
$$

$$
= \begin{bmatrix} \phi(eye) & \phi(ey(1,5,3)(2,6,4)) & \phi(ey((1,3,5)(2,4,6)) \\ \phi((1,3,5)(2,4,6)ye) & \phi((1,3,5)(2,4,6)y(1,5,3)(2,6,4)) & \phi((1,3,5)(2,4,6)y(1,5,3)(2,6,4)) \\ \phi((1,5,3)(2,6,4)ye) & \phi((1,5,3)(2,6,4)y(1,5,3)(2,6,4)) & \phi((1,5,3)(2,6,4)y(1,3,5)(2,4,6)) \end{bmatrix}
$$

$$
=\left[\begin{array}{cccc} \phi((1,3,5)(2,4,6)) & \phi((1,3,5)(2,4,6)(1,5,3)(2,6,4)) & \phi((1,3,5)(2,4,6)(1,3,5)(2,4,6)) \\ \phi((1,3,5)(2,4,6)(1,3,5)(2,4,6)(1,3,5)(2,4,6)) & \phi((1,3,5)(2,4,6)(1,3,5)(2,4,6)(1,3,5)(2,4,6)(1,3,5)(2,4,6) \\ \phi((1,5,3)(2,6,4)(1,3,5)(2,4,6)) & \phi((1,5,3)(2,6,4)(1,3,5)(2,4,6)(1,3,5)(2,4,6)(1,3,5)(2,4,6)(1,3,5)(2,4,6)(1,5,5)(2,4,6)(1,5,5)(2,5)(2,6,6)(1,5,5)(2,6,6)(1,5,6)(2,6,6)(1,5,6)(2,6,6)(2,5)(2,6,6)(2,6,6)(2,5)(2,6,6)(2,6,6)(2,6,6)(2,5)(2,6,6)(2,6,6
$$

$$
= \begin{bmatrix} \phi((1,3,5)(2,4,6)) & \phi(e) & \phi((1,5,3)(2,6,4)) \\ \phi((1,5,3)(2,6,4)) & \phi((1,3,5)(2,4,6)) & \phi(e) \\ \phi(e) & \phi((1,5,3)(2,6,4)) & \phi((1,3,5)(2,4,6)) \end{bmatrix}
$$

$$
= \begin{bmatrix} 0 & 1 & 0 \\ 0 & 0 & 1 \\ 1 & 0 & 0 \end{bmatrix}
$$

1

(c) Give a permutation representation of  $A(xx)$  and  $A(yy)$  of the monomial representation of part (b).

$$
A(xx) = \begin{bmatrix} 1 & 0 & 0 \\ 0 & -1 & 0 \\ 0 & 0 & -1 \end{bmatrix}
$$
  
= 
$$
\begin{bmatrix} 1 & 0 & 0 \\ 0 & 2 & 0 \\ 0 & 0 & 2 \end{bmatrix}
$$
, where  $a_{11} = 1$ ,  $a_{22} = 2$ ,  $a_{33} = 2$ .  
Note:  

$$
a_{ij} = a \iff t_i \to t_j^a
$$

$$
a_{ij} = a \iff t_i \to t
$$

Therefore,

 $t_1 \to t_1^1,$  $t_2 \rightarrow t_2^2,$  $t_3 \rightarrow t_3^2.$ 

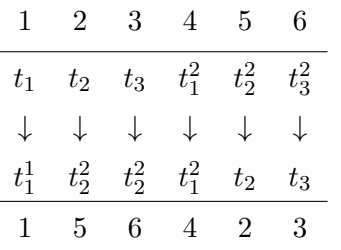

Therefore,  $A(xx) = (2, 5)(3, 6)$ .

$$
A(yy) = \begin{bmatrix} 0 & 1 & 0 \\ 0 & 0 & 1 \\ 1 & 0 & 0 \end{bmatrix}
$$
, where  $a_{12} = 1$ ,  $a_{23} = 1$ ,  $a_{31} = 1$ .

Therefore,

 $t_1 \rightarrow t_2$ ,

$$
t_2 \to t_3,
$$
  

$$
t_3 \to t_1.
$$

|              | 2             | 3 <sup>1</sup> |                   | $5\phantom{.0}$ |         |  |
|--------------|---------------|----------------|-------------------|-----------------|---------|--|
|              | $t_1$ $t_1^2$ |                | $t_2 \quad t_2^2$ | $t_3$           | $t_3^2$ |  |
| $\downarrow$ |               | + + + + +      |                   |                 |         |  |
| $t_2$        | $t_2^2$       | $t_3$          | $t_3^2$           | $t_{\rm 1}$     | $t_1^2$ |  |
| 3            |               | 5 <sup>5</sup> | 6.                | $\mathbf{1}$    | - 2     |  |

Therefore,  $A(yy) = (1, 3, 5)(2, 4, 6)$ .

#### Example 3.5

Consider  $G = S_4$ , xx and yy, where  $xx = (1, 2, 3, 4)$ , and  $yy = (1, 2)$ . We want to find a faithful, irreducible, monomial representation of degree 3. Thus we need to find a subgroup of index 3 in G and induce a linear character of H up to the character  $\phi^G$  of G.

The conjugacy classes of group G are

$$
C1 = Id(G),
$$
  
\n
$$
C2 = (1, 2)(3, 4),
$$
  
\n
$$
C3 = (1, 2),
$$
  
\n
$$
C4 = (1, 2, 3).
$$
  
\n
$$
C5 = (1, 2, 3, 4).
$$

Consider the subgroup  $H$  of  $G$  given below.

$$
H = Id(G), (1, 2), (1, 3, 2, 4), (3, 4), (1, 2)(3, 4), (1, 3)(2, 4), (1, 4, 2, 3), (1, 4)(2, 3).
$$

The conjugacy classes of  $H$  are

$$
D1 = Id(G),
$$

 $D2 = (1, 2)(3, 4),$ 

$$
D3 = (1,3)(2,4),
$$

 $D5 = (1, 4, 2, 3).$ 

Consider the irreducible characters  $\phi$  (of H) and  $\phi^G$  (of G) given below.

| Class                                                                | D1 | D2 | D3 | D4 | D5 |
|----------------------------------------------------------------------|----|----|----|----|----|
| <b>Size</b>                                                          |    |    | റ  |    |    |
| Representative $Id(G)$ $(1,2)(3,4)$ $(1,3)(2,4)$ $(1,2)$ $(1,4,2,3)$ |    |    |    |    |    |
|                                                                      |    |    |    |    |    |
|                                                                      |    |    |    |    |    |

Table 3.3: Character table  $\phi$  (of H) of  $3^{*3}$  :<sub>m</sub> S<sub>4</sub>

| Class          | C <sub>1</sub> | C2                                                 | C3 | C <sub>4</sub> | C5 |
|----------------|----------------|----------------------------------------------------|----|----------------|----|
| Size           |                |                                                    |    |                |    |
| Representative |                | $Id(G)$ $(1,2)(3,4)$ $(1,2)$ $(1,2,3)$ $(1,2,3,4)$ |    |                |    |
|                |                |                                                    |    |                |    |
| $\phi^G$       | 3              |                                                    |    |                |    |

Table 3.4: Character table  $\phi^G$  (of G) of  $3^{*3}$  :<sub>m</sub> S<sub>4</sub>

Do the following.

(a) Induce the character  $\phi$  of H up to G to obtain the character  $\phi^G$  of G.

 $\phi \uparrow^G_H$ 

$$
\phi_{\alpha}^{G} = \frac{n}{h_{\alpha}} \sum_{w \in H \cap C_{\alpha}} \phi(w), \text{ where } n = \frac{|G|}{|H|} = \frac{24}{8} = 3.
$$
  

$$
\phi_{1}^{G} = \frac{3}{1} \sum_{w \in H \cap C_{1}} \phi(w)
$$

$$
\phi_2^G = \frac{3}{3} \sum_{w \in H \cap C_2} \phi(w)
$$
  
\nSo,  $\phi_2^G = 1(\phi((1,3)(2,4)) + \phi((1,3)(2,4)) + \phi((1,4)(2,3))) = 1(1 - 1 - 1) = -1$ .  
\n
$$
\phi_3^G = \frac{3}{6} \sum_{w \in H \cap C_3} \phi(w)
$$
  
\nSo,  $\phi_3^G = \frac{1}{2}(\phi((1,2)) + \phi((3,4))) = \frac{1}{2}(1 + 1) = 1$ .  
\n
$$
\phi_4^G = \frac{3}{8} \sum_{w \in H \cap C_\alpha} \phi(w)
$$
  
\nSo,  $\phi_4^G = \frac{3}{8}(\phi(e)) = \frac{3}{8}(0) = 0$ .  
\n
$$
\phi_5^G = \frac{3}{6} \sum_{w \in H \cap C_\alpha} \phi(w)
$$
  
\nSo,  $\phi_5^G = \frac{3}{6}(\phi((1,4,2,3)) + \phi((1,3,2,4))) = \frac{1}{2}(-1 - 1) = -1$ .  
\n
$$
\phi \uparrow_{H}^G = 3 - 1 \quad 1 \quad 0 \quad -1
$$
.

(b) Show the monomial representation has the generators

$$
G = He \cup H(1, 2, 3, 4) \cup H(2, 3, 4)
$$
  
Let  $t_1 = e$ ,  $t_2 = (1, 2, 3, 4)$ , and  $t_3 = (2, 3, 4)$ .

Then

$$
A(xx) = \begin{bmatrix} \phi(t_1xt_1^{-1}) & \phi(t_1xt_2^{-1}) & \phi(t_1xt_3^{-1}) \\ \phi(t_2xt_1^{-1}) & \phi(t_2xt_2^{-1}) & \phi(t_2xt_3^{-1}) \\ \phi(t_3xt_1^{-1}) & \phi(t_3xt_2^{-1}) & \phi(t_3xt_3^{-1}) \end{bmatrix}
$$
  
= 
$$
\begin{bmatrix} \phi(exe) & \phi(ex(1,4,3,2)) & \phi(ex(2,4,3)) \\ \phi((1,2,3,4)x) & \phi((1,2,3,4)x(1,4,3,2)) & \phi((1,2,3,4)x(1,4,3,2)) \\ \phi((2,3,4)xe) & \phi((2,3,4)x(1,4,3,2)) & \phi((2,3,4)x(2,4,3)) \end{bmatrix}
$$

1

 $\Bigg\}$  $\overline{\phantom{a}}$ 

$$
\begin{aligned}\n&= \begin{bmatrix}\n\phi((1,2)(3,4)) & \phi((1,2,3,4)(1,4,3,2)) & \phi((1,2,3,4)(2,4,3)) \\
\phi((1,2,3,4)(1,2,3,4)) & \phi((1,2,3,4)(1,2,3,4)(1,4,3,2)) & \phi((1,2,3,4)(1,2,3,4)(2,4,3)) \\
\phi((2,3,4)(1,2,3,4)) & \phi((2,3,4)(1,2,3,4)(1,4,3,2)) & \phi((2,3,4)(1,2,3,4)(2,4,3))\n\end{bmatrix} \\
&= \begin{bmatrix}\n\phi((1,2),3,4)) & \phi(e) & \phi((1,4)) \\
\phi((1,3)(2,4)) & \phi((1,2,3,4)) & \phi((1,2,3)) \\
\phi((1,2,4,3)) & \phi((2,3,4)) & \phi((1,4,2,3))\n\end{bmatrix} \\
A(yy) &= \begin{bmatrix}\n-1 & 0 & 0 \\
0 & 1 & 0 \\
0 & 0 & -1\n\end{bmatrix} \\
\phi(t_1y t_1^{-1}) & \phi(t_1 y t_2^{-1}) & \phi(t_1 y t_3^{-1}) \\
\phi(t_2 y t_1^{-1}) & \phi(t_2 y t_2^{-1}) & \phi(t_2 y t_3^{-1}) \\
\phi(t_3 y t_1^{-1}) & \phi(t_3 y t_2^{-1}) & \phi(t_3 y t_3^{-1})\n\end{bmatrix} \\
&= \begin{bmatrix}\n\phi(ey) & \phi(ey(1,4,3,2)) & \phi(0(2,3,4)y(2,4,3)) \\
\phi((1,2,3,4)y) & \phi((1,2,3,4)y(1,4,3,2)) & \phi((1,2,3,4)y(2,4,3))\n\end{bmatrix} \\
&= \begin{bmatrix}\n\phi((1,2)) & \phi((1,2)(1,4,3,2)) & \phi((1,2)(2,4,3)) \\
\phi((1,2,3,4)(1,2)) & \phi((2,3,4)(1,2)(1,4,3,2)) & \phi((2,3,4)(1,2)(2,4,3))\n\end{bmatrix} \\
&= \begin{bmatrix}\n\phi((1,2)) & \phi(2,3,4)(1,2)(1,4,3,2)) & \phi((1,
$$

(c) Give a permutation representation of  $A(xx)$  and  $A(yy)$  of the monomial representation of part (b).

$$
A(xx) = \begin{bmatrix} 0 & 1 & 0 \\ -1 & 0 & 0 \\ 0 & 0 & -1 \end{bmatrix} = \begin{bmatrix} 0 & 1 & 0 \\ 2 & 0 & 0 \\ 0 & 0 & 2 \end{bmatrix}
$$
(Mod3), where  $a_{12} = 1$ ,  $a_{21} = 2$ ,  
 $a_{33} = 2$ .

Therefore,

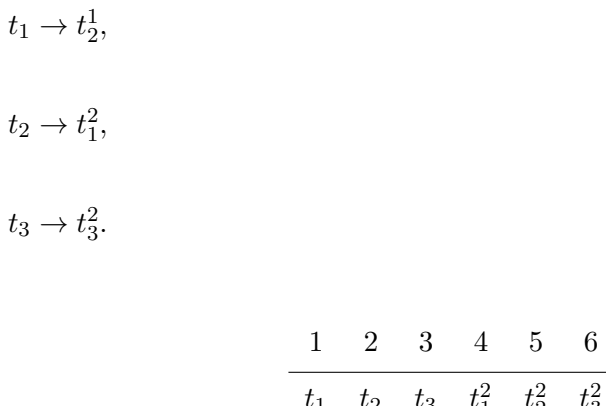

| $t_1$          | $t_2$ $t_3$ $t_1^2$ $t_2^2$ $t_3^2$                                                                                                    |                     |       |
|----------------|----------------------------------------------------------------------------------------------------|---------------------|-------|
|                | $\begin{array}{ccccccccccccccccc} \downarrow & & \downarrow & & \downarrow & & \downarrow & & \downarrow & & \downarrow & & \downarrow \end{array}$ |                     |       |
|                | $t_2$ $t_1^2$ $t_2^2$ $t_2^2$ $t_1$                                                                                                    |                     | $t_3$ |
| $\mathfrak{D}$ | $6\quad$                                                                                                    | $5 \quad 1 \quad 3$ |       |

Table 3.5: Computation of permutation representation of matrices  $A(xx)$ 

Therefore,  $A(xx) = (1, 2, 4, 5)(3, 6)$ .

$$
A(yy) = \begin{bmatrix} 1 & 0 & 0 \\ 0 & 0 & 1 \\ 0 & 1 & 0 \end{bmatrix}
$$
, where  $a_{12} = 1$ ,  $a_{23} = 1$ ,  $a_{32} = 1$ .

Therefore,

$$
t_1 \to t_1,
$$
  
\n
$$
t_2 \to t_3,
$$
  
\n
$$
t_3 \to t_2.
$$

|         | $1 \t2 \t3 \t4 \t5$         |                |                                     | 6       |
|---------|-----------------------------|----------------|-------------------------------------|---------|
| $t_{1}$ |                             |                | $t_2$ $t_3$ $t_1^2$ $t_2^2$ $t_3^2$ |         |
|         | + + + + + +                 |                |                                     |         |
| $t_{1}$ | $t_3$                       | $t_2 \t t_2^2$ | $t_3^2$                             | $t_2^2$ |
|         | $1 \quad 3 \quad 2 \quad 5$ |                | $6 -$                               | $-5$    |

Table 3.6: Computation of permutation representation of matrices  $A(yy)$ 

Therefore,  $A(yy) = (2, 3)(5, 6)$ .

(d) Give a presentation of the monomial progenitor  $3^{*3}$  :<sub>m</sub>  $S_4$ .

We can find a presentation for  $S_4$  by using the followin magma code:

```
S:=Sym(6);xx:=S!(1,2,4,5)(3,6);
yy:=S!(2,3)(5,6);
N:=sub<S|xx,yy>;
#N;
/* 24 */
#G;
/* 24*/
IsIsomorphic(N,G);
/*true Mapping from: GrpPerm: N to GrpPerm: G
Composition of Mapping from: GrpPerm: N to GrpPC and
Mapping from: GrpPC to GrpPC and
Mapping from: GrpPC to GrpPerm: G
FPGroup(N);
Finitely presented group on 2 generators
Relations
    $.1^4 = Id($)$.2^2 = Id($)($.2 * $.1^{\text{-}}{-1})^{\text{-}}3 = Id($)
```
A presentation for  $S_4$  is  $\langle x, y | x^4, y^2, (yx^{-1})^3 \rangle$ .

Stabiliser $(N, \{1, 4\}) = \langle (2, 3)(5, 6), (2, 6)(3, 5), (1, 4)(2, 5) \rangle.$ 

Therefore, t commutes with  $\langle (2,3)(5,6), (2,6)(3,5), (1,4)(2,5) \rangle$ .

We can use the Schreier system to get the rest of our permutations:

```
word:=function(A);
Sch:=SchreierSystem(NN,sub<NN|Id(NN)>);
for i in [2..#G] do
P:=[Id(N): 1 in [1..#Sch[i]]];for j in [1..#Sch[i]] do
if Eltseq(Sch[i])[j] eq 1 then P[j]:=(xx); end if;
if Eltseq(Sch[i])[j] eq -1 then P[j]:=(xx)^{-1}; end if;
if Eltseq(Sch[i])[j] eq 2 then P[j]:=(yy); end if;
if Eltseq(Sch[i])[j] eq -2 then P[j]:=(yy^{\frown}-1); end if;
end for;
PP:=Id(N);for k in [1..#P] do
PP:=PP*P[k]; end for;
if A eq PP then B:=Sch[i]; end if;
end for;
return B;
end function;
A:=N!(2, 3)(5, 6); (t,A)
B:=N!(2, 6)(3, 5); (t, B)
C:=N!(1, 4)(2, 5);word(A);
/* b */word(B);
/* a^2 * b * a^2 */word(C);
/* a^2 */
```
Thus, our presentation is  $\langle x, y, t | x^4, y^2, (yx^{-1})^3, t^3, t^y = t, t^{x^2 \ast y \ast x^2} = t, t^{x^2} = t^2 \rangle$ .

```
G \leq x, y, t:=Group\leq x, y, t| x^4, y^2, (y*x^(-1))^3, t^3, t^+y=t,
t^{(x^2+y*x^2)} = t, t^{(x^2)} = t^2;#G;
648
```
> 3^3\*24; 648

### Example 3.6

Consider  $G = S_{15}$ , xx and yy, where  $xx = (1, 10, 9, 13, 3, 6, 15, 2, 14, 7, 8, 5, 4, 12, 11)$ , and  $yy = (1, 5, 3, 2, 12, 6, 10, 7, 4, 13, 8, 15, 11, 9, 14)$ . We want to find a faithful, irreducible, monomial representation of degree 5. Thus we need to find a subgroup of index 5 in G and induce a linear character of H up to the character  $\phi^G$  of G.

The conjugacy classes of group G are

 $C1 = Id(G),$  $C2 = (1, 2)(3, 4),$  $C3 = (1, 3)(2, 4),$  $C4 = (1, 4)(2, 3).$ 

Consider the subgroup  $H$  of  $G$  given below.

 $H = Id(G), (1, 2), (1, 3, 2, 4), (3, 4), (1, 2)(3, 4), (1, 3)(2, 4), (1, 4, 2, 3), (1, 4)(2, 3).$ 

The conjugacy classes of  $H$  are

 $D1 = Id(G),$ 

 $D2 = (1, 2)(3, 4),$ 

$$
D3 = (1,3)(2,4),
$$

 $D4 = (1, 4)(2, 3).$ 

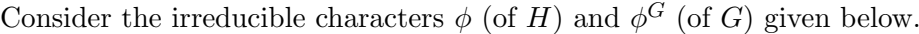

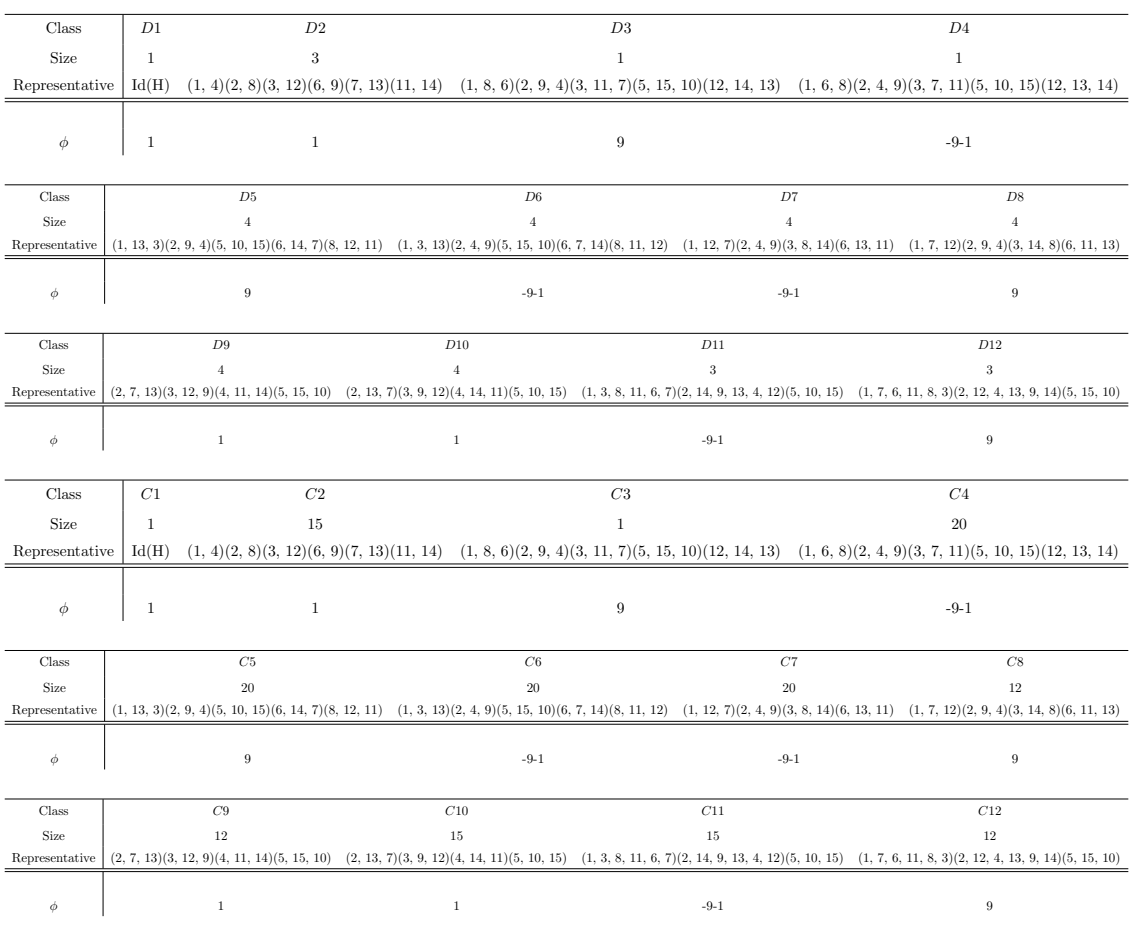

Do the following.

(a) Induce the character  $\phi$  of H up to G to obtain the character  $\phi^G$  of G.

 $\phi \uparrow^G_H$ 

$$
\phi_{\alpha}^G = \frac{n}{h_{\alpha}} \sum_{w \in H \cap C_{\alpha}} \phi(w), \text{ where } n = \frac{|G|}{|H|} = \frac{180}{36} = 5.
$$
  

$$
\phi_1^G = \frac{5}{1} \sum_{w \in H \cap C_1} \phi(w)
$$

So, 
$$
\phi_1^G = 5(\phi(1)) = 5(1) = 5.
$$
  
 $\phi_2^G = \frac{5}{15} \sum_{w \in H \cap C_2} \phi(w)$ 

So,  $\phi_2^G = \frac{1}{3}$  $\frac{1}{3}(\phi((1,4)(2,8)(3,12)(6,9)(7,13)(11,14)+\phi((1,14)(2,7)(3,9)(4,11)(6,12)(8,13))+$  $\phi((1, 11)(2, 13)(3, 6)(4, 14)(7, 8)(9, 12))) = \frac{1}{3}(1 + 1 + 1) = 1.$ 

$$
\phi_3^G = \frac{5}{1} \sum_{w \in H \cap C_3} \phi(w)
$$

So,  $\phi_3^G = 5(\phi((1,6,8)(2,4,9)(3,7,11)(5,10,15)(12,13,14)) = 5(zeta(3)) = 5*$  $zeta(3)$ .

If we continue this process we will arrive at the following:

 $\phi \uparrow_H^G=3$  1 5\*zeta(3)<sub>3</sub> -5\*zeta(3)<sub>3</sub>-5 -1 zeta(3)<sub>3</sub>+1 -zeta(3)<sub>3</sub> 0 0 zeta(3)<sub>3</sub>  $zeta(3)_3 - 1 \quad 0 \quad 0 \quad 0 \quad 0.$ 

(b) Show the monomial representation has the generators

$$
A(xx) = \begin{bmatrix} \phi(t_1xxt_1^{-1}) & \phi(t_1xxt_2^{-1}) & \phi(t_1xxt_3^{-1}) & \phi(t_1xxt_4^{-1}) & \phi(t_1xxt_5^{-1}) \\ \phi(t_2xxt_1^{-1}) & \phi(t_2xxt_2^{-1}) & \phi(t_2xxt_3^{-1}) & \phi(t_2xxt_4^{-1}) & \phi(t_1xxt_2^{-1}) \\ \phi(t_3xxt_1^{-1}) & \phi(t_3xxt_2^{-1}) & \phi(t_3xxt_3^{-1}) & \phi(t_3xxt_4^{-1}) & \phi(t_3xxt_5^{-1}) \\ \phi(t_4xxt_1^{-1}) & \phi(t_4xxt_2^{-1}) & \phi(t_4xxt_3^{-1}) & \phi(t_4xxt_4^{-1}) & \phi(t_4xxt_5^{-1}) \\ \phi(t_5xxt_1^{-1}) & \phi(t_5xxt_2^{-1}) & \phi(t_5xxt_3^{-1}) & \phi(t_5xxt_4^{-1}) & \phi(t_5xxt_5^{-1}) \end{bmatrix}
$$

$$
A(yy)=\left[\begin{array}{cccc} \phi(t_1yyt_1^{-1}) & \phi(t_1yyt_2^{-1}) & \phi(t_1yyt_3^{-1}) & \phi(t_1yyt_4^{-1}) & \phi(t_1yyt_5^{-1}) \\ \phi(t_2yyt_1^{-1}) & \phi(t_2yyt_2^{-1}) & \phi(t_2yyt_3^{-1}) & \phi(t_2yyt_4^{-1}) & \phi(t_1yyt_2^{-1}) \\ \phi(t_3yyt_1^{-1}) & \phi(t_3yyt_2^{-1}) & \phi(t_3yyt_3^{-1}) & \phi(t_3yyt_4^{-1}) & \phi(t_3yyt_5^{-1}) \\ \phi(t_4yyt_1^{-1}) & \phi(t_4yyt_2^{-1}) & \phi(t_4yyt_3^{-1}) & \phi(t_4yyt_4^{-1}) & \phi(t_4yyt_5^{-1}) \\ \phi(t_5yyt_1^{-1}) & \phi(t_5yyt_2^{-1}) & \phi(t_5yyt_3^{-1}) & \phi(t_5yyt_4^{-1}) & \phi(t_5yyt_5^{-1}) \end{array}\right]
$$

$$
A(xx) = \begin{bmatrix} 0 & 1 & 0 & 0 & 0 \\ 0 & 0 & 0 & 1 & 0 \\ 0 & 0 & 0 & 0 & 4 \\ 0 & 0 & 1 & 0 & 0 \\ 1 & 0 & 0 & 0 & 0 \\ 1 & 0 & 0 & 0 & 0 \end{bmatrix}
$$
and  

$$
A(yy) = \begin{bmatrix} 0 & 1 & 0 & 0 & 0 \\ 0 & 0 & 0 & 1 & 0 \\ 0 & 0 & 0 & 0 & 4 \\ 0 & 0 & 1 & 0 & 0 \\ 1 & 0 & 0 & 0 & 0 \end{bmatrix}
$$

Let  $t_1 = e$ ,  $t_2 = (1, 2, 3, 4)$ , and  $t_3 = (2, 3, 4)$ .

Then

$$
A(yy) = \begin{bmatrix} \phi(t_1yt_1^{-1}) & \phi(t_1yt_2^{-1}) & \phi(t_1yt_3^{-1}) \\ \phi(t_2yt_1^{-1}) & \phi(t_2yt_2^{-1}) & \phi(t_2yt_3^{-1}) \\ \phi(t_3yt_1^{-1}) & \phi(t_3yt_2^{-1}) & \phi(t_3yt_3^{-1}) \end{bmatrix}
$$

(c) Give a permutation representation of  $A(xx)$  and  $A(yy)$  of the monomial representation of part (b).

Formula:  $a_{ij} = q \implies t_i = t_i^q$ j

$$
A(xx) = \begin{bmatrix} 0 & 1 & 0 & 0 & 0 \\ 0 & 0 & 0 & 1 & 0 \\ 0 & 0 & 0 & 0 & 4 \\ 0 & 0 & 1 & 0 & 0 \\ 1 & 0 & 0 & 0 & 0 \end{bmatrix}
$$

where  $a_{12} = 1$ ,  $a_{24} = 1$ ,  $a_{35} = 4$ ,  $a_{43} = 1$ ,  $a_{51} = 1$ . Therefore,

$$
t_1 \to t_2^1,
$$
  

$$
t_2 \to t_4^1,
$$
$$
t_3 \to t_5^4.
$$
  

$$
t_4 \to t_3^1.
$$
  

$$
t_5 \to t_1^1.
$$

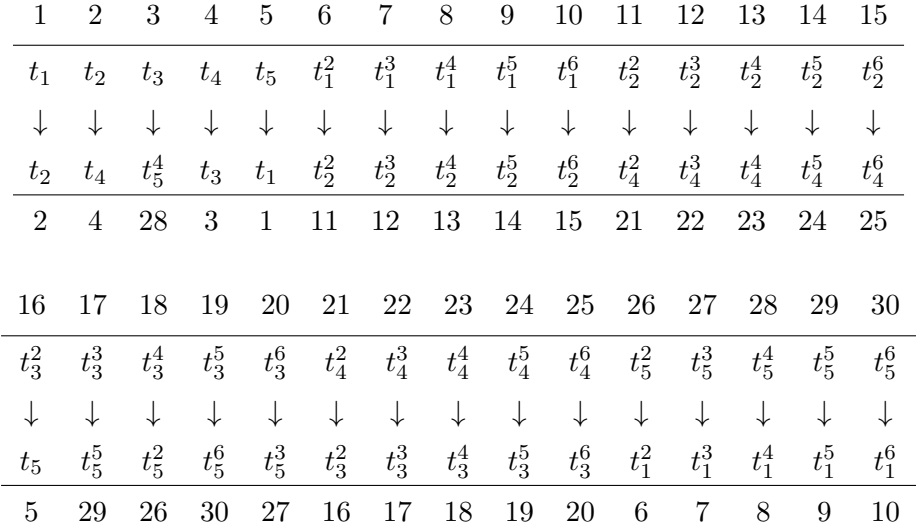

Therefore,  $A(xx) = (1, 2, 4, 3, 28, 8, 13, 23, 18, 26, 6, 11, 21, 16, 5)$ (7, 12, 22, 17, 29, 9, 14, 24, 19, 30, 10, 15, 25, 20, 27)

 $B(yy) =$  $\sqrt{ }$  0 0 1 0 0 0 0 0 2 0 0 2 0 0 0 0 0 0 0 2 4 0 0 0 0 1 where  $a_{13} = 1$ ,  $a_{24} = 2$ ,  $a_{32} = 2$ ,  $a_{45} = 2$ ,  $a_{51} = 4$ .

Therefore,

 $t_1 \rightarrow t_3^1,$ 

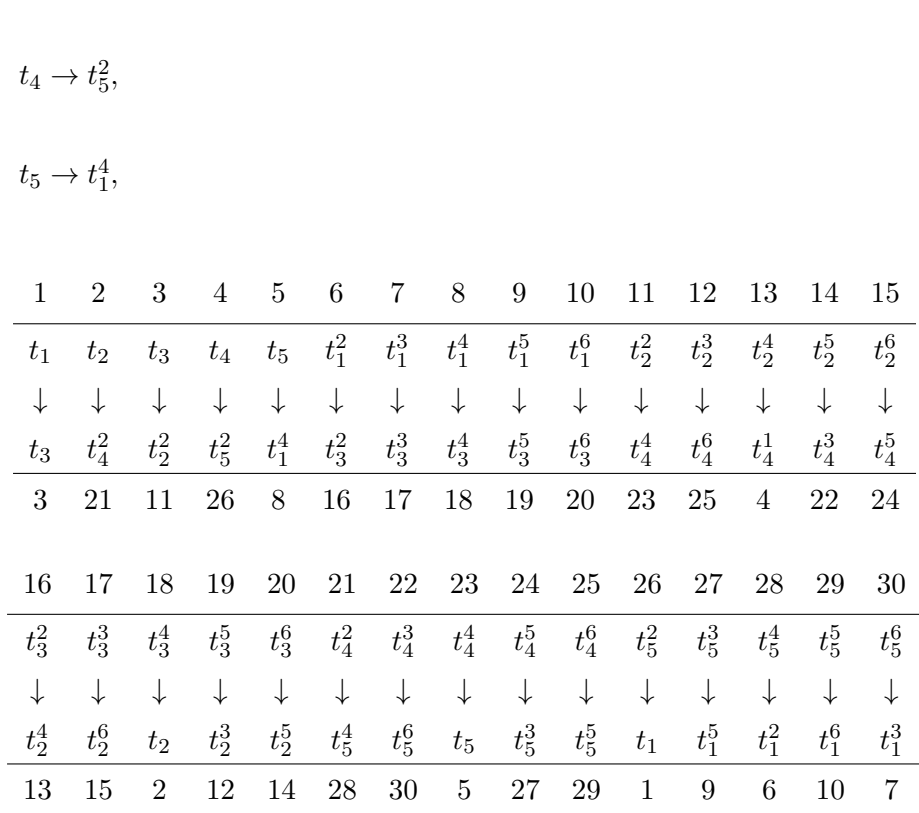

 $t_2 \rightarrow t_4^2,$ 

 $t_3 \rightarrow t_2^2,$ 

Therefore,  $B(yy) = (1, 3, 11, 23, 5, 8, 18, 2, 21, 28, 6, 16, 13, 4, 26)$ (7, 17, 15, 24, 27, 9, 19, 12, 25, 29, 10, 20, 14, 22, 30)

(d) Give a presentation of the monomial progenitor  $3_m^{*3}S_4$ .

We can find a presentation for  $S_4$  by using the followin magma code:

 $S:=Sym(30);$ xx:=S!(1,2,4,3,28,8,13,23,18,26,6,11,21,16,5)(7,12,22,17,29 ,9,14,24,19,30,10,15,25,20,27); yy:=S!(1,3,11,23,5,8,18,2,21,28,6,16,13,4,26)(7,17,15,24,27 ,9,19,12,25,29,10,20,14,22,30); N:=sub<S|xx,yy>;

```
#N;
/* 180 */
IsIsomorphic(N,G);
/*true Mapping from: GrpPerm: N to GrpPerm: G
Composition of Mapping from: GrpPerm: N to GrpPC and
Mapping from: GrpPC to GrpPC and
Mapping from: GrpPC to GrpPerm: G
FPGroup(N);
Finitely presented group on 2 generators
Relations
     (\$.2^{\sim}-1 * \$.1)^{\sim}3 = Id(\$) --> (y^{\sim}-1 *x)^{\sim}3$.2^{\sim}-1 * $.1^{\sim}-3 * $.2^{\sim}-1 * $.1^{\sim}2 = Id($) --> y^-1*x^-3*y^-1*x^2
    $.2^{\sim}-3 * $.1^{\sim}-1 * $.2^{\sim}2 * $.1^{\sim}-1 = Id($) --> y^-3*x^-1*y^2*x^-1
```
A presentation for  $S_{15}$  is  $\langle x, y | (y^{-1} * x)^3, y^{-1} * x^{-3} * y^{-1} * x^2, y^{-3} * x^{-1} * y^2 * x^{-1} \rangle$ .

Stabiliser $(N, \{1, 4\}) = (2, 3)(5, 6)(2, 6)(3, 5)(1, 4)(2, 5).$ 

Therefore, t commutes with  $(2, 3)(5, 6)$   $(2, 6)(3, 5)$   $(1, 4)(2, 5)$ .

We can use the Schreier system to get the rest of our permutations:

```
word:=function(A);
Sch:=SchreierSystem(NN,sub<NN|Id(NN)>);
for i in [2..#G] do
P:=[Id(N): 1 in [1..#Sch[i]]];for j in [1..#Sch[i]] do
if Eltseq(Sch[i]) [j] eq 1 then P[j]:=(xx); end if;if Eltseq(Sch[i])[j] eq -1 then P[j]:=(xx)^{-1}; end if;
if Eltseq(Sch[i])[j] eq 2 then P[j]:=(vy); end if;
if Eltseq(Sch[i]) [j] eq -2 then P[j]:=(yy^-1); end if;end for;
PP:=Id(N);for k in [1..#P] do
PP:=PP*P[k]; end for;
if A eq PP then B:=Sch[i]; end if;
end for;
return B;
end function;
A:=N!(2, 3)(5, 6);
```

```
B:=N!(2, 6)(3, 5);C:=N!(1, 4)(2, 5);word(A);
/* b */
word(B);
/* a^2 * b * a^2 */word(C);
/* a^2 */
```
Thus, our presentation is  $\langle x, y, t | x^4, y^2, (yx^{-1})^3, t^3, t^y, t^{x^2 \ast y \ast x^2} = t, t^{x^2} = t^2 \rangle$ .

```
G\langle x,y,t\rangle:=Group\langle x,y,t| x^4,y^2, (y*x^(-1))^3,t^3, t^y,
t^*(x^2**x^2) = t, t^*(x^2) = t^2;
#G;
/* 24 */
f,G1,k:=\text{CosetAction}(G,\text{sub}\leq |Id(G)>);
s:=IsIsomorphic(N,G1);
s;
/* True */
```
### 3.4 Monomial Representation

In this section we are going to focus on finding a monomial representation. This monomial representation can then be used to write our monomial progenitor. The process of finding a monomial presentation is to find a subgroup H of a group G whose index is equal to the degree of a faithful and irreducible character of G. The next step is to induce a linear character of H up to G. The final step will be to use the formula for finite monomial representation to represent our G. This process will be shown below for  $G = 3 \times A_5$ .

We are given that  $3 \times A_5$  has a monomial irreducible representation of degree 5. Knowing that the order of  $3 \times A_5$  is 180, the order of our subgroup H must be 36, since  $\frac{|3xA_5|}{|H|} = \frac{180}{36} = 5, |H| = 36.$  Let  $H = \langle x, y \rangle \le G$ , where  $x \sim (1, 7, 12)(2, 9, 4)(3, 14, 8)(6, 11, 13),$ and  $y \sim (1, 5)(2, 14)(4, 12)(6, 10)(8, 15)(9, 13)$ . The character table of H and G are given below:

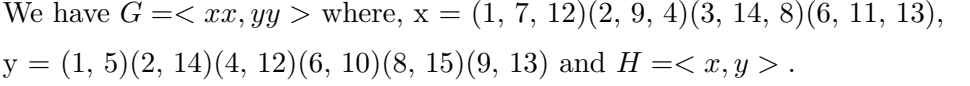

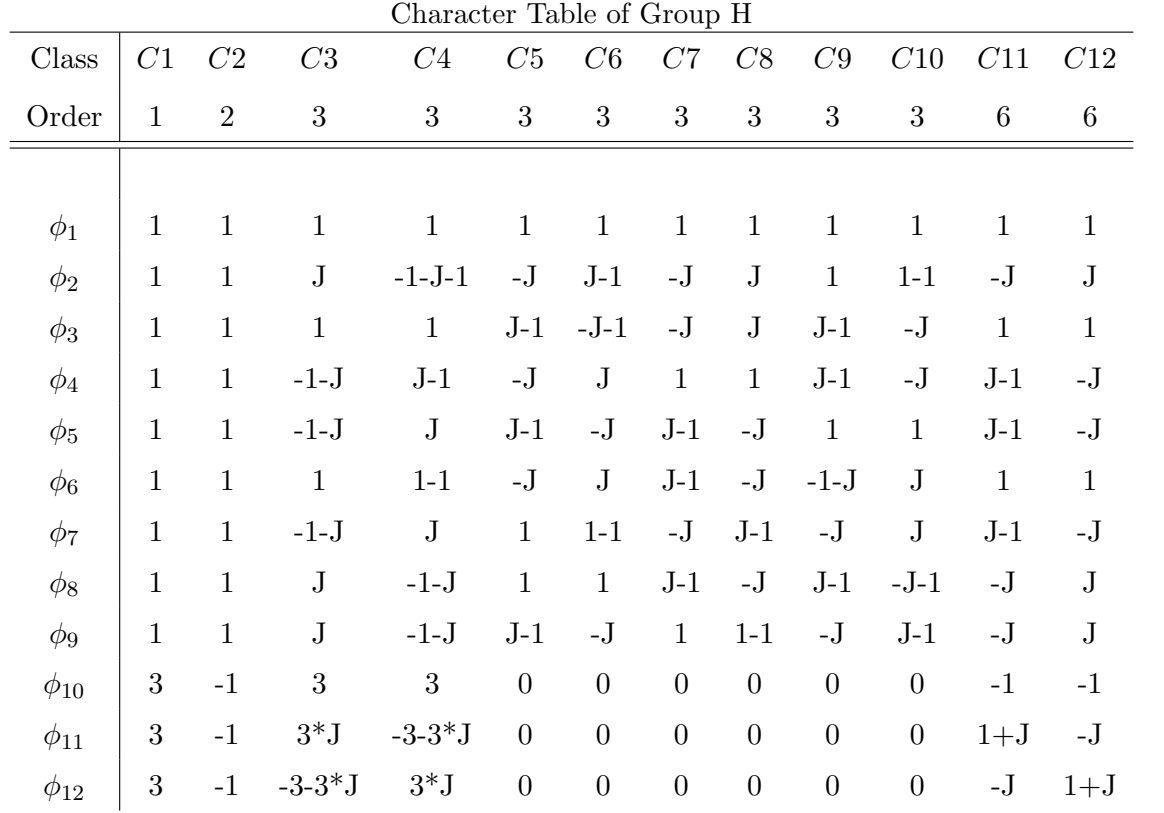

|             | $\cup$ maracter<br>100 <sub>1</sub><br>$\sigma$<br>$\mathsf{u}_1 \mathsf{v}_2$<br>◡ |                |                |              |                  |                  |                  |                  |                  |                  |                |                  |                  |                  |                  |
|-------------|-------------------------------------------------------------------------------------|----------------|----------------|--------------|------------------|------------------|------------------|------------------|------------------|------------------|----------------|------------------|------------------|------------------|------------------|
| Class       | C1                                                                                  | C2             | C3             | C4           | C5               | C6               | C7               | C8               | C9               | C10              | C11            | ${\cal C}12$     | C13              | C14              | C15              |
| Order       | $\mathbf{1}$                                                                        | $\overline{2}$ | 3              | 3            | 3                | 3                | 3                | $\overline{5}$   | $\,$ 5 $\,$      | $\,6\,$          | 6              | 15               | 15               | 15               | 15               |
|             |                                                                                     |                |                |              |                  |                  |                  |                  |                  |                  |                |                  |                  |                  |                  |
| $\phi_1$    | $\mathbf 1$                                                                         | $\mathbf{1}$   | $\mathbf{1}$   | $\,1\,$      | $\mathbf{1}$     | $\mathbf{1}$     | $\mathbf{1}$     | $\mathbf{1}$     | $\mathbf{1}$     | $\mathbf{1}$     | $\mathbf{1}$   | $\mathbf{1}$     | $\mathbf{1}$     | $\mathbf{1}$     | $\mathbf{1}$     |
| $\phi_2$    | $\mathbf{1}$                                                                        | $\mathbf{1}$   | J              | $-1 - J - 1$ | $\mathbf{-J}$    | $_{\rm J}$       | $\mathbf{1}$     | $\mathbf{1}$     | $1-1$            | $-J$             | J              | $-1-J$           | J                | $-1-J$           | J                |
| $\phi_3$    | $\mathbf{1}$                                                                        | $\mathbf{1}$   | $-1-$ J        | $_{\rm J}$   | $J-1$            | $-J$             | $\mathbf{1}$     | $\mathbf{1}$     | $\,1$            | $J-1$            | $-J$           | J                | $-1-J$           | J                | $-1-J$           |
| $\phi_4$    | 3                                                                                   | $-1$           | 3              | $\sqrt{3}$   | $\boldsymbol{0}$ | $\boldsymbol{0}$ | $\boldsymbol{0}$ | Z1               | Z12              | $-1$             | $-1$           | Z12              | Z1               | Z1               | Z12              |
| $\phi_5$    | 3                                                                                   | $-1$           | 3              | $\sqrt{3}$   | $\overline{0}$   | $\boldsymbol{0}$ | $\boldsymbol{0}$ | ${\rm Z}12$      | Z1               | $-1$             | $-1$           | Z1               | Z <sub>12</sub>  | ${\rm Z}12$      | Z1               |
| $\phi_6$    | 3                                                                                   | $-1$           | $3*J$          | $-3-3*J$     | $\overline{0}$   | $\boldsymbol{0}$ | $\boldsymbol{0}$ | Z12              | Z1               | $1+J$            | $-J$           | ${\rm Z}2$       | Z22              | Z27              | Z211             |
| $\phi_7$    | 3                                                                                   | $-1$           | $3*J$          | $-3-3*J$     | $\overline{0}$   | $\boldsymbol{0}$ | $\boldsymbol{0}$ | Z1               | Z12              | $1\!+\!J$        | $\mathbf{-J}$  | Z27              | Z211             | ${\rm Z}2$       | Z22              |
| $\phi_8$    | 3                                                                                   | $-1$           | $-3-3*J$       | $3*J$        | $\overline{0}$   | $\boldsymbol{0}$ | $\boldsymbol{0}$ | Z1               | Z12              | $\mathbf{-J}$    | $1+J$          | Z22              | Z2               | Z211             | Z27              |
| $\phi_9$    | 3                                                                                   | $-1$           | $-3-3*J$       | $3*J$        | $\overline{0}$   | $\boldsymbol{0}$ | $\boldsymbol{0}$ | ${\rm Z}12$      | Z1               | $-J$             | $1+J$          | Z211             | Z27              | Z22              | Z <sub>2</sub>   |
| $\phi_{10}$ | $\overline{4}$                                                                      | $\theta$       | $\overline{4}$ | $\,4\,$      | $\mathbf{1}$     | $\mathbf{1}$     | $\mathbf{1}$     | $-1$             | $-1$             | $\overline{0}$   | $\overline{0}$ | $-1$             | $-1$             | $-1$             | $-1$             |
| $\phi_{11}$ | $\overline{4}$                                                                      | $\theta$       | $4*J$          | $-4-4*J-1$   | $\mathbf{-J}$    | $_{\rm J}$       | $\mathbf{1}$     | $-1$             | $-1$             | $\boldsymbol{0}$ | $\theta$       | $1+J$            | $-J$             | $1+J$            | $-J$             |
| $\phi_{12}$ | $\overline{4}$                                                                      | $\overline{0}$ | $-4-4*J$       | $4*J$        | $J-1$            | -J               | $\mathbf{1}$     | $-1$             | $-1$             | $\boldsymbol{0}$ | $\overline{0}$ | $\mathbf{-J}$    | $1+J$            | $-J$             | $1+J$            |
| $\phi_{13}$ | 5                                                                                   | $\mathbf{1}$   | 5              | $\bf 5$      | $-1$             | $-1$             | $-1$             | $\boldsymbol{0}$ | $\boldsymbol{0}$ | $\mathbf{1}$     | $\mathbf{1}$   | $\overline{0}$   | $\theta$         | $\theta$         | $\boldsymbol{0}$ |
| $\phi_{14}$ | 5                                                                                   | $\mathbf{1}$   | $5*J$          | $-5 - 5 + J$ | $1\!+\!J$        | -J               | $-1$             | $\boldsymbol{0}$ | $\boldsymbol{0}$ | $-1-J$           | $_{\rm J}$     | $\boldsymbol{0}$ | $\boldsymbol{0}$ | $\boldsymbol{0}$ | $\boldsymbol{0}$ |
| $\phi_{15}$ | 5                                                                                   | $\mathbf{1}$   | $-5 - 5 + J$   | $5^*J$       | $-J$             | $1+J$            | $-1$             | $\boldsymbol{0}$ | $\boldsymbol{0}$ | $J-1$            | $-J$           | $\boldsymbol{0}$ | $\overline{0}$   | $\boldsymbol{0}$ | $\boldsymbol{0}$ |

Character Table of Group G

We show below that G is isomorphic to  $3 \times A_5$ . We are given G, a transitive group on 15 letters, where G is generated by

 $xx=(1, 7, 12)(2, 9, 4)(3, 14, 8)(6, 11, 13)$ 

and

yy=(1, 5)(2, 14)(4, 12)(6, 10)(8, 15)(9, 13)

The Composition Factors and Normal Lattice of G are below:

```
CompositionFactors(G);
    G
```

```
| Alternating(5)
*
| Cyclic(3)
1
```
From the composition factors above we see that G is the direct product of (3 x  $A_5$ ). We can further verify this using the following code:

IsIsomorphic(G, DirectProduct(CyclicGroup(3), Alt(5))); True

Therefore, G is a direct product  $(3 \times A_5)$  and we can find a representation of G.

#### Faithful Irreducible Monomial Representation of  $(3 \times A_5)$

Using the code below we can show that G has an irreducible monomial representation of degree 5.

```
H:=sub<G| (1, 6, 8)(2, 15, 13)(3, 11, 7)(4, 5, 14)(9, 10, 12),
(2, 12)(3, 10)(4, 13)(5, 11)(7, 15)(9, 14),
(2, 11)(3, 4)(5, 12)(7, 9)(10, 13)(14, 15),
(1, 8, 6)(2, 9, 4)(3, 11, 7)(5, 15, 10)(12, 14, 13)>;
#H;
/* 36 */
CH:=CharacterTable(H);
CG:=CharacterTable(G);
for l in [1..#CH] do if
Induction(CH[4],G) eq CG[15];
/* true */#G/#H --> 180/36 = 5 (Note this is also the number of transversals)
```
Note: The above tells us we are going to have a 5 x 5 matrices because we have 5 t's. Therefore, our progenitor is  $7^{*5}$  :  $(3xA5)$ .

$$
A(xx) = \begin{bmatrix} \phi(t_1xxt_1^{-1}) & \phi(t_1xxt_2^{-1}) & \phi(t_1xxt_3^{-1}) & \phi(t_1xxt_4^{-1}) & \phi(t_1xxt_5^{-1}) \\ \phi(t_2xxt_1^{-1}) & \phi(t_2xxt_2^{-1}) & \phi(t_2xxt_3^{-1}) & \phi(t_2xxt_4^{-1}) & \phi(t_1xxt_2^{-1}) \\ \phi(t_3xxt_1^{-1}) & \phi(t_3xxt_2^{-1}) & \phi(t_3xxt_3^{-1}) & \phi(t_3xxt_4^{-1}) & \phi(t_3xxt_5^{-1}) \\ \phi(t_4xxt_1^{-1}) & \phi(t_4xxt_2^{-1}) & \phi(t_4xxt_3^{-1}) & \phi(t_4xxt_4^{-1}) & \phi(t_4xxt_5^{-1}) \\ \phi(t_5xxt_1^{-1}) & \phi(t_5xxt_2^{-1}) & \phi(t_5xxt_3^{-1}) & \phi(t_5xxt_4^{-1}) & \phi(t_5xxt_5^{-1}) \end{bmatrix}
$$

$$
\text{We have, } A(yy) = \begin{bmatrix} \phi(t_1yyt_1^{-1}) & \phi(t_1yyt_2^{-1}) & \phi(t_1yyt_3^{-1}) & \phi(t_1yyt_4^{-1}) & \phi(t_1yyt_5^{-1}) \\ \phi(t_2yyt_1^{-1}) & \phi(t_2yyt_2^{-1}) & \phi(t_2yyt_3^{-1}) & \phi(t_2yyt_4^{-1}) & \phi(t_1yyt_2^{-1}) \\ \phi(t_3yyt_1^{-1}) & \phi(t_3yyt_2^{-1}) & \phi(t_3yyt_3^{-1}) & \phi(t_3yyt_4^{-1}) & \phi(t_3yyt_5^{-1}) \\ \phi(t_4yyt_1^{-1}) & \phi(t_4yyt_2^{-1}) & \phi(t_4yyt_3^{-1}) & \phi(t_4yyt_4^{-1}) & \phi(t_4yyt_5^{-1}) \\ \phi(t_5yyt_1^{-1}) & \phi(t_5yyt_2^{-1}) & \phi(t_5yyt_3^{-1}) & \phi(t_5yyt_4^{-1}) & \phi(t_5yyt_5^{-1}) \end{bmatrix}
$$

$$
A(xx) = \begin{bmatrix} 0 & 1 & 0 & 0 & 0 \\ 0 & 0 & 0 & 1 & 0 \\ 0 & 0 & 1 & 0 & 0 \\ 1 & 0 & 0 & 0 & 0 \\ 0 & 0 & 0 & 0 & 4 \end{bmatrix} \text{ and}
$$

$$
A(yy) = \begin{bmatrix} 0 & 0 & 2 & 0 & 0 \\ 0 & 1 & 0 & 0 & 0 \\ 4 & 0 & 0 & 0 & 0 \\ 0 & 0 & 0 & 1 & 0 \end{bmatrix}
$$

Now we want to see if it is a faithful representation and we use Cyclotomic Field 3 since we have a cube root of unity.

```
C:=CyclotomicField(3);
A:=[[C.1,0,0,0,0] : i in [1..5]];B:=[[C.1,0,0,0,0] : i in [1..5]];
GG:=GL(5,C);IsIsomorphic(G,sub<GG|GG!A,GG!B>);
/* True */
```
Hence  $\langle A(xx), A(yy \rangle$  is a faithful monomial representation of G.

Permutation Representation of the Monomial Representation of (3 x  $A_5$ )

Formula:  $a_{ij} = q \implies t_i = t_i^q$ j

$$
A(xx) = \begin{bmatrix} 0 & 1 & 0 & 0 & 0 \\ 0 & 0 & 0 & 1 & 0 \\ 0 & 0 & 1 & 0 & 0 \\ 1 & 0 & 0 & 0 & 0 \\ 0 & 0 & 0 & 0 & 4 \end{bmatrix}
$$
  

where  $a_{12} = 1$ ,  $a_{24} = 1$ ,  $a_{33} = 1$ ,  $a_{41} = 1$ ,  $a_{55} = 4$ .

Therefore,

$$
t_1 \rightarrow t_2^1,
$$
  
\n
$$
t_2 \rightarrow t_4^1,
$$
  
\n
$$
t_3 \rightarrow t_3^1.
$$
  
\n
$$
t_4 \rightarrow t_1^1.
$$
  
\n
$$
t_5 \rightarrow t_5^4.
$$

We label  $t_1, t_2, t_3, t_4, t_5, t_1^2, ..., t_5^2, ..., t_1^6, ...,$  and  $t_5^6$  by 1,2,3,4,5,6,..,10, 26, respectively, and compute the permutation representations of the matrices  $A(xx)$ , and A(yy) through the following tables.

|                | 2            | 3            | $\overline{4}$ | - 5          | -6             | 7 8             |              | - 9             | 10             | 11                 | 12                      | 13           | 14           | -15          |
|----------------|--------------|--------------|----------------|--------------|----------------|-----------------|--------------|-----------------|----------------|--------------------|-------------------------|--------------|--------------|--------------|
| $t_{1}$        | $t_2$        | $t_3$        |                | $t_4$ $t_5$  | $t_1^2$        | $t_2^2$ $t_3^2$ |              | $t_4^2$         | $t_5^2$        | $t_1^3$            | $t_2^3$                 | $t_3^3$      | $t_4^3$      | $t_5^3$      |
|                | ↓            | $\downarrow$ | $\downarrow$   | $\downarrow$ | $\downarrow$   | $\downarrow$    | $\downarrow$ | $\downarrow$    | $\downarrow$   | $\downarrow$       | $\downarrow$            | $\downarrow$ | $\downarrow$ | ↓            |
| $t_2$          | $t_4$        | $t_3$        | $t_{1}$        | $t_5^4$      | $t_2^2$        | $t_4^2$         | $t_3^2$      | $t_1^2$         | $t_{5-}$       | $t_2^3$            | $t_4^3$                 | $t_3^3$      | $t_1^3$      | $t_5^5$      |
| $\overline{2}$ | 4            | 3            | $\mathbf{1}$   | 20           | $\overline{7}$ | 9               | 8            | 6               | 5 <sup>5</sup> | 12                 | 14                      | 13           | 11           | 25           |
|                |              |              |                |              |                |                 |              |                 |                |                    |                         |              |              |              |
| 16             | 17           | 18           | 19             |              |                |                 |              |                 |                |                    | 20 21 22 23 24 25 26 27 | 28           | 29           | - 30         |
| $t_4^1$        | $t_2^4$      | $t_3^4$      | $t_4^4$        | $t_5^4$      | $t_1^5$        | $t_2^5$         |              | $t_3^5$ $t_4^5$ |                | $t_1^6$<br>$t_5^5$ | $t_2^6$                 | $t_3^6$      | $t_4^6$      | $t_5^6$      |
|                | $\downarrow$ | ↓            | $\downarrow$   | $\downarrow$ | $\downarrow$   | $\downarrow$    | $\downarrow$ | $\downarrow$    | $\downarrow$   | $\downarrow$       | $\downarrow$            | $\downarrow$ | $\downarrow$ | $\downarrow$ |
| $t_2^4$        | $t_4^4$      | $t_3^4$      | $t_1^4$        | $t_5^2$      | $t_2^5$        | $t_4^5$         | $t_3^5$      | $t_1^5$         | $t_5^6$        | $t_2^6$            | $t_4^6$                 | $t_3^6$      | $t_1^6$      | $t_5^3$      |
| 17             | 19           | 18           | 16             | 10           | 22             | 24              | 23           | 21              | 30             | 27                 | 29                      | 28           | 26           | 15           |

Therefore,  $A(xx) = (1, 2, 4)(5, 20, 10)(6, 7, 9)(11, 12, 14)(15, 25, 30)(16, 17, 19)$  $(21, 22, 24)(26, 27, 29)$ 

Now

$$
A(yy) = \begin{bmatrix} 0 & 0 & 2 & 0 & 0 \\ 0 & 1 & 0 & 0 & 0 \\ 4 & 0 & 0 & 0 & 0 \\ 0 & 0 & 0 & 0 & 1 \\ 0 & 0 & 0 & 1 & 0 \end{bmatrix}
$$

Therefore,

 $t_1 \rightarrow t_3^2,$  $t_2 \rightarrow t_2^1,$  $t_3 \rightarrow t_1^4$ ,  $t_4 \rightarrow t_5^1,$  $t_5 \rightarrow t_4^1.$ 

We have

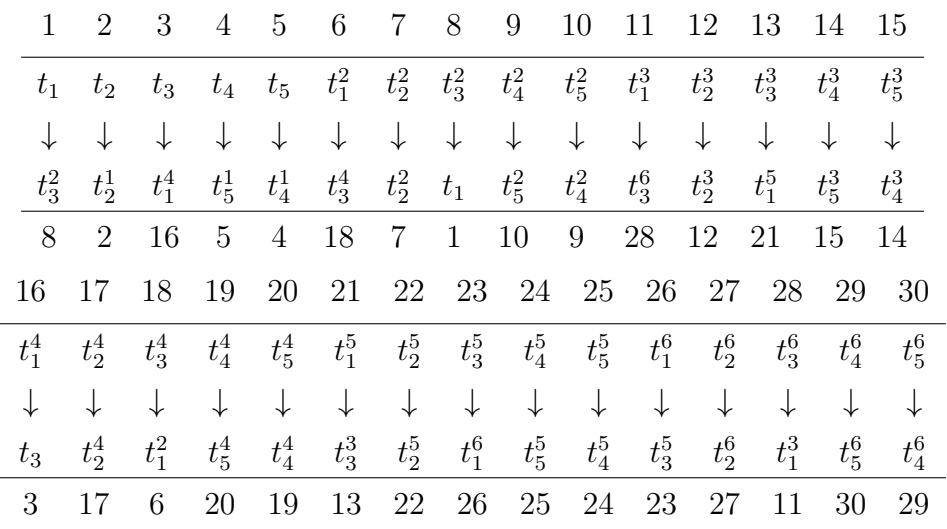

Therefore,  $A(yy) = (1, 8)(3, 16)(4, 5)(6, 18)(9, 10)(11, 28)(13, 21)(14, 15)$  $(19, 20)(23, 26)(24, 25)(29, 30)$ 

## Symmetric Presentation of the Monomial Progenitor of  $7^{*5}$ :  $m(3 \times A_5)$

First we need to check that the permutation representation  $\langle A(xx), A(yy \rangle$  is isomorphic to G and we can do that by using the following magma code.

```
S:=Sym(30);xx:=S!(1,2,4)(5,20,10)(6,7,9)(11,12,14)(15,25,30)(16,17,19)21,22,24)(26,27,29);
yy:=S!(1,8)(3,16)(4,5)(6,18)(9,10)(11,28)(13,21)(14,15)(19,20
)(23,26)(24,25)(29,30);
N:=sub< S | xx, yy>;
#N;
/*180*/
IsIsomorphic(sub<GG|GG!A,GG!B>,N);
/* true */
```
We now give symmetric presentations of the progenitor  $7^{*5}$  :  $(3xA5)$ . We first find a presentation of N.

Thus, a presentation of N is

 $N < x, y> =$  $x^{-1} * y * x^{-1} * y * x * y * x * y * x * y * x * y * x * y >$ .

Now we need to find the normalizer of  $\langle t \rangle = \langle t_1 \rangle = \{t_1, t_1^2, t_1^3, t_1^4, t_1^5, t_1^6\}$ . We can then translate  $\{t_1, t_1^2, t_1^3, t_1^4, t_1^5, t_1^6\}$  to  $t_1 = 1, t_1^2 = 6, t_1^3 = 11, t_1^4 = 16, t_1^5 = 21,$  $t_1^6 = 26$ . Now we can find the stabilizer of  $\{1, 6, 11, 16, 21, 26\}$  by using the function below:

```
Nt:=Stabiliser(N,{1,6,11,16,21,26});
```
Next step is to find where 1 is sent in all the stabilizer elements. We have  $1^{x^{-1}*y*x*y^{-1}*x*y*x^{-1}*y*x^2*y^{-1}*x^2*y*x*y*x*y}=1,$  $\implies 1^{x^{-1}*y*x*y^{-1}*x*y*x^{-1}*y*x^2*y^{-1}*x^2*y*x*y*x*y}=t,$  $1^{x*y*x^{-1}*y*x*y} = 1 \implies 1^{x*y*x^{-1}*y*x*y} = t,$  $1^{y*x^{-1}*y*x*y^{-1}*x*y*x*y*x*y*x*y}=1,$  $\implies 1^{y*x^{-1}*y*x*y^{-1}*x*y*x*y*x*y=x^4}.$ 

We will ensure that Q is a monomial progenitor by testing it with the stabiliser of  $Stabiliser(N,1)$ 

Now we need to find the permutations in N that take 1 to 6,11,16,21,26,2,12 (these are the orbits of our stabiliser).

Therefore our presentation will include the following:

$$
(t, t^{x^{-1}*y*x^{-1}*y*x}),
$$
  
\n
$$
(t, t^{x^{-1}*y*x*xyx}),
$$
  
\n
$$
(t, t^{x^{-1}*y*x*xyx}),
$$
  
\n
$$
(t, t^{x}),
$$
  
\n
$$
(t^{x^2}y,x^{x^2}y,x^{x^2}y,x^{x^2}),
$$
  
\n
$$
(t^{x^2}y,x^{x^2}y,x
$$

The index of Q should be  $7^5$  and the order of Q will be  $7^5 \times 180 = 3025260$ . We then use the Grindstaff's Lemma to confirm this.Therefore the monomial progenitor of  $7^{*5}$ :  $m(3 \times A_5)$  is  $Q < x, y, t> = | $(y<sup>-1</sup> * x)<sup>3</sup>, y<sup>-1</sup> * x<sup>-3</sup> * y<sup>-1</sup> * x<sup>2</sup>, y<sup>-3</sup> * x<sup>-1</sup> * y<sup>2</sup> * x<sup>-1</sup>, t<sup>7</sup>, (t, x<sup>2</sup> * x<sup>-1</sup>)$$  $(y^2), (t, x^2 * y^2 * x^3 * y^{-1}), t(x^3 * y^{-1} * x^2 * y^2 * x^2 * y^2 * x^{-1} * y) = t^4$ 

Appendix Magma Code Monomial Representation of  $7^{*5}$ :  $m(3 \times 10^{14})$  $A_5$ )

```
T:=TransitiveGroups(15);
G:=T[15]; CG:=CharacterTable(G); S:=Subgroups(G); H:=S[19]'subgroup;
CH:=CharacterTable(H); Induction(CH[2],G) eq CG[15];
/* True */
/*
for g,h in G do if subG|g,h> eq G then A:=g; B:=h; end if; end for;
*/
/* interrupt it */
A,B; /* These values change */
/*
(1, 7, 12)(2, 9, 4)(3, 14, 8)(6, 11, 13)
(1, 5)(2, 14)(4, 12)(6, 10)(8, 15)(9, 13) */
S:=Sym(15);xx:=S!(1, 7, 12)(2, 9, 4)(3, 14, 8)(6, 11, 13);yy:=S!(1, 5)(2, 14)(4, 12)(6, 10)(8, 15)(9, 13);G:=sub< S | xx, yy>;
/* Fixing value from H
Permutation group H acting on a set of cardinality 15
Order = 36 = 2^2 * 3^2(1, 6, 8)(2, 15, 13)(3, 11, 7)(4, 5, 14)(9, 10, 12)
    (2, 12)(3, 10)(4, 13)(5, 11)(7, 15)(9, 14)
    (2, 11)(3, 4)(5, 12)(7, 9)(10, 13)(14, 15)
    (1, 8, 6)(2, 9, 4)(3, 11, 7)(5, 15, 10)(12, 14, 13)
*/
H:=sub< G</sub> | (1, 6, 8) (2, 15, 13) (3, 11, 7) (4, 5, 14) (9, 10, 12),
(2, 12)(3, 10)(4, 13)(5, 11)(7, 15)(9, 14),
(2, 11)(3, 4)(5, 12)(7, 9)(10, 13)(14, 15),
(1, 8, 6)(2, 9, 4)(3, 11, 7)(5, 15, 10)(12, 14, 13);
CH:=CharacterTable(H);
CG:=CharacterTable(G);
for l in [1..#CH] do if
Induction(CH[l],G) eq CG[15] then l; end if; end for;
/*
4
5
*/
Induction(CH[4],G) eq CG[15];
/* true */
```

```
Index(G,H);
/* 5 */
#H;
/* 36 */
5*36;
Factorization(180);
/* [ <2, 2>, <3, 2>, <5, 1> ] 2^2*3^2*5^1 */
CH:=CharacterTable(H);
/* How many linear does it have?
How many linear chars does it have?
*/
for i in [1..#CH] do if CH[i](Id(H)) eq 1 then i; end if; end for;
/*
1
2
3
4
5
6
7
8
9
*/
CH;
/*
Character Table of Group H
--------------------------
```
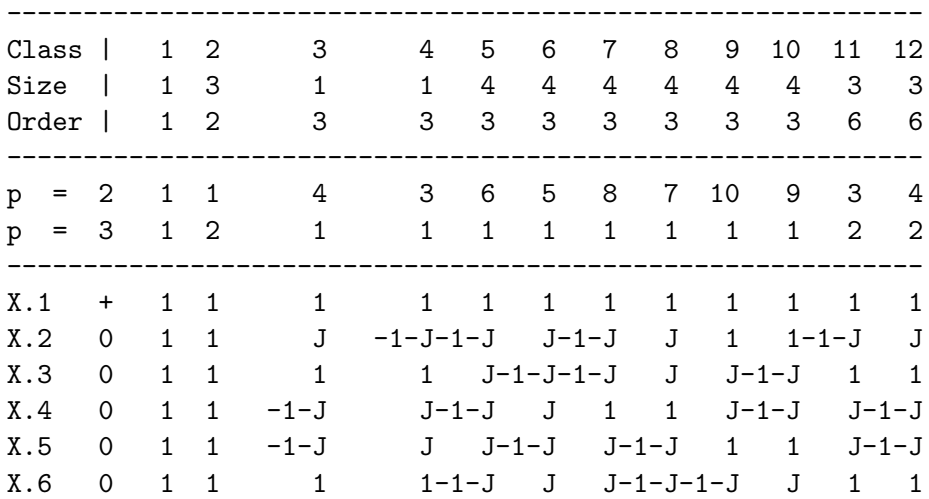

```
X.7 0 1 1 -1-J J 1 1-1-J J-1-J J J-1-J
X.8 0 1 1 J -1-J 1 1 J-1-J J-1-J-1-J J
X.9 0 1 1 J -1-J J-1-J 1 1-1-J J-1-J J
X.10 + 3 -1 3 3 0 0 0 0 0 0 -1 -1
X.11 0 3 -1 3*J -3-3*J 0 0 0 0 0 0 1+J -J
X.12 0 3 -1 -3-3*J 3*J 0 0 0 0 0 0 -J 1+J
Explanation of Character Value Symbols
--------------------------------------
J = RootOfUnitv(3)*/
T:=Transversal(G,H);
#T;
/* 5 */for i in[1..#T] do i, T[i]; end for;
/*
1 Id(G)
2 (1, 7, 12)(2, 9, 4)(3, 14, 8)(6, 11, 13)
3 (1, 5, 2, 13, 11, 8, 15, 9, 12, 7, 6, 10, 4, 14, 3)
4 (1, 12, 7)(2, 4, 9)(3, 8, 14)(6, 13, 11)
5 (1, 4, 13, 11, 10, 6, 9, 14, 3, 15, 8, 2, 12, 7, 5)
*/
CH[5];
/*
( 1, 1, -zeta(3) - 3 - 1, zeta(3) - 3, zeta(3) - 3, -zeta(3) - 3 - 1, zeta(3) - 3,-zeta(3)_{-}3-1, 1, 1, zeta(3)_{-}3, -zeta(3)_{-}3-1)*/
C:=CyclotomicField(3);
A:=[[C.1,0,0,0,0] : i in [1..5]];for i,j in [1..5] do A[i,j]:=0; end for;
/* A consists of 0's */
for i,j in [1..5] do if T[i]*xx*T[j]<sup>-1</sup> in H then
A[i,j]:=CH[5](T[i]*xx*T[j]^-1);end if; end for;GG:=GL(5,C);GG!A;
/*
[ 0 1 0 0 0]
[ 0 0 0 1 0]
[ 0 0 0 1 0 0]
\begin{bmatrix} 1 & 0 & 0 & 0 & 0 \end{bmatrix}[ 0 0 0 0 -zeta_3 - 1]
```

```
*/
Order(xx);
/* 3 */
Order(GG!A);
/* 3 */
B:=[[C.1,0,0,0,0] : i in [1..5]];for i,j in [1..5] do B[i,j]:=0; end for;
/* A consists of 0's */
for i,j in [1..5] do if T[i]*yy*T[j]<sup>-1</sup> in H then
B[i,j]:=CH[5](T[i]*yy*T[j]^-1);end if; end for;GG:=GL(5,C);GG!B;
/* ASK about Matrix changing
[ 0 0 zeta_3 0 0]
\begin{bmatrix} 0 & 0 & 1 & 0 & 0 \end{bmatrix}[-zeta - 3 - 1 0 0 0 0
[ 0 0 0 0 1]
[ 0 0 0 1 0]
*/
Order(yy);
/* 2 */Order(GG!B);
/* 2 */IsIsomorphic(G,sub<GG|GG!A,GG!B>);
/* true */
/* Note that zeta_3 = 9 Ask Hasan how this happens one more time*/
CH[5];
/*Replace zeta_3 with 9
(1, 1, -zeta(3)) - 3 - 1, zeta(3) - 3,
zeta(3)_{-}3, -zeta(3)_{-}3 - 1,
zeta(3)_{3,-zeta(3)_{3}-3 - 1, 1, 1,zeta(3)_{-}3, -zeta(3)_{-}3 - 1)*/
PrimitiveRoot(7);
/* 3 */
CH5seq:= [ 1, 1, -9 - 1, 9, 9, -9 - 1, 9,-9 - 1, 1, 1, 9, -9 - 1 ];
A:=[[0,0,0,0,0] : i in [1..5]];for i,j in [1..5] do if T[i]*xx*T[j]^-1
in H then for k in [1..#CH[5]] do if
```

```
CH[5] (T[i]*xx*T[j]^-1) eq CH[5][k] then
A[i,j]:=CH5seq[k] mod 7 ;end if; end for; end if; end for;
GG := GL(5, 7);GG!A;
/*
[0 1 0 0 0]
[0 0 0 1 0]
[0 0 1 0 0]
[1 0 0 0 0]
[0 0 0 0 4]
*/
B:=[[0,0,0,0,0] : i in [1..5]];for i,j in [1..5] do if T[i]*yy*T[j]^-1in H then for k in [1..#CH[5]] do if
CH[5] (T[i]*yy*T[j]^-1) eq CH[5][k] then
B[i,j]:=CH5seq[k] mod 7 ;end if; end for; end if; end for;
GG := GL(5, 7);
GG!B;
/*
[0 0 2 0 0]
[0 1 0 0 0]
[4 0 0 0 0]
[0 0 0 0 1]
[0 0 0 1 0]
*/
IsIsomorphic(G,sub<GG|GG!A,GG!B>);
/* true */
S:=Sym(30);xx:=S!(1,2,4)(5,20,10)(6,7,9)(11,12,14)(15,25,30)(16,17,19)(21,22,24)(26,27,29);
yy:=S!(1,8)(3,16)(4,5)(6,18)(9,10)(11,28)
(13,21)(14,15)(19,20)(23,26)(24,25)(29,30);
N:=sub< S | xx, yy>;
#N;
/*180*/
IsIsomorphic(sub<GG|GG!A,GG!B>,N);
/* true */FPGroup(N);
/*
 $.1^3 = Id($) --> x^3$$.2^2 = Id($)
```

```
($.2 * $.1^{\circ}-1 * $.2 * $.1 * $.2 * $.1^{\circ}-1)^{\circ}3 = Id($)$.1^{\sim}-1 * $.2 * $.1^-1 * $.2 * $.1^-1
    * $.2 * $.1^-1 * $.2 * $.1^-1 * $.2
    * $.1 * $.2 * $.1 * $.2 * $.1 * $.2
    * $.1 * $.2 * $.1 * $.2 = Id($)x^3 = Id(\$)y^2 = Id(\$)(y *x^* - 1 *y *x *y *x^* - 1)^3 = Id(\$)x^{\texttt{-1}} *y *x^{\texttt{-1}} *y *x^{\texttt{-1}} *y *x^{\texttt{-1}} *y
*x<sup>-</sup>-1 *y * x *y *x *y *x *y *x *y *x *y = Id($)
G \le x, y, t:=Group\le x, y, t|x^3, y^2, (y \cdot x^2-1)*y *x *y *x^-1)^3,x^-1 *y *x^-1 *y *x^-1
*y *x^-1 *y *x^-1 *y * x *y *x *y *x *y
*x *y *x *y,t^7,
*/
Nt:=Stabiliser(N,{1,6,11,16,21,26}); /* Get the #'s
from the perm building chart */
/* These perms are in the stabiliser */
for n in N do if {1,6,7,8,9,10}^n eq {1,6,7,8,9,10}
then n; end if; end for;
Nt;
/*
Permutation group Nt acting on a set of cardinality 30
Order = 36 = 2^2 * 3^2(2, 3)(4, 20)(5, 9)(7, 8)(10, 19)(12, 13)(14, 25)(15,
    29)(17, 18)(22,
        23)(24, 30)(27, 28)
    (2, 18, 4)(3, 9, 7)(5, 20, 10)(8, 19, 17)(12, 23,
    14)(13, 29, 27)(15, 25,
        30)(22, 28, 24)
    (1, 16, 6)(2, 3, 10)(5, 17, 18)(7, 8, 20)(11, 21,
    26)(12, 13, 30)(15, 22,
        23)(25, 27, 28)
*/
Set(Nt);
w:=WordGroup(N);
rho:=InverseWordMap(N);
A:=N!(2, 3)(4, 20)(5, 9)(7, 8)(10,19)(12, 13)(14, 25)(15, 29)(17, 18)(22,
23)(24, 30)(27, 28);/* t^-(= t (t,-) */B:=N!(2, 18, 4)(3, 9, 7)(5, 20, 10)(8,
```

```
19, 17)(12, 23, 14)(13, 29, 27)(15, 25,
30)(22, 28, 24); /* t^(-)= t^-(t,-) */C:=N!(1, 16, 6)(2, 3, 10)(5, 17, 18)(7,8, 20)(11, 21, 26)(12, 13, 30)(15, 22,
23)(25, 27, 28);
A@rho;
AA: = function(w)w1 := w.1<sup>\sim</sup>-1; w3 := w1 * w.2; w2 := w.2<sup>\sim</sup>-1; w4 := w2 * w.1; w5 := w.1 * w4;
    w6 := w3 * w5; w8 := w6 * w.2; w9 := w8 * w6; w10 := w9 * w6; w11 := w10 *w.1; w12 := w11 * w.2; w13 := w12 * w.1; w14 := w13 * w.2; w15 := w14 * w.1;
    w16 := w15 * w.2; return w16;
end function;
AA(FPGroup(N));
/*
$.1^{\sim}-1 * $.2 * $.1 * $.2^{\sim}-1 * $.1 * $.2 * $.1^{\sim}-1 * $.2 * $.1^{\sim}2 * $.2^{\sim}-1 * $.1^{\sim}2* $.2 * $.1 * $.2 * $.1 * $.2
x^{\sim}-1 *y *x *y^-1 *x *y *x^-1 *y *x^2 *y^-1 *x^2
*y *x *y *x *y
*/
B@rho;
BB:= function(w)
    w17 := w.1 * w.2; w1 := w.1<sup>^-</sup>1; w18 := w17 * w1; w19 := w18 * w.2; w20 :=
    w19 * w.1; w21 := w20 * w.2; return w21;
end function;
BB(FPGroup(N));
/*
$.1 * $.2 * $.1^{\sim} -1 * $.2 * $.1 * $.2x * y * x^{\sim-1} * y * x * y*/
C@rho;
CC: = function(w)w1 := w.1^-1; w3 := w1 * w.2; w2 := w.2^-1; w4 := w2 * w.1; w5 := w.1 * w4;
    w6 := w3 * w5; w8 := w.2 * w6; w9 := w8 * w.2; w10 := w9 * w.1; w11 := w10 *w.2; w12 := w11 * w.1; w13 := w12 * w.2; w14 := w13 * w.1; w15 := w14 * w.2;
    return w15;
end function;
CC(FPGroup(N));
/*
$.2 * $.1^{\sim}-1 * $.2 * $.1 * $.2^{\sim}-1 * $.1 * $.2 * $.1 * $.2 * $.1 * $.2 * $.1 * $.2 * $.1 *$.2
y * x^-1 * y * x * y^-1 * x * y * x * y * x * y * x * y
```
118

```
*/
Orbits(Stabiliser(N,1));
/*
 GSet{@ 1 @},
    GSet{@ 6 @},
    GSet{@ 11 @},
    GSet{@ 16 @},
    GSet{@ 21 @},
    GSet{@ 26 @},
    GSet{@ 2, 10, 4, 20, 8, 18, 7, 5, 17, 9, 19, 3 @},
    GSet{@ 12, 30, 14, 25, 28, 23, 27, 15, 22, 29, 24, 13 @}
*/
/* Work with this one */
G \le x, y, t:=Group\le x, y, t | x^3, y^2, (y *x^2-1)*y *x *y *x^-1)^3,x^-1 *y *x^-1 *y *x^-1
*y *x<sup>-</sup>-1 *y *x<sup>-</sup>-1 *y * x *y *x *y *x *y
*x *y *x *y,t^7,t^(x^-1 *y *x *y^-1 *x
*y *x^-1 *y *x^2 *y^-1 *x^2 *y *x *y *x
*y)=t,t^*(x * y * x^2-1 * y * x *y)=t,t^(y * x^-1 * y * x * y^-1 * x * y
* x * y * x * y * x * y)=t^4,(t,t^x)/*
Need to remove after test*/>;
/* #G Should get 7^5*180 */
Index(G,sub<G|x,y>); /* should be 7^5 */
/* 16807 */
#sub< G|x,y>;
Example 3.9
```
Monomial Representation of  $7^5:$ <sub>m</sub>  $(3xA_5)$ Isomorphism Type of G

We are given G, a transitive group on 15 letters, where G is generated by xx=(1, 10, 9, 13, 3, 6, 15, 2, 14, 7, 8, 5, 4, 12, 11) and yy=(1, 5, 3, 2, 12, 6, 10, 7, 4, 13, 8, 15, 11, 9, 14) We will now evaluate the Composition Factors and Normal Lattice of G using the Magma codes below:

```
S:=Sym(15);xx:=S!(1, 10, 9, 13, 3, 6, 15, 2, 14, 7, 8, 5, 4, 12, 11);
yy:=S!(1, 5, 3, 2, 12, 6, 10, 7, 4, 13, 8, 15, 11, 9, 14);
G:=sub< S | xx, yy>;
#G;
/* 180 */
CompositionFactors(G);
/*
    G
    | Alternating(5)
    *
    | Cyclic(3)
    1
```
From the composition factor results we believe that we will get a direct product of  $(3 \times A_5)$ . We can further verify this using the following code:

```
IsIsomorphic(G, DirectProduct(CyclicGroup(3), Alt(5)));
True
```
Therefore, G is a direct product  $(3 \times A_5)$  and we can find a representation of G.

#### Faithful Irreducible Monomial Representation of  $(3 \times A_5)$

Using the code below we can show that G has an irreducible monomial representation of degree 5.

```
H:=sub< G</sub> | (1, 13, 3)(2, 9, 4)(5, 10, 15)(6, 14, 7)(8, 12, 11),(1, 4)(2, 8)(3, 12)(6, 9)(7, 13)(11, 14),
    (1, 14)(2, 7)(3, 9)(4, 11)(6, 12)(8, 13),
    (1, 8, 6)(2, 9, 4)(3, 11, 7)(5, 15, 10)(12, 14, 13)>;
#H;
/* 36 */
CH:=CharacterTable(H);
CG:=CharacterTable(G);
for l in [1..#CH] do if
Induction(CH[5],G) eq CG[14];
/* true */
\#G/\#H --> 180/36 = 5 (Note this is also the number of transversals)
```
Note: The above tells us we are going to have a 5 x 5 matrices because we have 5 t's.

$$
A(xx) = \begin{bmatrix} \phi(t_1xxt_1^{-1}) & \phi(t_1xxt_2^{-1}) & \phi(t_1xxt_3^{-1}) & \phi(t_1xxt_4^{-1}) & \phi(t_1xxt_5^{-1}) \\ \phi(t_2xxt_1^{-1}) & \phi(t_2xxt_2^{-1}) & \phi(t_2xxt_3^{-1}) & \phi(t_2xxt_4^{-1}) & \phi(t_1xxt_2^{-1}) \\ \phi(t_3xxt_1^{-1}) & \phi(t_3xxt_2^{-1}) & \phi(t_3xxt_3^{-1}) & \phi(t_3xxt_4^{-1}) & \phi(t_3xxt_5^{-1}) \\ \phi(t_4xxt_1^{-1}) & \phi(t_4xxt_2^{-1}) & \phi(t_4xxt_3^{-1}) & \phi(t_4xxt_4^{-1}) & \phi(t_4xxt_5^{-1}) \\ \phi(t_5xxt_1^{-1}) & \phi(t_5xxt_2^{-1}) & \phi(t_5xxt_3^{-1}) & \phi(t_5xxt_4^{-1}) & \phi(t_5xxt_5^{-1}) \end{bmatrix}
$$

$$
A(yy) = \begin{bmatrix} \phi(t_1yyt_1^{-1}) & \phi(t_1yyt_2^{-1}) & \phi(t_1yyt_3^{-1}) & \phi(t_1yyt_4^{-1}) & \phi(t_1yyt_5^{-1}) \\ \phi(t_2yyt_1^{-1}) & \phi(t_2yyt_2^{-1}) & \phi(t_2yyt_3^{-1}) & \phi(t_2yyt_4^{-1}) & \phi(t_1yyt_2^{-1}) \\ \phi(t_3yyt_1^{-1}) & \phi(t_3yyt_2^{-1}) & \phi(t_3yyt_3^{-1}) & \phi(t_3yyt_4^{-1}) & \phi(t_3yyt_5^{-1}) \\ \phi(t_4yyt_1^{-1}) & \phi(t_4yyt_2^{-1}) & \phi(t_4yyt_3^{-1}) & \phi(t_4yyt_4^{-1}) & \phi(t_4yyt_5^{-1}) \\ \phi(t_5yyt_1^{-1}) & \phi(t_5yyt_2^{-1}) & \phi(t_5yyt_3^{-1}) & \phi(t_5yyt_4^{-1}) & \phi(t_5yyt_5^{-1}) \end{bmatrix}
$$

$$
A(xx) = \begin{bmatrix} 0 & 1 & 0 & 0 & 0 \\ 0 & 0 & 0 & 1 & 0 \\ 0 & 0 & 0 & 0 & 4 \\ 0 & 0 & 1 & 0 & 0 \\ 1 & 0 & 0 & 0 & 0 \\ 1 & 0 & 0 & 0 & 0 \end{bmatrix}
$$

$$
A(yy) = \begin{bmatrix} 0 & 0 & 1 & 0 & 0 \\ 0 & 0 & 0 & 2 & 0 \\ 0 & 2 & 0 & 0 & 0 \\ 0 & 0 & 0 & 0 & 2 \\ 4 & 0 & 0 & 0 & 0 \end{bmatrix}
$$

Now we want to see if it is a faithful representation and we use Cyclotomic Field 3 since we have a cube root of unity.

C:=CyclotomicField(3);  $A:=[[C.1,0,0,0,0] : i in [1..5]];$  $B:=[[C.1,0,0,0,0] : i in [1..5]];$   $\texttt{GG}:\texttt{=GL(5,C)}$  ; IsIsomorphic(G,sub<GG|GG!A,GG!B>); /\* True \*/

Hence  $\langle A(xx), A(yy \rangle$  is a faithful monomial representation of G.

# Permutation Representation of the Monomial Representation of (3 x  $A_5$

Formula:  $a_{ij} = q \implies t_i = t_i^q$ j

$$
A(xx) = \begin{bmatrix} 0 & 1 & 0 & 0 & 0 \\ 0 & 0 & 0 & 1 & 0 \\ 0 & 0 & 0 & 0 & 4 \\ 0 & 0 & 1 & 0 & 0 \\ 1 & 0 & 0 & 0 & 0 \end{bmatrix}
$$

where  $a_{12} = 1$ ,  $a_{24} = 1$ ,  $a_{35} = 4$ ,  $a_{43} = 1$ ,  $a_{51} = 1$ . Therefore,

$$
t_1 \rightarrow t_2^1,
$$
  
\n
$$
t_2 \rightarrow t_4^1,
$$
  
\n
$$
t_3 \rightarrow t_5^4.
$$
  
\n
$$
t_4 \rightarrow t_3^1.
$$
  
\n
$$
t_5 \rightarrow t_1^1.
$$

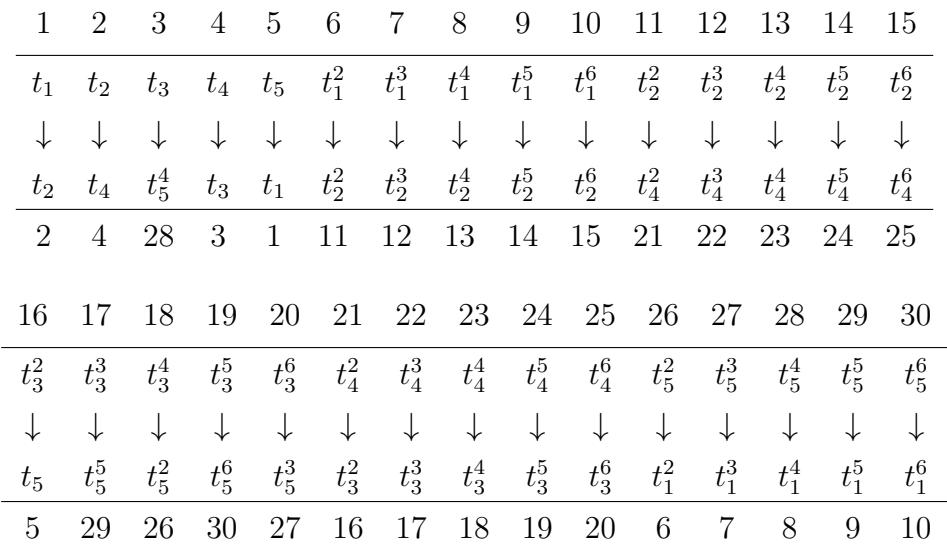

Therefore,  $A(xx) = (1, 2, 4, 3, 28, 8, 13, 23, 18, 26, 6, 11, 21, 16, 5)$ (7, 12, 22, 17, 29, 9, 14, 24, 19, 30, 10

, 15, 25, 20, 27)

$$
B(yy) = \begin{bmatrix} 0 & 0 & 1 & 0 & 0 \\ 0 & 0 & 0 & 2 & 0 \\ 0 & 2 & 0 & 0 & 0 \\ 0 & 0 & 0 & 0 & 2 \\ 4 & 0 & 0 & 0 & 0 \end{bmatrix}
$$
  
where  $a_{13} = 1$ ,  $a_{24} = 2$ ,  $a_{32} = 2$ ,  $a_{45} = 2$ ,  $a_{51} = 4$ .

Therefore,

$$
t_1 \rightarrow t_3^1,
$$
  
\n
$$
t_2 \rightarrow t_4^2,
$$
  
\n
$$
t_3 \rightarrow t_2^2,
$$
  
\n
$$
t_4 \rightarrow t_5^2,
$$

 $t_5 \rightarrow t_1^4,$ 

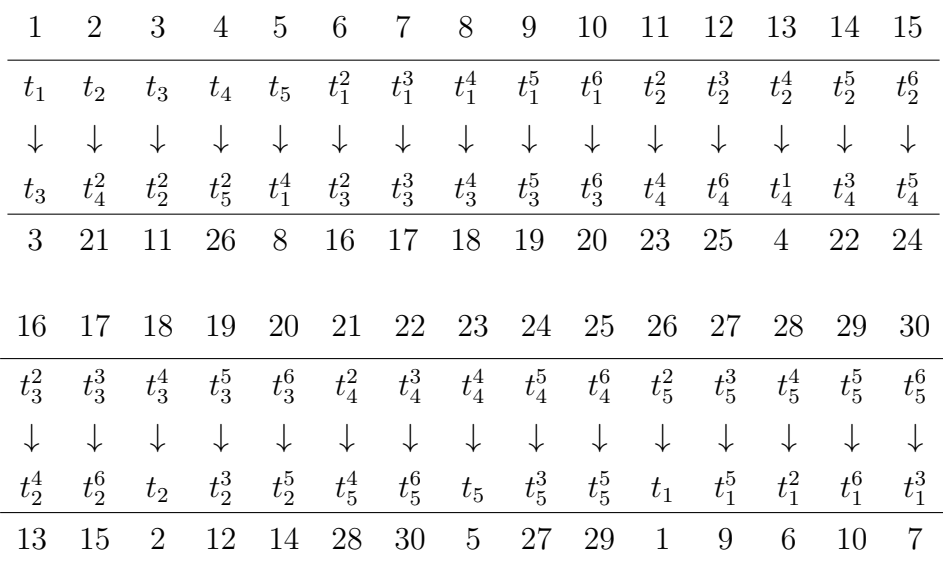

Therefore,  $B(yy) = (1, 3, 11, 23, 5, 8, 18, 2, 21, 28, 6, 16, 13, 4, 26)$ (7, 17, 15, 24, 27, 9, 19, 12, 25, 29, 10, 20, 14, 22, 30)

## Symmetric Presentation of the Monomial Progenitor of  $7^{*5}$ :  $m(3 \times A_5)$

First we need to check that the permutation representation is isomorphic to G and we can do that will the following magma code.

```
S:=Sym(30);
xx:=S!(1,2,4,3,28,8,13,23,18,26,6,11,21,16,5)(7,12,22,17,29,9,14,24,19,
30,10,15,25,20,27);
yy:=S!(1,3,11,23,5,8,18,2,21,28,6,16,13,4,26)(7,17,15,24,27,9,19,12,25,
29,10,20,14,22,30);
N:=sub<S|xx,yy>;
#N;
/*180*/
IsIsomorphic(N,G);
/* true */FPGroup(N);
/*
```

```
Finitely presented group on 2 generators
Relations
     (\$.2^{\sim}-1 * \$.1)^{\sim}3 = Id(\$) \quad --> (y^{\sim}-1 *x)^{\sim}3$.2^{\sim}-1 * $.1^{\sim}-3 * $.2^{\sim}-1 * $.1^{\sim}2 = Id($) --> y^-1*x^-3*y^-1*x^2
     $.2^{\sim}-3 * $.1^{\sim}-1 * $.2^{\sim}2 * $.1^{\sim}-1 = Id($) --> y^-3*x^-1*y2*x^-1
```
We can now build the presentation in terms of x and y:

 $Q < x, y, t> = .$  Now we need to find the normalizer of  $\langle t \rangle = \langle t_1, t_1^2, t_1^3, t_1^4, t_1^5, t_1^6 \rangle$ . We can then translate  $\{t_1, t_1^2, t_1^3, t_1^4, t_1^5, t_1^6\}$  to  $t_1 = 1$   $t_1^2 = 6$   $t_1^3 = 7$   $t_1^4 = 8$   $t_1^5 = 9$   $t_1^6 = 10$  and we get this from our prevous labeling on page 3. Now we can find the stabilizer of  $\{1, 6, 7, 8, 9, 10\}$  by using the function below:

Nt:=Stabiliser(N,{1,6,7,8,9,10});

Next step is to find where 1 is sent in all the stabilizer elements. We can see that  $1^{x^2*y^2}=1 \implies 1^{x^2*y^2}=t$  $1^{x^2 \ast y^2 \ast x^3 \ast y^-1} = 1 \implies 1^{x^2 \ast y^2 \ast x^3 \ast y^-1} = t$  $1^{x^3 \ast y^- 1 \ast x^2 \ast y^2 \ast x^2 \ast y^2 \ast x^- 1 \ast y} = 1 \implies 1^{x^3 \ast y^- 1 \ast x^2 \ast y^2 \ast x^2 \ast y^2 \ast x^- 1 \ast y} = t^4$ 

We will ensure that Q is a monomial progenitor by testing it with the stabiliser of Stabiliser $(N,1)$ 

Now we need to find the permutations in N that take 1 to 2,6,7,8,9,10,12. Therefore our presentation will include the following:

$$
(t, t^x),\n(t, t^{y-1+x}),\n(t, t^{x-1+y}),\n(t, t^{y-2}),\n(t, t^{x^y})^n,\n(t, t^{x^y})^n,\n(t, t^e),\nQ < x, y, t> =  $(y^-1 * x)^3, y^-1 * x^{-3} * y^-1 * x^2, y^{-3} * x^-1 * y^2 * x^-1, t^7,$   
\n(t, x<sup>2</sup> * y<sup>2</sup>), (t, x<sup>2</sup> * y<sup>2</sup> * x<sup>3</sup> * y<sup>-1</sup>), (t<sup>x<sup>3</sup> * y<sup>-1</sup> * x<sup>2</sup> * y<sup>2</sup> * x<sup>2</sup> * y<sup>2</sup> * x<sup>-1</sup> * y) = t<sup>4</sup>,  
\n(t, t<sup>x</sup>), (t, t<sup>y-1+x</sup>), (t, t<sup>x-1</sup>), (t, t<sup>x-1+y</sup>), (t, t<sup>y-2</sup>), (t, t<sup>xy*x</sup>), (t, t<sup>e</sup>)></sup>
$$

The index of Q should be  $7^5$  and the order of Q will be  $7^5 \times 180 = 3025260$ . We then use the Grindstaff's Lemma to confirm this.Therefore the monomial progenitor of  $7^{*5}$ :  $m(3 \times A_5)$  is

 $Q < x, y, t> = < (y-1*x)^3, y-1*x-3*y-1*x^2, y-3*x-1*y^2*x-1, t^7,$  $(t, x^2 * y^2), (t, x^2 * y^2 * x^3 * y^{-1}), t(x^3 * y^{-1} * x^2 * y^2 * x^2 * y^2 * x^{-1} * y) = t^4 >$ 

```
Appendix Magma Code Monomial Representation of 7^{*5}: m(3 \times 10^{14})A_5)
```

```
T:=TransitiveGroups(15);
G:=T[15];
T:=TransitiveGroups(15);
G:=T[15]; CG:=CharacterTable(G); S:=Subgroups(G);
H:=S[19]'subgroup; CH:=CharacterTable(H);
for g,h in G do if sub< G|g,h> eq G then A:=g;
B:=h; end if; end for;
*/
/* interrupt it */
A, B; /* These values change and give us our x and y */S:=Sym(15);xx:=S!(1, 10, 9, 13, 3, 6, 15, 2, 14, 7, 8, 5, 4, 12, 11);
yy:=S!(1, 5, 3, 2, 12, 6, 10, 7, 4, 13, 8, 15, 11, 9, 14);
G:=sub< S | xx, yy>;
CompositionFactors(G);
/*
    G
    | Alternating(5)
    *
    | Cyclic(3)
    1
*/
G eq T[15];
/* true */#G;
/* 180 */
/*
Permutation group H acting on a set of cardinality 15
Order = 36 = 2^2 * 3^2(1, 13, 3)(2, 9, 4)(5, 10, 15)(6, 14, 7)(8, 12, 11)
    (1, 4)(2, 8)(3, 12)(6, 9)(7, 13)(11, 14)(1, 14)(2, 7)(3, 9)(4, 11)(6, 12)(8, 13)
    (1, 8, 6)(2, 9, 4)(3, 11, 7)(5, 15, 10)(12, 14, 13)
*/
H:=sub\left\{G\right| (1, 13, 3)(2, 9, 4)(5, 10, 15)(6, 14, 7)(8, 12, 11),
    (1, 4)(2, 8)(3, 12)(6, 9)(7, 13)(11, 14),(1, 14)(2, 7)(3, 9)(4, 11)(6, 12)(8, 13),(1, 8, 6)(2, 9, 4)(3, 11, 7)(5, 15, 10)(12, 14, 13)>;
```

```
#H;
/* 36 */
CH:=CharacterTable(H);
CG:=CharacterTable(G);
for l in [1..#CH] do if
Induction(CH[l],G) eq CG[14] then l; end if; end for;
/*
5
6
*/
Induction(CH[5],G) eq CG[14];
/* true */Index(G,H);
/* 5 */
#H;
/* 36 */
36*5;
Factorization(180);
/* [ <2, 2>, <3, 2>, <5, 1> ] 2^2*3^2*5^1 */
H;
/*
Permutation group H acting on a set of cardinality 15
Order = 36 = 2^2 * 3^2(1, 13, 3)(2, 9, 4)(5, 10, 15)(6, 14, 7)(8, 12, 11)(1, 4)(2, 8)(3, 12)(6, 9)(7, 13)(11, 14)
    (1, 14)(2, 7)(3, 9)(4, 11)(6, 12)(8, 13)
    (1, 8, 6)(2, 9, 4)(3, 11, 7)(5, 15, 10)(12, 14, 13)
*/
H eq sub<G|(1, 13, 3)(2, 9, 4)(5, 10, 15)(6, 14,
7)(8, 12, 11),(1, 4)(2, 8)(3, 12)(6, 9)(7,
13)(11, 14),(1, 14)(2, 7)(3, 9)(4, 11)(6, 12)(8,
13),(1, 8, 6)(2, 9, 4)(3, 11, 7)(5, 15, 10)(12,
14, 13)>;
H:=sub< G</sub>|(1, 13, 3)(2, 9, 4)(5, 10, 15)(6, 14,7)(8, 12, 11),(1, 4)(2, 8)(3, 12)(6, 9)(7,
13)(11, 14),(1, 14)(2, 7)(3, 9)(4, 11)(6, 12)(8,
13),(1, 8, 6)(2, 9, 4)(3, 11, 7)(5, 15, 10)(12,
14, 13)>;
CH:=CharacterTable(H);
/* How many linear does it have?
How many linear chars does it have?
*/
```
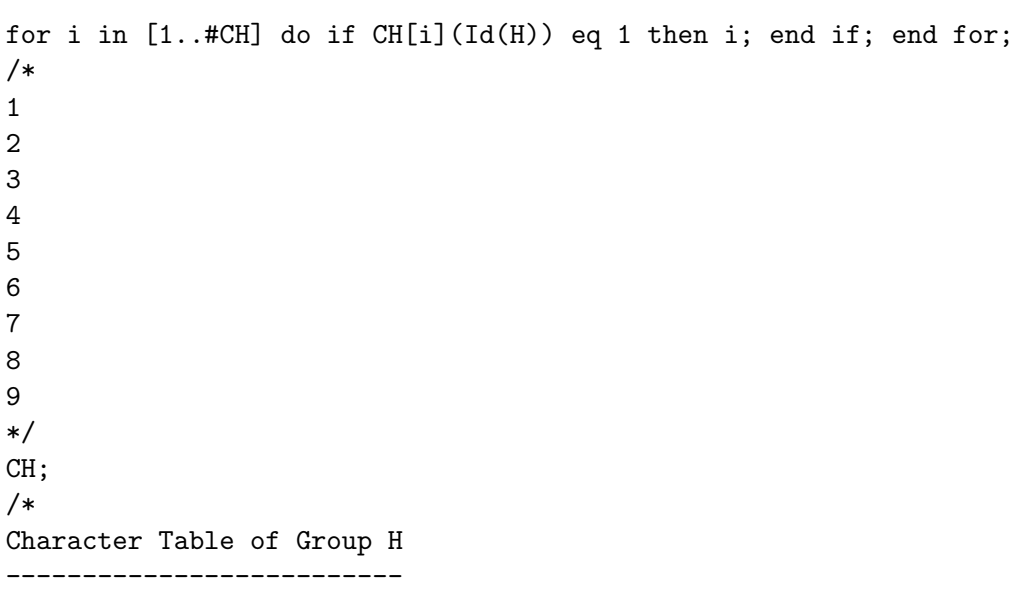

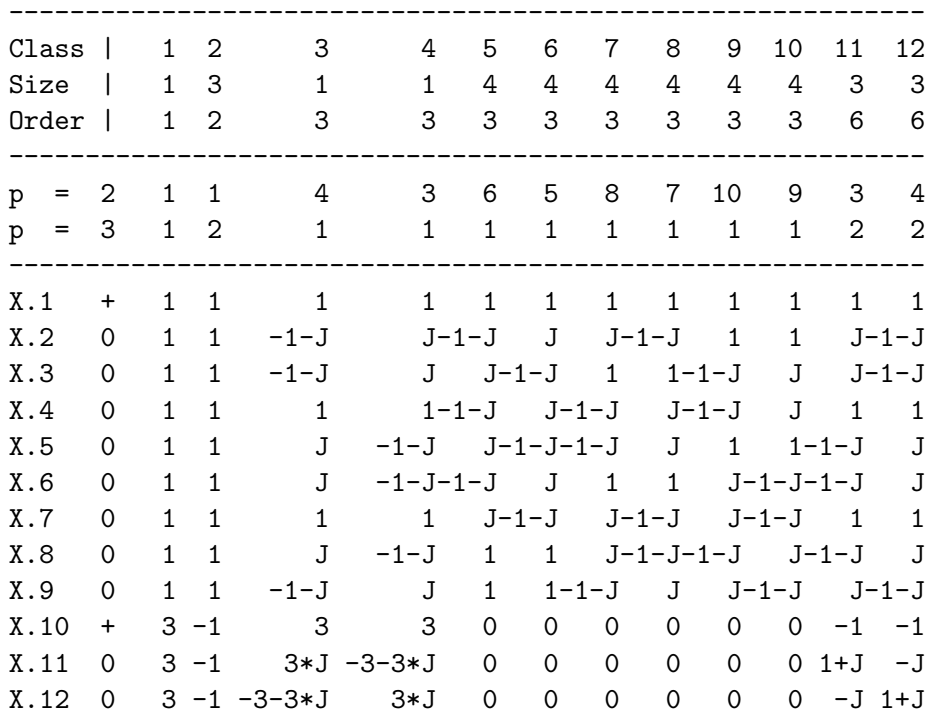

Explanation of Character Value Symbols --------------------------------------

 $J = RootOfUnity(3)$ 

```
*/
T:=Transversal(G,H);
#T;
/* 5 */for i in[1..#T] do i, T[i]; end for;
/*
1 Id(G)2 (1, 10, 9, 13, 3, 6, 15, 2, 14, 7, 8, 5, 4, 12, 11)
3 (1, 5, 3, 2, 12, 6, 10, 7, 4, 13, 8, 15, 11, 9, 14)
4 (1, 9, 3, 15, 14, 8, 4, 11, 10, 13, 6, 2, 7, 5, 12)
5 (1, 11, 12, 4, 5, 8, 7, 14, 2, 15, 6, 3, 13, 9, 10)
*/
T[1]*xx*T[1]^-1 in H;/* False */
T[1]*xx*T[2]^-1 in H;/* True */
CH[5];
/*
( 1, 1, zeta(3), -zeta(3), -1, zeta(3), -1, zeta(3), -zeta(3), -1, zeta(3), -1, zeta(3), -1, zeta(3), -1, zeta(3), -1, zeta(3), -1, zeta(3), -1, zeta(3), -1, zeta(3), -1, zeta(3), -1, zeta(3), -1, zeta(3), -1, zeta(3), -1, zeta(3), -1, zeta(3), -1, zeta(3), -1, zeta(3), -1, zeta(3), -1, zeta(3), -1, zeta(3), -1, zeta(3), -1, zeta(3), -1, zeta(3), -1, z-zeta(3) - 1, zeta(3) - 1, zeta(3) - 1, -zeta(3) - 1, zeta(3) - 1
*/
T[11]*xx*T[11]<sup>--1</sup> in H;
/* true */T[11]*xx*T[11]^-1;C:=CyclotomicField(3);
A:=[[C.1,0,0,0,0] : i in [1..5]];
for i,j in [1..5] do A[i,j]:=0; end for;
/* A consists of 0's */
for i,j in [1..5] do if T[i]*xx*T[j]<sup>-1</sup> in H then
A[i,j]:=CH[5](T[i]*xx*T[j]^-1);end if; end for;GG:=GL(5,C);GG!A;
/*
\begin{bmatrix} 0 & 0 & 1 & 0 & 0 \end{bmatrix}[ 0 0 0 1 0]
[ 0 0 0 0 -zeta_3 - 1]
[ 0 0 0 1 0 0]
[ 1 0 0 0 0 0]
*/
Order(xx);
/* 15 */
Order(GG!A);
```

```
/*15 */
```

```
B:=[[C.1,0,0,0,0] : i in [1..5]];
for i,j in [1..5] do B[i,j]:=0; end for;
/* A consists of 0's */
for i,j in [1..5] do if T[i]*yy*T[j]<sup>-1</sup> in H then
B[i,j]:=CH[5](T[i]*yy*T[j]^-1);end if; end for;GG:=GL(5,C);
GG!B;
/*
[ 0 0 0 1 0 0]
[ 0 0 0 ] [ ][ 0 zeta_3 0 0 0]
[ 0 0 0 0 zeta_2 ][-zeta_3 - 1 0 0 0 0
*/
Order(yy);
/*15*/
Order(GG!B);
/* 15 */IsIsomorphic(G,sub<GG|GG!A,GG!B>);
/* true *//* Note that zeta_3 = 9 Ask Hasan how this happens one more time*/
CH[5];
/*Replace zeta_3 with 9
( 1, 1, zeta(3)_3, -zeta(3)_3 - 1, zeta(3)_3, -zeta(3)_3 - 1, -zeta(3)_3 - 1,
   zeta(3)_3, 1, 1, -zeta(3)_3 - 1, zeta(3)_3 )
*/
PrimitiveRoot(7);
/* 3 */
CH5seq:= [1, 1, (9), -(9) - 1, (9), -(9) - 1, -(9) - 1,(9), 1, 1, -(9) - 1, (9)];
T:=Transversal(G,H);
A:=[[0,0,0,0,0] : i in [1..5]];for i,j in [1..5] do if T[i]*xx*T[i]<sup>-1</sup> in H then
for k in [1..#CH[5]] do if CH[5]
(T[i]*xx*T[j]^-1) eq CH[5][k] then
A[i,j]:=CH5seq[k] mod 7 ;end if; end for; end if; end for;
GG := GL(5, 7);
GG!A;
/*
[0 1 0 0 0]
```

```
[0 0 0 1 0]
[0 0 0 0 4]
[0 0 1 0 0]
[1 0 0 0 0]
*/
T:=Transversal(G,H);
B := [[0, 0, 0, 0, 0] : i in [1..5]];for i,j in [1..5] do if T[i]*yy*T[j]<sup>-1</sup> in H then
for k in [1..#CH[5]] do if CH[5]
(T[i]*yy*T[j]^-1) eq CH[5][k] then
B[i,j]:=CH5seq[k] mod 7 ;end if; end for; end if; end for;
GG: = GL(5, 7);
GG!B;
/*
[0 0 1 0 0]
[0 0 0 2 0]
[0 2 0 0 0]
[0 0 0 0 2]
[4 0 0 0 0]
*/
S:=Sym(30);xx:=S!(1,2,4,3,28,8,13,23,18,26,6,11,21,16,5)(7,1
2,22,17,29,9,14,24,19,30,10,15,25,20,27);
yy:=S!(1,3,11,23,5,8,18,2,21,28,6,16,13,4,26)(7,1
7,15,24,27,9,19,12,25,29,10,20,14,22,30);
N:=sub< S | xx, yy>;
#N;
/*180*/
IsIsomorphic(sub<GG|GG!A,GG!B>,N);
/* true */
FPGroup(N);
/*
Finitely presented group on 2 generators
Relations
     (\$.2^{\sim}-1 * \$.1)^{\sim}3 = Id(\$) \quad --\; (y^{\sim}-1 *x)^{\sim}3$.2^{\text{-}}1 * $.1^{\text{-}}3 * $.2^{\text{-}}1 * $.1^{\text{-}}3 = \text{Id}(\$) \text{---} \text{y}^{\text{-}}1*x^{\text{-}}3*y^{\text{-}}1*x^{\text{-}}2$.2^{\degree}-3 * $.1^{\degree}-1 * $.2^{\degree}2 * $.1^{\degree}-1 = Id($) --> y^-3*x^-1*y2*x^-1
G<x,y,t>:=Group<x,y,t| (y^-1 *x)^3, y^-1*x^-3*y^-1*x^2,y^-3*x^-1*y2*x^-1,
t^7,
*/
Nt:=Stabiliser(N,{1,6,7,8,9,10});
 /* These perms are in the stabiliser */
```

```
for n in N do if {1,6,7,8,9,10}^n eq {1,6,7,8,9,10}
 then n; end if; end for;
Set(Nt);
w:=WordGroup(N);
rho:=InverseWordMap(N);
A:=N!(2, 23, 3)(4, 16, 11)(5, 28, 26)(12, 24,
17)(13, 21, 18)(14, 25, 19)(15, 22,20)(27, 29,
30);
B:=N!(2, 28)(3, 21)(4, 18)(5, 11)(12, 29)(13,
26)(14, 30)(15, 27)(16, 23)(17,25)(19, 22)(20,
24);
C:=N!(1, 8, 6)(2, 18, 4)(3, 21, 11)(7, 9, 10)(12,19, 22)(13, 16, 23)(14, 20,24)(15, 17, 25);
A@rho;
AA:=function(w)
    w6 := w.1^2; w7 := w.2^2; w8 := w6 * w7; return w8;
end function;
AA(FPGroup(N));
B@rho;
BB := function(w)w6 := w.1^2; w7 := w.2^2; w8 := w6 * w7; w3 := w.1^3; w2 := w.2^2-1; w4 := w3* w2; w10 := w8 * w4; return w10;
end function;
BB(FPGroup(N));
C@rho;
CC: = function(w)w3 := w.1^{\circ}3; w2 := w.2^{\circ}-1; w4 := w3 * w2; w6 := w.1^{\circ}2; w7 := w.2^{\circ}2; w8 := w6* w7; w11 := w4 * w8; w12 := w11 * w8; w1 := w.1^-1; w13 := w12 * w1; w14 :=
    w13 * w.2; return w14;
end function;
CC(FPGroup(N));
/* Work with this one */
\texttt{G<x}{,y,t}>:=\texttt{Group<x}{,y,t}\mid (y^{\texttt{-}1} * x)^{\texttt{-}3},\ y^{\texttt{-}1*x^{\texttt{-}3}*y^{\texttt{-}1*x^{\texttt{-}2}},y^{\texttt{-}3*x^{\texttt{-}1}*y^{\texttt{-}2*x^{\texttt{-}1}},t^7, (t, x^2*y^2), (t, x^2*y^2*x^3*y^2), (t, x^2*x^2*y^2*x^2*y^2*x^2*y^2*x^2*y^2*x^2*y^2*x^2)Orbits(Stabiliser(N,1));
/*
\GammaGSet{@ 1 @},
    GSet{@ 6 @},
    GSet{@ 7 @},
    GSet{@ 8 @},
```
133

```
GSet{@ 9 @},
    GSet{@ 10 @},
    GSet{@ 2, 21, 23, 26, 18, 28, 3, 5, 13, 11, 16, 4 @},
    GSet{@ 12, 25, 24, 30, 19, 29, 17, 27, 14, 15, 20, 22 @}
]
*/
/* Do not use this one it was only to test it
(t^x), Has an extra relation at the end */
G \leq x, y, t:=Group\leq x, y, t| (y^-1 *x)^3,
y^{\texttt{-1*x^--3*y^--1*x^--3*x^--1*y^2*x^--1}}t<sup>-7</sup>, (t, x^2*y^2),
(t,x^2*y^2*x^3*y^-1),t^(x^3*y^-1*x^2*y^2*x^2*y^2*
x^{\texttt{-1*y}} = t^{\texttt{-4}}, (t,t^{\texttt{-x}});
#G;
/* Should get 7^5*180 */
Index(G,sub<G|x,y>);/* should be 7^5 */
/* 16807 */
```
## 3.5 Wreath Product of  $\mathbb{Z}_3 \wr \mathbb{S}_3$

Let  $H = \langle 1, 2, 3, 4 \rangle \ge \mathbb{Z}_4$  and  $K = \langle 5, 6, 7, 8 \rangle \ge \mathbb{Z}_4$  be permutation groups on  $X = \{1,2,3,4\}$  and  $Y = \{5,6,7,8\}$ , respectively.

Let  $Z = X \times Y$  $Z = \{(1,5)(1,6)(1,7)(1,8)(2,5)(2,6)(2,7)(2,8)(3,5)(3,6)(3,7)(3,8)(4,5)(4,6)(4,7)(4,8)\}\$ 

We can now label each 2 cycle permutation to help us find our generators of H and K.

| $\vert$ 9 | 10   11   12   13   14   15   16   17   18   19   20   21   22   23   24                                                        |  |  |  |  |  |  |  |
|-----------|----------------------------------------------------------------------------------------------------|--|--|--|--|--|--|--|
|           | $(1,5)$ $(1,6)$ $(1,7)$ $(1,8)$ $(2,5)$ $(2,6)$ $(2,7)$ $(2,8)$ $(3,5)$ $(3,6)$ $(3,7)$ $(3,8)$ $(4,5)$ $(4,6)$ $(4,7)$ $(4,8)$ |  |  |  |  |  |  |  |

Table 3.7: Permutation cycle of  $\mathbb{Z}_3 \wr \mathbb{S}_3$ 

Let  $\gamma = (1, 2, 3, 4)$  $\gamma(5)$  :  $9(1, 5) \rightarrow (2, 5)$ **13**  $13(2, 5) \rightarrow (3, 5)17$  $17(3, 5) \rightarrow (4, 5)21$  $21(4,5) \rightarrow (1,5)9$  $\gamma(5) = (9, 13, 17, 21)$  $\gamma(6)$  :  $10(1,6) \rightarrow (2,6)14$  $14(2,6) \rightarrow (3,6)18$  $18(3,6) \rightarrow (4,6)22$  $22(4,6) \rightarrow (1,6)14$
$$
\gamma(6) = (10, 14, 18, 22)
$$

 $\gamma(7)$  :  $11(1, 7) \rightarrow (2, 7)15$  $15(2, 7) \rightarrow (3, 7)19$  $19(3, 7) \rightarrow (4, 7)23$  $23(4, 7) \rightarrow (1, 7)11$ 

 $\gamma(7) = (11, 15, 19, 23)$ 

 $\gamma(8)$  :

 $12(1, 8) \rightarrow (2, 8)16$  $16(2, 8) \rightarrow (3, 8)$ **20**  $20(3, 8) \rightarrow (4, 8)24$  $24(4, 8) \rightarrow (1, 8)$ 12

 $\gamma(8) = (12, 16, 20, 24)$ 

Let  $B = \gamma(5) \times \gamma(6) \times \gamma(7) \times \gamma(8)$  $B = \langle (9, 13, 17, 21), (10, 14, 18, 22), (11, 15, 19, 23), (12, 16, 20, 24) \rangle$ 

Let 
$$
k = \langle 5, 6, 7, 8 \rangle >
$$

 $k^*$  :

 $9(1, 5) \rightarrow (1, 6)$ 10  $10(1,6) \rightarrow (1,7)11$  $11(1, 7) \rightarrow (1, 8)12$  $12(1, 8) \rightarrow (1, 5)9$  $13(2,5) \rightarrow (2,6)14$  $14(2,6) \rightarrow (2,7)15$  $15(2, 7) \rightarrow (2, 8)16$  $16(2, 8) \rightarrow (2, 5)$ 13  $17(3, 5) \rightarrow (3, 6)18$  $18(3,6) \rightarrow (3,7)19$  $19(3, 7) \rightarrow (3, 8)20$  $20(3, 8) \rightarrow (3, 5)17$  $21(4, 5) \rightarrow (4, 6)$ 22  $22(4,6) \rightarrow (4,7)23$  $23(4, 7) \rightarrow (4, 8)24$  $24(4, 8) \rightarrow (4, 5)$ **21** 

 $e = k^* = \langle (9, 10, 11, 12)(13, 14, 15, 16)(17, 18, 19, 20)(21, 22, 23, 24) \rangle$ Label the B permutations a,b,c and d  $B =$ 

| (9,13,17,21) | (10, 14, 18, 22) | (11,15,19,23) | (12,16,20,24) |  |
|--------------|------------------|---------------|---------------|--|

Table 3.8: Labeling B permutations

Presentation of  $H \wr K$ 

 $a, b, c, d, e | a^4, b^4, c^4, d^4, (a, b), (a, c), (a, d), (b, c), (b, d), (c, d), e^4, a^e = b, b^e = c, c^e =$  $d, d^e = a >$ .

Note from using B and  $k^*$ :  $a^e = (10, 14, 18, 22) = b,$  $b^e = (11, 15, 19, 23) = c,$  $c^e = (12, 16, 20, 24) = d,$  $d^e = (9, 13, 17, 21) = a.$ 

Verifying answer permutation generator and presentation by using magma code below:

```
Z\uparrowS := Sym(24);
B:= sub<S| (9,13,17,21), (10,14,18,22),(11,15,19,23),(12,16,20,24)>;
Reath := sub$<S|B,(9,10,11,12,13,14,15,16,17,18,19,20,21,22,23,24)$>;
#Reath;
/*1024 */
G \langle a,b,c,d,e \rangle := \text{Group}(a,b,c,d,e \mid a^4, b^4, c^4, d^4, (a,b),(a,c),(a,d),(b,c)),(b,d), (c,d), e^4, a^e=b, b^e=c, c^e=d, d^e=a;
#G:
/*1024 */
```
Using Magma we can compute the minimal faithful permutation representation of G<sub>.</sub>

```
/* Below is Z_3 wr S_3 */
G \langle a,b,c,d,e \rangle := Group \langle a,b,c,d,e \rangle a^3,b^3,c^3,d^3,e^2,(d*e)^2,
(a,b),(a,c),(b,c), a^d=b,b^d=c,c^d=a,a^e=b,b^e=a,c^e=c;
#G;
/* 162 */
W:= WreathProduct(Alt(3),Sym(3));
#W;
/* 162 */
f,G1,k:=CosetAction(G,sub<G|Id(G)>);
IsIsomorphic(G1,W);
/* true */G1;
/* 162 */
/* Gives you that the group is on carditionality 9 (meaning 9 letters) */W;
/*
Permutation group W acting on a set of cardinality 9
Order = 162 = 2 * 3^2(1, 4, 7)(2, 5, 8)(3, 6, 9)
    (1, 4)(2, 5)(3, 6)(1, 2, 3)
*/
/*
Loop below finds the minimal faithful permutation representation ( i.e 648 --> 9
```

```
Looking at kernels that have one and storing those
(Core means kernel)
*/
SL:=Subgroups(G1);
T := {X'subgroup: X in SL};
#T;TrivCore := \{H: H \text{ in } T \mid \#Core(G1,H) \text{ eq } 1\};mdeg := Min({Index(G1,H):H in TrivCore});
Good := {H: H in TrivCore| Index(G1,H) eq mdeg};
#Good;
H := Rep(Good);#H;
f,G1,K := CostAction(G1,H);
```

```
G1;
```
## Chapter 4

# Isomorphism Types

In this chapter we demonstrate how to determine the isomorphism type of a group.

#### 4.1 Semi-Direct Product

We determine the isomorphism type of the group  $N = \langle x, y, zz \rangle$ , where

 $xx = (1, 20, 37, 9, 28, 5, 18, 35, 13, 26, 4, 21, 34, 12, 30)(2, 19, 38, 10, 27, 6, 17,$ 36, 14, 25, 3, 22, 33, 11, 29)(7, 23, 40, 16, 31)(8, 24, 39, 15, 32),

yy = (1, 32, 13, 34, 24, 5, 26, 15, 37, 18, 8, 30, 9, 39, 21)(2, 31, 14, 33, 23, 6, 25, 16, 38, 17, 7, 29, 10, 40, 22)(3, 27, 11, 36, 19)(4, 28, 12, 35, 20),

 $zz = (1, 19, 38, 10, 28, 5, 18, 36, 14, 25, 4, 21, 34, 11, 29, 2, 20, 37, 9, 27, 6,$ 17, 35, 13, 26, 3, 22, 33, 12, 30)(7, 24, 40, 15, 31, 8, 23, 39, 16, 32).

We note that  $|N| = 480$  and we use the magma code below to find the normal lattice of N:

 $S:=Sym(40);$ xx:=S!(1, 20, 37, 9, 28, 5, 18, 35, 13, 26, 4, 21, 34, 12, 30)(2, 19, 38, 10, 27, 6, 17,

```
36, 14, 25, 3, 22, 33, 11, 29)(7, 23, 40, 16,
31)(8, 24, 39, 15, 32);
yy:=S!(1, 32, 13, 34, 24, 5, 26, 15, 37, 18, 8,
30, 9, 39, 21)(2, 31, 14, 33, 23, 6, 25,
16, 38, 17, 7, 29, 10, 40, 22)(3, 27, 11, 36,
19)(4, 28, 12, 35, 20);
zz:=S!(1, 19, 38, 10, 28, 5, 18, 36, 14, 25, 4,
21, 34, 11, 29, 2, 20, 37, 9, 27, 6, 17,
35, 13, 26, 3, 22, 33, 12, 30)(7, 24, 40, 15, 31,
8, 23, 39, 16, 32);
N:=sub< S|xx, yy, zz>;
#N;
/* 480 */
NL:= NormalLattice(N);
```
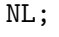

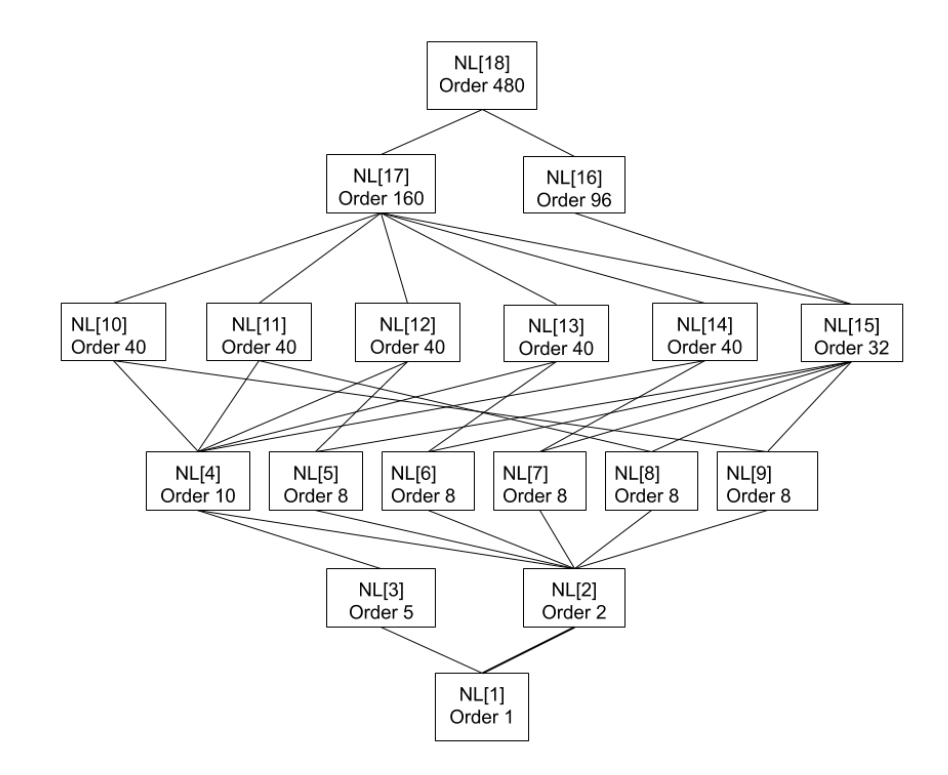

Figure 4.1: Normal Lattice of Semi Direct Product

The largest normal abelian subgroup of N can be found using the following magma

code:

```
for i in [1..#NL] do if IsAbelian(NL[i]) then i; end if; end for;
The largest number it outputs will be the largest normal Abelian
subgroup of N. In this
case it is 13
1
2
3
4
5
6
8
11
12
13
```
From the info above we can see that NL[13] is the largest normal abelian subgroup and the order of NL[13] to be 40.

N has 3 Normal subgroups of order 2 and one of order 5 so they are all contained in NL[13]. This means that N is not a direct product and can be a mixed extension or a semi-direct product. We now determine the isomorphism type of NL[13].

Now  $\text{NL}[13] = \langle A, B, C, D \rangle$ , where  $A \sim (1, 2)(3, 4)(5, 6)(7, 8)(9, 10)(11, 12)(13, 14)(15, 16)(17, 18)(19, 20)(21, 22)(23, 24)(25, 26)$  $(27, 28)(29, 30)(31, 32)(33, 34)(35, 36)(37, 38)(39, 40)$  $B \sim (1, 9, 18, 26, 34)(2, 10, 17, 25, 33)(3, 11, 19, 27, 36)(4, 12, 20, 28, 35)(5, 13, 21, 30, 37)(6, 14,$ 22, 29, 38)(7, 16, 23, 31, 40)(8, 15, 24, 32, 39)  $C \sim (1, 7)(2, 8)(3, 5)(4, 6)(9, 16)(10, 15)(11, 13)(12, 14)(17, 24)(18, 23)(19, 21)(20, 22)(25, 32)$  $(26, 31)(27, 30)(28, 29)(33, 39)(34, 40)(35, 38)(36, 37)$  $D \sim (1, 4)(2, 3)(5, 8)(6, 7)(9, 12)(10, 11)(13, 15)(14, 16)(17, 19)(18, 20)(21, 24)(22, 23)(25, 27)$  $(26, 28)(29, 31)(30, 32)(33, 36)(34, 35)(37, 39)(38, 40).$ 

At this point we see that N is isomorphic to  $NL[13]$  by  $N/NL[13]$ . We can see that  $q = N/NL[13]$  is generated by C and D. Using magma we can find the presentation of q.

q,ff:=quo<  $N|NL13>$ ;  $T:=Transversal(N,NL13);$ T; 12 q; ff(T[3]) eq q.2;// ff(T[2]) eq q.1;// ff(T[4]) eq q.3; // Note ff(T[1]) is Id(q)  $FPGroup(q);$ Finitely presented group on 3 generators Relations  $.1^3 = Id() \longrightarrow e^3$  $.2^3 = Id() \longrightarrow f^3$  $.3^3 = Id() \longrightarrow g^3$  $.2 * .1^{-1} * .3^{-1} = Id() \longrightarrow f * e^{-1} * g^{-1}$  $.1^{-1} * .2^{-1} * .1 * .3^{-1} = Id() \longrightarrow e^{-1} * f^{-1} * e * g^{-1}$ The presentation of q is $\lt e, f, g | e^3, f^3, g^3, f * e^{-1} * g^{-1}, e^{-1} * f^{-1} * e * g^{-1} >$ . Semi-Direct Product of NL[13] by N/NL[13]

We determine the action of  $q = \langle E, F, G \rangle$  on  $NL[13] = \langle A, B, C, D \rangle$ . Thus we must conjugate A, B, C, and D by  $NL[13] =$ . We find that  $a^c = a * b^2$ ,  $a^d = a * b^2$ ,  $b^c = a^2 * b$ ,  $b^d = a^2 * b^3$ . We will include these in our presentation of G and verify that it is isomorphic to N to find the presentation of N.

G  $a, b, c, d > :=$ Group  $a, b, c, d | a^2, b^4, (a, b), c^2, d^2, (c * d)^2, a^c = a * b^2, a^d = a *$  $b^2, b^c = a^2 * b, b^d = a^2 * b^3 >;$ 

 $f,G1,k:=\text{CosetAction}(G,\text{sub}< G|Id(G)$ s:=IsIsomorphic(N,G1); s; TRUE

Thus N is a semi-direct product of  $(4x2): 2<sup>2</sup>$  and the presentation of N is:  $a < a, b, c, d | a<sup>2</sup>, b<sup>4</sup>, (a, b), c<sup>2</sup>, d<sup>2</sup>, (c * d)<sup>2</sup>, a<sup>c</sup> = a * b<sup>2</sup>, a<sup>d</sup> = a * b<sup>2</sup>, b<sup>c</sup> = a<sup>2</sup> * b, b<sup>d</sup> = a<sup>2</sup> * b<sup>3</sup> > b<sup>d</sup>$ The following normal lattice shows the path we followed for this proof.

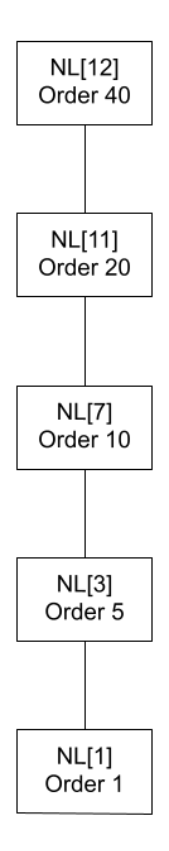

Figure 4.2: Normal Lattice of a Semi-Direct Product of  $(4x2): 2<sup>2</sup>$ 

#### 4.2 Mixed Extension Example

We determine the isomorphism type of the group  $N = \langle x, yy, zz \rangle$ , where

 $xx = (1, 2, 3, 4, 5, 6, 7, 8),$  $yy = (1, 5)(3, 7),$  $zz = (1, 6)(2, 5)(3, 4)(7, 8).$ We note that  $|N| = 32$  and use the magma code below to find the normal lattice of N:  $S:=Sym(8);$  $xx:=S!(1, 2, 3, 4, 5, 6, 7, 8);$  $yy:=S!(1, 5)(3, 7);$  $zz:=S!(1, 6)(2, 5)(3, 4)(7, 8);$  $N:=sub< S|xx, yy, zz>$ ; N; 32 NL:= NormalLattice(N); NL;

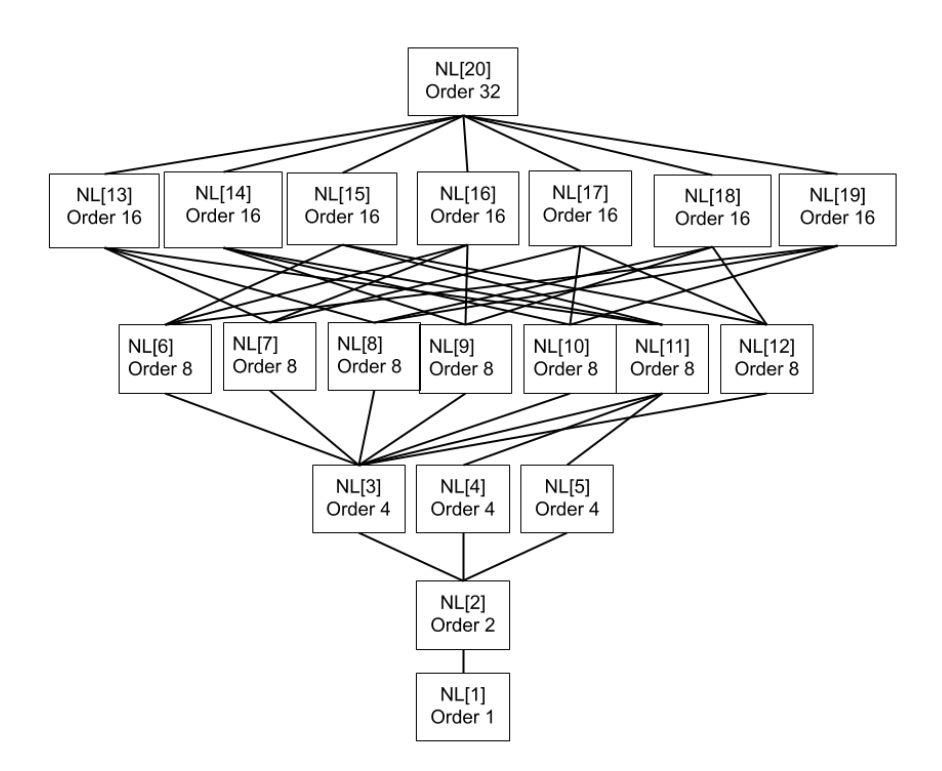

Figure 4.3: Normal Lattice of a Mixed Extension

The largest normal abelian subgroup of N can be found using the following magma code:

```
for i in [1..*NL] do if IsAbelian(NL[i]) then i; end if; end for;\\
The largest number it outputs will be the largest normal Abelian subgroup of N.
1
2
3
4
5
9
10
11
(In this case it is 11)
```
From the info above we can see that NL[11] is the largest normal abelian subgroup and the order of  $NL[11]$  is 8 or  $2^3$ .

N has 3 Normal subgroups of order 4 and order 2 so they are all contained in NL[11]. This means that N is not a direct product and can be a mixed extension or a semi-direct product. Now  $NL[11] =$ , where

 $A= ((1, 5)(3, 7)),$  $B=((1, 7, 5, 3)(2, 8, 6, 4)).$ A presentation of NL[11] is  $\langle a, b | a^2, b^4, (a, b) \rangle$ .

Now  $q = N/NL[11]$  is generated by C and D. Using magma we can find the presentation of q.

q,ff:=quo< $N|NL11>$ .

 $T:=Transversal(N, NL11);$ 

Let  $C = T[2]$  and  $D = T[3]$ . A presentation of q is  $\langle c, d|c^2, d^2, (c \times d)^2 \rangle$ . We determine the action of  $q = < C, D >$  on  $NL[11] = < A, B >$ . Thus we must conjugate A and B by C and D. We find that  $a^c = a * b^2$ ,  $a^d = a * b^2$ ,  $b^c = a^2 * b$ ,  $b^d = a$  $a^2 * b^3$ . We will include these in our presentation of G and verify that it is isomor-

phic to N.

G  $a, b, c, d > :=$ Group  $a, b, c, d | a^2, b^4, (a, b), c^2, d^2, (c * d)^2, a^c = a * b^2, a^d = a *$  $b^2, b^c = a^2 * b, b^d = a^2 * b^3 >;$ 

 $f,G1,k:=\text{CosetAction}(G,\text{sub}< G|Id(G)$ s:=IsIsomorphic(N,G1); s; TRUE

Thus N is a semi direct product of  $(4 \times 2)n : 2^2$  and the presentation of N is:

 $a < a, b, c, d | a^2, b^4, (a, b), c^2, d^2, (c * d)^2, a^c = a * b^2, a^d = a * b^2, b^c = a^2 * b, b^d = a^2 * b^3 >$ The following normal lattice shows the path we followed for this proof.

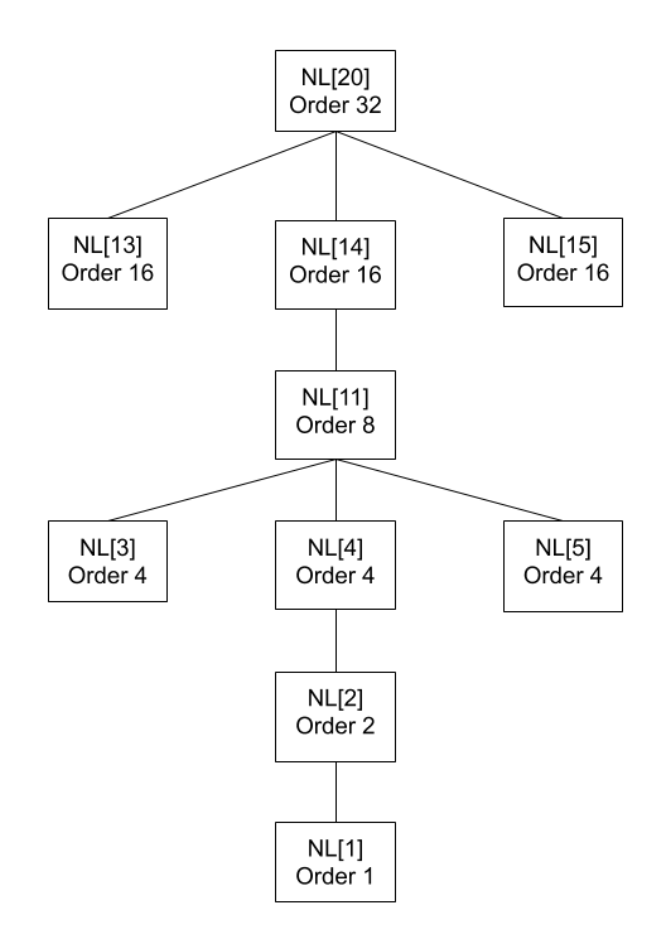

Figure 4.4: Shortened Normal Lattice of Mixed Extension

### $\textbf{4.3} \quad \textbf{Semi-Direct Product} \, \, N \sim 2^5 : S_5$

We determine the isomorphism type of the group  $N = \langle xx, yy \rangle$ , where  $xx = (1, 4, 2, 10, 8, 6, 9, 7, 5, 3)$ 

 $yy = (1, 6)(2, 5, 9, 3)(4, 8, 7, 10)$ 

We note that  $|N| = 3840$  and we will use the magma code below to find the normal lattice of N:

```
S:=Sym(10);xx:=S!(1, 4, 2, 10, 8, 6, 9, 7, 5, 3);
yy:=S!(1, 6)(2, 5, 9, 3)(4, 8, 7, 10);
N:=sub< S | xx, yy;
#N;
/* 3840 */
NL:= NormalLattice(N);
NL;
```
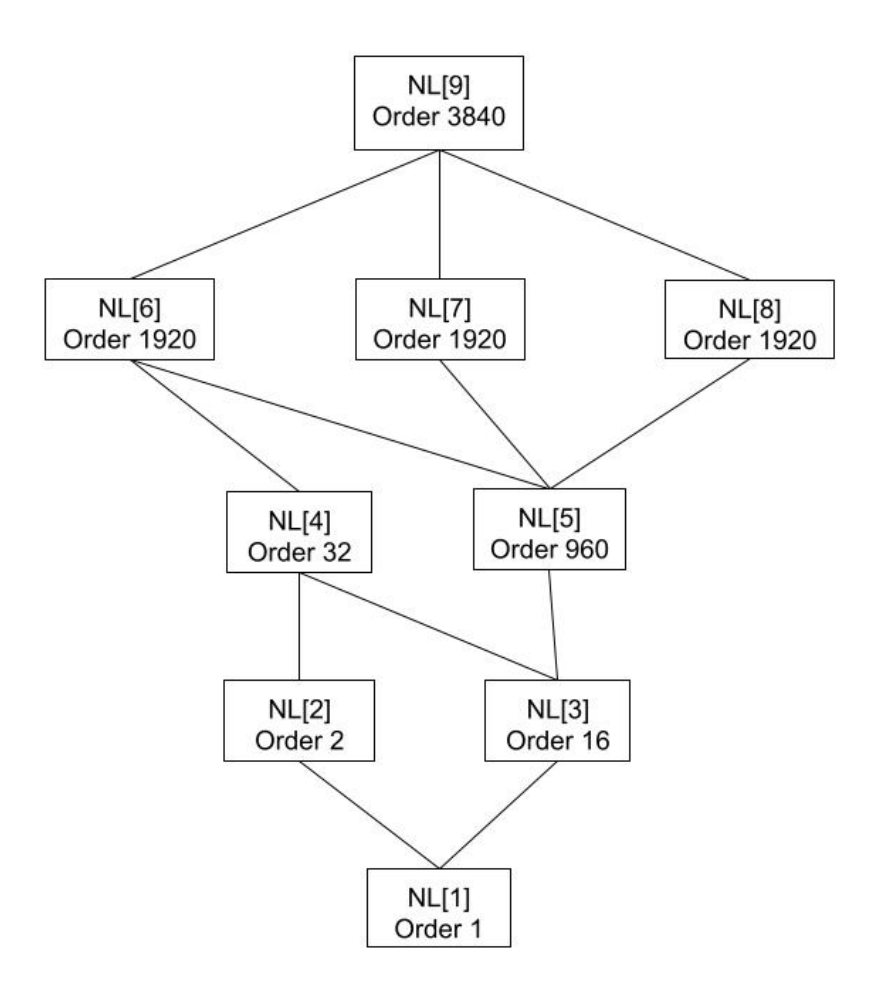

Figure 4.5: Semi-Direct Product  $N \sim 2^5 : S_5$ 

The largest normal abelian subgroup of N can be found using the following magma code:

```
for i in [1..#NL] do if IsAbelian(NL[i]) then i; end if; end for;
The largest number it outputs will be the largest normal abelian
subgroup of N. In this case it is 4
1
2
3
4
```
From the info above we can see that NL[4] is the largest normal abelian subgroup and the order of NL[4] is 32.

N has 1 normal subgroup of order 2 and it is contained in NL[4]. This means that N is not a direct product and can be a mixed extension or a semi-direct product. We now determine the isomorphism type of NL[4]. Now  $\text{NL}[4] = \langle A, B, C, D, E \rangle$ , where  $A \sim (1,6)(2,7)(3,8)(4,9)(5,10),$  $B \sim (4, 9)(5, 10),$  $C \sim (2, 7)(3, 8),$  $D \sim (3, 8)(5, 10),$  $E \sim (3, 8).$ 

At this point we see that N is isomorphic to  $NL[4]$  by  $N/NL[4]$ . We can see that  $q = N/NL[4]$ . Using magma we can find the presentation of q. q,ff:=quo< $N|NLA>$ ; T:=Transversal(N,NL4); q;

 $FPGroup(q);$ Finitely presented group on 3 generators Relations  $.1^5 = Id() \longrightarrow f^5,$  $.2^4 = Id() \longrightarrow g^4,$  $(0.1*3 * 0.1)^2 = Id() \longrightarrow (f * g * f)^2,$  $\cdot 2^{-1} \cdot 1^{-1} \cdot 2^{-2} \cdot 1^{-1} \cdot 2^{2} \cdot 1^{-1} \cdot 2^{-1} = \text{Id}(\cdot) \longrightarrow g^{-1} \cdot f^{-1} \cdot g^{-2} \cdot f^{-1} \cdot g^{2} \cdot f^{-1} \cdot g^{-1},$ The presentation of q: < f, g|f<sup>5</sup>, g<sup>4</sup>,  $(f * g * f)^2$ , g<sup>-1</sup>  $*f^{-1} * g^{-2} * f^{-1} * g^2 * f^{-1} * g^{-1}$  $>$ . Semi-Direct Product of NL[4] by N/NL[4]

We determine the action of  $q = < F, G >$  on  $NL[4] = < A, B, C, D, E >$ . Thus we must conjugate A, B, C, and D by  $NL[4] =$ . We find that  $a^f = a, a^g = a, b^f = c, b^g = b * d, c^f = a * b * c * d * e, c^g = c * d, d^f = a * b * c * e, d^g = b * c * e$  $b * c * d, e^f = a * b * c, e^g = c * e$ . We will include these in our presentation of G and verify that it is isomorphic to N to find the presentation of N.

H
$$
(a, b, c, d, e, f, g) := \text{Group} < a, b, c, d, e, f, g | a^2, b^2, c^2, d^2, e^2, (a * b)^2, (a * c)^2, (b * c)^2, (a * d)^2, (c * d)^2, (a * e)^2, (b * e)^2, (c * e)^2, (d * e)^2, (d * e)^2, (f * g * f)^2, g^{-1} * f^{-1} * g^{-2} * f^{-1} * g^2 * f^{-1} * g^{-1}
$$
\n
$$
a^f = a, a^g = a, b^f = c, b^g = b * d, c^f = a * b * c * d * e, c^g = c * d, d^f = a * b * c * e, d^g = b * c * d, e^f = a * b * c, e^g = c * e >;
$$

f,H1,k:=CosetAction(H,sub<  $G|Id(H)$ ); s:=IsIsomorphic(N,H1); s; TRUE

Thus N is a semi-direct product  $2^5 : S_5$  and the presentation of N is:  $(a, b, c, d, e, f, g | a^2, b^2, c^2, d^2, e^2, (a * b)^2, (a * c)^2, (b * c)^2, (a * d)^2, (b * d)^2, (c * d)^2, (a * d)^2$  $(e)^2$ ,  $(b*e)^2$ ,  $(c*e)^2$ ,  $(d*e)^2$ ,  $\mathfrak{f}^5, g^4, (f * g * f)^2, g^- 1 * f^{-1} * g^{-2} * f^{-1} * g^2 * f^{-1} * g^{-1}$ 

 $a^f = a, a^g = a, b^f = c, b^g = b * d, c^f = a * b * c * d * e, c^g = c * d, d^f =$  $a * b * c * e, d^g = b * c * d, e^f = a * b * c, e^g = c * e >$ 

### $\textbf{4.4} \quad \textbf{Semi-Direct Product} \, \, N \sim 2^4 : S_3$

We determine the isomorphism type of the group  $N = \langle xx, yy \rangle$ , where  $xx = (1, 10, 5)(2, 9, 6)(3, 23, 8)(4, 24, 7)(11, 20, 17)(12, 19, 18)(13, 21, 16)(14, 22,$ 15)

yy = (1, 19, 23, 22)(2, 20, 24, 21)(3, 6)(4, 5)(7, 11, 9, 13)(8, 12, 10, 14)(15, 16)(17, 18)

We note that  $|N| = 96$  and will use the magma code below to find the normal lattice of N:

```
S:=Sym(24);
xx:=S!(1, 10, 5)(2, 9, 6)(3, 23, 8)(4, 24, 7)(11, 20,
17)(12, 19, 18)(13, 21, 16)(14, 22, 15);
yy:=S!(1, 19, 23, 22)(2, 20, 24, 21)(3, 6)(4, 5)(7, 11,
9, 13)(8, 12, 10, 14)(15, 16)(17, 18);
N:=sub< S | xx, yy;
#N;
/* 96 */
NL:= NormalLattice(N);
NL;
```
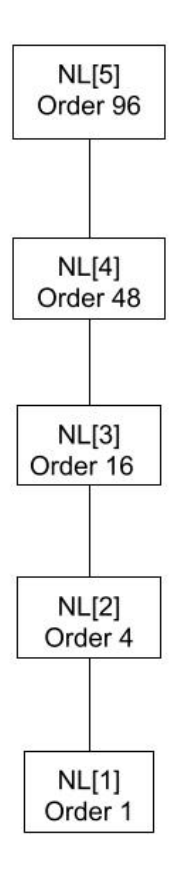

Figure 4.6: Semi-Direct Product  $N \sim 2^4 : S_3$ 

The largest normal abelian subgroup of N can be found using the following magma code:

```
for i in [1..#NL] do if IsAbelian(NL[i]) then i; end if; end for;
The largest number it outputs will be the largest normal abelian
subgroup of N. In this case it is 3
1
2
3
```
From the info above we can see that NL[3] is the largest normal abelian subgroup and the order of NL[3] is 16.

N has 1 normal subgroup of order 2 and it is contained in NL[3]. This means that N is not a direct product and can be a mixed extension or a semi-direct product. We now determine the isomorphism type of NL[3]. Now  $NL[3] =$ , where  $A \sim (3, 16, 5, 17)(4, 15, 6, 18)(7, 19, 9, 22)(8, 20, 10, 21)$  $B \sim (1, 11, 23, 13)(2, 12, 24, 14)(3, 16, 5, 17)(4, 15, 6, 18)(7, 9)(8, 10)(19, 22)(20, 21)$  $C \sim (1, 23)(2, 24)(3, 5)(4, 6)(11, 13)(12, 14)(15, 18)(16, 17)$  $D \sim (3, 5)(4, 6)(7, 9)(8, 10)(15, 18)(16, 17)(19, 22)(20, 21).$ 

At this point we see that N is isomorphic to  $NL[3]$  by  $N/NL[3]$ . We can see that  $q = N/NL[3]$ . Using magma we can find the presentation of q. q,ff:=quo<  $N|NL3>$ ; T:=Transversal(N,NL3); q;

 $FPGroup(q);$ 

Finitely presented group on 3 generators Relations  $.2^2 = Id() \longrightarrow f^2,$  $.1^{-3} = Id() \longrightarrow e^{-3},$  $(0.1^{-1} * 0.2)^2 = Id(0) \longrightarrow (e^{-1} * f)^2,$ The presentation of  $q < e, f | f^2, e^{-3}, (e^{-1} * f)^2 >$ . Semi-Direct Product of NL[3] by N/NL[3]

We determine the action of  $q = < E, F >$  on  $NL[3] = < A, B, C, D >$ . Thus we must conjugate A, B, C, and D by  $NL[3] =$ . We find that  $a^e = b * d, a^f = b * d, b^e = a * b, b^f = a * c, c^e = c * d, c^f = d, d^e = c, d^f = c$ . We will include these in our presentation of G and verify that it is isomorphic to N to find the presentation of N.

H< a, b, c, d, e, f >:=Group< a, b, c, d, e, f|a 4 , b<sup>4</sup> , c<sup>2</sup> , d<sup>2</sup> , a<sup>−</sup><sup>2</sup> ∗ d,(a, b), b<sup>−</sup><sup>2</sup> ∗ c, f 2 , e<sup>−</sup><sup>3</sup> ,(e <sup>−</sup><sup>1</sup> ∗ f) 2 , a <sup>e</sup> = b∗d, a<sup>f</sup> = b∗d, b<sup>e</sup> = a∗b, b<sup>f</sup> = a∗c, c<sup>e</sup> = c∗d, c<sup>f</sup> = d, d<sup>e</sup> = c, d<sup>f</sup> = c >;

f,H1,k:=CosetAction(H,sub<  $G|Id(H)$ ); s:=IsIsomorphic(N,H1); s; TRUE

Thus N is a semi-direct product  $2^4$ :  $S_3$  and the presentation of N is:  $a, b, c, d, e, f | a^4, b^4, c^2, d^2, a^{-2} * d, (a, b), b^{-2} * c,$  $f^2, e^{-3}, (e^{-1} * f)^2,$  $a^e = b * d, a^f = b * d, b^e = a * b, b^f = a * c, c^e = c * d, c^f = d, d^e = c, d^f = c > 0$ 

#### 4.5 Central Extension

We determine the isomorphism type of the group  $N = \langle xx, yy \rangle$ , where  $xx = (1, 6, 2)(3, 12, 7)(4, 9, 11)(5, 8, 10),$ 

 $yy = (1, 12)(4, 8, 10, 6)(5, 9, 11, 7).$ 

Next we will use the magma code below to find the size and normal lattice of N:

```
S:=Sym(12);xx:=S!(1, 6, 2)(3, 12, 7)(4, 9, 11)(5, 8, 10);
yy:=S!(1, 12)(4, 8, 10, 6)(5, 9, 11, 7);
N:=sub<S|xx,yy>;
#N;
NL:=NormalLattice(N);
NL;
```
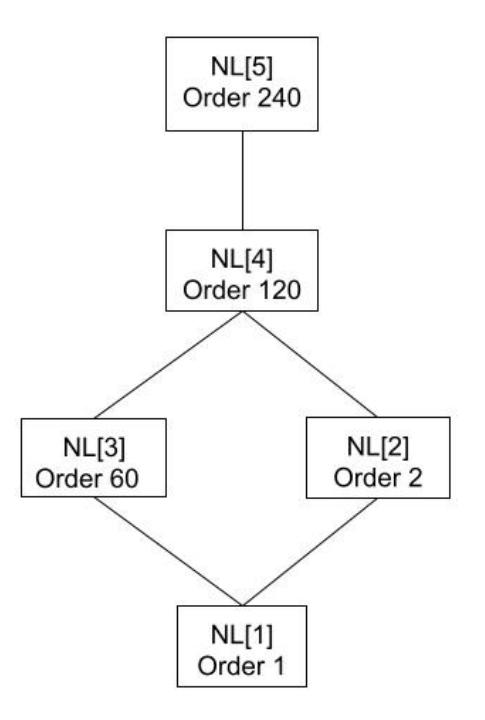

Figure 4.7: Normal Lattice of a Central Extension

The largest normal abelian subgroup of N can be found using the following magma code:

for i in [1..#NL] do if IsAbelian(NL[i]) then i; end if; end for; The largest number it outputs will be the largest normal abelian subgroup of N. In this case it is 2. 1 2

From the info above we can see that NL[2] is the largest normal abelian subgroup and the order of NL[2] is 2. However, NL[2] is the center of N. Thus we have a central extension of NL[2] by N/NL[2].

Now  $NL[2] = \langle A \rangle$ , where

 $A \sim (1, 12)(2, 3)(4, 5)(6, 7)(8, 9)(10, 11).$ Let  $q = N/NL[2]$ . Using magma we can find the presentation of q. q,ff:=quo<  $N|NL2>$ ; T:=Transversal(N,NL2); q;

 $FPGroup(q);$ 

Finitely presented group on 4 generators Relations

$$
.13 = Id() \longrightarrow b3,\n.24 = Id() \longrightarrow c4,\n.1-1, .2-1)2 = Id() \longrightarrow (b-1, c-1)2,\n.1-1 * .2-2 * .1-1 * .2-1 * .1-1 * .22 * .1-1 * .2-1 = Id() \longrightarrow b-1 * c-2 * b-1 * c-1 * b-1 * c-2 * b-1 * c-1.
$$

The presentation of q is

 $$ 

Next we must conjugate A by B, C. We find that  $a^b = a, a^c = a$  and  $b^{-1} * c^{-2} * b^{-1} * c^{-1} * b^{-1} * c^2 * b^{-1} * c^{-1} = a$ . We will include these in our presentation of H. In our presentation of H given below.

H< 
$$
a, b, c
$$
 >:=Group $a, b, c|a, b, c|a^2$ ,  
\n $b^3, c^4, (b^{-1}, c^{-1})^2, b^{-1} * c^{-2} * b^{-1} * c^{-1} * b^{-1} * c^2 * b^{-1} * c^{-1} = a$ ,  
\n $a^b = a, a^c = a >$ .

We verify that H is isomorphic to N in Magma.

f,H1,k:=CosetAction(H,sub<  $G|Id(H)$ ); s:=IsIsomorphic(N,H1); s; TRUE.

Thus N is a central extension of  $2$  :  $S_5$  and the presentation of N is:  $\langle a, b, c \rangle := \text{Group}(a, b, c | a^2, c)$  $b^3, c^4, (b^{-1}, c^{-1})^2, b^{-1} * c^{-2} * b^{-1} * c^{-1} * b^{-1} * c^2 * b^{-1} * c^{-1} = a,$  $a^b = a, a^c = a >;$ 

# Chapter 5

# Homomorphic Images of Progenitors

## 5.1 Unsuccessful Homorphic Images and Progenitors

5.01

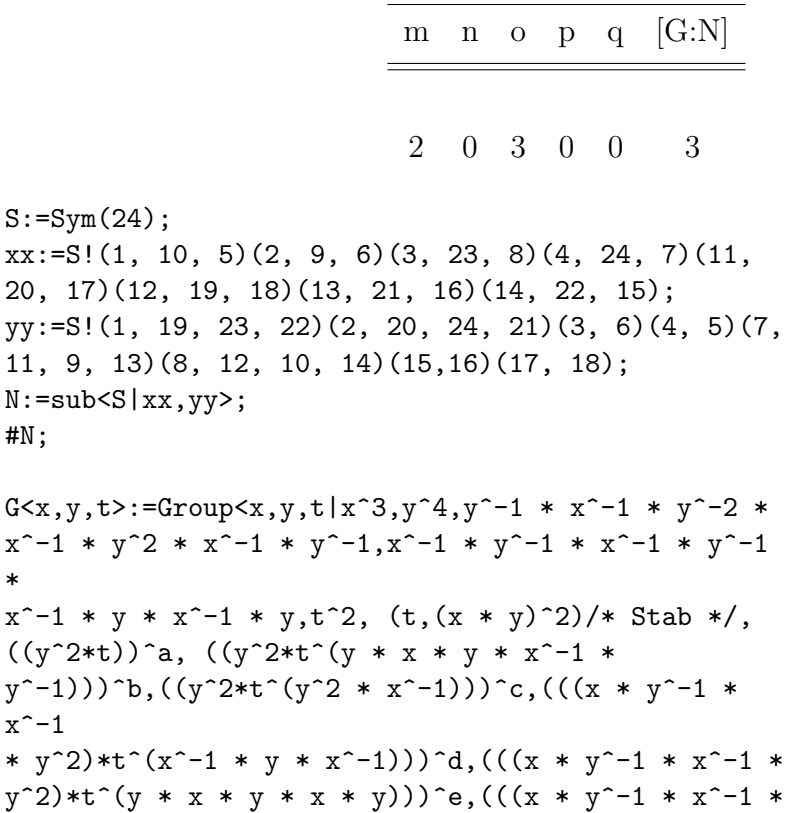

```
y^2) *t^*(y)) f,(((x * y^-1 * x^-1 * y^2)*t^(y * x *
y
* x^-1)))^g,(((x * y^-1 * x^-1 * y^2)*t))^h,(((x *
y^{\texttt{-1}} * x^-1 * y^2)*t^(y * x * y * x^-1 *
y^{\text{-}}1)))`i,(((x)*t),((x)*t^(y * x * y * x^-1 *
(y^{\texttt{-}}1)))^j,(((x)*t^(y^2 * x^-1)),((x)*t^(x^-1 *
y)))^k,(((x)*t^((y * x)^2)),((x)*t^(x *
y^{\text{-}}1)))^l,(((x)*t^(x^-1 * y * x^-1 *
y^{\text{-}1})))^m,(((x)*t^(x * y)),(((x * y)^2)*t))^n,
(y^2 * x^2 - 1 * y^2 - 1 * x*t)^o,(y^2 * x^2 - 1 * y^2 - 1 * x*t)^p,
(\text{t*t}^{\texttt{+}}(y * x * y * x^{\texttt{-}}1 * y^{\texttt{-}}1))^{\texttt{-}}q = (x^{\texttt{-}}1 * y *x) 2 >;
G\langle x, y, t \rangle:=Group\langle x, y, t | x^3, y^4, y^2-1 * x^2-1 * y^2-2 *x^{\texttt{-}1} * y^{\texttt{-}2} * x^{\texttt{-}1} * y^{\texttt{-}1}, x^{\texttt{-}1} * y^{\texttt{-}1} * x^{\texttt{-}1} * y^{\texttt{-}1}*
x^2-1 * y * x^2-1 * y, t^2, (t, (x * y)^2), ((x) *t^*(x^2-1 * y * x^2-1 * y)))y^(-1))<sup>2</sup>,
(y^2 * x^2 - 1 * y^2 - 1 * x*t)^3#G;
/* 288 */
f,G1,k:=\text{CosetAction}(G,\text{sub}\leq l|x,y\rangle);NL:=NormalLattice(G1);
NL;
/*
Normal subgroup lattice
-----------------------
[3] Order 6 Length 1 Maximal Subgroups: 2
---
[2] Order 3 Length 1 Maximal Subgroups: 1
---[1] Order 1 Length 1 Maximal Subgroups:
*/
CompositionFactors(G1);
/*
 G
     | Cyclic(2)
```

```
*
   | Cyclic(3)
   1
*/
for i in [1..#NL] do if IsAbelian(NL[i]) then i; end if; end for;
/*
1
2
*/
X:=[3];
IsIsomorphic(NL[2],AbelianGroup(GrpPerm,X));
/*
true Isomorphism of GrpPerm: $, Degree 3, Order 3
into GrpPerm: $, Degree 3, Order 3 induced
by
    (1, 3, 2) |--> (1, 3, 2)
```
5.02

|                                                                                                    |  |  | m n o p q $[G:N]$                            |
|----------------------------------------------------------------------------------------------------|--|--|----------------------------------------------|
|                                                                                                    |  |  | $2\quad 0\quad 5\quad 5\quad 0\quad \quad 5$ |
| $S := Sym(24)$ ;<br>$xx := S! (1, 10, 5) (2, 9, 6) (3, 23, 8) (4, 24, 7) (11,$<br>20, 17)(12, 19, 18)(13, 21, 16)(14, 22, 15);<br>$yy := S! (1, 19, 23, 22) (2, 20, 24, 21) (3, 6) (4, 5) (7,$<br>$11, 9, 13$ (8, 12, 10, 14) (15, 16) (17, 18);<br>$N:=sub< S   xx, yy>$ ;<br>$\texttt{\#N}$ ;                  |  |  |                                              |
| $G >:=Groupx^{\texttt{-1}} * y^{\texttt{-2}} * x^{\texttt{-1}} * y^{\texttt{-1}}, x^{\texttt{-1}} * y^{\texttt{-1}} * x^{\texttt{-1}} * y^{\texttt{-1}}\ast$                                                                                                    |  |  |                                              |
| $x^{\texttt{-1}}$ * y * x^-1 * y,t^2, (t, (x * y)^2)/* Stab */,<br>$((y^2*t))^2$ a, $((y^2*t^2)(y*x*y*x^2-1*)$<br>$y^{\text{-}}1))$ ) b, $((y^{\text{-}}2*t^{\text{-}}(y^{\text{-}}2 * x^{\text{-}}1)))^{\text{-}}c$ , $(((x * y^{\text{-}}1 * y^{\text{-}}1 * y^{\text{-}}1 * y^{\text{-}}1))$<br>$x^{\sim}$ -1 |  |  |                                              |
| * y^2)*t^(x^-1 * y * x^-1)))^d,(((x * y^-1 * x^-1 *<br>$y^2$ )*t^(y * x * y * x * y)))^e,(((x * y^-1 * x^-1 *                                                                                                    |  |  |                                              |

```
y^2) *t^*(y)) f,(((x * y^-1 * x^-1 * y^2)*t^(y * x *
y
* x^-1)))^g,(((x * y^-1 * x^-1 * y^2)*t))^h,(((x *
y^{\texttt{-1}} * x^-1 * y^2)*t^(y * x * y * x^-1 *
y^{\text{-}}1)))`i,(((x)*t),((x)*t^(y * x * y * x^-1 *
(y^{\texttt{-}}1)))^j,(((x)*t^(y^2 * x^-1)),((x)*t^(x^-1 *
y)))^k,(((x)*t^((y * x)^2)),((x)*t^(x *
y^{\text{-}}1)))^l,(((x)*t^(x^-1 * y * x^-1 *
y^{\text{-}1}))^m,(((x)*t^(x * y)),(((x * y)^2)*t))^n,
(y^2 * x^2 - 1 * y^2 - 1 * x*t)^o,(y^2 * x^2 - 1 * y^2 - 1 * x*t)^p,
(\text{t*t}^{\hat{}}(y * x * y * x^{\hat{-}}1 * y^{\hat{-}}1))^{\hat{}}q = (x^{\hat{-}}1 * y *x) 2 >;
G\langle x, y, t \rangle:=Group\langle x, y, t | x^3, y^4, y^2-1 \times x^2-1 \times y^2-2 \times y^4 \ranglex^2-1 * y^2 * x^2-1 * y^2-1, x^2-1 * y^2-1 * x^2-1 * y^2-1 *x^2-1 * y * x^2-1 * y, t^2, (t, (x * y)^2), ((x)*t^2(x^2-1 * y * x^2-1 *y^{\text{-}}1)))^{\text{-}}2,
(y^2 * x^2 - 1 * y^2 - 1 * x*t)^5,
(y^2 * x^2 - 1 * y^2 - 1 * x*t)^25;
#G;
/* 480 */
f,G1,k:=\text{CosetAction}(G,\text{sub}\leq l|x,y\rangle);NL:=NormalLattice(G1);
NL;
/*
Normal subgroup lattice
-----------------------
[3] Order 10 Length 1 Maximal Subgroups: 2
---
[2] Order 5 Length 1 Maximal Subgroups: 1
---[1] Order 1 Length 1 Maximal Subgroups:
*/
CompositionFactors(G1);
/*
  G
     | Cyclic(2)
     *
```

```
| Cyclic(5)
    1
*/
for i in [1..#NL] do if IsAbelian(NL[i]) then i; end if; end for;
/*
1
2
*/
X:=[5];
IsIsomorphic(NL[2],AbelianGroup(GrpPerm,X));
/*
true Mapping from: GrpPerm: $, Degree 5, Order 5 to GrpPerm: $, Degree 5, Order 5
Composition of Mapping from: GrpPerm: $, Degree 5, Order 5 to GrpPC and
Mapping from: GrpPC to GrpPC and
Mapping from: GrpPC to GrpPerm: $, Degree 5, Order 5
*/
```
165

```
m n o p q [G:N]2 0 7 7 0 7
S:=Sym(24);xx:=S!(1, 10, 5)(2, 9, 6)(3, 23, 8)(4, 24, 7)(11,
20, 17)(12, 19, 18)(13, 21, 16)(14, 22, 15);
yy:=S!(1, 19, 23, 22)(2, 20, 24, 21)(3, 6)(4, 5)(7,
11, 9, 13)(8, 12, 10, 14)(15,16)(17, 18);
N:=sub< S | xx, yy;
#N;
G \le x, y, t:=Group\le x, y, t|x^3, y^4, y^2-1 \cdot x^2-1 \cdot y^2-2 \cdot xx^{\texttt{-1}} * y^2 * x^-1 * y^-1,x^-1 * y^-1 * x^-1 * y^-1
*
x^{\texttt{-1}} * y * x^{\texttt{-1}} * y,t^2, (t,(x * y)^2)/* Stab */,
((y^2*t))^2a, ((y^2*t^2*t^2)y * x * y * x^2-1)y^2-1)))^b,((y^2*t^(y^2 * x^-1)))^c,(((x * y^-1 *
x^{\sim}-1* y^2)*t^(x^-1 * y * x^-1)))^d,(((x * y^-1 * x^-1 *
y^2) *t^*(y * x * y * x * y))'e,(((x * y^-1 * x^-1 *
y^2)*t^(y)))^f,(((x * y^-1 * x^-1 * y^2)*t^(y * x *
y
* x^-1)))^g,(((x * y^-1 * x^-1 * y^2)*t))^h,(((x *
y^{\texttt{-1}} * x^-1 * y^2)*t^(y * x * y * x^-1 *
(y^{\texttt{-}1})))i,(((x)*t),((x)*t^{\texttt{(}}y * x * y * x^{\texttt{-}1} * y))y^{\text{-}}1)))^j,(((x)*t^(y^2 * x^-1)),((x)*t^(x^-1 *
y)))^k,(((x)*t^((y * x)^2)),((x)*t^(x *
y^{\text{-}}1)))^l,(((x)*t^(x^-1 * y * x^-1 *
y^{\text{-}}1)))^m,(((x)*t^(x * y)),(((x * y)^2)*t))^n,
(y^2 * x^2 - 1 * y^2 - 1 * x*t)^o,(y^2 * x^2 - 1 * y^2 - 1 * x*t)^p,
(t*t^ (y * x * y * x^)-1 * y^)-1)<sup>q</sup> = (x^)-1 * y *x)^2?;
G\langle x, y, t \rangle:=Group\langle x, y, t | x^3, y^4, y^2-1 * x^2-1 * y^2-2 *
```

```
x^{\texttt{-}1} * y^{\texttt{-}2} * x^{\texttt{-}1} * y^{\texttt{-}1},x^{\texttt{-}1} * y^{\texttt{-}1} * x^{\texttt{-}1} * y^{\texttt{-}1} *
x^{\texttt{-1}} * y * x^{\texttt{-1}} * y,t^2, (t,(x * y)^2),
(((x)*t^-(x^*-1 * y * x^*-1 *y^{\text{-}}1)))^{\text{-}}2,
(y^2 * x^2 - 1 * y^2 - 1 * x*t)^2
```
5.03

```
(y^2 * x^2 - 1 * y^2 - 1 * x*t)^2;
#G;
/* 672 */
f,G1,k:=CosetAction(G,sub<G|x,y>);
NL:=NormalLattice(G1);
NL;
/*
Normal subgroup lattice
-----------------------
[3] Order 14 Length 1 Maximal Subgroups: 2
---
[2] Order 7 Length 1 Maximal Subgroups: 1
---[1] Order 1 Length 1 Maximal Subgroups:
*/
CompositionFactors(G1);
/*
   G
    | Cyclic(2)
    *
    | Cyclic(7)
    1
*/
for i in [1..#NL] do if IsAbelian(NL[i]) then i; end if; end for;
/*
1
2
*/
X:=[7];
IsIsomorphic(NL[2],AbelianGroup(GrpPerm,X));
/*
true Mapping from: GrpPerm: $, Degree 7, Order 7 to GrpPerm: $, Degree 7, Order 7
Composition of Mapping from: GrpPerm: $, Degree 7, Order 7 to GrpPC and
Mapping from: GrpPC to GrpPC and
Mapping from: GrpPC to GrpPerm: $, Degree 7, Order 7
*/
```

```
m n o p q [G:N]2 0 9 0 0 9
S:=Sym(24);xx:=S!(1, 10, 5)(2, 9, 6)(3, 23, 8)(4, 24, 7)(11,
20, 17)(12, 19, 18)(13, 21, 16)(14, 22, 15);
yy:=S!(1, 19, 23, 22)(2, 20, 24, 21)(3, 6)(4, 5)(7,
11, 9, 13)(8, 12, 10, 14)(15,16)(17, 18);
N:=sub< S | xx, yy;
#N;
G \le x, y, t:=Group\le x, y, t|x^3, y^4, y^2-1 \cdot x^2-1 \cdot y^2-2 \cdot xx^{\texttt{-1}} * y^2 * x^-1 * y^-1,x^-1 * y^-1 * x^-1 * y^-1
*
x^{\texttt{-1}} * y * x^{\texttt{-1}} * y,t^2, (t,(x * y)^2)/* Stab */,
((y^2*t))^2a, ((y^2*t^2*t^2)y * x * y * x^2-1)y^2-1)))^b,((y^2*t^(y^2 * x^-1)))^c,(((x * y^-1 *
x^{\sim}-1* y^2)*t^(x^-1 * y * x^-1)))^d,(((x * y^-1 * x^-1 *
y^2) *t^*(y * x * y * x * y))'e,(((x * y^-1 * x^-1 *
y^2)*t^(y)))^f,(((x * y^-1 * x^-1 * y^2)*t^(y * x *
y
* x^-1)))^g,(((x * y^-1 * x^-1 * y^2)*t))^h,(((x *
y^{\texttt{-1}} * x^-1 * y^2)*t^(y * x * y * x^-1 *
(y^{\texttt{-}1})))i,(((x)*t),((x)*t^{\texttt{(}}y * x * y * x^{\texttt{-}1} * y))y^{\text{-}}1)))^j,(((x)*t^(y^2 * x^-1)),((x)*t^(x^-1 *
y)))^k,(((x)*t^((y * x)^2)),((x)*t^(x *
y^{\text{-}}1)))^l,(((x)*t^(x^-1 * y * x^-1 *
y^{\text{-}}1)))^m,(((x)*t^(x * y)),(((x * y)^2)*t))^n,
(y^2 * x^2 - 1 * y^2 - 1 * x*t)^co,
(y^2 * x^2 - 1 * y^2 - 1 * x*t)^p,
(t*t^ (y * x * y * x^)-1 * y^)-1)<sup>q</sup> = (x^)-1 * y *x)^2?;
G\langle x, y, t \rangle:=Group\langle x, y, t | x^3, y^4, y^2-1 * x^2-1 * y^2-2 *
```
5.04

```
x^{\texttt{-}1} * y^{\texttt{-}2} * x^{\texttt{-}1} * y^{\texttt{-}1},x^{\texttt{-}1} * y^{\texttt{-}1} * x^{\texttt{-}1} * y^{\texttt{-}1} *
x^{\texttt{-1}} * y * x^{\texttt{-1}} * y,t^2, (t,(x * y)^2),
(((x)*t^-(x^*-1 * y * x^*-1 *y^{\text{-}}1)))^{\text{-}}2,
(y^2 * x^2 - 1 * y^2 - 1 * x*t)^9;
```
168

```
#G;
/* 864 */
f,G1,k:=CosetAction(G,sub<G|x,y>);
NL:=NormalLattice(G1);
NL;
/*
Normal subgroup lattice
-----------------------
[4] Order 18 Length 1 Maximal Subgroups: 3
---[3] Order 9 Length 1 Maximal Subgroups: 2
---
[2] Order 3 Length 1 Maximal Subgroups: 1
---[1] Order 1 Length 1 Maximal Subgroups:
*/
CompositionFactors(G1);
/*
   G
    | Cyclic(2)
    *
    | Cyclic(3)
    *
    | Cyclic(3)
    1
*/
for i in [1..#NL] do if IsAbelian(NL[i]) then i; end if; end for;
/*
1
2
3
*/
X:=[9];
IsIsomorphic(NL[3],AbelianGroup(GrpPerm,X));
/*
true Mapping from: GrpPerm: $, Degree 9, Order 3^2
to GrpPerm: $, Degree 9, Order 3^2
Composition of Mapping from: GrpPerm: $, Degree 9,
```

```
Order 3^2 to GrpPC and
Mapping from: GrpPC to GrpPC and
Mapping from: GrpPC to GrpPerm: $, Degree 9, Order
3^2*/
```
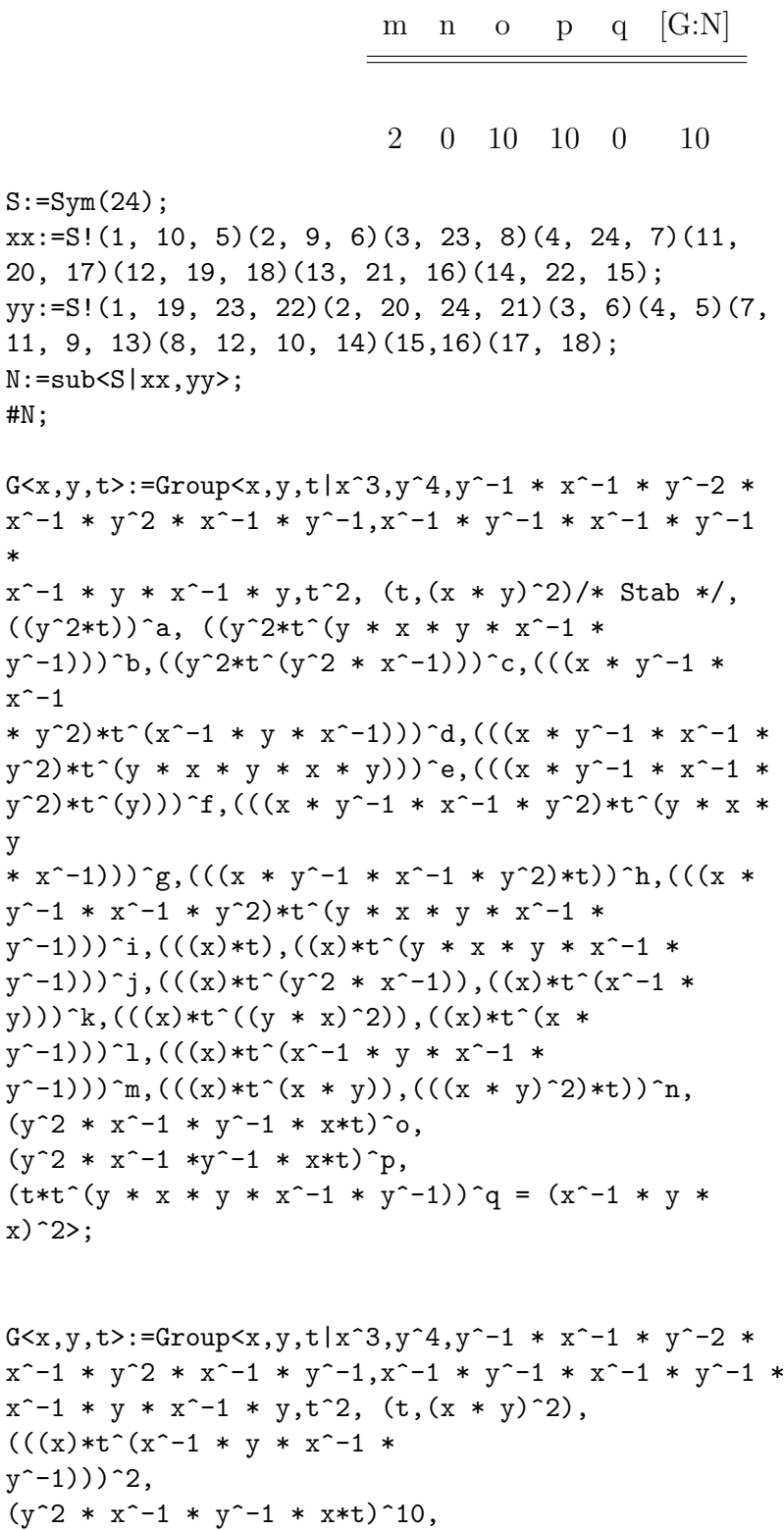
```
(y^2 * x^2 - 1 * y^2 - 1 * x*t)^210;
#G;
/* 960 */
f,G1,k:=CosetAction(G,sub<G|x,y>);
NL:=NormalLattice(G1);
NL;
/*
Normal subgroup lattice
-----------------------
[7] Order 20 Length 1 Maximal Subgroups: 4 5 6
\hspace{0.05cm}---[6] Order 10 Length 1 Maximal Subgroups: 2 3
[5] Order 10 Length 1 Maximal Subgroups: 3
[4] Order 10 Length 1 Maximal Subgroups: 3
---[3] Order 5 Length 1 Maximal Subgroups: 1
[2] Order 2 Length 1 Maximal Subgroups: 1
---
[1] Order 1 Length 1 Maximal Subgroups:
*/
CompositionFactors(G1);
/*
    G
    | Cyclic(2)
    *
    | Cyclic(5)
    *
    | Cyclic(2)
    1
*/
for i in [1..#NL] do if IsAbelian(NL[i]) then i; end if; end for;
/*
1
2
3
6
*/
X:=[2,5];
```

```
IsIsomorphic(NL[6],AbelianGroup(GrpPerm,X));
/*
true Mapping from: GrpPerm: $, Degree 10, Order 2 *
5 to GrpPerm: $, Degree 7, Order 2 * 5
Composition of Mapping from: GrpPerm: $, Degree 10,
Order 2 * 5 to GrpPC and
Mapping from: GrpPC to GrpPC and
Mapping from: GrpPC to GrpPerm: $, Degree 7, Order
2 * 5
*/
```

```
g h i j [G:N]0 0 0 2 2
S:=Sym(10);xx:=S!(1, 4, 2, 10, 8, 6, 9, 7, 5, 3);yy:=S!(1, 6)(2, 5, 9, 3)(4, 8, 7, 10);
N:=sub< S | xx, yy>;
#N;
G\langle x, y, t \rangle :=Group\langle x, y, t | x^10, y^4, y^2-1 \times x^2-1 \times y \times x^3 \times y \times x \times y \times y \times x \times y \times y \times x \times y \times y \times x \times y \times y \times x \times y \times y \times x \times y \times y \times x \times y \times y \times x \times y \times y \times x \times y \times y \times x \times y \times x \times y \times x \times y \times x \times y \times x \times y \times x \times y \times x \times y \times x \times y \times x \times y \times x \times y \times x \times y \times x \times y \times x \times y \times xx, x * y^{\texttt{-2}} * x^{\texttt{-1}} * y * x^{\texttt{-2}} * y^{\texttt{-2}} * x^{\texttt{-1}} * y * x, x * y * x^{\texttt{-1}} * yy^{\texttt{-2}} + x^{\texttt{-2}} + y + x^{\texttt{-1}} + y^{\texttt{-2}} + x,t^2, (t, x^2-1 * y * x^2 * y * x^2-1 * y * x), (t, x * y^2-1 * x^2-2 * y * x)x^{\sim}-2 * y^{\sim}-1 * x),
(((x^5)*t))^a,(((x * y^1)^a)*t^*(x^2)))^b,(((x * y^2)^a)^a)y^2-1)^2+t))^c,((((x * y^2)^3)*t^(x)))^d,((((x *
y^2)^3)*t))^e,((((x * y * x)^2)*t^(x^-1)))^f,((((x * y *
(x)^2)*t))^g,(((x^3 * y^2-1 * x^2-2 * y^2-1)*t))^h,
x^3 * y^2-1 * x^2-2 * y^2-1 = (t*t^x(x^2))^2, (y * x^2-1 * y * x^2) * y*t)^i,(x^2 * y * x^2 * y^2 * x^2*t)^j>;
G<x,y,t>:=Group<x,y,t|x^10,y^4,y^-1 * x^-1 * y * x^3 * y * x * y *
x, x * y^{\texttt{-2}} * x^{\texttt{-1}} * y * x^{\texttt{-2}} * y^{\texttt{-2}} * x^{\texttt{-1}} * y * x, x * y * x^{\texttt{-1}} * yy^{\texttt{-2}} + x^{\texttt{-2}} + y + x^{\texttt{-1}} + y^{\texttt{-2}} + x,t^2, (t, x^2-1 * y * x^2 * y * x^2-1 * y * x), (t, x * y^2-1 * x^2-2 * y * x)x^{\sim}-2 * y^{\sim}-1 * x),
(x^2 * y * x^2 * y^2 * x^2 * x^2*t)^2;
#G:
/* 7680 */
f,G1,k:=\text{CosetAction}(G,\text{sub}\le G|x,y\rangle);NL:=NormalLattice(G1);
```

```
NL;
/*
Normal subgroup lattice
-----------------------
[2] Order 2 Length 1 Maximal Subgroups: 1
---[1] Order 1 Length 1 Maximal Subgroups:
*/
CompositionFactors(G1);
/*
 G
    | Cyclic(2)
    1
*/
for i in [1..#NL] do if IsAbelian(NL[i]) then i; end if; end for;
/*
1
2
*/
X:=[2];
IsIsomorphic(NL[2],AbelianGroup(GrpPerm,X));
/*
true Isomorphism of GrpPerm: $, Degree 2, Order 2
into GrpPerm: $, Degree 2, Order 2 induced
by
    (1, 2) | \rightarrow (1, 2)*/
```
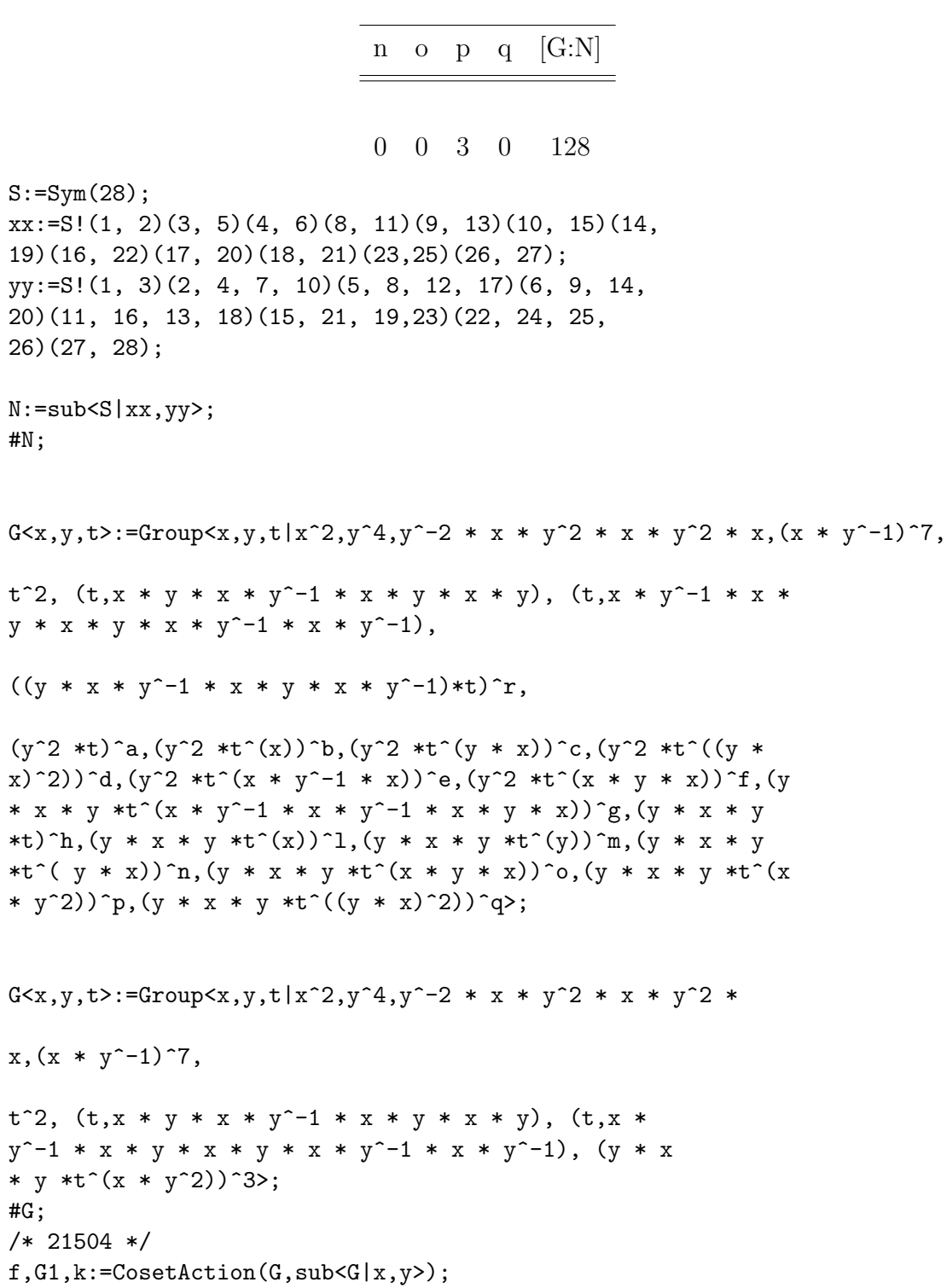

```
NL:=NormalLattice(G1);
NL;
/*
Normal subgroup lattice
-----------------------
[5] Order 21504 Length 1 Maximal Subgroups: 4
---[4] Order 128 Length 1 Maximal Subgroups: 3
---[3] Order 16 Length 1 Maximal Subgroups: 2
---
[2] Order 2 Length 1 Maximal Subgroups: 1
---
[1] Order 1 Length 1 Maximal Subgroups:
*/
CompositionFactors(G1);
/*
   G
   A(1, 7) = L(2, 7)*
   | Cyclic(2)
   *
   | Cyclic(2)
    *
    | Cyclic(2)
    *
   | Cyclic(2)
    *
   | Cyclic(2)
    *
   | Cyclic(2)
   *
   | Cyclic(2)
   1
*/
for i in [1..#NL] do if IsAbelian(NL[i]) then i; end if; end for;
/*
1
2
3
```

```
*/
X:=[2,2,2,2];IsIsomorphic(NL[3],AbelianGroup(GrpPerm,X));
/*
true Mapping from: GrpPerm: $, Degree 128, Order 2^4 to GrpPerm: $, Degree 8,
Order 2^4
Composition of Mapping from: GrpPerm: $, Degree 128, Order 2^4 to GrpPC and
Mapping from: GrpPC to GrpPC and
Mapping from: GrpPC to GrpPerm: $, Degree 8, Order 2^4
*/
q,ff:=quo<G1|NL[3]>;
q;
/*
Permutation group q acting on a set of cardinality 8
Order = 1344 = 2^6 * 3 * 7(2, 3)(6, 8)(2, 4)(3, 5, 7, 8)
    (1, 2)(3, 5)(4, 6)(7, 8)
*/
CompositionFactors(q);
/*
   G
    A(1, 7) = L(2, 7)*
   | Cyclic(2)
    *
    | Cyclic(2)
    *
```
178

```
| Cyclic(2)
    1
*/
nl:=NormalLattice(q);
nl;
/*
Normal subgroup lattice
-----------------------
[3] Order 1344 Length 1 Maximal Subgroups: 2
---[2] Order 8 Length 1 Maximal Subgroups: 1
---[1] Order 1 Length 1 Maximal Subgroups:
*/
X:=[2,2,2];IsIsomorphic(nl[2],AbelianGroup(GrpPerm,X));
/*
true Mapping from: GrpPerm: $, Degree 8, Order 2^3 to GrpPerm: $, Degree 6,
Order 2^3
Composition of Mapping from: GrpPerm: $, Degree 8, Order 2^3 to GrpPC and
Mapping from: GrpPC to GrpPC and
Mapping from: GrpPC to GrpPerm: $,
*/
```
## Chapter 6

## Appendix

## Double Coset Enumeration Codes

## 6.1 Double Coset Enumeration of PSL (2,11) x 2 over The Maximal Subgroup  $D_6$ : 2 and  $D_6$

 $S:=Sym(6)$ ;  $xx := S ! (1, 2, 3, 4, 5, 6)$ ;  $yy := S ! (1, 5) (2, 4)$ ;  $N:=\mathrm{sub<}S \mid xx, yy>$ ;  $\#N;$ /∗ 12 ∗/  $sub\ll N|$  yy> eq Stabiliser (N, 6);  $Sch:= SchreierSystem(G, sub< G| Id(G))$ ; NN $\langle x, y \rangle :=$ Group $\langle x, y | x \hat{\;} 6, y \hat{\;} 2, (x \ast y) \hat{\;} 2 \rangle$ ;  $Sch1:= SchreierSystem(NN, sub)$ ;  $Set(Sch1);$ G $\langle x, y, t \rangle :=$ Group $\langle x, y, t | x^6, y^2, (x*y)^2, t^2, (t, y) \rangle$  $(x*t*t^x)^3, (t*t*x*t)^55$  $\#\!G$ ; /∗ 1320 ∗/

```
A:={ Id (G), y * x, x^3, x^2 * y, x^2-2, x^2-1, y * x^2, x, y,
       x^2, x^3 + y, x * y ;
Sch:= SchreierSystem(G, sub< G| Id(G)>);
H:=\mathrm{sub}\lll | x, y, x \rvert 3 \rvert y, x \rvert 3 \rvert y, x \rvert 3 \rvert y, x \rvert 3 \rvert y, x \rvert 3 \rvert y, x \rvert 3 \rvert y, x \rvert 3 \rvert y, y \rvert 3 \rvert y, y \rvert 3 \rvert y, y \rvert 3 \rvert y, y \rvert 3 \rvert y, y \rvert 3 \rvert y, y \rvert 3 \rvert y, y \rvert 3 \rvert y, y \rvert 3 \rvert y, y \rvert 3 \rvert y, y \rvert 3 \rvert y, y \rvert 3 \rvert y, y \rvert 3 \rf, GI, k:=CosetAction (G,H);
\#DoubleCosets(G,H, sub<sub>G</sub>|x,y>);
/∗ 9 ∗/
IN:= \text{sub}<G1 | f (x), f (y) >;
IH:= sub <G1 | f (x), f (y), f (x<sup>o</sup>3 * y * t * x<sup>o</sup>3 * t * x<sup>o</sup>3 * t ) >;
CompositionFactors (IH);
/∗
 G
            Cyclic(2)∗
            C y clic (3)∗
            C y clic (2)∗
            C y clic (2)1
∗/
Index(G,H);
/∗ 55 ∗/
DC:=[ Id(G1), f(t), f( t * x * t), f( t * x<sup>^</sup>2 * t), f( t * x
     \hat{2} * t * x * t), f (t * x * t * x<sup>2</sup>−2 * t), f (t * x * t *
     x^2 * t, f (t * x^2 * t * x^2 - 1 * t), f (t * x * t * x^2 - 1 * tt) ];
ts := [ Id(G1): i in [1.. 6] ];ts [6] := f(t); ts [2] := f(t^*(x^2)); ts [3] := f(t^*(x^3));ts [4] := f(t^*(x^4)); ts [5] := f(t^*(x^5)); ts [1] := f(t^*(x));
```

```
\text{cst} := [\text{null} : i \text{ in } [1 \dots 110]] where null is [\text{Integers}() ]] ;
prodim := function (pt, Q, I)v := pt;for i in I do
v := v^{\wedge} (Q[i]) ;end for;
return v;
end function;
for i := 1 to 6 do
\text{cst} \left[ \text{prodim} \left( 1, \text{ts} , \left[ i \right] \right) \right] := \left[ i \right];end for;
m:=0;for i in [1..110] do if cst[i] ne [] then m:=m+1;
end if; end for; m;
/∗ 6 ∗/
N1:=S t a biliser (N,1);
N1s:=N1;Orbits(N1s);/∗
\begin{bmatrix} 1 & 0 & 0 \\ 0 & 0 & 0 \\ 0 & 0 & 0 \\ 0 & 0 & 0 \\ 0 & 0 & 0 \\ 0 & 0 & 0 \\ 0 & 0 & 0 \\ 0 & 0 & 0 \\ 0 & 0 & 0 & 0 \\ 0 & 0 & 0 & 0 \\ 0 & 0 & 0 & 0 \\ 0 & 0 & 0 & 0 \\ 0 & 0 & 0 & 0 & 0 \\ 0 & 0 & 0 & 0 & 0 \\ 0 & 0 & 0 & 0 & 0 \\ 0 & 0 & 0 & 0 & 0 \\ 0 & 0 & 0 & 0 & 0 \\ 0 & 0 & 0 & 0 & 0 \\ 0 & GSet\{\n@ 1 \@ \},GSet\{\omega 4 \omega\},\GSet\{\omega_2, 6 \omega\},\GSet{@ 3 , 5 @}
\vert∗/
```

```
for i in [1..9] do
for g in IH do for h in IN do
if ts [1]* ts [1] eq g * (DC[i]) \hat{h} then i;
break i; break g; break h; end if; end for; end for; end for;
/∗1∗/
for i in [1..9] do
for g in IH do for h in IN do
if ts [1]* ts [4] eq g *(DC[i])^h then i;
 break i; break g; break h; end if; end for; end for; end for
    ;
/∗2∗/
for m in IH do for n in A do
if ts [1]* ts [4] eq m*(ts [1]) \hat{f}(n) then
for i in [1..\#Sch] do if m eq f(Sch[i]) then Sch[i]; break
   i; end if; end for;
n; break m; break n;
end if; end for; end for;
/∗ x ∗ y
Id(G)This is telling me the following:
t - 1 t - 4 = xy t - 1 eThe bottom code is checking if this is true
∗/
ts [1]*ts [4] eq f(x*y)*ts [1];/* true *//∗
So we can say the following:
Ht 1t-4 \in [1]: We have t 1t-4 = xyt-1 (need a proof)
```

```
So Ht_1t_4 = Ht_1 \in [1]
∗/
for i in [1..9] do
for g in IH do for h in IN do
if ts [1]* ts [2] eq g * (DC[i]) \hat{h} then i;
break i; break g; break h; end if; end for; end for; end for;
/∗3∗/
for i in [1..9] do
for g in IH do for h in IN do
if ts [1]* ts [3] eq g *(DC[i])^h then i;
break i; break g; break h; end if; end for; end for; end for;
/∗4∗/
for m in IH do for n in A do
if ts [1]* ts [3] eq m*(ts [1]* ts [2]) ^f(n) then
for i in [1..\#Sch] do if m eq f(Sch[i]) then Sch[i]; break
   i; end if; end for;
n; break m; break n;
end if; end for; end for;
/∗ 3 rd DCE ∗/
S := \{ [ 1, 2 ] \};SS:=S^N; SS;
SSS := \text{Setseq} (SS);
for i in [1..\#SSS] do
for g in IH do if ts[1]*ts[2]eq g * t s [Rep(SSS[i]) [1]] * t s [Rep(SSS[i]) [2]]then print SSS[i];
end if; end for; end for;
/∗
```

```
[1, 2]∗/
N12:= S t a biliser (N, [1, 2]);
#N12 ;
/∗ 2 ∗/
N12s:=N12;Orbits(N12s);/∗
 GSet\{\emptyset\ 1\ \emptyset\},\GSet\{\emptyset\ 2\ \emptyset\},\GSet\{\omega 3 \omega\},\GSet\{\omega 4 \omega\},\GSet\{\omega 5 \omega\},\GSet{@ 6 @}
∗/
for i in \begin{bmatrix} 1 \\ . \\ 9 \end{bmatrix} do
for g in IH do for h in IN do
if ts [1]* ts [2]* ts [1] eq g * (DC[i])^h then i;
break i; break g; break h; end if; end for; end for; end for;
/∗9∗/
for i in [1..9] do
for g in IH do for h in IN do
if ts [1] *ts [2] *ts [2] eq g *(DC[i]) \hat{h} then i;
break i; break g; break h; end if; end for; end for; end for;
/∗2∗/
for i in \begin{bmatrix} 1 \\ . \\ 9 \end{bmatrix} do
for g in IH do for h in IN do
if ts [1] * ts [2] * ts [3] eq g *(DC[i]) \hat{h} then i;
break i; break g; break h; end if; end for; end for; end for;
```

```
/∗3∗/
for m in IH do for n in A do
if ts [1] * ts [2] * ts [3] eq m*(ts [1] * ts [2]) ^f(n) then
for i in [1..\#Sch] do if m eq f(Sch[i]) then Sch[i]; break
    i; end if; end for;
n; break m; break n;
end if; end for; end for;
/∗
x^2-1y
> [1,2] \hat{y} yy;
\begin{bmatrix} 5, 4 \end{bmatrix}> ts [1]*ts [2]*ts [3] eq f(x^2-1)*(ts [5]*ts [4]);
t r u e
∗/
for i in \begin{bmatrix} 1 \\ . \\ 9 \end{bmatrix} do
for g in IH do for h in IN do
if ts [1] *ts [2] *ts [4] eq g *(DC[i]) \hat{h} then i;
break i; break g; break h; end if; end for; end for; end for;
/∗7∗/
for i in \begin{bmatrix} 1 \\ . \\ 9 \end{bmatrix} do
for g in IH do for h in IN do
if ts [1]* ts [2]* ts [5] eq g *(DC[i])^h then i;
break i; break g; break h; end if; end for; end for; end for;
/∗4∗/
for m in IH do for n in A do
if ts [1]* ts [2]* ts [5] eq m*( ts [1]* ts [3]) ^f(n) then
for i in [1..\#Sch] do if m eq f(Sch[i]) then Sch[i]; break
   i; end if; end for;
n; break m; break n;
end if; end for; end for;
```

```
/∗
y ∗ x
x^2-1∗/
[1, 3] ^ (xx<sup>^</sup>-1);/* [ 6, 2 ] */> ts [1]* ts [2]* ts [5] eq f(y*x) * ts [6]* ts [2];
t r u e
for n in N do if [1,3] n eq [6,2] then n; break n; end if;
    end for;
(1, 6, 5, 4, 3, 2)> x;\mathbf X> xx;
(1, 2, 3, 4, 5, 6)> [1,3] \hat{ } (xx<sup>\hat{-}1</sup>);
\begin{bmatrix} 6, 2 \end{bmatrix}∗/
for i in \left[1..9\right] do
for g in IH do for h in IN do
if ts [1] * ts [2] * ts [6] eq g *(DC[i]) \hat{h} then i;
break i; break g; break h; end if; end for; end for; end for;
/∗6∗/
/∗
for m in IH do
for > if ts [1]* ts [2]* ts [6] eq m*(ts [4]* ts [5]* ts [3]) then
for | if > for i in [1..\#Sch] do if m eq f(Sch[i]) then Sch[i]\vert; break i; end if; end \
for;
```

```
for | if > break m;
for | if > end if; end for;
xˆ2 ∗ y
> ts [1]* ts [2]* ts [6] eq f(x^2*y)* ts [4]* ts [5]* ts [3];t r u e
∗/
```

```
Generators(N12s);/∗
{
}
∗/
[1, 2] \hat{N} 12s;
```

```
/∗
```

```
tr 1 := Transversal (N, N12s);
for i := 1 to #tr1 do
ss := [1,2] \hat{t} tr1 [i];\text{cst} [ prodim (1, ts, ss)]:= ss;
end for;
m:=0; for i in [1..110] do if cst[i] ne []then m:=m+1;
end if; end for ;m;
/∗ 18 ∗/
\#sub< G|x, y>/\#N12s+6;
```

```
/* 4th DCE */S := \{ [1, 3] \};SS:=S^N, SS;
SSS := \text{Setseq} (SS);
for i in [1..\#SSS] do
for g in IH do if ts[1]*ts[3]eq g * t s [Rep(SSS[i]) [1]] * t s [Rep(SSS[i]) [2]]then print SSS[i];
end if; end for; end for;
/∗
[1, 3]∗/
N13:= S \tability{ t} \tability{ a \b} \tbinom{N, [1,3]};
#N13 ;
/∗ 2 ∗/
N13s:=N13;Orbits(N13s);/∗
 GSet\{\emptyset\ 1\ \emptyset\},GSet\{\emptyset\ 2\ \emptyset\},\GSet\{\omega 3 \omega\},\GSet\{\omega 4 \ \omega\},\GSet\{\omega 5 \omega\},\GSet{@ 6 @}
∗/
for i in [1..9] do
```

```
for g in IH do for h in IN do
if ts [1]* ts [3]* ts [1] eq g *(DC[i]) \hat{h} then i;
break i; break g; break h; end if; end for; end for; end for;
/∗4∗/
```

```
for m in IH do for n in A do
if ts [1]* ts [3]* ts [1] eq m*(ts [1]* ts [3]) ^f(n) then
for i in [1..\#Sch] do if m eq f(Sch[i]) then Sch[i]; break
   i; end if; end for;
n; break m; break n;
end if; end for; end for;
/∗
x^2 + yId(G)∗/
ts [1]*ts [3]*ts [1] eq f(x^2*y)*ts [1]*ts [3];/* true */for i in \left[1..9\right] do
for g in IH do for h in IN do
if ts [1] *ts [3] *ts [2] eq g *(DC[i]) \hat{h} then i;
break i; break g; break h; end if; end for; end for; end for;
/∗8∗/
for i in \begin{bmatrix} 1 \\ . \\ 9 \end{bmatrix} do
for g in IH do for h in IN do
if ts [1] * ts [3] * ts [3] eq g *(DC[i]) \hat{h} then i;
break i; break g; break h; end if; end for; end for; end for;
/∗2∗/
for i in [1..9] do
for g in IH do for h in IN do
```

```
if ts [1] *ts [3] *ts [4] eq g *(DC[i]) \hat{h} then i;
break i; break g; break h; end if; end for; end for; end for;
/∗5∗/
for i in [1..9] do
for g in IH do for h in IN do
if ts [1] *ts [3] *ts [5] eq g *(DC[i]) \hat{h} then i;
break i; break g; break h; end if; end for; end for; end for;
/∗4∗/
for m in IH do for n in A do
if ts [1]* ts [3]* ts [5] eq m*(ts [1]* ts [3]) ^f(n) then
for i in [1..\#Sch] do if m eq f(Sch[i]) then Sch[i]; break
   i; end if; end for;
n; break m; break n;
end if; end for; end for;
/∗
x^2-2xˆ2 ∗ y
∗/
[1, 3] ^ ( xx ^ 2* yy) ;
ts [1]*ts [3]*ts [5] eq [f(x^(-2))*ts [3]*ts [1];/* true */for i in \begin{bmatrix} 1 \\ . \\ 9 \end{bmatrix} do
for g in IH do for h in IN do
if ts [1] * ts [3] * ts [6] eq g *(DC[i]) \hat{h} then i;
break i; break g; break h; end if; end for; end for; end for;
/∗3∗/
for m in IH do for n in A do
if ts [1]* ts [3]* ts [6] eq m*( ts [1]* ts [2] \hat{f}(n) then
```

```
for i in [1..\#Sch] do if m eq f(Sch[i]) then Sch[i]; break
   i; end if; end for;
n; break m; break n;
end if; end for; end for;
/∗
xˆ3 ∗ y
x
∗/
[1, 2] ^ (xx);
/* [ 2 , 3] */
ts [1]*ts [3]*ts [6] eq f(x^(3)*y)*ts [2]*ts [3];/* true */Generators(N13s);
/∗
{
}
∗/
[1, 3] ^ N13s;
/∗
∗/
tr 1 := Transversal (N, N13s);
for i := 1 to #tr1 do
ss := [1, 3] \hat{t} tr1 [i];
\text{cst} [ prodim (1, ts, ss)]: = ss;
end for;
```
m:=0; for i in  $[1..110]$  do if cst $[i]$  ne  $[i]$ then  $m:=m+1$ ; end if; end for ;m; /∗ 30 ∗/  $\#sub< G|x, y>/\#N13s+18;$ 

```
/* 5th DCE */S := \{ [ 1, 3, 4 ] \};SS:=S^N;SSS := Setseq(SS);
for i in [1..\#SS] do
for g in IH do if ts[1]*ts[3]*ts[4]eq g * t s [Rep(SSS[i]) [1]] * t s [Rep(SSS[i]) [2]] * t s [Rep(SSS[i])[3]] then print SSS[i];
end if; end for; end for;
/∗
{
    [1, 3, 4]}
{
    [ 4, 2, 1 ]}
∗/
/∗
Proof of Ht_1t_2t_3t_4 = Ht_4t_2t_1for m in IH do
if ts [1]* ts [3]* ts [4] eq m*(ts [4]* ts [2]* ts [1]) then
```

```
for i in [1..\#Sch] do if f(Sch[i]) eq m then Sch[i]; break
   i; end if; end for;
end if; end for;
/∗
x
> ts [1]* ts [3]* ts [4] eq f(x)*( ts [4]* ts [2]* ts [1]);
t r u e
Proof of Ht_1t_2t_3t_4 = Ht_4t_2t_1We have t_1 t_3t_4 = xt_4t_2t_1 (need proof)
Then Ht_1t_3t_4 = NEED SOME CODE HERE
∗/
N134:=S \tanh i \sec (N, [1, 3, 4]);
#N134 ;
/∗ 1 ∗/
N134s:=N134;
for n in N do if [1, 3, 4] n eq [4, 2, 1] then N134s:= sub <N
   N134s, n >; end if; end for;
#N134s;/∗ 2 ∗/
[1, 3, 4] ^ N134s;
Orbits(N134s);/∗
 GSet\{@1, 4@ \},GSet\{@ 2, 3 @\},GSet{@ 5 , 6 @}
∗/
for i in \begin{bmatrix} 1 \\ . \\ 9 \end{bmatrix} do
for g in IH do for h in IN do
```

```
if ts [1] * ts [3] * ts [4] * ts [4] eq g *(DC[i]) \hat{h} then i;
break i; break g; break h; end if; end for; end for; end for;
/∗4∗/
for i in [1..9] do
for g in IH do for h in IN do
if ts [1] * ts [3] * ts [4] * ts [2] eq g *(DC[i]) \hat{h} then i;
break i; break g; break h; end if; end for; end for; end for;
/∗5∗/
for i in \left[1..9\right] do
for g in IH do for h in IN do
if ts [1] * ts [3] * ts [4] * ts [5] eq g *(DC[i]) \hat{ } then i;
break i; break g; break h; end if; end for; end for; end for;
/∗9∗/
for m in IH do for n in A do
if ts [1] * ts [3] * ts [4] * ts [5] eq m*(ts [1] * ts [2] * ts [1] ) ^ f(n)
   then
for i in [1..\#Sch] do if m eq f(Sch[i]) then Sch[i]; break
   i; end if; end for;
n; break m; break n;
end if; end for; end for;
/∗
x^2-1\mathbf{x}\ensuremath{^{\text{-}}-1}This is telling me the following:
t - 1 t - 3 t - 4 t - 5 = x^2 - 1(t - 1 t - 2 t - 1) (x^2 - 1)[1, 2, 1] ^ (xx<sup>^</sup>-1);/∗
[ 6, 1, 6 ]∗/
The bottom code is checking if this is true
```
 $t - 1 t - 3 t - 4 t - 5 = x^2 - 1 t - 6 t - 1 t - 6$ 

```
ts [1]*ts [3]*ts [4]*ts [5] eq f(x^2-1)*ts [6]*ts [1]*ts [6];
```

```
/* true */
```

```
We now proof that Ht_1t_2t_3t_4t_5 belongs to [1, 2, 1] =Ht - 1t - 2t - 1N
```

```
We have t_1 t_2 t_3 t_4 t_5 = x^2 - 1(t_6 t_1 t_6) (need to proof)
```

```
Then Ht 1t 3t - 4t - 5 = H x^2 - 1(t + 6t - 1t - 6) = H t - 6t - 1t - 6 (x<sup>2</sup> -1
    in H)
```

```
Now Ht_1t_2t_1N = \{ H(t_1t_2t_1)^n n \mid n \text{ in } N \}∗/
for n in N do if [6,1,6] n eq [1,2,1] then n; break n; end
   if; end for;
/* (1, 2, 3, 4, 5, 6)
```

```
Now Ht_1t_2t_1N = \{ H(t_1t_2t_1)^n n \mid n \text{ in } N \}Then Ht_1t_2t_3t_4t_5 = H x^2-1(t_6t_1t_6) = Ht_6t_1t_6 (x<sup>o</sup>-1
   in H) = H(t_1t_2t_1) \{ (1, 2, 3, 4, 5, 6) \} in Ht<sub>-1</sub>t<sub>-2t-1</sub>N
   = [1, 2, 1]
```

```
Generators (N134s);
/∗
(1, 4) (2, 3) (5, 6)
```

```
tr 1 := Transversal (N, N134s);
for i := 1 to \# \text{tr} 1 do
ss := [1, 3, 4] \hat{t} tr1 [i];\text{cst} [ prodim (1, ts, ss)]: = ss;
end for;
m:=0; for i in [1..110] do if cst[i] ne [i]then m:=m+1;
end if; end for ;m;
/∗ 36 ∗/
\#sub< G|x, y>/\#N134s+30;
```

```
/∗ 6 th DCE ∗/
S := \{ [ 1, 2, 6 ] \};SS:=S^N;SSS := Setseq(SS);
for i in [1..\#SS] do
for g in IH do if ts [1]* ts [2]* ts [6]eq g * t s [Rep(SSS[i]) [1]] * t s [Rep(SSS[i]) [2]] * t s [Rep(SSS[i])[3] then print SSS[i];
end if; end for; end for;
/∗
{
     [1, 2, 6]}
{
     \left[ \begin{array}{ccc} 6, & 5, & 1 \end{array} \right]}
```

```
{
    [ 4, 5, 3 ]}
{
    [ 3, 2, 4 ]}
∗/
N126:=Stabiliser (N, [1, 2, 6]);
\#N126;
/∗ 1 ∗/
N126s:=N126;for n in N do if [1, 2, 6] n eq [6, 5, 1] then N126s:= sub <N
   N126s, n>; end if; end for;
#N126s;/∗ 2 ∗/
for n in N do if [1, 2, 6] n eq [4, 5, 3] then N126s:= sub <N|
   N126s, n>; end if; end for;
#N126s;[1, 2, 6] ^ N126s;
/∗
for m in IH do
if ts [1] * ts [2] * ts [6] eq m*( ts [4] * ts [5] * ts [3] ) then
for i in [1..\#Sch] do if m eq f(Sch[i]) then Sch[i]; break
   i; end if; end for;
break m;
end if; end for;
ts [1]*ts [2]*ts [6] eq f(x^2*y)*ts [4]*ts [5]*ts [3];
```

```
Orbits(N126s);/∗
      GSet\{\omega_2, 5 \omega\},\GSet\{\n@ 1, 6, 4, 3 ②\}∗/
for i in [1..9] do
for g in IH do for h in IN do
if ts [1] * ts [2] * ts [6] * ts [2] eq g *(DC[i]) ^h then i;
break i; break g; break h; end if; end for; end for; end for;
/∗6∗/
for i in [1..9] do
for g in IH do for h in IN do
if ts [1] * ts [2] * ts [6] * ts [6] eq g *(DC[i]) ^h then i;
break i; break g; break h; end if; end for; end for; end for;
/∗3∗/
```

```
Generators ( N126s);
/∗
(1, 4) (2, 5) (3, 6),
    (1, 6) (2, 5) (3, 4)∗/
```

```
tr 1 := Transversal(N, N126s);
for i := 1 to \# \text{tr} 1 do
ss := [1, 2, 6] \hat{t} tr1 [i];
```

```
\text{cst} [ prodim (1, ts, ss)]: = ss;
end for;
m:=0; for i in [1..110] do if cst[i] ne [i]then m:=m+1;
end if; end for ;m;
/∗ 39 ∗/
\#sub< G|x, y>/\#N126s+36;/* 7th DCE */S := \{ [ 1, 2, 4 ] \};SS:=S^N;SSS := Setseq(SS);
for i in [1..\#SS] do
for g in IH do if ts [1]* ts [2]* ts [4]eq g * t s [Rep(SSS[i]) [1]] * t s [Rep(SSS[i]) [2]] * t s [Rep(SSS[i])[3]] then print SSS[i];
end if; end for; end for;
/∗
     [1, 2, 4]}
{
     [ 5, 4, 2 ]∗/
N124:=S \, \text{t} \, \text{a} \, \text{b} \, \text{iliser} \, (N, [1, 2, 4]);
#N124;/∗ 1 ∗/
N124s:=N124;
```

```
for n in N do if [1, 2, 4] n eq [5, 4, 2] then N124s:= sub <N
   N124s, n>; end if; end for;
#N124s ;
/∗ 2 ∗/
[1, 2, 4] \hat{\ } N124s;
Orbits(N124s);/∗
 GSet\{\omega 3 \omega\},\GSet\{\emptyset\ \emptyset\ \emptyset\},GSet\{@1, 5 @\},GSet\{@2, 4@\}∗/
for i in [1..9] do
for g in IH do for h in IN do
if ts [1]* ts [2]* ts [4]* ts [3] eq g *(DC[i]) ^h then i;
break i; break g; break h; end if; end for; end for; end for;
/∗8∗/
for i in \left[1..9\right] do
for g in IH do for h in IN do
if ts [1] * ts [2] * ts [4] * ts [6] eq g *(DC[i]) ^h then i;
break i; break g; break h; end if; end for; end for; end for;
/∗7∗/
for i in \begin{bmatrix} 1 \\ . \\ 9 \end{bmatrix} do
for g in IH do for h in IN do
if ts [1]* ts [2]* ts [4]* ts [1] eq g *(DC[i]) \hat{h} then i;
break i; break g; break h; end if; end for; end for; end for;
/∗9∗/
for i in \begin{bmatrix} 1 \\ . \\ 9 \end{bmatrix} do
for g in IH do for h in IN do
```

```
if ts [1] * ts [2] * ts [4] * ts [4] eq g *(DC[i]) ^h then i;
break i; break g; break h; end if; end for; end for; end for;
/∗3∗/
```

```
Generators ( N124s);
/∗
 (1, 5) (2, 4)∗/
tr 1 := Transversal(N, N124s);
for i := 1 to \# \text{tr} 1 do
ss := [1, 2, 4] \hat{t} tr1 [i];
\text{cst} [ prodim (1, ts, ss) ]: = ss;
end for;
m:=0; for i in [1..110] do if cst[i] ne []then m:=m+1;
end if; end for ;m;
/∗ 45 ∗/
\#sub< G|x, y>/\#N124s+42;/∗ 8 th DCE ∗/
S := \{ [ 1, 3, 2] \};SS:=S^N;SSS := Setseq(SS);
for i in [1..\#SS] do
for g in IH do if ts [1]*ts [3]*ts [2]eq g * t s [Rep(SSS[i]) [1]] * t s [Rep(SSS[i]) [2]] * t s [Rep(SSS[i])[3] then print SSS [i];
end if; end for; end for;
/∗
```

```
{
     [1, 3, 2]}
{
     [ 5, 3, 4 ]}
{
     [4, 6, 5]}
{
     [ 2, 6, 1 ]}
∗/
N132:=S \, \text{t} \, \text{a} \, \text{b} \, \text{iliser} \, (N, [1, 3, 2]);
#N132 ;
/∗ 1 ∗/
N132s:=N132;
for n in N do if [1, 3, 2] n eq [5, 3, 4] then N132s:= sub<N|
   N132s, n>; end if; end for;
#N132s ;
/∗ 2 ∗/
for n in N do if [1, 3, 2] n eq [4, 6, 5] then N132s:= sub<N|
   N132s, n>; end if; end for;
#N132s ;
[1, 3, 2] ^ N132s;
Orbits(N132s);/∗
```

```
\left[ \right]GSet\{\emptyset\; 3\; , \; 6 \; \Omega\}\; ,GSet\{\n@ 1, 5, 4, 2 0\n\}]
∗/
for i in [1..9] do
for g in IH do for h in IN do
if ts [1] * ts [3] * ts [2] * ts [3] eq g *(DC[i]) \hat{h} then i;
break i; break g; break h; end if; end for; end for; end for;
/∗7∗/
for i in \begin{bmatrix} 1 \\ . \\ 9 \end{bmatrix} do
for g in IH do for h in IN do
if ts [1] * ts [3] * ts [2] * ts [2] eq g *(DC[i]) \hat{h} then i;
break i; break g; break h; end if; end for; end for; end for;
/∗4∗/
```

```
Generators (N132s);
/∗
  (1, 4) (2, 5) (3, 6),
    (1, 5) (2, 4)∗/
```

```
tr 1 := Transversal(N, N132s);
for i := 1 to \# \text{tr} 1 do
ss := [1, 3, 2] \hat{t} tr1 [i];
\text{cst} [ prodim (1, ts, ss) ]: = ss;
end for;
m:=0; for i in [1..110] do if cst[i] ne [i]
```

```
then m:=m+1;
end if; end for ;m;
/∗ 48 ∗/
\#sub< G|x, y>/\#N132s+48;
```

```
/* 9th DCE */S := \{ [1, 2, 1] \};SS:=S^N;SSS := Set seq (SS);
for i in [1..\#SS] do
for g in IH do if ts[1]*ts[2]*ts[1]eq g∗ts [Rep(SSS[i]) [1]] * ts [Rep(SSS[i]) [2]] * ts [Rep(SSS[i])][3] then print SSS[i];
end if; end for; end for;
/∗
 [ 1, 2, 1 ]}
{
     [ 2, 1, 2 ]∗/
N121:= S \, \text{t} \, \text{a} \, \text{b} \, \text{iliser} \, (N, [1, 2, 1]);
#N121;/∗ 1 ∗/
N121s:=N121;for n in N do if [1, 2, 1] n eq [2, 1, 2] then N121s:= sub <N|
   N121s, n>; end if; end for;
#N121s;/∗ 2 ∗/
[1, 2, 1] ^ N121s;
```

```
Orbits(N121s);/∗
  GSet\{@1, 2 @\},GSet\{\emptyset\; 3\; , \; 6 \; \textcircled{a}\}\; ,GSet{@ 4 , 5 @}
∗/
for i in [1..9] do
for g in IH do for h in IN do
if ts [1] * ts [2] * ts [1] * ts [1] eq g *(DC[i]) \hat{h} then i;
break i; break g; break h; end if; end for; end for; end for;
/∗3∗/
for i in [1..9] do
for g in IH do for h in IN do
if ts [1] * ts [2] * ts [1] * ts [3] eq g *(DC[i]) ^h then i;
break i; break g; break h; end if; end for; end for; end for;
/∗5∗/
for i in \left[1..9\right] do
for g in IH do for h in IN do
if ts [1] * ts [2] * ts [1] * ts [4] eq g *(DC[i]) ^h then i;
break i; break g; break h; end if; end for; end for; end for;
/∗7∗/
```

```
Generators ( N121s);
/∗
(1, 2) (3, 6) (4, 5)∗/
```
 $tr 1 := Transversal (N, N121s)$ ;

```
for i := 1 to \# \text{tr} 1 do
ss := [1, 2, 1] \hat{t} tr1 [i];
\text{cst} [ prodim (1, ts, ss) ]: = ss;
end for;
m:=0; for i in [1..110] do if cst[i] ne [i]then m:=m+1;
end if; end for ;m;
/∗ 54 ∗/
\#sub>G|x, y>/\#N121s+54;
```
 $N \sim D_6$ 

 $> NL:= NormalLatlice (IH)$ ;  $Is Isomorphic (NL[20], DihedralGroup(6))$ ;

IH  $\degree$  D<sub>-6</sub> : 2

```
Relations:
There are two relations in this group:
> ts := \lceil \text{Id}(G1) : i \text{ in } [1 \text{ ... } 6] \rceil;
> t s [1] := f(t); t s [2] := f(t^x; x); t s [3] := f(t^x(x^2));> t s [4] := f(f(x^3)); t s [5] := f(f(x^4)); t s [6] := f(f(x^5));
> /* (x*t*t^x)^3 where t^x = t_2, t=t_6*/
/* x^3 (t*t^x) (x^2) (t*t^x) (t*t^x) (t*t^x)
```

```
> /*x<sup>^</sup>3 (t6 t1) ^(x<sup>^</sup>2) (t6 t1) ^x (t6t1) */
> /*x<sup>^3</sup> (t2t3) (t1t2)(t6t1)*/
> f(x^3) * t s [2] * t s [3] * t s [1] * t s [2] * t s [6] * t s [1];
Id(G1)
```
$>$  /\* x<sup>2</sup>3 \* y \* t \* x<sup>2</sup>3 \* t \* x<sup>2</sup>3 \* t in H\*/  $>$  /\* x<sup>^</sup>3 \* y \* t \* x<sup>^</sup>3 \* t \* x<sup>^</sup>3 \* t = x<sup>^</sup>3 \* y \* t \* x<sup>^6</sup>x  $\hat{-}3$  \* t \* x<sup> $\hat{ }3$ </sup> \* t  $> x^3 * y t * e * t^-(x^3)$  t=  $x^3 * y * t * t^-(x^3)$  \*t= $x^3 t^6 t^3 t^6$ ∗/  $> f(x^3*y) * ts [6] * ts [3] * ts [6] in IH;$ t r u e So Ht6t3=Ht6

```
/∗ NEW GROUP BELOW ∗/
S:=Sym(15);
xx := S! (1, 15, 12, 8, 3, 9, 14, 13, 7, 4) (2, 11, 5, 6, 10);yy := S! (1, 11, 14, 6, 12, 2, 7, 5, 3, 10) (4, 8, 13, 15, 9);N:= sub\leq S \mid xx, yy>;
\#N;/∗150∗/
G\langle x, y, t \rangle :=Group\langle x, y, t \rangle ( y^-1 * x^-1)^3, (y^-1 * x)^3, x
    \hat{i}−1∗ y\hat{i}−1 ∗ x\hat{i}3 ∗ y\hat{i}−1 ∗ x\hat{i}−1 ∗ y , x\hat{i}2 ∗ y ∗ x\hat{i}2 ∗y\hat{j}, t
    \hat{2},
(t, y^2-1 * x^2 * y^2-1), (t, x^3 * y^2-1 * x), (x^2-1)*y*t)^5, (x^3-1)*z^2\hat{}(-2)*t (y*x(-1)) ) 3>;
\#\!G;
/∗124800∗/
/* N^ 5^ 2: S3 * //* G^{\sim}U(3,4):2*/
```
 $\#DoubleCosets(G, sub<\ G|x, y>, sub<\ G|x, y>)$ ; /∗12∗/  $H:=\mathrm{sub} \lll | x, y, x * y * t * x^2 + t * x^2 + t * x^2 + t * y^2 - 1$ #H; /∗300∗/  $Index(G,H)$ ; /∗416∗/ f,  $GI, k:=$ CosetAction  $(G,H)$ ;  $IN:=\text{sub}\ll 1 \mid f(x)$ ,  $f(y)$ ; IH:= sub <G1 | f (x), f (y), f (x \* y \* t \* x  $^{-2}$  \* t \* x  $^2$  \* t \* y  $\hat{(-1)}$ :  $\#DoubleCosets(G, H, sub<\ G | x, y>)$ ; /∗7∗/ /\* Do DCE of G over H and  $N*/$  $ts := [ Id(G1): i in [1 ... 15] ];$  $ts [1] := f(t);$  $ts [2] := f(f^{(0)}(y * x^2-1));$   $ts [3] := f(f^{(0)}(y^2-2));$   $ts [4] := f(f^{(0)}(x^2-1));$  $\hat{i}$ −1) ); t s  $[5] := f(f^{(0)}(y * x))$ ;  $ts [6] := f(f^{(0)}(y^2-1 * x^2-1));$   $ts [7] := f(f^{(0)}(x^2-2));$  $ts [8] := f(f^{(x^2-1)*y)}; ts [9] := f(f^{(x^2+y)}); ts [10] := f(f^{(x^2-1)*y)}$ )); ts  $[11] := f(t^y);$  ts  $[12] := f(t^*(x^2));$  ts  $[13] := f(t^*(x^*)$  $y^(-1)$  ) ;

```
ts [14] := f(t^{(}y^{2})) ; ts [15] := f(t^{2}x) ;DC:=[Id(G1), f(t), f(t * x * t), f(t * x<sup>2</sup>-1 * t * y * t), f(t * x<sup>3</sup>)]x * t * x * t, f ( t * x * t * y^2-1 * t), f ( t * y * t * ty * t) ];
L<u, v>:=Group<u, v | ( v ̂-1 ∗ u ̂-1) ˆ3 , ( v ̂-1 ∗ u ) ˆ3 ,
u^−1 * v^−1 * u^3 * v^−1 * u^−1 * v ,u^2 * v * u^2 * v^3
    >;
Sch:= SchreierSystem (L, sub< L | Id(L));
h:=hom<L−>N| u−>xx , v−>yy>;
g:=hom<IN->N| f (x)->xx, f (y)->yy>;
Sch1:= SchreierSystem(G, sub< G| Id(G));
\text{cst} := \lceil \text{null} : i \text{ in } \lceil 1 \ldots 416 \rceil \rceil where null is \lceil \text{Integers}() \rceil] ;
prodim := function (pt, Q, I)v := pt;for i in I do
v := v^{\hat{ }}(Q[i]);
end for;
return v;
end function;
N1:=S t a biliser (N,1);
for g in IH do for i in [1..15] do if ts [1] eq g*ts [i] then
     i; end if; end for; end for;
S := \{ [ 1 ] \};SS:=S^N:
```

```
SSS := Setseq(SS);for i in [1..\#SSS] do
for g in IH do if ts[1]eq g*ts [Rep(SSS[i])[1]]
then print SSS[i];
end if; end for; end for;
\big/\{[\phantom{-}1\phantom{a}]\big\}\ast/N1:=Stabiliser(N,1);
N1s:=N1;#N1s;/*10*/
```

```
tr1:=Transversal(N,N1s);
```

```
for i:=1 to \#tri1 do
ss := [1] \hat{t} tr1 \hat{1};
\text{cst} [prodim (1, ts, ss)]:=ss;
end for;
/*15*/m:=0; for i in [1..416] do if cst[i] ne []
then m:=m+1;
end if; end for;m;
Orbits (N1s);
\sqrt{*}\begin{bmatrix} \phantom{-} \end{bmatrix}GSet\{\emptyset\ 1\ \emptyset\},GSet\{\n@ 3 @\},
```

```
\text{GSet}\bigl\{\begin{matrix} \textcircled{1} \end{matrix} \hspace*{.3mm} 7 \hspace*{.3mm} \begin{matrix} \textcircled{1} \end{matrix}\bigr\} \hspace*{.3mm},GSet\{\n@ 12 \@ \},
       GSet\{\n@ 14 \@ \},
       GSet{\emptyset 2, 5, 13, 10, 8, 15, 11, 4, 9, 6 \textcircled{3}}\, \, \,∗/
for i in [1..7] do
for g in IH do for h in IN do
if ts [1]* ts [1] eq g * (DC[i]) \hat{h} then i;
break i; break g; break h; end if; end for; end for; end for;
/∗1∗/
```
for i in  $[1..7]$  do

for g in IH do for h in IN do

if ts  $[1]*$  ts  $[3]$  eq g  $*(DC[i])$   $\hat{h}$  then i;

break i; break g; break h; end if; end for; end for; end for;

```
/∗2∗/
for m in IH do for n in IN do
if ts [1]*ts [3] eq m*(ts [1]) n
then
for i in [1..\#Sch] do if g(n) eq h(Sch[i]) then Sch[i];break i; end if; end for;
for j in [1..\#Sch1] do if m eq f(Sch1[j]) then Sch1[j];
   break j; end if; end for;
break m; break n; end if; end for; end for;
/∗
u^{\hat{}}-2(x * y^2-1 * x^2-1)^21^{\wedge}(\mathbf{x}\mathbf{x}^{\wedge}-2);7
> ts [1]*ts [3] eq f ((x * y^2-1 * x^2-1)^2)*ts [7];t r u e
>∗/
for i in [1..7] do
for g in IH do for h in IN do
if ts [1]* ts [7] eq g *(DC[i])^h then i;
```
break i; break g; break h; end if; end for; end for; end for; /∗2∗/

```
for i in [1..7] do
```
for g in IH do for h in IN do

if ts  $[1]*$  ts  $[12]$  eq g \*(DC[i]) ^h then i;

break i; break g; break h; end if; end for; end for; end for; /∗2∗/

for i in  $[1..7]$  do for g in IH do for h in IN do if ts  $[1]*$  ts  $[14]$  eq g \*(DC[i]) ^h then i; break i; break g; break h; end if; end for; end for; end for; /∗2∗/

for i in  $[1..7]$  do

for g in IH do for h in IN do

if ts  $[1]*$  ts  $[2]$  eq g \*  $(DC[i])^h$  then i;

break i; break g; break h; end if; end for; end for; end for; /∗3∗/

 $S := \{ [ 1 , 2 ] \} ;$ 

 $SS:=S^N;$ 

 $SSS := Setseq(SS)$ ;

for i in  $[1..\#SSS]$  do

for g in IH do if  $ts[1]*ts[2]$ 

eq  $g$  \* t s  $[Rep(SSS[i]) [1]]$  \* t s  $[Rep(SSS[i]) [2]]$ 

then print  $SSS[i]$ ;

end if; end for; end for;

/∗ {

```
\left[\begin{array}{ccc} 1, & 2 \end{array}\right]\big\}\ast/N12:=Stabiliser (N, [1, 2]);
N12s:=N12;\#\mathrm{N12s};
/\!*\!1*\!/tr1:=Transversal(N,N12s);for i:=1 to \#tr1 do
\text{ss}:=[1\,,2]\;\hat{}\;\text{tr} 1\;[\;i\;]\,;\text{cst} [prodim (1, ts, ss)]:=ss;
end for;
m:=0; for i in [1..416] do if cst[i] ne []
then m:=m+1;
\quad \text{end} \ \ \text{if} \ {;} \ \ \text{end} \ \ \text{for} \ {;} \ {;} \text{m};
```

```
/
∗165
∗
/
Orbits(N12s);/∗\left[ \right.GSet\{@1@\},GSet\{\emptyset\ 2\ \emptyset\},\GSet\{\emptyset\; 3 \; \textcircled{a}\},GSet\{\omega 4 \omega\},\GSet\{\emptyset\ 5\ \emptyset\},\GSet\{\emptyset\ \emptyset\ \emptyset\},GSet\{\n@ 7 \@ \},GSet\{\omega 8 \omega\},\GSet\{\emptyset\ \emptyset\ \emptyset\},\GSet\{@ 10 @\},GSet\{@ 11 @},
```

```
GSet\{@ 12 @\},GSet{@ 13 @} ,
    GSet\{\n@ 14 \@ \},
    GSet{@ 15 @}
]
∗/
for i in [1..7] do
for g in IH do for h in IN do
if ts [1] *ts [2] *ts [1] eq g *(DC[i]) \hat{h} then i;
break i; break g; break h; end if; end for; end for; end for;
/∗3∗/
for m in IH do for n in IN do
if ts [1] * ts [2] * ts [1] eq m*(ts [1] * ts [2]) ^n
then
for i in [1..\#Sch] do if g(n) eq h(Sch[i]) then Sch[i];break i; end if; end for;
for j in [1..\#Sch1] do if m eq f(Sch1[j]) then Sch1[j];
   break j; end if; end for;
break m; break n; end if; end for; end for;
```

```
/∗
Id(L)x * t * x^2 * t * x^2 - 2 * t * x^2 - 1> ts [1] * ts [2] * ts [1] eq f (x * t * x<sup>^2</sup> * t * x<sup>^</sup>-2 * t * x<sup>^</sup>-1)
   * t s [1] * t s [2];
t r u e
>∗/
for i in [1..7] do
for g in IH do for h in IN do
if ts [1] * ts [2] * ts [2] eq g *(DC[i]) ^h then i;
break i; break g; break h; end if; end for; end for; end for;
/∗2∗/
for i in [1..7] do
for g in IH do for h in IN do
if ts [1] * ts [2] * ts [3] eq g *(DC[i]) ^h then i;
break i; break g; break h; end if; end for; end for; end for;
/∗7∗/
```

```
for i in [1..7] do
```
for g in IH do for h in IN do

if ts  $[1]*$  ts  $[2]*$  ts  $[4]$  eq g \*  $(DC[i])^h$  then i;

break i; break g; break h; end if; end for; end for; end for; /∗6∗/

```
for i in [1..7] do
for g in IH do for h in IN do
if ts [1]* ts [2]* ts [5] eq g * (DC[i]) ^h then i;
break i; break g; break h; end if; end for; end for; end for;
/∗3∗/
```
for i in  $[1..7]$  do for g in IH do for h in IN do if ts  $[1] *$  ts  $[2] *$  ts  $[6]$  eq g \*  $(DC[i])$  ^h then i;

break i; break g; break h; end if; end for; end for; end for; /∗3∗/

```
for i in [1..7] do
for g in IH do for h in IN do
if ts [1]* ts [2]* ts [7] eq g * (DC[i]) ^h then i;
break i; break g; break h; end if; end for; end for; end for;
/∗5
∗/
for i in [1..7] do
for g in IH do for h in IN do
if ts [1] * ts [2] * ts [8] eq g * (DC[i]) ^h then i;
break i; break g; break h; end if; end for; end for; end for;
/∗3∗/
```
for i in  $[1..7]$  do

for g in IH do for h in IN do

if ts  $[1] *$  ts  $[2] *$  ts  $[9]$  eq g \*(DC[i])  $\hat{h}$  then i;

break i; break g; break h; end if; end for; end for; end for; /∗4∗/

for i in  $[1..7]$  do

for g in IH do for h in IN do

if ts  $[1]*$  ts  $[2]*$  ts  $[10]$  eq g \*  $(DC[i])^h$  then i;

break i; break g; break h; end if; end for; end for; end for; /∗3∗/

for i in  $[1..7]$  do

for g in IH do for h in IN do

if ts  $[1]*$  ts  $[2]*$  ts  $[11]$  eq g \*  $(DC[i])^h$  then i;

break i; break g; break h; end if; end for; end for; end for;

/∗3∗/

for i in  $[1..7]$  do

for g in IH do for h in IN do

if ts  $[1]*$  ts  $[2]*$  ts  $[12]$  eq g \*  $(DC[i])^h$  then i;

break i; break g; break h; end if; end for; end for; end for; /∗5∗/

for i in  $[1..7]$  do for g in IH do for h in IN do if ts  $[1]*$  ts  $[2]*$  ts  $[13]$  eq g \*(DC[i]) ^h then i; break i; break g; break h; end if; end for; end for; end for; /∗6∗/

for i in  $[1..7]$  do

for g in IH do for h in IN do

if ts  $[1]*$  ts  $[2]*$  ts  $[14]$  eq g \*  $(DC[i])^h$  then i;

break i; break g; break h; end if; end for; end for; end for; /∗7∗/

```
for i in [1..7] do
for g in IH do for h in IN do
if ts [1]* ts [2]* ts [15] eq g * (DC[i]) \hat{h} then i;
break i; break g; break h; end if; end for; end for; end for;
/∗4∗/
```

```
/∗
{
                \left[ \begin{array}{ccc} 1 \ , \ 2 \ , \ 9 \end{array} \right]}
```

```
{
     [ 13, 2, 7 ]}
for m in IH do if ts[1]*ts[2]*ts[9] eq m*ts[13]*ts[2]*ts[7]then
for j in [1..\#Sch1] do if m eq f(Sch1[j]) then Sch1[j];
    break j; end if; end for;
break m; end if; end for;
x ∗ t ∗ xˆ2 ∗ t ∗ x ∗ yˆ−1 ∗ x ∗ t
> ts [1]* ts [2]* ts [9] eq f(x * t * x<sup>o</sup>2 * t * x * y<sup>o</sup>-1 * x * t
    (\frac{\pi}{3} * t \cdot 5) + \frac{\pi}{3} * t \cdot 2 \cdot 7] ;
t r u e
∗/
N129:=S \tability{ t} \tability{ a \b} \tbinom{N, [1,2,9]};
N129s:=N129;
for g in N do if [1, 2, 9] g eq [13, 2, 7] then N129s:=sub<N
   N129s, g>; end if ; end for;
[1, 2, 9] ^ N129s;
/∗
```
## $GSet$ {@

 $\left[\begin{array}{ccc}1, & 2, & 9\end{array}\right],$  $\left[\begin{array}{ccc}13\,,&2\,,&7\end{array}\right]$  $\textcircled{a}$  $\ast/$  $\frac{4N}{\#N129s}$ ;  $/*75*/$  $tr1:=Transversal(N,N129s);$ for  $i:=1$  to  $\#tri1$  do  $ss := [1, 2, 9]$  ^ tr1 [i];  $\text{cst}$  [prodim (1, ts, ss)]:=ss; end for;  $m:=0$ ; for i in  $[1..416]$  do if  $cst[i]$  ne [] then  $m:=m+1$ ;

```
S := \{ [ 1, 2, 7] \};SS:=S^N;SSS:= Setseq (SS);
for i in [1..\#SSS] do
for g in IH do if ts [1]* ts [2]* ts [7]eq g * t s [Rep(SSS[i]) [1]] * t s [Rep(SSS[i]) [2]] * t s [Rep(SSS[i])[3]]
then print SSS[i];end if; end for; end for;
/∗
{
     [\;\; 1\, , \;\; 2\, , \;\; 7\; \;\; ]}
{
```
/∗240∗/

```
[ 2, 15, 11 ]}
{
     [ 15, 1, 4 ]}
∗/
N127:= S \, \text{t} \, \text{a} \, \text{b} \, \text{iliser} \, (N, [1, 2, 7]);
N127s:=N127;
for g in N do if [1, 2, 7] g eq [2, 15, 11] then N127s:=sub< NN127s, g>; end if ; end for;
[1, 2, 7] ^ N127s;
#N/#N127s ;
/∗50∗/
tr 1 := Transversal (N, N127s);
```
for  $i := 1$  to  $#tri1$  do

```
ss := [1, 2, 7] * tr1 [i];
```
 $\text{cst}$  [prodim (1, ts, ss)]:=ss;

end for;

m:=0; for i in  $[1..416]$  do if  $cst[i]$  ne  $[$ ]

then  $m:=m+1$ ;

end if; end for;m;

 $/*290*/$ 

 $S := \{ [1, 2, 4] \};$ 

 $SS := S^N;$ 

```
SSS := Setseq(SS);
```
for  $i$  in  $[1..\#SSS]$  do

for g in IH do if  $ts[1]*ts[2]*ts[4]$ 

eq  $g$ \*ts [Rep(SSS[i])[1]]\*ts [Rep(SSS[i])[2]]\*ts [Rep(SSS[i])  $[3]$ 

then print SSS[i];

```
end if; end for; end for;
/∗
{
      [1, 2, 4]}
{
      \left[ \begin{array}{ccc} 6 \,, & 13 \,, & 7 \end{array} \right]}
{
      [15, 14, 10]}
∗/
```
 $N124:=S \, t \, a \, b \, i \, l \, i \, s \, e \, r \, \left(N,[\,1\ ,2\ ,4\,]\,\right) \, ;$ 

```
N124s := N124;for g in N do if [1,2,4] g eq [6,13,7] then N124s:=sub<N|N124s, g>; end if ; end for;
[1, 2, 4] \hat{N} N124s;
\sqrt{*}GSet\{@[1, 2, 4],\left[ \begin{array}{ccc} 6 \,, & 13 \,, & 7 \end{array} \right] \,,[15, 14, 10]\textcircled{a}\ast/\frac{4N}{\#N124s};
/*50*/
```
 $tr1 := Transversal(N, N124s);$ 

for  $i:=1$  to  $\#tri1$  do

```
ss := [1, 2, 4] * tr1 [i];
```
 $\text{cst}$  [prodim (1, ts, ss)]:= ss;

end for;

m:=0; for i in  $[1..416]$  do if cst [i] ne []

then  $m:=m+1$ ;

end if; end for;m;

 $/*340*/$ 

 $\mathbf{S}:=\left\{ \left[\begin{smallmatrix} 1 & , 2 & , 3 \end{smallmatrix}\right]\right\};$ 

 $SS := S^N$ 

```
SSS := Setseq(SS);
```
for i in  $[1..\#SSS]$  do

for g in IH do if  $ts[1]*ts[2]*ts[3]$ 

eq  $g$ \*ts  $[Rep(SSS[i]) [1]]$ \*ts  $[Rep(SSS[i]) [2]]$ \*ts  $[Rep(SSS[i])]$  $[3]$ 

then print SSS[i];

```
end if; end for; end for;
/∗
{
        [-1, 2, 3]}
{
        \left[ \begin{array}{ccc} 5 \ , \end{array} \right. 3 \ , \begin{array}{ccc} 2 \end{array} \right]}
∗/
\texttt{N123:=}\texttt{Stabiliser}\left(\texttt{N},\left[\begin{smallmatrix} 1 & , 2 & , 3 \end{smallmatrix}\right]\right) ;
N123s:=N123;
for g in N do if [1, 2, 3] <sup>o</sup>g eq [5, 3, 2] then N123s:=sub<N|N123s, g>; end if ; end for;
[1, 2, 3] ^ N123s;
/∗
```
GSet{@  $\left[ \begin{array}{ccc} 1 \end{array}, \begin{array}{ccc} 2 \end{array}, \begin{array}{ccc} 3 \end{array} \right] \end{array},$  $\left[\begin{array}{ccc} 5, & 3, & 2 \end{array}\right]$ @} ∗/  $\#\!N\!/\#\mathrm{N}123\mathrm{s}$  ; /∗75∗/  $Orbits(N123s)$ ;  $\bigg/\ast\big[$  $GSet\{\omega 4 \ \omega\},$  $GSet\{\emptyset\ \ 8\ \ \emptyset\},$  $GSet\left\{ \text{@ 9 @}\right\} ,$  $GSet\{\omega 13 \omega\},\$  $GSet\{\omega 15 \omega\},\$ 

 $GSet\{\omega 1, 5 \omega\},\$ 

 $GSet\{\omega 2, 3 \omega\},\$  $GSet\{\n@ 6, 7 \@\},$  $GSet\{\n@ 10, 14 @ \},$  $GSet\{@ 11, 12 @\}$ 

 $\ast/$ 

 $\begin{array}{c} \end{array}$ 

 $tr1:=Transversal(N,N123s);$ for  $i:=1$  to  $\#tri1$  do  $\text{ss}:=[1\,,2\,,3]\,\hat{}\,\,\text{tr}1\,[\,\text{i}\,\,];$  $\text{cst}$  [ prodim (1, ts, ss)]:=ss; end for;  $m:=0$ ; for i in  $[1..416]$  do if  $cst[i]$  ne []

then  $m:=m+1$ ;

end if; end for ;m;

/∗415∗/

for i in  $[1..7]$  do

for g in IH do for h in IN do

if ts  $[1] *$  ts  $[2] *$  ts  $[3] *$  ts  $[4]$  eq g \*(DC[i]) ^h then i;

break i; break g; break h; end if; end for; end for; end for; /∗7∗/

for i in  $[1..7]$  do for g in IH do for h in IN do if ts  $[1] *$  ts  $[2] *$  ts  $[3] *$  ts  $[8]$  eq g \*(DC[i]) ^h then i; break i; break g; break h; end if; end for; end for; end for; /∗4∗/

for i in  $[1..7]$  do

for g in IH do for h in IN do

if ts  $[1] *$  ts  $[2] *$  ts  $[3] *$  ts  $[9]$  eq g \*(DC[i])  $\hat{h}$  then i;

break i; break g; break h; end if; end for; end for; end for; /∗4∗/

for i in  $[1..7]$  do

for g in IH do for h in IN do

if ts  $[1]*$  ts  $[2]*$  ts  $[3]*$  ts  $[13]$  eq g \*  $(DC[i])^h$  then i;

break i; break g; break h; end if; end for; end for; end for; /∗4∗/

for i in  $[1..7]$  do

for g in IH do for h in IN do

if ts  $[1]*$  ts  $[2]*$  ts  $[3]*$  ts  $[15]$  eq g \*(DC[i])  $\hat{h}$  then i;

break i; break g; break h; end if; end for; end for; end for;

/∗7∗/

for i in  $[1..7]$  do

for g in IH do for h in IN do

if ts  $[1] *$  ts  $[2] *$  ts  $[3] *$  ts  $[1]$  eq g \*(DC[i]) ^h then i;

break i; break g; break h; end if; end for; end for; end for; /∗5∗/

for i in  $[1..7]$  do for g in IH do for h in IN do if ts  $[1] *$  ts  $[2] *$  ts  $[3] *$  ts  $[2]$  eq g \*(DC[i]) ^h then i; break i; break g; break h; end if; end for; end for; end for; /∗3∗/

for i in  $[1..7]$  do

for g in IH do for h in IN do

if ts  $[1] *$  ts  $[2] *$  ts  $[3] *$  ts  $[6]$  eq g \*(DC[i]) ^h then i;

break i; break g; break h; end if; end for; end for; end for; /∗3∗/

```
for i in [1..7] do
for g in IH do for h in IN do
if ts [1]* ts [2]* ts [3]* ts [10] eq g * (DC[i])^h then i;
break i; break g; break h; end if; end for; end for; end for;
/∗7∗/
```
for i in  $[1..7]$  do

for g in IH do for h in IN do

if ts  $[1]*$  ts  $[2]*$  ts  $[3]*$  ts  $[11]$  eq  $g*(DC[i])$  ^h then i;

break i; break g; break h; end if; end for; end for; end for; /∗5∗/

## 6.2 Double Coset Enumeration of 2 3 :PSL (2,7) over PSL  $(2,7)$

```
S:=Sym(10);
xx := S ! (1, 2) (3, 5) (7, 9) (8, 10);yy := S ! (1, 3, 6) (2, 4, 7) (5, 8, 9);N:=\mathrm{sub<}S \mid xx, yy>;
#N;
/∗ 60 ∗/
G\langle x, y, t \rangle :=Group\langle x, y, t | x^2, y^3, (x * y^2 - 1)^5 \ranglet ^2, (t, y * x * y^2-1 * x * y * x), (t, x^y),(x * y * x * y^2-1 * x * y * x * y^2-1 * x * y * t)^3;
\#\!G;
for i in [0..9] do for j in [0..1] do printf "%o", i;j;xx^
   i * vy^i; end for ; end for ;
/∗
Id(S)01
(1, 3, 6) (2, 4, 7) (5, 8, 9)10
(1, 2) (3, 5) (7, 9) (8, 10)11
(1, 4, 7, 5, 6) (2, 3, 8, 10, 9)20
Id(S)21
(1, 3, 6) (2, 4, 7) (5, 8, 9)
```
 $30\,$  $(1, 2)(3, 5)(7, 9)(8, 10)$ 31  $(1, 4, 7, 5, 6)$   $(2, 3, 8, 10, 9)$  $40\,$  $Id(S)$ 41  $(1, 3, 6)(2, 4, 7)(5, 8, 9)$ 50  $(1, 2)(3, 5)(7, 9)(8, 10)$ 51  $(1, 4, 7, 5, 6)(2, 3, 8, 10, 9)$ 60  $Id(S)$ 61  $(1, 3, 6)(2, 4, 7)(5, 8, 9)$ 70  $(1, 2)(3, 5)(7, 9)(8, 10)$ 71  $(1, 4, 7, 5, 6)(2, 3, 8, 10, 9)$  $80\,$  $Id(S)$ 81  $(1, 3, 6)(2, 4, 7)(5, 8, 9)$ 90  $(1, 2)(3, 5)(7, 9)(8, 10)$ 91  $(1, 4, 7, 5, 6)(2, 3, 8, 10, 9)$  $\ast/$ f, G1, k:= Coset Action (G, sub  $\lll$  | x, y >);

```
#k;
/∗ 1 ∗/
\#sub< G|x, y>;
/* 60 */CompositionFactors(G1);/∗
    G
    A(1, 11) = L(2, 11)1
∗/
\#DoubleCosets(G, sub<\ G|x, y>, sub<\ G|x, y>);
/∗ 2 ∗/
NN\le a, b \ge :=\text{Group} \le a, b \mid a \hat{2}, b \hat{3}, (a * b \hat{-1}) \hat{5} >;Sch:= Schreier System(NN, sub<NN| Id(NN)>);
Sch ;
a:=xx;b:=yy;/∗
(1, 2) (3, 5) (7, 9) (8, 10)(1, 3, 6) (2, 4, 7) (5, 8, 9)(1, 6, 3) (2, 7, 4) (5, 9, 8)(1, 4, 7, 5, 6) (2, 3, 8, 10, 9)(1, 7, 8, 10, 5) (2, 6, 3, 9, 4)(1, 5, 10, 8, 7) (2, 4, 9, 3, 6)(1, 6, 5, 7, 4) (2, 9, 10, 8, 3)(1, 4, 9) (2, 5, 6) (3, 10, 7)(1, 9, 4) (2, 6, 5) (3, 7, 10)(1, 8, 2, 7, 3) (4, 5, 10, 9, 6)
```
$(1, 9) (4, 8) (5, 10) (6, 7)$  $(2, 5) (3, 4) (6, 8) (9, 10)$  $(1, 3, 7, 2, 8)$   $(4, 6, 9, 10, 5)$  $(1, 7, 6, 4, 5)$   $(2, 8, 9, 3, 10)$  $(1, 2, 9, 6, 7)$   $(3, 10, 4, 8, 5)$  $(1, 5, 4, 3, 2) (6, 8, 9, 7, 10)$  $(1, 8, 5, 7, 10)$   $(2, 3, 4, 6, 9)$  $(1, 10, 7, 5, 8)$   $(2, 9, 6, 4, 3)$  $(1, 7, 6, 9, 2)$   $(3, 5, 8, 4, 10)$  $(1, 2, 3, 4, 5) (6, 10, 7, 9, 8)$  $(1, 5, 4, 6, 7)$   $(2, 10, 3, 9, 8)$  $(1, 9, 5, 2, 10)$   $(3, 8, 7, 6, 4)$  $(2, 7) (3, 8) (4, 10) (6, 9)$  $(1, 3) (4, 5) (6, 10) (7, 8)$  $(1, 10, 2, 5, 9)$   $(3, 4, 6, 7, 8)$  $(1, 10, 4)$   $(2, 8, 6)$   $(3, 7, 9)$  $(1, 2, 3, 8, 7)$   $(4, 10, 6, 5, 9)$  $(1, 4, 10)$   $(2, 6, 8)$   $(3, 9, 7)$  $(1, 4, 8)$   $(2, 6, 10)$   $(3, 7, 5)$  $(1, 7, 8, 3, 2)$   $(4, 9, 5, 6, 10)$  $(1, 8, 4)$   $(2, 10, 6)$   $(3, 5, 7)$  $(1, 3, 9) (4, 10, 7) (5, 8, 6)$  $(1, 6, 8)$   $(2, 4, 10)$   $(3, 5, 9)$  $( 1, 6, 10 ) ( 2, 4, 8 ) ( 5, 7, 9 )$  $(2, 7, 5)$   $(3, 6, 10)$   $(4, 9, 8)$  $(1, 8, 6)$   $(2, 10, 4)$   $(3, 9, 5)$  $( 2, 5, 7 ) ( 3, 10, 6 ) ( 4, 8, 9 )$  $(1, 9, 3) (4, 7, 10) (5, 6, 8)$  $(1, 10, 6)$   $(2, 8, 4)$   $(5, 9, 7)$  $(1, 5, 10, 9, 2)$   $(3, 7, 4, 8, 6)$  $(1, 2, 9, 10, 5)$   $(3, 6, 8, 4, 7)$ 

```
(1, 9, 8) (2, 10, 7) (3, 5, 6)(1, 5) (2, 10) (3, 8) (4, 7)(1, 3, 10) (2, 8, 5) (4, 9, 7)(1, 6) (2, 9) (3, 10) (4, 5)(1, 5) (2, 4) (6, 9) (7, 10)(1, 8, 9) (2, 7, 10) (3, 6, 5)(1, 10) (2, 9) (3, 6) (7, 8)(1, 10, 3) (2, 5, 8) (4, 7, 9)(1, 8) (2, 3) (4, 9) (5, 10)(1, 9, 7, 2, 6) (3, 4, 5, 10, 8)(1, 4, 2, 5, 3) (6, 9, 10, 8, 7)(1, 7) (2, 8) (5, 6) (9, 10)(1, 6, 2, 7, 9) (3, 8, 10, 5, 4)(1, 3, 5, 2, 4) (6, 7, 8, 10, 9)(1, 7) (2, 6) (3, 4) (5, 8)(1, 4) (2, 3) (6, 7) (8, 9)(3, 9) (4, 6) (5, 7) (8, 10)(1, 2) (3, 7) (4, 6) (5, 9)
```
∗/

```
G\langle x, y, t\rangle :=Group\langle x, y, t | a^2, b^3, (a * b^2-1)^5 \rangle;G1:=N; G:=NN;
Sch:= SchreierSystem(G, sub< G| Id(G));
ArrayP:=[Id(G1): i in [1..\#G1];
for i in [2..\, \#G1] do
P := [ Id(G1) : 1 \text{ in } [1..\#Sch[i]] ] ;for j in [1..\#Sch[i]] do
if Eltseq (Sch[i]) [j] eq 1 then P[j]:= xx; end if;
if Eltseq (Sch[i]) [j] eq -1 then P[j]:=xx^-1; end if;
if Eltseq (Sch[i]) [j] eq 2 then P[j]:= yy; end if;
```

```
if Eltseq (Sch[i]) [j] eq -2 then P[j]:= yy \hat{-1}; end if;
end for;
PP:= Id(G1);for k in [1..\#P] do
PP:=PP*P[k]; end for;
ArrayP [i]:=PP;
end for;
N1:= S t a b i l i s e r (N,1);
N1;
/∗
Do the DCE of G over N
These are the t's
∗/
for i in [1..\#N] do for j in [2..10] do if 1^\wedgeArrayP[i] eq j
    then j, Sch[i]; break; end if; end for; end for;
/∗
2 x
3 y
6 yˆ−1
4 x ∗ y
2 x ∗ t
7 x ∗ yˆ−1
5 y ∗ x
3 y ∗ t
2 t ∗ x
3 t ∗ y
6 t ∗ yˆ−1
6 yˆ−1 ∗ x
6 yˆ−1 ∗ t
4 x ∗ y ∗ x
```

```
4 x
∗
y
∗
t
4 x
∗
t
∗
y
7 x * t * y^-1
9 x * y^−1 * x
7 x * y^−1 * t
8 y
∗
x
∗
y
5 y
∗
x
∗
t
9 y ∗ x ∗ y^-1
5 y
∗
t
∗
x
6 y
∗
t
∗
y
4 t
∗
x
∗
y
2 t * x * t
7 t * x * y^−1
5 t
∗
y
∗
x
3 t
∗
y
∗
t
6 t
∗ yˆ
−
1
∗
x
6 t ∗ y^−1 ∗ t
6 yˆ
−
1
∗
x
∗
t
3 y^-1 * x * y^-1
6 yˆ
−
1
∗
t
∗
x
3 y^-1 * t * y^-1
7 ( x
∗ y ) ˆ2
4 x
∗
y
∗
x
∗
t
2 x * y * x * y^−1
4 x
∗
y
∗
t
∗
x
7 x
∗
y
∗
t
∗
y
2 x * y * t * y^-1
3 x
∗
t
∗
x
∗
y
6 x * t * x * y^-1
4 x
∗
t
∗
y
∗
x
4 x * t * y * t
```
9 x ∗ t ∗ yˆ−1 ∗ x 7 x ∗ t ∗ yˆ−1 ∗ t 5 x ∗ yˆ−1 ∗ x ∗ y 9 x ∗ yˆ−1 ∗ x ∗ t  $8 (x * y^2-1)^2$ 9 x ∗ yˆ−1 ∗ t ∗ x 2 x ∗ yˆ−1 ∗ t ∗ y 4 x ∗ yˆ−1 ∗ t ∗ yˆ−1 ∗/  $N:$ /∗ Permutation group N acting on a set of cardinality 10 Order =  $60 = 2^2 \div 3 \div 5$  $(1, 2)$   $(3, 5)$   $(7, 9)$   $(8, 10)$  $(1, 3, 6)$   $(2, 4, 7)$   $(5, 8, 9)$ ∗/  $S:=Sym(10)$ ;  $xx := S ! (1, 2) (3, 5) (7, 9) (8, 10);$  $yy := S ! (1, 3, 6) (2, 4, 7) (5, 8, 9);$  $N:=\mathrm{sub<}S|xx,yy>$ ; G $\langle x, y, t \rangle :=$ Group $\langle x, y, t | x^2, y^3, (x * y^2 - 1)^5 \rangle$ t ^2, ( t , y \* x \* y  $^{\sim}-1$  \* x \* y \* x  $)$ , ( t , x  $^{\sim}$  y),  $(x * y * x * y^2-1 * x * y * x * y^2-1 * x * y * t)^3$ :  $\#\!G;$ f, G1, k:=  $\text{CosetAction}(G, \text{sub}\lll | x, y>)$ ;  $\#\text{G1}$ ; IN:=  $\text{sub}$ <G1 | f (x), f (y) >;  $ts := [ Id(G1): i in [1 ... 10] ];$  $ts [1] := f(t);$   $ts [2] := f(t^*(x));$   $ts [3] := f(t^*(y));$   $ts [4] := f(t^*(x))$  $(x*y)$ ; t s  $[5] := f(t^{(}y*x)$ ;  $ts [6] := f(f^{(y^2)}); ts [7] := f(f^{(x^2+y^2-1)}); ts [8] := f(f^{(x^2+y^2-1)});$ 

```
ts [9] := f(f(x * y^2-1 * x)); ts [10] := f(f(x * (x * y)^2)));\#DoubleCosets(G, sub<\ G | x, y>, sub<\ G | x, y);
/∗ 2 ∗/
DoubleCosets (G, sub<\ G | x, y>), sub<\ G | x, y>);
/∗ { <GrpFP , Id (G) , GrpFP>, <GrpFP , t , GrpFP> } ∗/
DC:=[f( Id(G)), f( t)];Index(G1, IN);/∗ 11 ∗/
cst := [null : i in [1 ... Index(G1, IN)]] where null is [
    Integers () |;
prodim := function (pt, Q, I)v := pt;for i in I do
v := v^{\hat{ }}(Q[i]);
end for;
return v;
end function;
for i := 1 to 10 do
\text{cst} \left[ \text{prodim} \left( 1, \text{ts} , \left[ i \right] \right) \right] := \left[ i \right];end for;
m:=0; for i in [1..11] do if cst [i] ne [] then m:=m+1; end
    if; end for ;m;
/* 10 *//∗
```

```
ts := [ Id(G1): i in [1...10] ];> t s [1] := f(t); t s [2] := f(t^*(x)); t s [3] := f(t^*(y)); t s [4] := f(t)
```
ˆ ( x∗y ) ) ; t s [ 5]: < t ˆ ( x∗y ) ) ; t s [ 5 ] : = f ( t > t s [ 1 ] : = f ( t ) ; t s [ 2 ] : = f ( t ˆ ( x ) ) ; t s [ 3 ] : = f ( t ˆ ( y ) ) ; t s [ 4 ] : = f ( t ˆ ( x∗y ) ) ; t s [ 5 ] : = f ( t \ ˆ ( y∗x ) ) ; > t s [ 6 ] : = f ( t ˆ ( y ˆ2 ) ) ; t s [ 7 ] : = f ( t ˆ ( x∗yˆ−1) ) ; t s [ 8 ] : = f ( t ˆ ( y∗x∗y ) ) ; t s [ 9 ] : = f ( t ˆ ( x< ) ) ; t s [ 9 ] : = f ( t ˆ ( x ∗ y > t s [ 6 ] : = f ( t ˆ ( y ˆ2 ) ) ; t s [ 7 ] : = f ( t ˆ ( x∗yˆ−1) ) ; t s [ 8 ] : = f ( t ˆ ( y∗x∗y ) ) ; t s [ 9 ] : = f ( t ˆ ( x ∗ y\ ˆ−1 ∗ x ) ) ; t s [ 1 0 ] : = f ( t ˆ ( x ∗( x∗y ) ˆ3 ) ) ; > c s t := [ n u l l : i i n [ 1 . . Index (G1, IN ) ] ] where n u l l i s [ I n t e g e r s ( ) | ] ; > prodim := f u n c ti o n ( pt , Q, I ) f u n c tio n > v := pt ; f u n c tio n > f o r i i n I do f u n c ti o n | fo r> v := v ˆ (Q[ i ] ) ; f u n c ti o n | fo r> end f o r ; f u n c tio n > r e t u r n v ; f u n c tio n > end f u n c ti o n ; > f o r i := 1 to 10 do fo r> c s t [ prodim ( 1 , t s , [ i ] ) ] := [ i ] ; fo r> end f o r ; > m:=0; f o r i i n [ 1 . . 1 1 ] do i f c s t [ i ] ne [ ] then m:=m+1; end i f ; end f o r ;m> m:=0; f o r i i n [ 1 . . 1 1 ] do i f c s t [ i ] ne [ ] then m:=m+1; end i f ; end f o r ;m; 10 > xx ; ( 1 , 2 ) ( 3 , 5 ) ( 7 , 9 ) ( 8 , 10 ) > yy ; ( 1 , 3 , 6 ) ( 2 , 4 , 7 ) ( 5 , 8 , 9 )

 $>$  $>$  for i in [1..10] do ts [3] \* ts [1] eq n\* ts [i] end for;  $\gg$  for i in [1..10] do ts [3] $\ast$  ts [1] eq n $\ast$  ts [i] end for;  $\hat{a}$ User error: bad syntax  $>$  for i in [1..10] do ts [3] \* ts [1] eq n\*ts [i]; end for;  $\gg$  for i in [1..10] do ts [3] \* ts [1] eq n\* ts [i]; end for;  $\hat{a}$ User error: Identifier 'n' has not been declared or a s si g n e d  $>$  for i in [1..10] do ts [3] $*$ ts [1] eq n\*ts [i] end for;  $>$  for i in [1..10] do ts [3] \* ts [1] eq n\* ts [i] end for; ˆ User error: bad syntax  $>$  for n in IN for i in  $[1..10]$  do if ts  $[3]*$  ts  $[1]$  eq n\*ts  $[i]$ end if;  $\gg$  for n in IN for i in [1..10] do if ts [3] $\ast$  ts [1] eq n $\ast$  ts [i  $|$  end if;  $\hat{a}$ User error: bad syntax  $>$  for n in IN do for i in  $[1..10]$  do if ts  $[3]*$  ts  $[1]$  eq n\*ts  $[i]$  end if;  $\gg$  for n in IN do for i in [1..10] do if ts [3] $\ast$  ts [1] eq n $\ast$ 

 $ts[i]$  end if;

251

ˆ

```
User error: bad syntax
> for n in IN do for i in [1..10] do if ts [3]*ts [1] eq n*ts
   [i] then i;
for | for | if > end if; end for; end for;
8
> for n in IN do for i in [1..10] do if ts [2]*ts [1] eq n*ts
   [i] then i;
for | for | if > end if; end for; end for;
2
> for n in IN do for i in [1..10] do if ts [4]* ts [1] eq n*ts
   [i] then i;
for | for | if > end if; end for; end for;
6
> for n in IN do for i in [1..10] do if ts [5]* ts [1] eq n*ts
   [i] then i;
for | for | if > end if; end for; end for;
5
> for n in IN do for i in [1..10] do if ts [6]*ts [1] eq n*ts
   [i] then i;
for | for | if > end if; end for; end for;
4
> for n in IN do for i in [1..10] do if ts [7]* ts [1] eq n*ts
   [i] then i;
for | for | if > end if; end for; end for;
7
> for n in IN do for i in [1..10] do if ts [8]* ts [1] eq n*ts
   [i] then i;
for | for | if > end if; end for; end for;
3
> for n in IN do for i in [1..10] do if ts [9]* ts [1] eq n*ts
   [i] then i;
```
for  $|$  for  $|$  if  $>$  end if; end for; end for; 10  $>$  for n in IN do for i in  $[1..10]$  do if ts  $[10]*$  ts  $[1]$  eq n\*  $ts[i] then i;$ for  $|$  for  $|$  if  $>$  end if; end for; end for; **9**  $> S: Sym(11);$  $>> S: Sym(11);$  $\hat{\phantom{a}}$ User error: bad syntax  $>$  $>$  fx:=S!(2,3)(4,6)(8,10)(9,11);  $\gg$  fx:=S!(2,3)(4,6)(8,10)(9,11);

Runtime error in elt $\langle \ldots \rangle$ : Bad arguments to cycle or commutator construction

 $\hat{a}$ 

 $> fy := S! (2, 4, 7) (3, 5, 8) (6, 9, 10);$  $>$  f t :=S! $(1,2)$   $(4,9)$   $(5,7)$   $(10,11)$ ;

 $\Rightarrow$  ft:=S!(1,2)(4,9)(5,7)(10,11);

Runtime error in elt $\langle \ldots \rangle$ : Bad arguments to cycle or commutator construction

 $\hat{a}$ 

```
> S:=Sym(11);
>> fx:=S!(2,3)(4,6)(8,10)(9,11);
> fy := S! (2, 4, 7) (3, 5, 8) (6, 9, 10);
```

```
> \text{ft} := S! (1,2) (4,9) (5,7) (10,11);> #sub\langle S | xx, yy \rangle:
>#sub\langle S | xx, yy \rangle;
```

```
>\!\!\!\!>\!\!\!\!\!>\text{\#sub<S} \,|\, \text{xx}\,, \text{yy}\!>\,;\hat{a}User error: bad syntax
>#sub\langle S | xx, yy \rangle;
```

```
\gg #sub\leS | xx, yy>;
```
 $\hat{a}$ 

```
Runtime error in sub\langle \ldots \rangle: Can not build a generator from
    the arguments given
```

```
>#sub\langle S | xx, yy \rangle;
```

```
\gg #sub\llS | xx, yy >;
```
 $\hat{a}$ 

Runtime error in sub $\langle \ldots \rangle$ : Can not build a generator from the arguments given

```
>#sub\langle S |fx, fy >;
60
> GG1:=sub\leS | fx, fy, ft >;
> #GG1;
660
> s, t:=IsIsomorphic (GG1, PSL(2,11));
> t (fx);(1, 3)(2, 8)(4, 9)(5, 6)(7, 12)(10, 11)> S:=Sym(12);> F7:=GF(7);
```

```
> \{a^2a \text{ in } F7\};>> {a^2a \text{ in } F7};\hat{a}User error: bad syntax
> \{a^2: \text{in } F7\};>> {a^2: in F7};\hat{a}User error: bad syntax
> \{a^2 : a \in \text{in } F7\};\{ 0, 1, 2, 4 \}> /* All non zero squares are 1,2,4 and powers of 2 give
   1, 2, 4 */
> /∗ x−>2x ∗/
> S:=Sym(11);> S:=Sym(12);
> a:= S! (11, 1, 2, 3, 4, 5, 6, 7, 8, 9, 10);> b:=S!(1, 2, 4, 8, 5, 10, 9, 7);> b:=S!(1, 2, 4, 8, 5, 10, 9, 7, 3, 6);> g:=S!(11, 12) (1, 10) (2, 5) (3, 7) (4, 8) (6, 9);>#sub\leS | a, b, g >;
1320
> b;
(1, 2, 4, 8, 5, 10, 9, 7, 3, 6)> F11:=GF(11);
> \{a^2 : a \in \text{in } F11\};\{ 0, 1, 3, 4, 5, 9 \}> /∗ x −> 3x ∗/
> b:=S!(1,3,9,5,4)(2,6,7,10,8);>#sub\leS | a, b, g >;
```
660  $>$  psl211:= sub <S | a, b, g >;  $>$  IsIsomorphic (psl211, PSL $(2,11)$ ); true Homomorphism of GrpPerm: psl211, Degree 12, Order  $2^2$ ∗ 3 ∗ 5 ∗ 11 i n t o GrpPerm: \$, Degree 12, Order  $2^2 \times 3 \times 5 \times 11$  induced by  $( 1, 2, 3, 4, 5, 6, 7, 8, 9, 10, 11 ) \mid-> ( 2, 9, 10, 7,$ 4 , 5 , 12 , 8 , 11 , 3 , 6 )  $( 1, 3, 9, 5, 4 ) ( 2, 6, 7, 10, 8 ) \rightarrow > ( 2, 6, 8, 3, 4 ) ( 5,$  $7, 11, 9, 10$  $(1, 10) (2, 5) (3, 7) (4, 8) (6, 9) (11, 12)$  |-->  $(1, 12) (2, 7)$  $11$   $(3, 10)$   $(4, 9)$   $(5,$ 8 ) (6, 7)  $>$  IsIsomorphic (GG1, psl211); true Homomorphism of GrpPerm: GG1, Degree 11, Order 2<sup>^2</sup> \* 3 ∗ 5 ∗ 11 i n t o GrpPerm: psl211, Degree 12, Order  $2^2 \times 3 \times 5 \times 11$  induced by  $( 2, 3)(4, 6)(8, 10)(9, 11)$   $| \rightarrow$   $( 1, 12)(2, 3)(4, 9)(5,$  $7) (6, 8) (10, 11)$  $( 2, 4, 7 ) ( 3, 5, 8 ) ( 6, 9, 10 ) \rightarrow - \rangle ( 1, 6, 12 ) ( 2, 10, 3 )$  $(4, 8, 5)$   $(7, 9, 11)$ 

 $( 1, 2) ( 4, 9) ( 5, 7) ( 10, 11)$   $| \rightarrow$   $( 1, 7) ( 2, 9) ( 3, 6) ( 4, 7)$  $10$   $(5, 8)$   $(11, 12)$ 

/∗

## Monomial Progenitors and Finding Relations Codes

## 6.3 Monomial Progenitors Examples 3.4, 3.5 and First Order Relation

```
T:={\rm Transitive Groups(15)};
```
 $G:=T[15]$ ;  $CG:=CharacterTable(G)$ ;  $S:=Subgroups(G)$ ;  $H:=S[19]$ <sup>\*</sup> subgroup ;

```
CH:=CharacterTable (H); Induction (CH[3], G) eq CG[14];
```
 $T:={\rm TransitiveGroups(15)};$  $G:=T[15]$ ;  $CG:=CharacterTable(G); S:=Subgroups(G); H:=S[19]'$ subgroup ;  $CH:=$ CharacterTable  $(H)$ ; Induction  $(CH[2], G)$  eq  $CG[15]$ ;

```
∗/
```
/∗ Problem #1 ∗/

```
T:={\rm TransitiveGroups(15)};
```
 $G:=T[15]$ ;

 $T:={\rm TransitiveGroups(15)}$ ;

```
G:=T[15]; CG:=CharacterTable(G); S:=Subgroups(G); H:=S[19]'subgroup; CH := CharacterTable (H);
```
for g, h in G do if  $sub< G|g, h> eq G$  then A:=g; B:=h; end if; end for;

∗/

/\* interrupt it  $*/$ 

A,B; /\* These values change and give us our x and y \*/  $S:=Sym(15)$ ;  $xx := S ! (1, 10, 9, 13, 3, 6, 15, 2, 14, 7, 8, 5, 4, 12, 11);$  $yy := S ! (1, 5, 3, 2, 12, 6, 10, 7, 4, 13, 8, 15, 11, 9, 14);$  $G:=\mathrm{sub<}S \mid xx, yy>$ ;  $CompositionFactors (G)$ ; /∗ G Alternating  $(5)$ ∗  $Cyclic(3)$ 1 ∗/ G eq T[ $15$ ]; / $*$  true  $*/$  $\#\!G;$ /∗ 180 ∗/ /∗ Permutation group H acting on a set of cardinality 15 Order =  $36 = 2^2 * 3^2$  $(1, 13, 3) (2, 9, 4) (5, 10, 15) (6, 14, 7) (8, 12, 11)$  $( 1, 4) ( 2, 8) ( 3, 12) ( 6, 9) ( 7, 13) ( 11, 14)$  $( 1, 14) ( 2, 7) ( 3, 9) ( 4, 11) ( 6, 12) ( 8, 13)$  $( 1, 8, 6) ( 2, 9, 4) ( 3, 11, 7) ( 5, 15, 10) ( 12, 14, 13)$ ∗/  $H:= sub\lll (1, 13, 3) (2, 9, 4) (5, 10, 15) (6, 14, 7) (8, 12,$  $11$ ),  $( 1, 4)( 2, 8)( 3, 12)( 6, 9)( 7, 13)( 11, 14)$ ,  $(1, 14) (2, 7) (3, 9) (4, 11) (6, 12) (8, 13)$ ,  $( 1, 8, 6) ( 2, 9, 4) ( 3, 11, 7) ( 5, 15, 10) ( 12, 14, 13) >;$ 

```
#H;
/∗ 36 ∗/
CH:= CharacterTable (H);CG:=ChapterTable(G);for l in [1..\, \#CH] do if
Induction \text{CH}[1], \text{G} eq \text{CG}[14] then 1; end if; end for;
/∗
5
6
∗/
Induction \text{CH}[5], G) eq CG[14];
/* true */Index(G,H);
/∗ 5 ∗/
#H;/∗ 36 ∗/
36∗5;
Factorization(180);/∗ [ <2, 2>, <3, 2>, <5, 1> ] 2ˆ2∗3ˆ2∗5ˆ1 ∗/
H;
/∗
Permutation group H acting on a set of cardinality 15
Order = 36 = 2^2 \times 3^2( 1, 13, 3) ( 2, 9, 4) ( 5, 10, 15) ( 6, 14, 7) ( 8, 12, 11)( 1, 4) ( 2, 8) ( 3, 12) ( 6, 9) ( 7, 13) ( 11, 14)(1, 14) (2, 7) (3, 9) (4, 11) (6, 12) (8, 13)( 1, 8, 6) ( 2, 9, 4) ( 3, 11, 7) ( 5, 15, 10) ( 12, 14, 13)∗/
H eq sub \lll (1, 13, 3)(2, 9, 4)(5, 10, 15)(6, 14, 7)(8, 12,
```

```
11), (1, 4) (2, 8) (3, 12) (6, 9) (7, 13) (11, 14), (1, 14) (2, 14)7 (3, 9) (4, 11) (6, 12) (8, 13), (1, 8, 6) (2, 9, 4) (3, 11,7) (5, 15, 10) (12, 14, 13)H:= \text{sub}\ll 1 \ (1, 13, 3) \ (2, 9, 4) \ (5, 10, 15) \ (6, 14, 7) \ (8, 12, 7)11), (1, 4) (2, 8) (3, 12) (6, 9) (7, 13) (11, 14), (1, 14) (2, 14)7) (3, 9) (4, 11) (6, 12) (8, 13), (1, 8, 6) (2, 9, 4) (3, 11,7) (5, 15, 10) (12, 14, 13)CH = CharacterTable (H);
/* How many linear does it have?
How many linear chars does it have?
∗/
for i in [1..\#CH] do if CH[i](Id(H)) eq 1 then i; end if;
   end for;
/∗
1
2
3
4
5
6
7
8
9
∗/
CH;
/∗
Character Table of Group H
−−−−−−−−−−−−−−−−−−−−−−−−−−
```
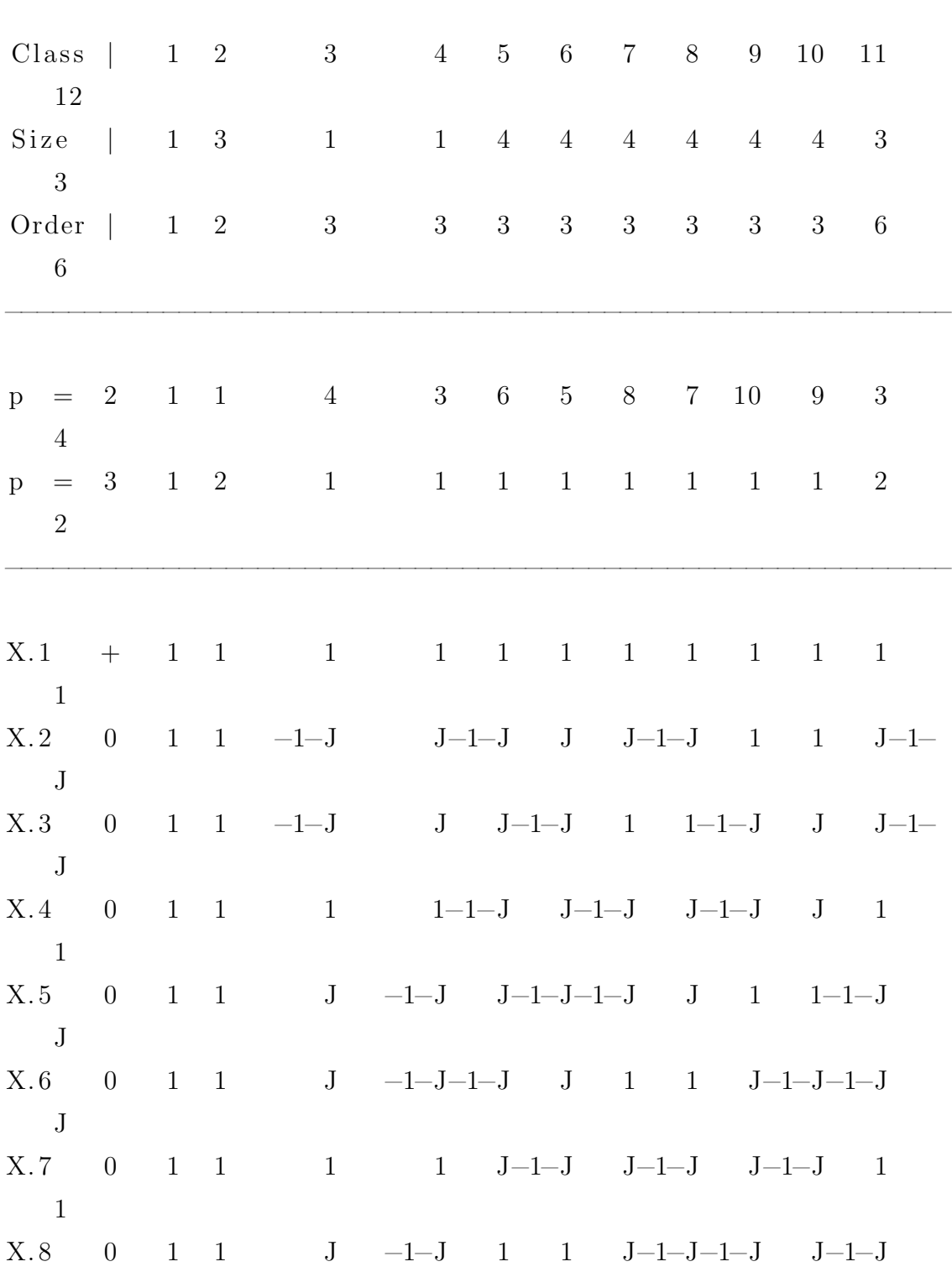

−−−−−−−−−−−−−−−−−−−−−−−−−−−−−−−−−−−−−−−−−−−−−−−−−−−−−−−−−−−−

J  $X.9 \t 0 \t 1 \t 1 \t -1-J \t J \t 1 \t 1-I-J \t J \t J-I-J \t J-I-$ J  $X.10 + 3 -1 3 3 0 0 0 0 0 0 -1$ −1  $X. 11 \t0 \t3 \t-1 \t3 \t\t\t-3 \t-3 \t\t\t-3 \t\t\t-3 \t\t\t-3 \t\t\t-3 \t\t\t-3 \t\t\t-3 \t\t\t-3 \t\t\t-3 \t\t\t-3 \t\t\t-3 \t\t\t-3 \t\t\t-3 \t\t\t-3 \t\t\t-3 \t\t\t-3 \t\t\t-3 \t\t\t-3 \t\t\t-3 \t\t\t-3 \t\t\t-3 \t\t\t-3 \t\t\t-3 \t\t\t-3 \t\t\t-3 \t\t\t-3 \t\t\t-3 \t\t\t-3 \t\t\t-3 \t\t\t-3 \t\t\t-3 \t\t\t-3 \t\t\t-3$ J  $X. 12 \t 0 \t 3 \t -1 \t -3-3*J \t 3*J \t 0 \t 0 \t 0 \t 0 \t 0 \t -J \t 1+$ J

Explanation of Character Value Symbols −−−−−−−−−−−−−−−−−−−−−−−−−−−−−−−−−−−−−−

```
J = RootOfUnity(3)∗/
T:={\rm Transversal}\left({\rm G},{\rm H}\right);\#\Gamma;
/∗ 5 ∗/
for i in [1..\#T] do i, T[i]; end for;
/∗
1 Id(G)2(1, 10, 9, 13, 3, 6, 15, 2, 14, 7, 8, 5, 4, 12, 11)3 (1, 5, 3, 2, 12, 6, 10, 7, 4, 13, 8, 15, 11, 9, 14)
4 ( 1, 9, 3, 15, 14, 8, 4, 11, 10, 13, 6, 2, 7, 5, 12)
5(1, 11, 12, 4, 5, 8, 7, 14, 2, 15, 6, 3, 13, 9, 10)∗/
T[1]*xx*T[1]^- -1 in H;
/* False */T[1] * xx *T[2] ^ -1 in H;
/∗ True ∗/
```

```
CH[5];
/∗
(1, 1, 2) 2^2, -2 2^2, -2 2^2, -1, 2^2, -2 3^2, -2 3^2, -2 3^2, -21, -zeta(3) - 3 - 1, zeta(3) - 3, 1, 1, -zeta(3) - 3 - 1, zeta(3) -3∗/
T[11]*xx*T[11]^- -1 in H;
/* true */T[11]*xx*T[11]^-1;C:=Classes(G);C;D:=C lasses (H);
D;
Set (H) meet Class (G, C[2][3]);
C:= CyclotomicField(3);A := [[C.1, 0, 0, 0, 0]] : i in [1..5]];
for i, j in [1..5] do A[i, j] := 0; end for;
/* A consists of 0's */
for i, j in [1..5] do if T[i]*xx*T[j]^-1 in H then
A[i, j] := CH[5] (T[i] * xx * T[j] ^{-1} ; end if; end for;GG = GL(5, C);GG!A;
/∗
\begin{bmatrix} 0 & 1 & 0 \end{bmatrix}[0]\begin{bmatrix} 0 & 0 & 0 & 0 \end{bmatrix}0]
[ 0 0 0 0 -zeta_3 −
   1
```

```
\begin{bmatrix} 0 & 0 & 1 & 0 \end{bmatrix}\vert 0 \vert\begin{bmatrix} 1 & 0 & 0 & 0 \end{bmatrix}0<sup>1</sup>∗/
Order (xx);
/∗ 15 ∗/
Order (GG!A) ;
/*15 */B := [[C.1, 0, 0, 0, 0] : i \text{ in } [1..5]];for i, j in [1..5] do B[i, j]:=0; end for;
/* A consists of 0's */
for i, j in [1..5] do if T[i]*yy*T[j]^-1 in H then
B[i, j] := CH[5] (T[i]*yy*T[j]^-1); end if; end for;GG = GL(5, C);GG!B;
/∗
\begin{bmatrix} 0 & 0 & 1 & 0 \end{bmatrix}[0][ 0 0 0 z e t a 3
   0<sup>1</sup>[ \hspace{1.5cm} 0 \hspace{1.5cm} zeta_-\hspace{.05cm} 3 \hspace{1.5cm} 0 \hspace{1.5cm} 0 \hspace{1.5cm} 0[0][ 0 0 0 0 0
   zeta - 3]
[-zeta - 3 - 1 0 0 0
   [0]∗/
Order ( yy ) ;
/∗15∗/
```
Order (GG!B) ; /∗ 15 ∗/  $Is Isomorphic(G, sub)$ ;  $/*$  true  $*/$ /\* Note that  $zeta = 9$  Ask Hasan how this happens one more time ∗/  $CH[5]$ ;  $/* Replace$  zeta<sub>-3</sub> with 9  $(1, 1, 2e^{i\alpha/3})$  3,  $-ze^{i\alpha/3}-3$  ,  $2e^{i\alpha/3}-3$  ,  $-ze^{i\alpha/3}-3$  ,  $-ze^{i\alpha/3}-3$  $1, -zeta(3) -3 - 1,$  $zeta(3) = 3$ , 1, 1,  $-zeta(3) = 3 - 1$ ,  $zeta(3) = 3$ ∗/  $PrimitiveRoot(7);$ /∗ 3 ∗/ CH5seq:=  $\begin{bmatrix} 1 & 1 & (9) \\ 1 & -1 & (9) - 1 \\ 1 & 0 & 1 \end{bmatrix}$ ,  $\begin{bmatrix} -1 & (9) & -1 \\ -1 & 0 & -1 \\ 0 & 0 & 1 \end{bmatrix}$  $(9)$ , 1, 1, -(9) - 1, (9) ];  $T:={\rm Transversal}\left({\rm G},{\rm H}\right);$  $A := [[0, 0, 0, 0, 0, 0] : i \text{ in } [1..5]];$ for i, j in  $[1..5]$  do if T $[i]*xx*T[j]^-1$  in H then for k in  $[1..\#CH[5]]$  do if  $CH[5]$   $(T[i]*xx*T[j]^2-1)$  eq  $CH[5][k]$ then  $A[i, j] := CH5seq[k] \mod 7$  ; end if; end for; end if; end for;  $GG = GL(5, 7)$ ; GG!A; /∗  $[0 1 0 0 0]$  $[0 \ 0 \ 0 \ 1 \ 0]$  $[0 \ 0 \ 0 \ 0 \ 4]$  $[0 \ 0 \ 1 \ 0 \ 0]$ 

```
[1 \ 0 \ 0 \ 0 \ 0]∗/
T:={\rm Transversal}\left({\rm G},{\rm H}\right);B := [[0, 0, 0, 0, 0, 0] : i \text{ in } [1..5]];for i, j in [1..5] do if T[i]*yy*T[j]^-1 in H then for k in
    [1..\#CH[5]] do if CH[5] (T[i]*yy*T[j]^2-1) eq CH[5][k]then
B[i, j] := CH5seq[k] \mod 7 ; end if; end for; end if; end for;
GG = GL(5, 7);
GG!B;
/∗
[0 \ 0 \ 1 \ 0 \ 0][0 \ 0 \ 0 \ 2 \ 0][0 2 0 0 0][0 \ 0 \ 0 \ 0 \ 2][4 \ 0 \ 0 \ 0 \ 0]∗/
S:=Sym(30);
xx := S! (1, 2, 4, 3, 28, 8, 13, 23, 18, 26, 6, 11, 21, 16, 5)(7, 12, 22, 17, 29, 9, 14, 24, 19, 30, 10, 15, 25, 20, 27);yy := S ! (1,3,11,23,5,8,18,2,21,28,6,16,13,4,26)(7, 17, 15, 24, 27, 9, 19, 12, 25, 29, 10, 20, 14, 22, 30);N:=\mathrm{sub<}S \mid xx, yy>;
\#N;/∗180∗/
Is Isomorphic (sub<GG|GG!A,GG|B>,N);/* true */FPGroup(N);/∗
Finitely presented group on 2 generators
```
 $(\, \$\, .2\,^{\circ}-1 \ * \ \$\, .1\,) \circ 3 = Id(\$\,)\ \longrightarrow \ (y\,^{\circ}-1 \ *x) \circ 3$  $$.2^{\degree}-1$  \*  $$.1^{\degree}-3$  \*  $$.2^{\degree}-1$  \*  $$.1^{\degree}2 = Id($  ( $)$   $\longrightarrow$  y $\degree$ -1\*x $\degree$ -3\*  $v^{\hat{-}}-1*x^{\hat{-}}2$  $$.2^{\degree}-3$  \* \$.1 $^{\degree}-1$  \* \$.2 $^{\degree}2$  \* \$.1 $^{\degree}-1$  = Id(\$)  $\implies$  y $^{\degree}-3$ \*x $^{\degree}-1$ \*  $v2*x^)-1$ G $\langle x, y, t \rangle :=$ Group $\langle x, y, t \rangle$  ( y^-1 \*x ) ^3, y^-1\*x^-3\*y^-1\*x ^2, y  $\hat{--}3*x^-\hat{1}*y2*x^-\hat{1},$  $t \hat{ }7,$ ∗/  $Nt:=$  S t a b i l i s e r  $(N, {1, 6, 7, 8, 9, 10})$ ; /\* These perms are in the stabiliser  $*/$ for n in N do if  $\{1,6,7,8,9,10\}$ <sup>^</sup> n eq  $\{1,6,7,8,9,10\}$ then  $n$ ; end if; end for;  $Set(Nt)$ ;  $w:=WordGroup(N);$  $rho:=$ InverseWordMap $(N)$ ; A: = N!  $(2, 23, 3) (4, 16, 11) (5, 28, 26) (12, 24, 17) (13, 21,$  $18$  (14, 25, 19) (15, 22, 20) (27, 29, 30); B: = N!  $(2, 28) (3, 21) (4, 18) (5, 11) (12, 29) (13, 26) (14, 30)$  $(15, 27) (16, 23) (17,$  $(25) (19, 22) (20, 24)$ ;  $C:=N!(1, 8, 6) (2, 18, 4) (3, 21, 11) (7, 9, 10) (12, 19, 22)$  $(13, 16, 23) (14, 20,$ 

```
(24) (15, 17, 25);
```
A@rho ;

R el a ti o n s

 $AA: = function(w)$ 

 $w6 := w.1^2$ ;  $w7 := w.2^2$ ;  $w8 := w6 * w7$ ; return w8; end function;  $AA(FPGroup(N))$ ;

```
B@rho ;
BB := function (w)w6 := w.1 ^{\circ} 2; w7 := w.2 ^{\circ} 2; w8 := w6 * w7; w3 := w.1 ^{\circ} 3;
         w2 := w.2^{\degree} - 1; w4 := w3* \t w2; w10 := w8 * \t w4; return w10;
end function;
BB(FPGroup(N));
C@rho ;
CC = function(w)w3 := w.1 \hat{3}; w2 := w.2\hat{-}1; w4 := w3 * w2; w6 := w.1 \hat{2};
         w7 := w. 2^2; w8 := w6∗ w7 ; w11 := w4 ∗ w8 ; w12 := w11 ∗ w8 ; w1 := w.1ˆ −1;
         w13 := w12 * w1; w14 :=w13 * w.2; return w14;
end function;
CC(FPGroup(N));
/* Work with this one */
G\langle x, y, t \rangle :=Group\langle x, y, t | (y^2-1^*x)^3, y^2-1^*x^2-3^*y^2-1^*x^*2, y\hat{z}-3*x^2-1*y^2*x^2-1,t ^7, (t, x^2*y^2), (t, x^2*y^2*x^3*y^2-1), t^(x^3*y^2+1*x^2*y^2*x^2+y^2*x^2-1*y = t 4>;
Orbits (Stabiliser(N,1));
/∗
\left[ \right]GSet\{\emptyset\ 1\ \emptyset\},\GSet\{\omega_6 \omega\},\GSet\{@ 7 @ \},GSet\{\emptyset\ \{0\ \ \emptyset\ \emptyset\},\
```

```
GSet\{\emptyset\ \emptyset\ \emptyset\},GSet\{@ 10 @\},GSet\{\emptyset\ 2, 21, 23, 26, 18, 28, 3, 5, 13, 11, 16, 4\ \emptyset\},\GSet{\emptyset 12, 25, 24, 30, 19, 29, 17, 27, 14, 15, 20, 22 \space}}
]
∗/
/* Do not use this one it was only to test it (t^x x), Has an
     extra relation at the end */G\langle x, y, t \rangle :=Group\langle x, y, t | (y^2-1*x)^3, y^2-1*x^2+3*y^2-1*x^2, y\hat{-}3*x^2-1*y^2*x^2-1,
t \hat{}7, (t, x\hat{}2∗y\hat{}2), (t, x\hat{}2∗y\hat{}2∗x\hat{}3∗y\hat{}−1), t \hat{} (x\hat{}3∗y\hat{}−1∗x\hat{}2∗y\hat{}2∗
    x^2+ y^2+x^2-1*y = t^4, (t, t^x) >;\#\!G;
/* Should get 7^{\degree}5*180 */
Index (G, sub\lll x, y>); /* should be 7^5 */
/∗ 16807 ∗/
/∗ FOR ∗/
S:=Sym(30);
xx:=S!(1,2,4,3,28,8,13,23,18,26,6,11,21,16,5)(7, 12, 22, 17, 29, 9, 14, 24, 19, 30, 10, 15, 25, 20, 27);yy := S ! (1,3,11,23,5,8,18,2,21,28,6,16,13,4,26)(7, 17, 15, 24, 27, 9, 19, 12, 25, 29, 10, 20, 14, 22, 30);N:=\mathrm{sub<}S \mid xx, yy>;
\#N;/∗180∗/
```

```
C:=Classes(N);\#C;
/∗15∗/
FPGroup(N);/∗
Finitely presented group on 2 generators
R el a ti o n s
      (\, \$\, .2\, \hat{\,} -1 \, * \, \$\, .1\,) \, \hat{\;} 3 = Id \, (\, \$\,) \quad \longrightarrow \, (\, \text{y} \, \hat{\,} -1 \, * \text{x}) \, \hat{\;} 3$.2^{\degree}-1 * $.1^{\degree}-3 * $.2^{\degree}-1 * $.1^{\degree}2 = Id($) \longrightarrow y^{\degree}-1*x^{\degree}-3*
          v^{\hat{}}-1*x^{\hat{}}2$.2^{\degree}-3 * $.1^{\degree}-1 * $.2^{\degree}2 * $.1^{\degree}-1 = Id($) \implies y^{\degree}-3*x^{\degree}-1*
          y^2*x^2-1∗/
NN\langle x, y \rangle := G \text{roup} \langle x, y | (y^2 - 1^* x)^3, y^2 - 1^* x^* - 3^* y^* - 1^* x^* \rangle, y^2 - 3^* x^{\sim}-1*{\rm y} ^{\sim}2*{\rm x} ^{\sim}-1>;
/∗ 180 ∗/
Sch:= Schreier System (NN, sub<NN Id (NN));
 ArrayP := [ Id(N): i in [1.. #N] ] ;for i in [2.. \#N] do P := [Id(N): 1 in [1.. \#Sch[i]]];for j in [1..\# Sch[i] do
 if Eltseq(Sch[i])[j] eq 1 then P[j]:= xx; end if;
if Eltseq (Sch[i]) [j] eq -1 then P[j]:=xx^-1; end if;
if Eltseq (Sch[i]) [j] eq 2 then P[j]:= yy; end if;
if Eltseq (Sch[i]) [j] eq -2 then P[j]:=yy^-1; end if;
end for;
 PP:=Id(N);for k in [1.. #P] do
 PP:=PP*P[k]; end for;
 ArrayP[i]:=PP;end for;
for i in [1..\#N] do if 1^\wedgeArrayP[i] eq 2 then Sch[i]; break;
```

```
end if; end for;
/∗ x ∗/
 for i in [1..\#N] do if 1^*ArrayP[i] eq 3 then Sch[i]; break
    ; end if; end for;
/∗ y ∗/
 for i in [1..\#N] do if 1^\wedgeArrayP[i] eq 4 then Sch[i]; break
    ; end if; end for;
/∗ xˆ2 ∗/
for i in [1..\#N] do if 1^\wedgeArrayP[i] eq 5 then Sch[i]; break;
   end if; end for;
/∗ xˆ−1 ∗/
 for i in [1..\#N] do if 1^\wedgeArrayP[i] eq 6 then Sch[i]; break
    ; end if; end for;
/∗ yˆ−1 ∗ x∗/
for i in [1..\#N] do if 12^*ArrayP[i] eq 7 then Sch[i]; break
   ; end if; end for;
/∗ xˆ−1 ∗/
Orbits(N);/∗
\left[ \right]GSet\{\emptyset 1, 2, 3, 4, 21, 28, 11, 26, 16, 8, 6, 23, 5, 13,
        18 @} ,
    GSet{\emptyset 7, 12, 17, 22, 25, 29, 15, 30, 20, 9, 10, 24,}27, 14, 19 @
∗/
for i in [2..\#C] do i, C[i][3]; for j in [1..\#N] do
 if ArrayP[j] eq C[i][3]then Sch[j]; end if; end for;
 Orbits ( Centraliser (N, C[i][3]) ); end for;
/∗
2(1, 11)(2, 8)(3, 28)(5, 16)(6, 13)(7, 15)(9, 12)(10, 14)
```

```
(17, 29)(18, 26)(19, 30)(20, 27)x * y * x * y^2 - 1 * x\sqrt{2}GSet\{\omega_4, 21, 23 \omega\},\GSet\{\omega_2, 25, 24\omega\},\GSet\{\emptyset 1, 11, 26, 6, 18, 13, 28, 8, 3, 2, 5, 16 \emptyset,
     GSet{\emptyset 7, 15, 30, 10, 19, 14, 29, 9, 17, 12, 27, 20 \Omega}(( x * y * x * y^2-1 * x) * t (x^2)), (( x * y * x * y^2-1 * x) * t)t^x(x^2)^3), ((x * y * x * y^2-1 * x)*t), ((x * y * x * y^2-1 * x)*t)x ) * t \hat{3} ),
]
3(1, 8, 6)(2, 13, 11)(3, 18, 16)(4, 23, 21)(5, 28, 26)(7,9, 10 (12, 14, 15) (17, 19,20 (22, 24, 25) (27, 29, 30)\ge \hat{} 5
\left[ \right]GSet\{\emptyset 1, 2, 3, 4, 21, 28, 11, 26, 16, 8, 6, 23, 5, 13,
          18 \Theta,
     GSet{\emptyset 7, 12, 17, 22, 25, 29, 15, 30, 20, 9, 10, 24,}27, 14, 19 @}
((x<sup>5</sup>) * t), ((x<sup>5</sup>) * t<sup>3</sup>),
]
4 (1, 6, 8)(2, 11, 13)(3, 16, 18)(4, 21, 23)(5, 26, 28)(7,10, 9 (12, 15, 14) (17, 20,19 (22, 25, 24) (27, 30, 29)x^2-5\sqrt{2}GSet\{\emptyset 1, 2, 3, 4, 21, 28, 11, 26, 16, 8, 6, 23, 5, 13,
          18 \Theta,
```
272

```
GSet{\emptyset 7, 12, 17, 22, 25, 29, 15, 30, 20, 9, 10, 24,27 , 14 , 19 @}
((x^2-5)*t), ((x^2-5)*t^3),
\overline{\phantom{a}}5(1, 18, 4)(2, 13, 11)(3, 21, 6)(5, 26, 28)(7, 19, 22)(8,16, 23 (9, 20, 24) (10, 17,(25) (12, 14, 15) (27, 30, 29)x * y^2-1\sqrt{2}GSet\{\n@ 2, 13, 11 @ \},GSet\{\omega 5, 26, 28 \omega\},\GSet\{\n 0\ 12, 14, 15\ 0\},\nGSet\{\n@ 27, 30, 29 @\},GSet\{\n@ 1, 18, 23, 4, 8, 3, 16, 21, 6\n@ \},\nGSet{\emptyset 7, 19, 24, 22, 9, 17, 20, 25, 10 \space \textcircled{\textcircled{\textcirc}}}(( x * y^2-1)*t^x), (( x * y^2-1)*t^x(x^2-1)), (( x * y^2-1)*(t^x)^3), ((x * y<sup>~</sup>-1)*(t<sup>~</sup>x<sup>~</sup>-1)<sup>3</sup>), ((x * y<sup>~</sup>-1)*t), ((x * y<sup>~</sup>-1)*t<sup>3</sup>),]
6 (2, 21, 26) (3, 16, 18) (4, 5, 13) (11, 23, 28) (12, 25, 30)(14, 22, 27) (15, 24, 29) (17, 20,19 )
x^3 + y^2-1\sqrt{2}GSet\{\n@ 1, 8, 6 @\},\nGSet\{\n@ 3, 16, 18 @\},GSet\{\n@ 7, 9, 10 @\},\GSet\{\n@ 17, 20, 19 @\},\GSet\{\emptyset\ 2, 21, 4, 26, 5, 28, 13, 11, 23 \ \emptyset\},\
```

```
GSet{\emptyset 12, 25, 22, 30, 27, 29, 14, 15, 24 \emptyset}((x<sup>3</sup> * y<sup>2</sup>-1)*t), ((x<sup>3</sup> * y<sup>2</sup>-1)*t<sup>2</sup>y), ((x<sup>3</sup> * y<sup>2</sup>-1)*t<sup>3</sup>), ((x<sup>3</sup> * y<sup>2</sup>-1)*t<sup>3</sup>y)\hat{3} * y^-1) * (t ^y) \hat{3}), ((x \hat{3} * y^-1) * t \hat{1}x), ((x \hat{3} * y^-1) * (t \hat{1}x
    ) ^{\circ}3),
]
7 (2, 26, 21) (3, 18, 16) (4, 13, 5) (11, 28, 23) (12, 30, 25)(14, 27, 22) (15, 29, 24) (17, 19,20 )
y ∗ xˆ−3
\sqrt{2}GSet\{\n@ 1, 6, 8 @\},GSet\{\n@ 3, 18, 16 @\},\GSet\{\n@ 7, 10, 9 @\},GSet\{\n@ 17, 19, 20 @\},\GSet\{\emptyset\ 2, 26, 23, 21, 11, 5, 28, 4, 13 \ \emptyset\},\GSet{\emptyset 12, 30, 24, 25, 15, 27, 29, 22, 14 \emptyset}(( y * x<sup>~</sup>-3)*t), (( y * x<sup>~</sup>-3)*t<sup>~</sup>), (( y * x<sup>~</sup>-3)*t<sup>~</sup>), (( y * x\hat{(-3)} * ( t ^y ) \hat{3} ), ( (y * x \hat{-3} * t \hat{+} x ), ( (y * x \hat{-3} * (t \hat{+} x ) \hat{3}),
]
8 (1, 3, 13, 26, 21)(2, 28, 23, 6, 16)(4, 8, 18, 11, 5)(7,17, 14, 30, 25 (9, 19, 15, 27,
      (22) (10, 20, 12, 29, 24)xˆ3
\sqrt{2}GSet{\emptyset 1, 3, 28, 13, 23, 18, 26, 6, 11, 21, 16, 5, 2,4, 8 \text{ } \textcircled{1}GSet{\emptyset 7, 17, 29, 14, 24, 19, 30, 10, 15, 25, 20, 27,12 , 22 , 9 @}
((x<sup>3</sup>) * t), ((x<sup>3</sup>) * t<sup>3</sup>),
```

```
]
9(1, 13, 21, 3, 26)(2, 23, 16, 28, 6)(4, 18, 5, 8, 11)(7,14, 25, 17, 30 (9, 15, 22, 19,
     27) (10, 12, 24, 20, 29)y * x * y^2-1 * x * y\mathbb{I}GSet\{\n@ 1, 13, 28, 21, 6, 18, 3, 2, 5, 26, 23, 8, 16,\n11, 4 \ \Omega,
     GSet{\emptyset 7, 14, 29, 25, 10, 19, 17, 12, 27, 30, 24, 9}20 , 15 , 22 @}
(( y * x * y^2-1 * x * y)*t), (( y * x * y^2-1 * x * y)*t^3),
]
10 (1, 13, 8, 11, 6, 2)(3, 5, 18, 28, 16, 26)(4, 21, 23)(7,14, 9, 15, 10, 12) (17, 27, 19,
     29, 20, 30 (22, 25, 24)x^2 + y^2 - 1\sqrt{2}GSet\{@4, 21, 23 @\},GSet\{\omega_2, 25, 24\omega\},\GSet\{\emptyset 1, 11, 26, 13, 18, 6, 3, 8, 28, 2, 5, 16 \emptyset,
     GSet{\emptyset 7, 15, 30, 14, 19, 10, 17, 9, 29, 12, 27, 20 \Omega}((x^2 * y^2 - 1) * t^ (x^2)), ((x^2 * y^2 - 1) * (t^ x^2) ), ((x^2 * y^2 - 1) * t^ x^2)\hat{i}−1)*t), ((x \hat{i} 2 * y \hat{i} - 1) * t \hat{i} 3),]
11 (1, 2, 6, 11, 8, 13) (3, 26, 16, 28, 18, 5) (4, 23, 21) (7,12, 10, 15, 9, 14 (17, 30, 20,29, 19, 27 (22, 24, 25)y ∗ xˆ−2
```

```
\left[ \right]GSet\{\omega_4, 23, 21 \omega\},\GSet\{\omega_2, 24, 25\omega\},\GSet\{\emptyset 1, 11, 26, 2, 18, 8, 16, 6, 5, 13, 28, 3 \emptyset\},
      GSet{\emptyset 7, 15, 30, 12, 19, 9, 20, 10, 27, 14, 29, 17 \text{ } \textcircled{1}}((y * x<sup>~</sup>-2)*t<sup>~</sup>(x<sup>~</sup>2)), ((y * x<sup>~</sup>-2)*(t<sup>~</sup>x<sup>~</sup>2)<sup>~</sup>3), ((y * x<sup>~</sup>-2)*t), ((y * x^2 - 2) * t^ 3),
]
12 (1, 2, 4, 3, 28, 8, 13, 23, 18, 26, 6, 11, 21, 16, 5) (7,
     12 , 22 , 17 , 29 , 9 , 14 , 24 , 19 ,
      30 , 10 , 15 , 25 , 20 , 27 )
x
\left[ \right]GSet{\emptyset 1, 2, 4, 3, 28, 8, 13, 23, 18, 26, 6, 11, 21,16, 5 \text{ } @ \},GSet{\emptyset 7, 12, 22, 17, 29, 9, 14, 24, 19, 30, 10, 15,}25 , 20 , 27 @}
((x)*t), ((x)*t^3),
]
13 (1, 4, 28, 13, 18, 6, 21, 5, 2, 3, 8, 23, 26, 11, 16) (7,22 , 29 , 14 , 19 , 10 , 25 , 27 , 12 ,
      17, 9, 24, 30, 15, 20)
x^2\left[ \right]GSet{\emptyset} 1, 4, 28, 13, 18, 6, 21, 5, 2, 3, 8, 23, 26, 11,
           16 \Theta,
      GSet{\emptyset 7, 22, 29, 14, 19, 10, 25, 27, 12, 17, 9, 24,30 , 15 , 20 @}
((x<sup>2</sup>) * t), ((x<sup>2</sup>) * t<sup>3</sup>),
```

```
]
14 (1, 23, 5, 13, 16, 8, 21, 28, 11, 3, 6, 4, 26, 2, 18) (7,
    24 , 27 , 14 , 20 , 9 , 25 , 29 , 15 ,
    17 , 10 , 22 , 30 , 12 , 19 )
yˆ−1 ∗ x ∗ y ∗ x ∗ yˆ−1
\mathbb{I}GSet\{\n@ 1, 23, 5, 13, 16, 8, 21, 28, 11, 3, 6, 4, 26, 2,\n18 @} ,
    GSet{\emptyset 7, 24, 27, 14, 20, 9, 25, 29, 15, 17, 10, 22,30 , 12 , 19 @}
((y^2-1 * x * y * x * y^2-1)*t), ((y^2-1 * x * y * x * y^2-1)*t)\hat{ } 3),
\vert15 (1, 11, 23, 3, 5, 6, 13, 4, 16, 26, 8, 2, 21, 18, 28)(7,15, 24, 17, 27, 10, 14, 22, 20,
    30 , 9 , 12 , 25 , 19 , 29 )
x^2-4\sqrt{2}GSet\{\emptyset 1, 11, 23, 3, 5, 6, 13, 4, 16, 26, 8, 2, 21, 18,
         28 @} ,
    GSet{\emptyset 7, 15, 24, 17, 27, 10, 14, 22, 20, 30, 9, 12,25, 19, 29 @}
((x^2-4)*t), ((x^2-4)*t^3),
]
∗/
/*FOR: \text{ started } 4/23 \quad (7 star 5_1 80.out) */
```

```
for a, b, c, d, e, f, g, h in [0..10] do
G\langle x, y, t \rangle :=Group\langle x, y, t | (y^2-1^*x)^3, y^2-1^*x^3-3^*y^2-1^*x^*y^2, y^2-3^*y^2-1^*y^*y^2
```

$$
x^2-1*y^2*x^2-1,
$$
  
\nt^7, (t, x^2\*y^2), (t, x^2\*y^2\*x^3\*y^2-1), t^(x^3\*y^2-1\*x^2\*y^2\*  
\nx^2\*y^2\*x^2+1\*y) = t^4, ((x \* y \* x \* y^2-1 \* x)\*t^(x^2))^a  
\n, ((x \* y \* x \* y^2-1 \* x)\*(t^2)^3)b, ((x \* y \* x \* y^2-1  
\n \* x)\*t)^c, ((x \* y \* x \* y^2-1 \* x)\*t^3)(d, ((x^5)\*t)^e, ((x^5)\*t^3) \*t, ((x^2-5)\*t)^g, ((x^2-5)\*t^3) \*b);

 $\label{eq:ad} \begin{split} \texttt{a}, \texttt{b}, \texttt{c}, \texttt{d}, \texttt{e}, \texttt{f}, \texttt{g}, \texttt{h}, \hspace{0.1cm} \texttt{Index}\left(\texttt{G}, \texttt{sub}\right); \hspace{0.1cm} \texttt{end} \hspace{0.1cm} \texttt{for} \hspace{0.1cm} ; \end{split}$ 

/∗FOR: S ta r t e d 4/28 (7 s t a r 5 1 8 0 1 . out ) ∗/ f o r a , b , c , d , e , f , g , h i n [ 0 . . 1 0 ] do G<x , y , t>:=Group<x , y , t |( yˆ−1 ∗x ) ˆ3 , yˆ−1∗xˆ−3∗yˆ−1∗x ˆ2 , yˆ−3∗ xˆ−1∗yˆ2∗xˆ−1, t ˆ7 , ( t , xˆ2∗y ˆ2 ) , ( t , xˆ2∗yˆ2∗xˆ3∗yˆ−1) , t ˆ ( xˆ3∗yˆ−1∗xˆ2∗yˆ2∗ xˆ2∗yˆ2∗xˆ−1∗y ) = t ˆ4 , ( ( ( x ∗ yˆ−1)∗ t ˆx ) ) ˆa , ( ( ( x ∗ yˆ−1) ∗ t ˆ ( xˆ−1) ) ) ˆb , ( ( ( x ∗ yˆ−1) ∗( t ˆx ) ˆ3 ) ) ˆc , ( ( ( x ∗ yˆ−1) ∗( t ˆx ˆ−1) ˆ3 ) ) ˆd , ( ( ( x ∗ yˆ−1)∗ t ) ) ˆe , ( ( ( x ∗ yˆ−1)∗ t ˆ3 ) ) ˆf , ( ( ( xˆ3 ∗ yˆ−1)∗ t ) ) ˆg , ( ( ( xˆ3 ∗ yˆ−1)∗ t ˆy ) ) ˆh>;

 $\label{eq:ad} \begin{array}{ll} \texttt{a}, \texttt{b}, \texttt{c}, \texttt{d}, \texttt{e}, \texttt{f}, \texttt{g}, \texttt{h}, \hspace{0.2cm} \texttt{Index}\left(\texttt{G}, \texttt{sub}\texttt{<}\texttt{G} | \texttt{x}, \texttt{y}\texttt{>}\right); \hspace{0.2cm} \texttt{end} \hspace{0.2cm} \texttt{for} \hspace{0.2cm} ; \end{array}$ 

/\*FOR: started 4/28 (7 star5\_180\_2.out)\*/  
\nfor a, b, c, d, e, f, g, h in [0..10] do  
\nG
$$
\times
$$
x, y, t>=Group $\times$ x, y, t|(y^-1 \*x)^3, y^1-x^2+y^1+x^2,y^1-3\*  
\nx^1+y^2\*x^1,  
\nt^7, (t, x^2\*y^2), (t, x^2\*y^2\*x^3\*y^1), t^(x^3\*y^1+x^2\*y^2\*  
\nx^2\*y^2\*x^1\*y) = t^4, ((x^3 \* y^1+y^1) \* (x^3 \* y^2+y^2)\*(1+y^2+y^2) \* (1+x^2+y^2) \* (1+x^2+y

 $\label{eq:ad} \begin{array}{ll} \texttt{a}, \texttt{b}, \texttt{c}, \texttt{d}, \texttt{e}, \texttt{f}, \texttt{g}, \texttt{h}, \hspace{0.1cm} \texttt{Index}\left(\texttt{G}, \texttt{sub}\texttt{<}\texttt{G} | \texttt{x}, \texttt{y}\texttt{>}\right); \hspace{0.1cm} \texttt{end} \hspace{0.1cm} \texttt{for} \hspace{0.1cm} ; \end{array}$ 

/∗FOR: S ta r t e d 4/28 (7 s t a r 5 1 8 0 3 . out ) ∗/ f o r a , b , c , d , e , f , g , h i n [ 0 . . 1 0 ] do G<x , y , t>:=Group<x , y , t |( yˆ−1 ∗x ) ˆ3 , yˆ−1∗xˆ−3∗yˆ−1∗x ˆ2 , yˆ−3∗ xˆ−1∗yˆ2∗xˆ−1, t ˆ7 , ( t , xˆ2∗y ˆ2 ) , ( t , xˆ2∗yˆ2∗xˆ3∗yˆ−1) , t ˆ ( xˆ3∗yˆ−1∗xˆ2∗yˆ2∗ xˆ2∗yˆ2∗xˆ−1∗y ) = t ˆ4 , ( ( ( xˆ2 ∗ yˆ−1)∗ t ˆ ( x ˆ2 ) ) ) ˆa , ( ( ( xˆ2 ∗ yˆ−1) ∗( t ˆx ˆ2 ) ˆ3 ) ) ˆb , ( ( ( xˆ2 ∗ yˆ−1)∗ t ) ) ˆc , ( ( ( xˆ2 ∗ y ˆ−1)∗ t ˆ3 ) ) ˆd , ( ( ( y ∗ xˆ−2)∗ t ˆ ( x ˆ2 ) ) ) ˆe , ( ( ( y ∗ xˆ−2) ∗( t ˆx ˆ2 ) ˆ3 ) ) ˆf , ( ( ( y ∗ xˆ−2)∗ t ) ) ˆg , ( ( ( y ∗ xˆ−2)∗ t ˆ3 ) , ( ( x ) ∗ t ) ) ˆh >; a , b , c , d , e , f , g , h , Index (G, sub<G| x , y>) ; end f o r ; /∗FOR: S ta r t e d 4/28 (7 s t a r 5 1 8 0 4 . out ) ∗/

f o r a , b , c , d , e , f , g i n [ 0 . . 1 0 ] do G<x , y , t>:=Group<x , y , t |( yˆ−1 ∗x ) ˆ3 , yˆ−1∗xˆ−3∗yˆ−1∗x ˆ2 , yˆ−3∗ xˆ−1∗yˆ2∗xˆ−1, t ˆ7 , ( t , xˆ2∗y ˆ2 ) , ( t , xˆ2∗yˆ2∗xˆ3∗yˆ−1) , t ˆ ( xˆ3∗yˆ−1∗xˆ2∗yˆ2∗ xˆ2∗yˆ2∗xˆ−1∗y ) = t ˆ4 , ( ( ( x ) ∗ t ˆ3 ) ) ˆa , ( ( ( x ˆ2 ) ∗ t ) ) ˆb , ( ( ( x ˆ2 ) ∗ t ˆ3 ) ) ˆc , ( ( ( yˆ−1 ∗ x ∗ y ∗ x ∗ yˆ−1)∗ t ) ) ˆd , ( ( ( yˆ−1 ∗ x ∗ y ∗ x ∗ yˆ−1)∗ t ˆ3 ) ) ˆe , ( ( ( xˆ−4)∗ t ) ) ˆf , ( ( ( xˆ−4)∗ t ˆ3 ) ) ˆg >;

 $a, b, c, d, e, f, g, \quad Index(G, sub<sub>G</sub> | x, y>)$ ; end for;

 $/*$  Saved for Later Split this into two parts.

∗/
- /\* Running it in the background  $*/$
- 1. nano 7star5:180
- 2. Insert data
- $3.$  Ctrl + x
- 4. Choose yes
- 5. Enter to save file
- If we want to check the input file 7star5:180 type nano 7 star<sup>5</sup>:180

nohup magma "7 $\frac{\pi}{3}$ tar $\frac{5:180}{\>7}$ star $\frac{5:180}{\dots}$ out $\>$ 

After the above command has been run if we want to check output (or whether the program is running). We use the command nano 7 star5:180.out

/\* Checking Status of Progenitor \*/ nano 7 star<sup>5</sup>-180. out

/∗ Problem #2 ∗/

```
T:={\rm TransitiveGroups(15)};G:=T[15]; CG:=CharacterTable(G); S:=Subgroups(G); H:=S[19]'subgroup ;
CH:=CharacterTable (H); Induction (CH[2], G) eq CG[15];
/∗ True ∗/
/∗
```
for g,h in G do if  $sub< G|g, h>$  eq G then A:=g; B:=h; end if; end for; ∗/ /\* interrupt it  $*/$ A,B; /\* These values change  $*/$ /∗  $( 1, 7, 12 ) ( 2, 9, 4 ) ( 3, 14, 8 ) ( 6, 11, 13 )$  $( 1, 5 ) ( 2, 14 ) ( 4, 12 ) ( 6, 10 ) ( 8, 15 ) ( 9, 13 )$  \*/  $S:=Sym(15)$ ;  $xx := S! (1, 7, 12) (2, 9, 4) (3, 14, 8) (6, 11, 13);$  $yy := S ! (1, 5) (2, 14) (4, 12) (6, 10) (8, 15) (9, 13);$  $G:=\mathrm{sub<}S \mid xx, yy>$ ;  $/*$  Fixing value from H Permutation group H acting on a set of cardinality 15 Order =  $36 = 2^2 \cdot 3 \cdot 3^2$  $( 1, 6, 8) ( 2, 15, 13) ( 3, 11, 7) ( 4, 5, 14) ( 9, 10, 12)$  $( 2, 12 ) ( 3, 10 ) ( 4, 13 ) ( 5, 11 ) ( 7, 15 ) ( 9, 14 )$  $( 2, 11 ) ( 3, 4) ( 5, 12 ) ( 7, 9 ) ( 10, 13 ) ( 14, 15 )$  $( 1, 8, 6) ( 2, 9, 4) ( 3, 11, 7) ( 5, 15, 10) ( 12, 14, 13)$ ∗/  $H:= \text{sub} \ll 4$  (1, 6, 8) (2, 15, 13) (3, 11, 7) (4, 5, 14) (9, 10,  $12)$ ,  $( 2, 12 ) ( 3, 10 ) ( 4, 13 ) ( 5, 11 ) ( 7, 15 ) ( 9, 14 )$  $( 2, 11 ) ( 3, 4) ( 5, 12 ) ( 7, 9 ) ( 10, 13 ) ( 14, 15 )$ ,  $( 1, 8, 6) ( 2, 9, 4) ( 3, 11, 7) ( 5, 15, 10) ( 12, 14, 13) >;$  $CH:=$ CharacterTable  $(H)$ ;  $CG:=ChapterTable(G);$ for l in  $[1..\, \text{\#CH}]$  do if Induction  $\text{CH}[1], \text{G}$  eq  $\text{CG}[15]$  then 1; end if; end for;

```
/∗
4
5
∗/
Induction (CH[4], G) eq CG[15];
/* true */Index(G,H);
/∗ 5 ∗/
#H;/∗ 36 ∗/
5∗36;
Factorization (180);
/∗ [ <2, 2>, <3, 2>, <5, 1> ] 2ˆ2∗3ˆ2∗5ˆ1 ∗/
CH:=CharacterTable (H);
/* How many linear does it have?
How many linear chars does it have?
∗/
for i in [1..\#CH] do if CH[i](Id(H)) eq 1 then i; end if;
   end for;
/∗
1
2
3
4
5
6
7
8
9
∗/
```
### CH; /∗ Character Table of Group H

−−−−−−−−−−−−−−−−−−−−−−−−−−

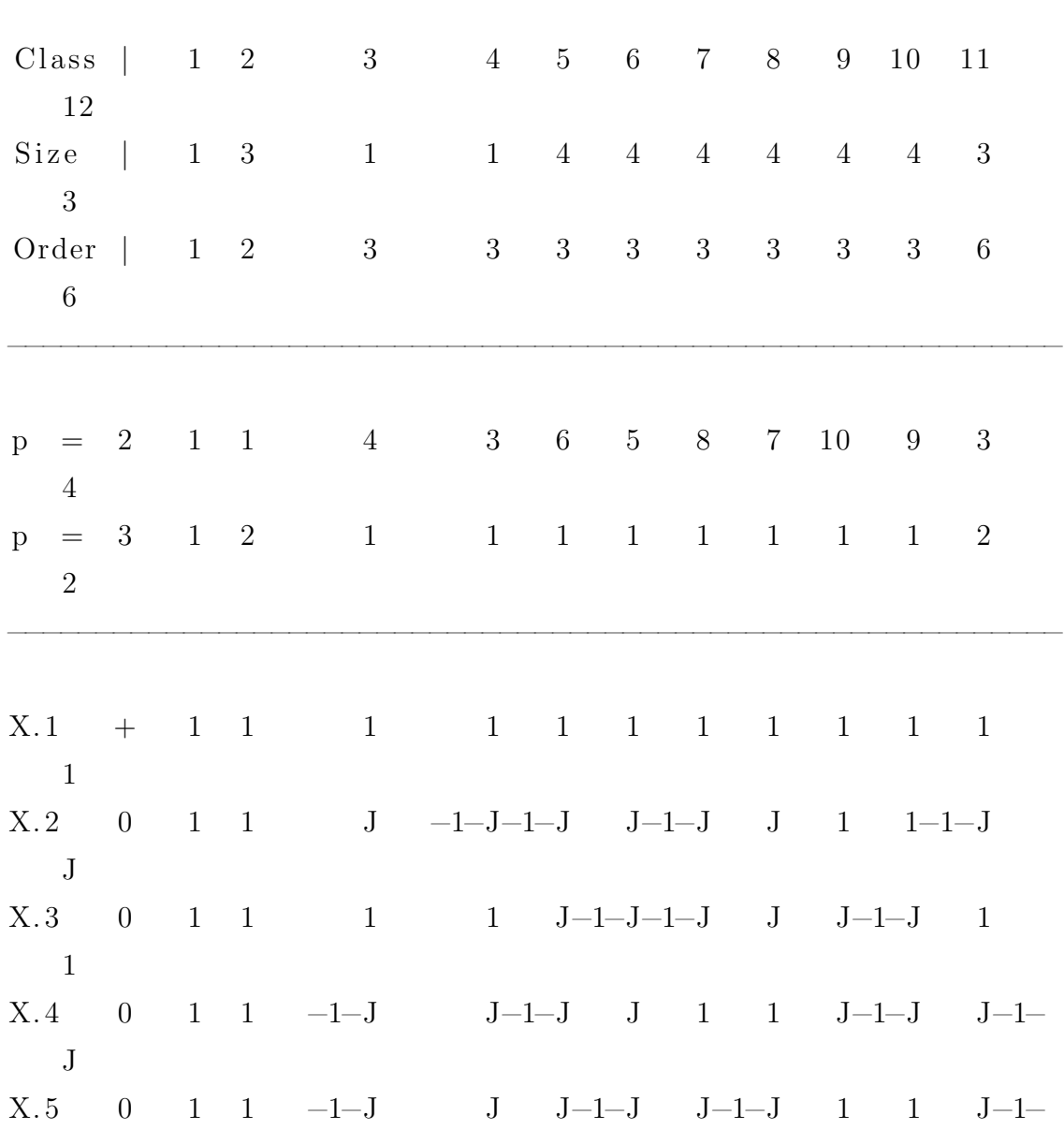

−−−−−−−−−−−−−−−−−−−−−−−−−−−−−−−−−−−−−−−−−−−−−−−−−−−−−−−−−−−−

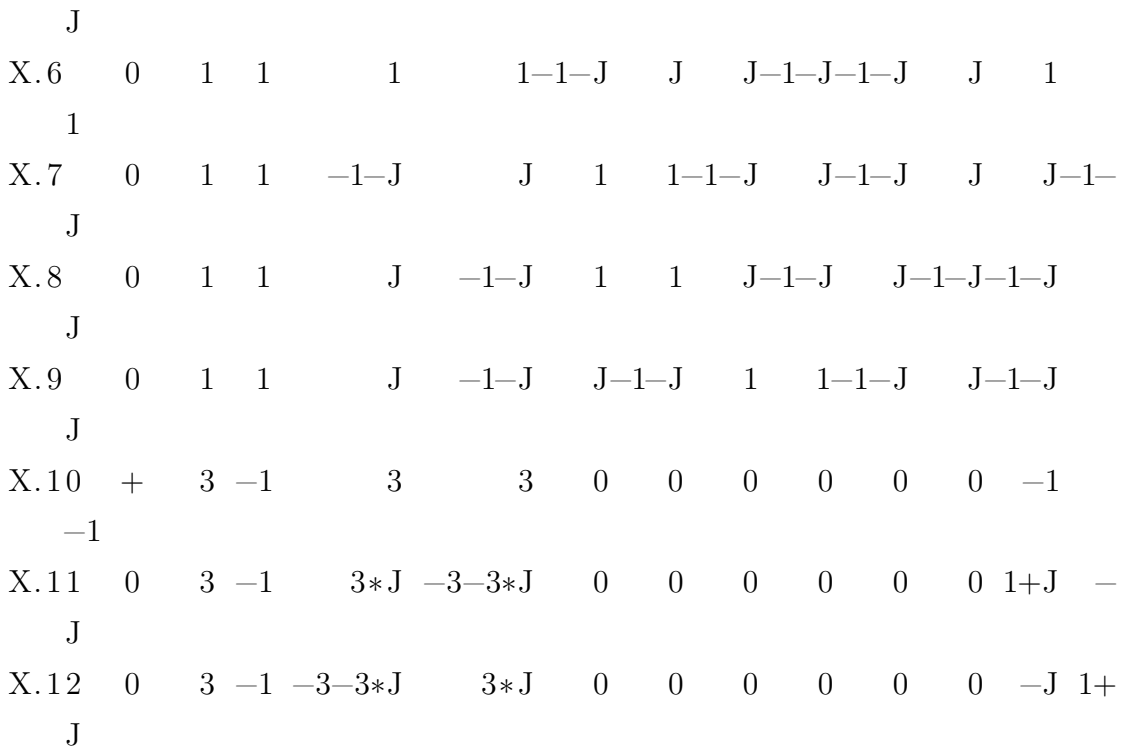

Explanation of Character Value Symbols

−−−−−−−−−−−−−−−−−−−−−−−−−−−−−−−−−−−−−−

 $J = RootOfUnity(3)$ ∗/  $T:={\rm Transversal}\left({\rm G},{\rm H}\right);$  $\#\Gamma$ ; /∗ 5 ∗/ for i in  $[1..\#T]$  do i,  $T[i]$ ; end for; /∗ 1  $Id(G)$  $2(1, 7, 12)(2, 9, 4)(3, 14, 8)(6, 11, 13)$ 3 (1, 5, 2, 13, 11, 8, 15, 9, 12, 7, 6, 10, 4, 14, 3)  $4(1, 12, 7)(2, 4, 9)(3, 8, 14)(6, 13, 11)$ 

```
5(1, 4, 13, 11, 10, 6, 9, 14, 3, 15, 8, 2, 12, 7, 5)∗/
CH[5];
/∗
(1, 1, -zeta(3), 3 - 1, zeta(3), 3, zeta(3), 3, -zeta(3), -3 -1, zeta(3) = 3, -zeta(3) = 3 - 1, 1, 1, zeta(3) = 3, -zeta(3) = 3-1)∗/
C:= CyclotomicField(3);
A := [[C.1, 0, 0, 0, 0]] : i in [1..5];
for i, j in [1..5] do A[i, j] := 0; end for;
/* A consists of 0's */
for i, j in [1..5] do if T[i]*xx*T[j]^-1 in H then
A[i, j] := CH[5] (T[i] * xx * T[j] ^{-1}); end if; end for;
GG:=GL(5,C);GG!A;
/∗
\begin{bmatrix} 0 & 1 & 0 \end{bmatrix}[0]\begin{bmatrix} 0 & 0 & 0 & 0 \end{bmatrix}0]
\begin{bmatrix} 0 & 0 & 1 & 0 \end{bmatrix}[0]\begin{bmatrix} 1 & 0 & 0 & 0 \end{bmatrix}0<sup>1</sup>[ 0 0 0 0 0 -zeta_3 −
   1 ]
∗/
Order ( xx ) ;
```
/∗ 3 ∗/

Order (GG!A) ; /∗ 3 ∗/  $B := [[C.1, 0, 0, 0, 0]] :$  i in  $[1..5]$ ; for i, j in  $[1..5]$  do B[i, j]:=0; end for; /\* A consists of  $0's$  \*/ for i, j in  $[1..5]$  do if T[i]\*yy\*T[j]^-1 in H then  $B[i, j] := CH[5] (T[i] * yy * T[j] ^{-1})$ ; end if; end for;  $GG:=GL(5,C);$ GG!B; /∗ ASK about Matrix changing  $[$  0 0 zeta\_3 0  $\vert 0 \vert$  $\begin{bmatrix} 0 & 1 & 0 \end{bmatrix}$  $0$ ]  $[-zeta - 3 - 1$  0 0 0  $[0]$  $[$  0 0 0 0 0  $1$  $\begin{bmatrix} 0 & 0 & 0 & 0 \end{bmatrix}$  $[0]$ ∗/ Order ( yy ) ; /∗ 2 ∗/ Order (GG!B) ; /∗ 2 ∗/ IsIsomorphic (G, sub<GG|GG!A,GG!B>);  $/* true */$ /\* Note that  $zeta = 9$  Ask Hasan how this happens one more time ∗/

```
CH[5];
/* Replace zeta<sub>-3</sub> with 9
(1, 1, -zeta(3), 3 - 1, zeta(3), 3, zeta(3), 3, -zeta(3), 3 -1, zeta(3) -3,-zeta(3) -3 -1, 1, 1, zeta(3) -3, -zeta(3) -3-1)∗/
PrimitiveRoot(7);/∗ 3 ∗/
CH5seq:= \begin{bmatrix} 1, 1, -9 - 1, 9, 9, -9 - 1, 9, -9 - 1, 1, 1, 9, \end{bmatrix}-9 - 1 ];
A := [[0, 0, 0, 0, 0, 0] : i \text{ in } [1..5]];for i, j in [1..5] do if T[i]*xx*T[j]<sup>\sim</sup>-1 in H then for k in
    [1..\#CH[5]] do if CH[5] (T[i]*xx*T[j]^2-1) eq CH[5][k]then
A[i, j] := CH5seq[k] \mod 7 ; end if; end for; end if; end for;
GG = GL(5, 7);
GG!A;
/∗
[0 1 0 0 0][0 \ 0 \ 0 \ 1 \ 0][0 \ 0 \ 1 \ 0 \ 0][1 \ 0 \ 0 \ 0 \ 0][0 \ 0 \ 0 \ 0 \ 4]∗/
B := [[0, 0, 0, 0, 0, 0] : i \text{ in } [1..5]];for i, j in [1..5] do if T[i]*yy*T[j]^-1 in H then for k in
    [1..\#CH[5]] do if CH[5] (T[i]*yy*T[j]^2-1) eq CH[5][k]
```

```
then
B[i, j] := CH5seq[k] \mod 7 ; end if; end for; end if; end for;
GG = GL( 5, 7 );
GG!B;
/∗
[0 \ 0 \ 2 \ 0 \ 0][0 1 0 0 0][4 \ 0 \ 0 \ 0 \ 0][0 \ 0 \ 0 \ 0 \ 1][0 \ 0 \ 0 \ 1 \ 0]∗/
Is Isomorphic(G, sub<GG|GG!A, GG!B>);
/* true */S:=Sym(30);
xx:=S!(1,2,4) (5,20,10) (6,7,9) (11,12,14)(15, 25, 30) (16, 17,19) (21, 22, 24) (26, 27, 29);
yy:=S!(1,8)(3,16)(4,5)(6,18)(9,10)(11,28)(13,21)(14, 15) (19, 20) (23, 26) (24, 25) (29, 30);
N:=\mathrm{sub<}S \mid xx, yy>;
\#N;/∗180∗/
Is Isomorphic (sub<GG|GG!A,GG|B>,N);/* true */FPGroup(N);/∗
 $.1^{\circ}3 = Id($) \longrightarrow x^3$.2^{\degree}2 = Id($)($.2 * $.1^{\degree}-1 * $.2 * $.1 * $.2 * $.1^{\degree}-1)^{^{\degree}}3 = Id ($)$.1^{\degree}-1 * $.2 * $.1^{\degree}-1 * $.2 * $.1^{\degree}-1 * $.2 * $.1^{\degree}-1 * $
```

```
.2 * $.1^{\circ}-1 * $.2 * $.1 * $.2 * $.1 * $.2 * $.1 * $.2 * $.1 * $.2\ast $ .1 \ast $ .2 \ast $ .1 \ast $ .2 = Id ($)
x^3 = Id(\$)y^2 = Id(\$)(y *x^2-1 *y *x *y *x^2-1)^3 = Id(\$)x^2-1 *y *x^2-1 *y *x^2-1 *y *x^2-1 *y *x^2-1 *y * x *y *x *y *x∗y ∗x ∗y ∗x ∗y = Id ( $ )
G\langle x, y, t\rangle :=Group\langle x, y, t | x^3, y^2, (y *x^2-1 *y *x *y *x^2-1)^3, x\hat{i}-1 *y *x\hat{i}-1 *y *x\hat{i}-1 *y *x\hat{i}-1 *y *x *y *x *y *x *y *
   x * y * x * y * x * y, t^ 7,∗/
Nt:= S t a biliser (N, {1, 6, 11, 16, 21, 26}); /* Get the #'s from
   the perm building chart *//* These perms are in the stabiliser */for n in N do if \{1,6,7,8,9,10\}<sup>2</sup> n eq \{1,6,7,8,9,10\}then n; end if; end for;
Nt;
/∗
Permutation group Nt acting on a set of cardinality 30
Order = 36 = 2^2 * 3^2( 2, 3)(4, 20)(5, 9)(7, 8)(10, 19)(12, 13)(14, 25)(15,(29)(17, 18)(22,(23)(24, 30)(27, 28)( 2, 18, 4) ( 3, 9, 7) ( 5, 20, 10) ( 8, 19, 17) ( 12, 23, 14)(13, 29, 27)(15, 25,30)(22, 28, 24)(1, 16, 6) (2, 3, 10) (5, 17, 18) (7, 8, 20) (11, 21, 26)(12, 13, 30) (15, 22,
```

```
23 ) (25 , 27 , 28 )
∗/
Set(Nt);
w:=WordGroup(N);rho:=InverseWordMap(N);
A: =N!(2, 3)(4, 20)(5, 9)(7, 8)(10, 19)(12, 13)(14, 25)(15,29 (17, 18) (22, 23) (24, 30) (27, 28); /* t ^{\circ} () = t (t, ) */
B:=N!(2, 18, 4)(3, 9, 7)(5, 20, 10)(8, 19, 17)(12, 23, 14)(13, 29, 27) (15, 25, 30) (22, 28, 24); \neq \uparrow ( ) = \uparrow ( t, ) \neqC:=N!(1, 16, 6) (2, 3, 10) (5, 17, 18) (7, 8, 20) (11, 21, 26)(12, 13, 30) (15, 22, 23) (25, 27, 28);
A@rho ;
AA: = function(w)w1 := w.1^-1; w3 := w1 * w.2; w2 := w.2^-1; w4 := w2 *
        w. 1; w5 := w. 1 * w4;
     w6 := w3 * w5; w8 := w6 * w.2; w9 := w8 * w6; w10 := w9∗ w6 ; w11 := w10 ∗
     w. 1; w12 := w11 * w. 2; w13 := w12 * w. 1; w14 := w13 * w
        .2; w15 := w14 * w.1;
     w16 := w15 * w.2; return w16;
end function;
AA(FPGroup(N));
/∗
$.1^{\degree}-1 * $.2 * $.1 * $.2^{\degree}-1 * $.1 * $.2 * $.1^{\degree}-1 * $.2 * $
   .1^{\circ}2 \times \$.2^{\circ}-1 \times \$.1^{\circ}2∗ $ . 2 ∗ $ . 1 ∗ $ . 2 ∗ $ . 1 ∗ $ . 2
x^2-1 *y *x *y<sup>^2-1</sup> *x *y *x^2-1 *y *x^2 *y<sup>2</sup> +y<sup>2</sup>
∗y ∗x ∗y ∗x ∗y
∗/
B@rho ;
```

```
BB := function (w)w17 := w.1 * w.2; w1 := w.1^-1; w18 := w17 * w1; w19 :=
         w18 * w. 2; w20 :=w19 * w.1; w21 := w20 * w.2; return w21;
end function;
BB(FPGroup(N));
/∗
$.\,1 \; * \; $.\,2 \; * \; $.\,1 \; -1 \; * \; $.\,2 \; * \; $.\,1 \; * \; $.\,2x * y * x^2 - 1 * y * x * y∗/
C@rho ;
CC:= function(w)w1 := w.1^-1; w3 := w1 * w.2; w2 := w.2^-1; w4 := w2 *
        w. 1; w5 := w. 1 * w4;
     w6 := w3 * w5; w8 := w.2 * w6; w9 := w8 * w.2; w10 :=w9 * w.1; w11 := w10 *w. 2; w12 := w11 * w. 1; w13 := w12 * w. 2; w14 := w13 * w
        . 1; w15 := w14 * w. 2;
     return w15;end function;
CC(FPGroup(N));
/∗
$.\,2 \times \$.1\degree -1 \times \$.2 \times \$.1 \times \$.2\degree -1 \times \$.1 \times \$.2 \times \$.1 \times \$.2 \times$.1 * $.2 * $.1 *\text{\$}.2y ∗ xˆ−1 ∗ y ∗ x ∗ yˆ−1 ∗ x ∗ y ∗ x ∗ y ∗ x ∗ y ∗ x ∗ y
∗/
Orbits (Stabiliser(N,1));
/∗
```

```
GSet\{\emptyset\ 1\ \emptyset\},GSet\{\omega_6 \omega\},\GSet\{\n@ 11 \n@ \},GSet\{\n@ 16 \n@ \},\GSet\{@ 21 @\},GSet{@ 26 @} ,
     GSet{\emptyset 2, 10, 4, 20, 8, 18, 7, 5, 17, 9, 19, 30}GSet{@ 12, 30, 14, 25, 28, 23, 27, 15, 22, 29, 24, 13 @
        }
∗/
/* Work with this one */
G\langle x, y, t \rangle :=Group\langle x, y, t | x^3, y^2, (y^*x^2-1^*y^*x^*y^*x^2-1)^3, x \rangle\hat{i}-1 *y *x\hat{i}-1 *y *x\hat{i}-1 *y *x\hat{i}-1 *y *x *y *x *y *x *y *
   x ∗y ∗x ∗y ∗x ∗y , t ˆ7 , t ˆ ( xˆ−1 ∗y ∗x ∗yˆ−1 ∗x ∗y ∗xˆ−1 ∗y ∗
   x^2 * y^2 - 1 * x^2 * y * x * y * x * y = t, t^ (x * y * x^2 - 1 * y * x)∗ y )=t , t ˆ ( y ∗ xˆ−1 ∗ y ∗ x ∗ yˆ−1 ∗ x ∗ y ∗ x ∗ y ∗ x ∗ y
    * x * y )=t ^4, (t, t x)/* Need to remove after test */>;
/* #G Should get 7°5*180 */
Index (G, sub\lll x, y>); /* should be 7^5 */
/∗ 16807 ∗/
```
 $\#sub< G|x, y>$ ;

```
/∗ Find the FOR ∗/
S:=Sym(30);
xx:=S!(1,2,4) (5,20,10) (6,7,9) (11,12,14) (15,25,30) (16,17,19)( 21, 22, 24) ( 26, 27, 29);
yy:=S!(1,8)(3,16)(4,5)(6,18)(9,10)(11,28)(13,21)(14,15)(19, 20) (23, 26) (24, 25) (29, 30);
N:=\mathrm{sub<}S \mid xx, yy>;
\#N;/∗180∗/
C:=Classes(N);\#C;
/∗15∗/
FPGroup(N);/∗
Finitely presented group on 2 generators
Relations
      $.1^{\circ}3 = Id($)$.2^{\degree}2 = Id($)($.2 * $.1^{\degree}-1 * $.2 * $.1 * $.2 * $.1^{\degree}-1)^{^{\degree}}3 = Id ($)$.1^{\degree}-1 * $.2 * $.1^{\degree}-1 * $.2 * $.1^{\degree}-1 * $.2 * $.1^{\degree}-1 * $
          .2 * $.1^{\degree}-1 * $.2 * $.1 *$.\,2 \times \$.1 \times \$.2 \times \$.1 \times \$.2 \times \$.1 \times \$.2 \times \$.1 \times \$.2 =Id (\$\)
∗/
NN\langle x, y \rangle := G \text{roup} \langle x, y | x^3, y^2, (y \cdot x^2 - 1 \cdot y \cdot x \cdot y \cdot x^2 - 1)^3, x^2 - 1∗y ∗xˆ−1 ∗y ∗xˆ−1 ∗y ∗xˆ−1 ∗y ∗xˆ−1 ∗y ∗ x ∗y ∗x ∗y ∗x ∗
    y ∗x ∗y ∗x ∗y>;
\#\!\text{NN};
/∗ 180 ∗/
```

```
Sch:= Schreier System (NN, sub<NN Id (NN));
 ArrayP := [ Id(N): i in [1.. #N] ] ;for i in [2, \#N] do P := [ Id(N) : 1 in [1, \#Sch[i]] ];
 for j in [1..\# Sch[i] do
 if Eltseq(Sch[i])[j] eq 1 then P[j]:=xx; end if;
if Eltseq (Sch[i])[j] eq 2 then P[j]:=yy; end if;
if Eltseq (Sch[i])[j] eq -1 then P[j]:= xx^2-1; end if;
end for;
PP:=Id(N);for k in [1.. #P] do
PP:=PP*P[k]; end for;
 ArrayP[i]:=PP;end for;
for i in [1..\#N] do if 1^\wedgeArrayP[i] eq 2 then Sch[i]; break;
   end if; end for;
/∗ x ∗/
 for i in [1..\#N] do if 1^\wedgeArrayP[i] eq 3 then Sch[i]; break
    ; end if; end for;
/∗ xˆ−1 ∗ y ∗ x ∗ y ∗ x ∗ y ∗/
 for i in [1..\#N] do if 1^{\wedge}ArrayP[i] eq 4 then Sch[i]; break
    ; end if; end for;
/∗ xˆ−1 ∗/
for i in [1..\#N] do if 1^\wedgeArrayP[i] eq 5 then Sch[i]; break;
   end if; end for;
/∗ xˆ−1∗y ∗/
 for i in [1..\#N] do if 1^*ArrayP[i] eq 6 then Sch[i]; break
    ; end if; end for;
/∗ xˆ−1 ∗ y ∗ xˆ−1 ∗ y ∗ x ∗/
 for i in [1..\#N] do if 11^{\wedge} Array P | i | eq 12 then Sch | i |;
    break; end if; end for;
/∗ x ∗/
```

```
for i in [2..\#C] do i, C[i][3]; for j in [1..\#N] do
 if ArrayP[j] eq C[i][3]then Sch[j]; end if; end for;
 Orbits ( Centraliser (N, C[i][3]) ); end for;
Orbits(N);/∗
2(2, 10)(3, 19)(4, 8)(5, 17)(7, 20)(9, 18)(12, 30)(13, 24)(14, 28) (15, 22) (23,(29)(25, 27)x * y * x^2-1\sqrt{2}GSet\{\n@ 1, 6, 16 @\},GSet\{\n@ 11, 26, 21 @\},\GSet\{\emptyset\ 2, 10, 19, 7, 3, 20, 4, 17, 8, 5, 9, 18\ \emptyset\},\GSet{\emptyset 12, 30, 24, 27, 13, 25, 14, 22, 28, 15, 29, 23 \space \textcircled{0}}}
]
// ( ( x ∗ y ∗ x ̂−1) * t ) , ( ( x ∗ y ∗ x ̂−1) * ( t ̂ x ) \hat{ } 2) , ( ( x ∗ y ∗ x
   \hat{i} −1)*t \hat{j} x), ((x * y * x \hat{i} - 1) * ((t \hat{j} x) \hat{j}),
3(1, 16, 6)(2, 17, 7)(3, 18, 8)(4, 19, 9)(5, 20, 10)(11,21, 26 (12, 22, 27) (13,23, 28 (14, 24, 29) (15, 25, 30)(x * y) ^ 5
[
     GSet\{\n@ 1, 2, 8, 4, 5, 20, 10, 19, 9, 16, 6, 17, 3, 7,\n18 \; \textcircled{a},
     GSet {@ 11, 12, 28, 14, 15, 25, 30, 24, 29, 21, 26, 22,
        13 , 27 , 23 @}
]
```

```
// ((x * y)^5*), ((x * y)^5*(*')4(1, 6, 16)(2, 7, 17)(3, 8, 18)(4, 9, 19)(5, 10, 20)(11,26, 21 (12, 27, 22) (13,28, 23 (14, 29, 24) (15, 30, 25)(y * x^2-1)^5\lceilGSet\{\n@ 1, 2, 8, 4, 5, 20, 10, 19, 9, 16, 6, 17, 3, 7,\n18 \Theta,
     GSet{\emptyset 11, 12, 28, 14, 15, 25, 30, 24, 29, 21, 26, 22,13 , 27 , 23 @}
]
// ((y * x<sup>~</sup>-1)<sup>~</sup>5*t), ((y * x<sup>~</sup>-1)<sup>~</sup>5*(t<sup>~</sup>x)<sup>~</sup>2),5(1, 2, 4)(5, 20, 10)(6, 7, 9)(11, 12, 14)(15, 25, 30)(16,17, 19 (21, 22, 24) (26,27 , 29 )
x
\left[ \right]GSet\{\n@ 3, 18, 8 @\},GSet\{\n@ 5, 20, 10 @\},GSet\{\n@ 13, 23, 28 \n@.\nGSet\{\n@ 15, 25, 30 @\},\GSet{\emptyset 1, 2, 17, 4, 19, 9, 16, 6, 7 \text{ }0},GSet\{\n@ 11, 12, 22, 14, 24, 29, 21, 26, 27, \n@\}]
// ( x∗ t ˆ ( xˆ−1 ∗ y ∗ x ∗ y ∗ x ∗ y ) ) , ( x∗ t ˆ ( xˆ−1 ∗ y ) ) , ( x ∗( t
   (x^*)^2 ), (x*(t^x))^6 ), (x*t), (x*(t^x))^2 ,
6 (1, 4, 2) (5, 10, 20) (6, 9, 7) (11, 14, 12) (15, 30, 25) (16,19, 17 (21, 24, 22) (26,
```

```
29 , 27 )
x^2-1\sqrt{2}GSet\{\omega_3, 18, 8 \omega\},\GSet\{\omega_5, 10, 20\omega\},\GSet\{\n@ 13, 23, 28 \n@.\nGSet\{\n@ 15, 30, 25 @\},GSet{\emptyset 1, 4, 17, 2, 16, 9, 19, 7, 60},GSet\{\n@ 11, 14, 22, 12, 21, 29, 24, 27, 26 \n@ \}]
((x^2-1)*t^*(x^2-1* y * x * y * x * y)), ((x^2-1)*t^*(x^2-1 * y)), ((x^2-1)*(t^x)^2), ((x^2-1)*(t^x)^6), ((x^2-1)*(t^x)^2), ((x^2-1)*(t^x)^2)x) ^{\circ}2),
7(1, 3, 19)(2, 7, 17)(4, 6, 8)(5, 20, 10)(9, 16, 18)(11,13, 24 (12, 27, 22) (14,26, 28 (15, 25, 30) (21, 23, 29)x^2-1 * y * x * y * x^2-1 * y * x^2-1 * y * x^2-1\sqrt{2}GSet\{\emptyset\ 2, 7, 17\ \emptyset\},\GSet\{\omega 5, 20, 10\omega\},\GSet\{\n@ 12, 27, 22 @\},GSet\{\n@ 15, 25, 30 @\},\GSet{\emptyset 1, 4, 3, 18, 6, 19, 9, 8, 16 \space\textcircled{\textcircled{\textcirc}}}GSet\{\n@ 11, 14, 13, 23, 26, 24, 29, 28, 21, \n@\}]
// ((x^2-1 * y * x * y * x^2-1 * y * x^2-1 * y * x^2-1)*t^2 x), ((x^2-1 * y * x * y * x^2-1 * y * x^2-1 * y * x^2-1 * y * x^2-1)* t (x^2-1)y ) ) , ( ( xˆ−1 ∗ y ∗ x ∗ y ∗ xˆ−1 ∗ y ∗ xˆ−1 ∗ y ∗ xˆ−1) ∗( t ˆx
   ) ^3), ((x<sup>^</sup>-1 * y * x * y * x<sup>^</sup>-1 * y * x<sup>^</sup>-1 * y * x<sup>^</sup>-1)*(t<sup>^</sup>)(x \rceil 6), ((x \rceil 1 * y * x * y * x \rceil 1 * y * x \rceil - 1 * y * x \rceil 1)
```
297

,  $((x^2-1 * y * x * y * x^2-1 * y * x^2-1 * y * x^2-1)*(t^x))$  $\hat{2}$ ),  $8$   $(1, 19, 17, 18, 10)$   $(2, 3, 20, 6, 4)$   $(5, 16, 9, 7, 8)$   $(11,$  $24, 22, 23, 30$   $(12, 13,$ 25 , 26 , 14 ) (15 , 21 , 29 , 27 , 28 )  $(x * y)$   $\hat{3}$  $\lceil$  $GSet\{\n@ 1, 19, 5, 17, 16, 3, 18, 9, 20, 10, 7, 6, 8, 4,\n$  $2 \Theta$ ,  $GSet{\emptyset 11, 24, 15, 22, 21, 13, 23, 29, 25, 30, 27, 26,$ 28 , 14 , 12 @}  $(((x * y)^3) * t), (((x * y)^3) * (t^2 x)^2),$ ]  $9(1, 17, 10, 19, 18)(2, 20, 4, 3, 6)(5, 9, 8, 16, 7)(11,$  $22, 30, 24, 23$   $(12, 25,$ 14 , 13 , 26 ) (15 , 29 , 28 , 21 , 27 ) xˆ−1 ∗ y ∗ x ∗ y ∗ x ∗ y ∗ x ∗ y ∗ x  $\sqrt{2}$  $GSet\{\n@ 1, 17, 5, 10, 9, 3, 19, 8, 6, 18, 16, 2, 7, 20,\n$ 4 @} , GSet {@ 11, 22, 15, 30, 29, 13, 24, 28, 26, 23, 21, 12, 27 , 25 , 14 @} ( ( xˆ−1 ∗ y ∗ x ∗ y ∗ x ∗ y ∗ x ∗ y ∗ x ) ∗ t ) , ( ( xˆ−1 ∗ y ∗ x ∗  $y * x * y * x * y * x (t^x x)^2$ , ]  $10$   $(1, 3, 16, 18, 6, 8)$   $(2, 9, 17, 4, 7, 19)$   $(5, 10, 20)$   $(11,$ 13 , 21 , 23 , 26 , 28 ) (12 , 29 , 22 , 14 , 27 , 24 ) (15 , 30 , 25 )  $x^2-1 * y * x * y * x^2-1 * y * x^2-1 * y$ 

```
\sqrt{2}GSet\{\omega 5, 10, 20 \omega\},\GSet\{\n@ 15, 30, 25 @\},\GSet{\emptyset 1, 18, 2, 3, 4, 6, 9, 16, 7, 8, 17, 19\emptyset},GSet{\emptyset 11, 23, 12, 13, 14, 26, 29, 21, 27, 28, 22, 24 \textcircled{0}}}
((x^2-1 * y * x * y * x^2-1 * y * x^2-1 * y)*t^(x^2-1 * y)),((x^2-1 * y * x^2-1 * y * y * x^2-1 * y * y * t^(x^2-1 * y)))\hat{i}-1 * y * x * y * x\hat{i}-1 * y * x\hat{i}-1 * y) *(t \hat{i}x) \hat{i}6, ((x \hat{i}-1) *
   y ∗ x ∗ y ∗ xˆ−1 ∗ y ∗ xˆ−1 ∗ y ) ∗ t ) , ( ( xˆ−1 ∗ y ∗ x ∗ y ∗
   x^2-1 * y * x^2-1 * y * (t^x x)^2,
]
11 (1, 8, 6, 18, 16, 3) (2, 19, 7, 4, 17, 9) (5, 20, 10) (11, 10)28, 26, 23, 21, 13 (12,24, 27, 14, 22, 29 (15, 25, 30)
y ∗ x ∗ y ∗ x ∗ y ∗ xˆ−1 ∗ y ∗ x
\mathbb{I}GSet\{\omega_5, 20, 10\omega\},\GSet\{\n@ 15, 25, 30 @\},\GSet\{\emptyset 1, 18, 4, 8, 2, 16, 17, 6, 19, 3, 9, 7\emptyset,
     GSet {@ 11, 23, 14, 28, 12, 21, 22, 26, 24, 13, 29, 27 @
        }
( ( y ∗ x ∗ y ∗ x ∗ y ∗ xˆ−1 ∗ y ∗ x ) ∗ t ˆ ( xˆ−1 ∗ y ) ) , ( ( y ∗ x ∗
    y ∗ x ∗ y ∗ xˆ−1 ∗ y ∗ x ) ∗( t ˆx ) ˆ6 ) , ( ( y ∗ x ∗ y ∗ x ∗ y ∗
    x^2-1 * y * x + (x^2 * x * y * x * y * x^2-1 * y * x) * (t^2 + t^2)x) 2),
]
12 (1, 2, 5, 19, 3, 16, 17, 20, 9, 18, 6, 7, 10, 4, 8) (11,12 , 15 , 24 , 13 , 21 , 22 ,
     25 , 29 , 23 , 26 , 27 , 30 , 14 , 28 )
```

```
x ∗ y
\sqrt{2}GSet\{\n@ 1, 2, 5, 19, 3, 16, 17, 20, 9, 18, 6, 7, 10, 4,\n8 @} ,
     GSet {@ 11, 12, 15, 24, 13, 21, 22, 25, 29, 23, 26, 27,
          30 , 14 , 28 @}
((x * y) * t), ((x * y) * (t^x x)^2),\vert13 (1, 5, 3, 17, 9, 6, 10, 8, 2, 19, 16, 20, 18, 7, 4) (11,15 , 13 , 22 , 29 , 26 , 30 ,
     28 , 12 , 24 , 21 , 25 , 23 , 27 , 14 )
(x * y) 2\lceilGSet\{\emptyset 1, 5, 3, 17, 9, 6, 10, 8, 2, 19, 16, 20, 18, 7,
         4 @} ,
     GSet {@ 11, 15, 13, 22, 29, 26, 30, 28, 12, 24, 21, 25,
          23 , 27 , 14 @}
((x * y)^2 * t), ((x * y)^2 * (t^x))]
14 (1, 20, 8, 17, 4, 16, 10, 3, 7, 19, 6, 5, 18, 2, 9) (11,
    25 , 28 , 22 , 14 , 21 , 30 ,
     13 , 27 , 24 , 26 , 15 , 23 , 12 , 29 )
x^2-1 * y * x * y * x * y * x * y * x^2-1 * y\sqrt{2}GSet\{@1, 20, 8, 17, 4, 16, 10, 3, 7, 19, 6, 5, 18, 2,9 \Theta,
     GSet {@ 11, 25, 28, 22, 14, 21, 30, 13, 27, 24, 26, 15,
         23 , 12 , 29 @}
\left( \,(\,x\,{}^{\char`{_\sim}} -1\;*\;y\;*\;x\;*\;y\;*\;x\;*\;y\;*\;x\;*\;y\;*\;x\,{}^{\char`{_\sim}} -1\;*\;y\,\right)\,,\,(\,(\,x\,{}^{\char`{_\sim}} -1\;*\;y\;*\;x\;*\;y\;*\;x\;*\;y\;*\;x\;*\;y\;*\;x\;*\;y\;*\;x\;*\;y\;*\;x\;*\;y\;*\;x\;*\;y\;*\;x\;*\;y\;*\;x\;*\;y\;*\;x\;*\;y\;*\;x\;*\;y\
```

```
y * x * y * x * y * x * y * x^2-1 * y)*(t^x)^2,\vert15 (1, 7, 20, 19, 8, 6, 17, 5, 4, 18, 16, 2, 10, 9, 3) (11,27 , 25 , 24 , 28 , 26 , 22 ,
     15 , 14 , 23 , 21 , 12 , 30 , 29 , 13 )
(y * x^2-1)^4\lceilGSet{\emptyset} 1, 7, 20, 19, 8, 6, 17, 5, 4, 18, 16, 2, 10, 9,
         3 @} ,
     GSet {@ 11, 27, 25, 24, 28, 26, 22, 15, 14, 23, 21, 12,
         30 , 29 , 13 @}
(((y * x^2-1)^4)*t), (((y * x^2-1)^4)*(t^2);\vert∗/
/∗FOR ALL Together : ∗ /
for a, b, c, d, e, f, g, h in [0..10] do
G\langle x, y, t \rangle :=Group\langle x, y, t | (y^2-1^*x)^3, y^2-1^*x^3-3^*y^2-1^*x^*y^2, y^2-3^*y^2-1^*y^*y^2x^2-1*y^2*x^2-1,t ^7, (t, x^2*y^2), (t, x^2*y^2*x^3*y^2-1), t (x^3*y^2-1*x^2*y^2*)x^2+y^2*x^2-1*y = t 4, ((x * y * x * y^2-1 * x)*t^*(x^2))^a, ((x * y * x * y^2-1 * x)*(t^x^2)^3)<sup>'</sup>b, ((x * y * x * y^2-1∗ x ) ∗ t ) ˆc , ( ( x ∗ y ∗ x ∗ yˆ−1 ∗ x ) ∗ t ˆ3 ) ˆd , ( ( x ˆ5 ) ∗ t ) ˆe , ( ( x
    \hat{(-5)} * t \hat{(-3)} \hat{(-15)} ( ( x \hat{(-5)} + t \hat{(-3)} + t \hat{(-3)} \hat{(-15)} + t \hat{(-3)} \hat{(-15)} + t \hat{(-3)} \hat{(-15)}a, b, c, d, e, f, g, h, Index (G, sub<sub>G</sub>|x, y>); end for;
```
 $/*$  Saved for Later Split this into two parts.

 $/*$  Running it in the background

- 1. nano 7star5:180
- 2. Insert data
- $3. \text{Ctrl} + x$

∗/

- 4. Choose yes
- 5. Enter to save file
- If we want to check the input file 7star5:180 type nano 7 star5:180

nohup magma "7 $\frac{\pi}{3}$ tar $\frac{5:180}{\&}$  >7 $\frac{\pi}{3}$ tar $\frac{5:180}{\pi}$ . out &

After the above command has been run if we want to check  $output($  or whether the program is running). We use the command nano  $7 \text{ star} 5:180$ . out

```
Checking Status of Progenitor
nano 7star5:180.out
∗/
```
# Wreath Products Codes

### 6.4 Wreath Product of  $\mathbb{Z}_3 \wr \mathbb{S}_3$

Z 3  $S := Sym(24)$ ; B:  $=$  sub  $\langle S | (9, 13, 17, 21) , (10, 14, 18, 22) , (11, 15, 19, 23)$  $, (12, 16, 20, 24)$ ; /\* This is where my K<sup> $\hat{ }$ \*</sup> goes ( Should be 4 $\hat{ }$ 4\*4)

```
Verify 's part a *Reath := \text{sub} \leq |B(9,10,11,12)(13,14,15,16)(17,18,19,20)(21, 22, 23, 24);
\#\text{Reath};/∗1024 ∗/
/* Note that comma in paranthesis means commute
Give the presentation of K wreath K and verify if (Should
    be 1024 ∗/
G \le a, b, c, d, e \ge := \text{Group} \le a, b, c, d, e \mid a^4, b^4, c^4, d^4, d^4, (a,b), (a, c), (a, d), (b, c),
(b, d), (c, d), e^4, a^e=b, b^e=c, c^e=d, d^e=a;
\#\!G;/∗1024 ∗/
/∗ #2 Part ∗/
/* Below is Z<sub>-3</sub> wr S<sub>-3</sub> */
G \le a, b, c, d, e > := Group \le a, b, c, d, e \mid a \hat{3}, b \hat{3}, c \hat{3}, d \hat{3}, e \hat{2}, (d * e)) ^2,
(a, b), (a, c), (b, c), a^{\hat{ }}d=b, b^{\hat{ }}d=c, c^{\hat{ }}d=a, a^{\hat{ }}e=b, b^{\hat{ }}e=a, c^{\hat{ }}e=c>;
\#\!G;
/∗ 162 ∗/
W: = \text{Wreatment}( \text{Alt}(3), \text{Sym}(3) );
\#W;
/∗ 162 ∗/
f, G1, k:= \text{CosetAction}(G, \text{sub}\lll | Id(G)>);
Is Isomorphic(G1,W);/* true */G1;
```

```
/∗ 162 ∗/
/* Gives you that the group is on carditionality 9 (meaning
    9 letters) */W;
/∗
Permutation group W acting on a set of cardinality 9
Order = 162 = 2 * 3^2(1, 4, 7) (2, 5, 8) (3, 6, 9)(1, 4) (2, 5) (3, 6)(1, 2, 3)∗/
/∗
Loop below finds the minimial faithful permutation
   representation ( i.e 648 \longrightarrow 9Looking at keranls that have one and storing those
(Core means kernal)
∗/
SL:=Subgroups (G1);
T := \{X' \text{subgroup}: X \text{ in } SL\};\#T;TrivCore := {H:H \text{ in } T \mid \#Core(G1,H) \text{ eq } 1};mdeg := Min({|Index(G1,H):H \text{ in } TrivCore});
```
Good :=  $\{H: H \text{ in } TrivCore \mid Index(G1,H) \text{ eq } mdeg\};$ 

304

 $\#\mathrm{Good}$ ;

 $H := Rep(Good);$ 

 $#H;$ 

 $f, G1, K := \text{CosetAction}(G1, H);$ G1;

## Isomorphism Types Codes

**6.5** Semi-Direct Product of  $(7x5:6)$ ,  $N = S_{40}$ ,  $T[401]$ 

 $T:={\rm TransitiveGroups(40)}$ ;  $T[401]$ ;

```
/∗
```
Permutation group acting on a set of cardinality 40 Order =  $480 = 2^5 \div 3 \div 5$  $(1, 20, 37, 9, 28, 5, 18, 35, 13, 26, 4, 21, 34, 12,$  $30 (2, 19, 38, 10, 27, 6, 17, 36, 14, 25, 3, 22, 33,$  $11, 29$  (7, 23, 40, 16, 31) (8, 24, 39, 15, 32)  $(1, 32, 13, 34, 24, 5, 26, 15, 37, 18, 8, 30, 9, 39,$  $21) (2, 31, 14, 33, 23, 6, 25, 16, 38, 17, 7, 29, 10,$  $40, 22$  (3, 27, 11, 36, 19) (4, 28, 12, 35, 20)  $(1, 19, 38, 10, 28, 5, 18, 36, 14, 25, 4, 21, 34, 11,$ 29, 2, 20, 37, 9, 27, 6, 17, 35, 13, 26, 3, 22, 33,  $12, 30$   $(7, 24, 40, 15, 31, 8, 23, 39, 16, 32)$ ∗/  $S:=Sym(40)$ ;  $xx := S! (1, 20, 37, 9, 28, 5, 18, 35, 13, 26, 4, 21, 34, 12,$  $30 (2, 19, 38, 10, 27, 6, 17, 36, 14, 25, 3, 22, 33, 11,$  $29$   $(7, 23, 40, 16, 31)$   $(8, 24, 39, 15, 32)$ ;  $yy := S ! (1, 32, 13, 34, 24, 5, 26, 15, 37, 18, 8, 30, 9, 39,$  $21$   $(2, 31, 14, 33, 23, 6, 25, 16, 38, 17, 7, 29, 10, 40,$  $22$ )  $(3, 27, 11, 36, 19)$   $(4, 28, 12, 35, 20)$ ;  $zz := S ! (1, 19, 38, 10, 28, 5, 18, 36, 14, 25, 4, 21, 34, 11,$ 

```
29, 2, 20, 37, 9, 27, 6, 17, 35, 13, 26, 3, 22, 33, 12,
    30) (7, 24, 40, 15, 31, 8, 23, 39, 16, 32);N:=\mathrm{sub<}S \mid xx, yy, zz>;
\#N;/∗ 480
For finding the isomorphism type look for a minimial
    faithful Perm Rep */SL:=Subgroups(N);
T:=\{X^{\prime} \text{ subgroup}: X \text{ in } SL\};\#\Gamma;
/∗ 92 ∗/
TrivCore := \{H: H \text{ in } T | \#Core(N,H) \text{ eq } 1 \};mdeg := Min (\{Index(N,H):H \text{ in } TrivCore\});
Good := {H:H \text{ in } TrivCore \mid Index(N,H) \text{ eq } mdeg};\#\text{Good};
/∗ 3 ∗/
H:= \text{Rep}(\text{Good});
#H;
/∗ 12 ∗/
f2, N1, K2 := \text{CosetAction}(N, H);N1;
/∗
Permutation group N1 acting on a set of cardinality 8
Order = 32 = 2^5(1, 2, 5, 4, 3, 6, 8, 7)(1, 3) (5, 8)
```
( 1 , 4 ) ( 2 , 5 ) ( 3 , 7 ) ( 6 , 8 ) ∗/ N; /∗ Permutation group N a c ti n g on a s e t of c a r d i n a l i t y 40 Order = 480 = 2ˆ5 ∗ 3 ∗ 5 ( 1 , 20 , 37 , 9 , 28 , 5 , 18 , 35 , 13 , 26 , 4 , 21 , 34 , 12 , 30 ) ( 2 , 19 , 38 , 10 , 27 , 6 , 17 , 36 , 14 , 25 , 3 , 22 , 33 , 11 , 29 ) ( 7 , 23 , 40 , 16 , 31 ) ( 8 , 24 , 39 , 15 , 32 ) ( 1 , 32 , 13 , 34 , 24 , 5 , 26 , 15 , 37 , 18 , 8 , 30 , 9 , 39 , 21 ) ( 2 , 31 , 14 , 33 , 23 , 6 , 25 , 16 , 38 , 17 , 7 , 29 , 10 , 40 , 22 ) ( 3 , 27 , 11 , 36 , 19 ) ( 4 , 28 , 12 , 35 , 20 ) ( 1 , 19 , 38 , 10 , 28 , 5 , 18 , 36 , 14 , 25 , 4 , 21 , 34 , 11 , 29 , 2 , 20 , 37 , 9 , 27 , 6 , 17 , 35 , 13 , 26 , 3 , 22 , 33 , 12 , 30 ) ( 7 , 24 , 40 , 15 , 31 , 8 , 23 , 39 , 16 , 32 ) ∗/ Order ( xx ) ; /∗ 15 Algorithm f o r Isom Type ∗/ Compo si tionFac to r s (N) ; /∗ G | C y cli c ( 3 ) ∗ | C y cli c ( 2 )

 $|\quad \text{Cyclic (2)}$ 

∗

∗  $\vert \quad \text{Cyclic (5)}$ ∗  $|\quad \text{Cyclic (2)}$ ∗  $|$  Cyclic  $(2)$ ∗  $|$  Cyclic  $(2)$ 1

∗/

 $NL:=$  NormalLattice(N); NL; /∗ Normal subgroup lattice

−−−−−−−−−−−−−−−−−−−−−−−

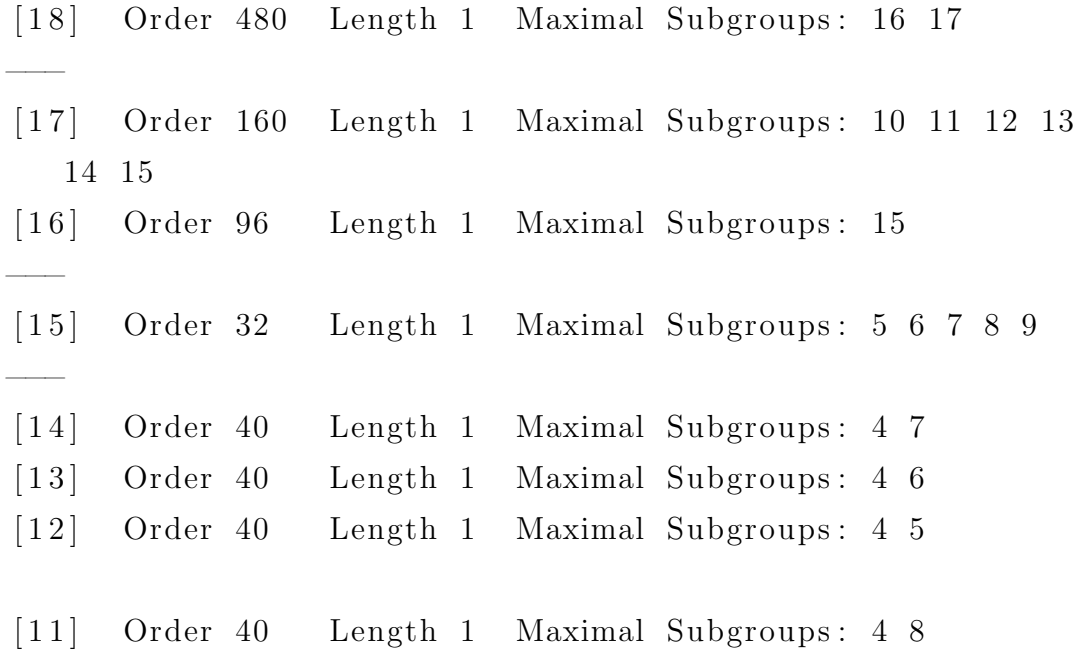

```
[10] Order 40 Length 1 Maximal Subgroups: 4 9
−−−
[ 9] Order 8 Length 1 Maximal Subgroups: 2
[ 8] Order 8 Length 1 Maximal Subgroups: 2
[ 7] Order 8 Length 1 Maximal Subgroups: 2
[ 6] Order 8 Length 1 Maximal Subgroups: 2
[ 5] Order 8 Length 1 Maximal Subgroups: 2
−−−
[ 4] Order 10 Length 1 Maximal Subgroups: 2 3
−−−
[ 3] Order 5 Length 1 Maximal Subgroups: 1
[ 2] Order 2 Length 1 Maximal Subgroups: 1
−−−
[ 1] Order 1 Length 1 Maximal Subgroups:
∗/
for i in [1..\#NL] do if IsAbelian (NL[i]) then i; end if;
  end for;
/∗
1
2
3
4
5
6
8
11
12
13
```
/\* Choose the largest i in this case 13 \*/ Generators  $(NL[13])$ ; /∗  $(1, 2)(3, 4)(5, 6)(7, 8)(9, 10)(11, 12)(13, 14)(15, 16)$  $(17, 18) (19, 20) (21,$  $22$   $(23, 24)$   $(25, 26)$   $(27, 28)$   $(29, 30)$   $(31, 32)$   $(33, 34)$  $(35, 36) (37, 38) (39, 40)$ ,  $( 1, 9, 18, 26, 34) ( 2, 10, 17, 25, 33) ( 3, 11, 19, 27,$  $36) (4, 12, 20, 28, 35) (5,$  $13, 21, 30, 37$   $(6, 14, 22, 29, 38)$   $(7, 16, 23, 31,$  $40) (8, 15, 24, 32, 39)$ ,  $( 1, 7)( 2, 8)( 3, 6)( 4, 5)( 9, 16)( 10, 15)( 11, 14)( 12, 13)$  $(17, 24) (18, 23) (19,$  $22) (20, 21) (25, 32) (26, 31) (27, 29) (28, 30) (33, 39)$  $(34, 40) (35, 37) (36, 38)$ ,  $( 1, 4)( 2, 3)( 5, 7)( 6, 8)( 9, 12)( 10, 11)( 13, 16)( 14, 15)$  $(17, 19) (18, 20) (21,$  $23$   $(22, 24)$   $(25, 27)$   $(26, 28)$   $(29, 32)$   $(30, 31)$   $(33, 36)$  $(34, 35) (37, 40) (38, 39)$ ∗/

∗/

- A:  $=N!\left( \begin{pmatrix} 1 & 2 \end{pmatrix}\left( 3 & 4 \right) \left( 5 & 6 \right) \left( 7 & 8 \right) \left( 9 & 10 \right) \left( 11 & 12 \right) \left( 13 & 14 \right) \left( 15 & 12 \right)$  $16$   $(17, 18)$   $(19, 20)$   $(21, 22)$   $(23, 24)$   $(25, 26)$   $(27, 28)$   $(29, 29)$  $30) (31, 32) (33, 34) (35, 36) (37, 38) (39, 40)$ ;
- $B:=N! ((1, 9, 18, 26, 34) (2, 10, 17, 25, 33) (3, 11, 19, 27,$  $36) (4, 12, 20, 28, 35) (5, 13, 21, 30, 37) (6, 14, 22, 29,$

 $38 (7, 16, 23, 31, 40) (8, 15, 24, 32, 39)$ ;

- C:=N! $((1, 7) (2, 8) (3, 6) (4, 5) (9, 16) (10, 15) (11, 14) (12,$  $13$   $(17, 24)$   $(18, 23)$   $(19, 22)$   $(20, 21)$   $(25, 32)$   $(26, 31)$   $(27,$  $29$   $(28, 30)$   $(33, 39)$   $(34, 40)$   $(35, 37)$   $(36, 38)$  ;
- D:  $=N!$   $((1, 4)(2, 3)(5, 7)(6, 8)(9, 12)(10, 11)(13, 16)(14,$  $15$   $(17, 19)$   $(18, 20)$   $(21, 23)$   $(22, 24)$   $(25, 27)$   $(26, 28)$   $(29, 29)$  $32) (30, 31) (33, 36) (34, 35) (37, 40) (38, 39)$ ;

#### /∗

```
This means that we have a (2x5x2x2): ? (later we find that
   it is A_4)
A, B, C, D is the generator os the largest abelian */
```

```
NL13:=sub< N|A, B, C, D>;
/* Check that NL[13] = NL13*/NL[13] eq NL13;
/∗
True
∗/
Order (NL13);
/* 40 = 5 *2^3 */Order (N) ;
/∗ 480 ∗/
Order (N)/Order(NL13);
/∗
12
```

```
Is Isomorphic (NL[13], Abelian Group (GrpPerm, [5, 2, 2, 2]) ;
/∗
true Mapping from: GrpPerm: \, Degree 40, Order 2^3 * 5 to
   GrpPerm: \, Degree 11,
Order 2ˆ3 ∗ 5
Composition of Mapping from: GrpPerm: $, Degree 40, Order
   2ˆ3 ∗ 5 to GrpPC and
Mapping from : GrpPC to GrpPC and
Mapping from: GrpPC to GrpPerm: $, Degree 11, Order 2^3 * 5
∗/
Does NL have a subgroup (normal) of order 12
It does so it is a direct product (check normal lattice)
Now N = \langle xx, yy, zz \rangle and NL13=\langle A, B, C, D \rangle. Then N/NL14 = \langle NL6xx, Z, Z \rangle, NL6yy , NL6zz>
∗/
q, f f :=quo\langle N| NL13>;
/* q is the isom type of N/NL13; that is, q N/NL13 */T:={\rm Transversal}\left(N,NL13\right);/* T gives right cosets of NL6 in N
Thus, N/NL13=<NL13T[2] > */T[2] eq xx; T[3] eq yy; T[4] eq zz;
/* true, true, true */\#\Gamma;
/∗ 12 ∗/
q;
/∗
```

```
Permutation group q acting on a set of cardinality 4
Order = 12 = 2^2 * 3(2, 4, 3)( 1, 2, 4 )( 1, 3, 4 )IsIsomorphic(q, Alt(4));/∗
true Isomorphism of GrpPerm: q, Degree 4, Order 2^2 \div 3into GrpPerm: $, Degree 4,
Order 2ˆ2 ∗ 3 induced by
     (2, 4, 3) |-\rangle (2, 4, 3)(1, 2, 4) |-\rangle (1, 2, 4)(1, 3, 4) |-\rangle (1, 3, 4)∗/
FPGroup(q);/∗
Finitely presented group on 3 generators
Relations
     $.1^{\circ}3 = Id($) \longrightarrow e^3$$.2^{\degree}3 = Id($) \longrightarrow f^{\degree}3$.3^{\degree}3 = Id($) \longrightarrow g^{\degree}3$ .2 * $ .1^{\degree}-1 * $ .3^{\degree}-1 = Id ($) \longrightarrow $ f * e^{\degree}-1 * g^{\degree}-1$.1^{\degree}-1 * $.2<sup>\degree</sup>-1 * $.1 * $.3^{\degree}-1 = Id($) \implies e^{\degree}-1 * f^{\degree}-1∗ e ∗ gˆ−1
∗/
f f (T[3]) eq q.2;
/* true */f f (T[2]) eq q.1;
```

```
/* true */f f(T[4]) eq q.3;
```
 $/*$  Now I can write the presenation using the above information we get the powers of  $a, b, c, d$  from the top A:=N!, B:=N!, etc.

$$
\langle a, b, c, d, e, f, g \mid a^2, b^5, c^2, d^2, (a, b), (a, c), (a, d), (b, c), (b, d), (c, d), e^3, f^3, g^3, f^*e^(-1) * g^(-1), e^(-1) * f
$$
  
\n
$$
\hat{(-1)} * e * g^(-1), a^e, a^f, a^g, b^e, b^f, b^g, c^e, c^f, c^g, d^e, d^f, d^g)
$$

Next piece of code will help us find what 
$$
a^e =
$$
,  $a^f =$  and etc..

∗/

```
for i, j, k in [0..1] do for l in [0..4] do
if A^T[2] eq A^i * C^j * D^k * B^l then i, j, k, l; end if; end for;
    end for;
/* 1 0 0 0 -> a^e = a*/
```

```
for i, j, k in [0..1] do for l in [0..4] do
if A^T[3] eq A^i * C^j * D^k * B^l then i, j, k, l; end if; end for;
    end for;
/* 1 0 0 0 → a^f = a */
```

```
for i, j, k in [0..1] do for l in [0..4] do
if A^T[4] eq A^i * C^j * D^k * B^l then i, j, k, l; end if; end for;
    end for;
/* 1 0 0 0 -> a<sup>°</sup>g = a */
```
for i, j, k in  $[0..1]$  do for l in  $[0..4]$  do if  $B^T[2]$  eq  $A^i * C^j * D^k * B^l$  then  $i, j, k, l$ ; end if; end for; end for ;  $/* 0 0 0 1 → b e = b*/$ for i, j, k in  $[0..1]$  do for l in  $[0..4]$  do if  $B^T[3]$  eq  $A^i * C^j * D^k * B^l$  then  $i, j, k, l$ ; end if; end for; end for;  $/* 0 0 0 1 → b<sup>^</sup> f = b */$ for i, j, k in  $[0..1]$  do for l in  $[0..4]$  do if  $B^T[4]$  eq  $A^i * C^j * D^k * B^l$  then  $i, j, k, l$ ; end if; end for; end for;  $/* 0 0 0 1 → b^g = b */$ for i, j, k in  $[0..1]$  do for l in  $[0..4]$  do if  $C^T[2]$  eq A<sup> $\cdot$ </sup> i\*C<sup> $\cdot$ </sup> j\*D<sup> $\cdot$ </sup>k\*B<sup> $\cdot$ </sup>l then i, j, k, l; end if; end for; end for; /\* 0 1 1 0 → c  $\degree$  e = c \*d \*/ for i, j, k in  $[0..1]$  do for l in  $[0..4]$  do if  $C^T[3]$  eq A<sup> $\cdot$ </sup> i\*C<sup> $\cdot$ </sup> j\*D<sup> $\cdot$ </sup>k\*B<sup> $\cdot$ </sup>l then i, j, k, l; end if; end for; end for;  $/* 0 0 1 0 → c^ f = d */$ for  $i, j, k$  in  $[0..1]$  do for l in  $[0..4]$  do if  $C^T[4]$  eq A<sup> $\cdot$ </sup> i\*C $\cdot$ <sup>'</sup> j\*D $\cdot$ <sup>k</sup>\*B $\cdot$ <sup>1</sup> then i, j, k, l; end if; end for; end for; /\* 0 1 1 0 → c  $\degree$ g = c \*d \*/

```
for i, j, k in [0..1] do for l in [0..4] do
if D^T[2] eq A<sup>\cdot</sup> i*C<sup>\cdot</sup> j*D<sup>\cdot</sup>k*B<sup>\cdot</sup>l then i, j, k, l; end if; end for;
      end for;
/* 0 1 0 0 → d e = c */
for i, j, k in [0..1] do for l in [0..4] do
if D^T[3] eq A<sup>\cdot</sup> i*C<sup>\cdot</sup> j*D<sup>\cdot</sup>k*B<sup>\cdot</sup>l then i, j, k, l; end if; end for;
      end for;
/* 1 1 1 0 → d<sup>2</sup>f = a*c*d */
for i, j, k in [0..1] do for l in [0..4] do
if D^T[4] eq A^i * C^j * D^k * B^l then i, j, k, l; end if; end for;
      end for;
/* 1 1 0 0 → d<sup>2</sup> g = a * cThus a pres of:
\langle a, b, c, d, e, f, g \mid a^2, b^5, c^2, d^2, (a, b), (a, c), (a, d), (b, c), (c, d) \rangleb, d), (c, d), e^3, f^3, g^3, f * e^(-1) * g^(-1), e^(-1) * f\hat{a} (−1) * e * g<sup>\hat{c}</sup>(−1), a \hat{e} = a, a \hat{f} = a, a \hat{g} = a, b \hat{e} = b, b \hat{f} =
     b, b \hat{ } s = b, c \hat{ } e = c *d, c \hat{ } f = d, c \hat{ } g = c *d, d \hat{ } e = c, d \hat{ } f = a*
    c*d, d^g = a*c∗/
G\left(\alpha, b, c, d, e, f, g\right) := Group\left(\alpha, b, c, d, e, f, g \mid a^2, b^5, c^2, d^2, a^2, a^3, g^2\right)(b, b), (a, c), (a, d), (b, c), (b, d), (c, d), e^3, f^3, g^3, f * e^(-1)* g^(-1), e^(-1) * f^(-1) * e * g^(-1), a^e = a, a^f = a, a^g = ag = a, b \hat{ } e = b, b \hat{ } f = b, b \hat{ } g = b, c \hat{ } e = c * d, c \hat{ } f = d, c \hat{ } g = c*d, d^e = c, d^f = a*c*d, d^g = a*c;\#\!G;/∗ 480
Check if G<sup>*</sup>N. We need a perm rep of G
```

```
∗/
f, G1, k:= \text{CosetAction}(G, \text{sub}\lll | Id(G)>);
#G1;
s := IsIsomorphic(N, G1);s ;
/True ∗/
WE PROVED THAT N^{\sim} (5x2^3): Alt (4)
```
## **6.6** Mixed Extension Product of  $(4x^2 : 2^2), N = S_8, T[15]$

```
T:={\rm TransitiveGroups(8)};
N:=T[15];
```

```
N;
```
/∗ Permutation group N acting on a set of cardinality 8 Order =  $32 = 2^5$  $(1, 2, 3, 4, 5, 6, 7, 8)$  $(1, 5)$   $(3, 7)$  $(1, 6) (2, 5) (3, 4) (7, 8)$ ∗/  $S:=Sym(8)$ ;  $xx := S! (1, 2, 3, 4, 5, 6, 7, 8);$  $yy := S ! (1, 5) (3, 7);$  $zz := S ! (1, 6) (2, 5) (3, 4) (7, 8);$  $N:=\mathrm{sub}\ll S \mid xx$ , yy,  $zz>$ ; /∗ How to shorten down your generators (optional if you have 5 or more generators on top) for  $g$ , h in N do if  $sub\ll N|g, h>$  eq N then a:= g; b:= h; end if; end for; − when you try to output a you get ident error then you need all generators for  $g$ ,  $h$  in  $N$  do

- If there is no output you need all generators given by magma

```
∗/
\#N;/∗32 ∗/
SL:=Subgroups(N);
T:=\{X^{\prime} \text{ subgroup}: X \text{ in } SL\};\#T;/∗ 34 ∗/
TrivCore := \{H: H \text{ in } T \mid \#Core(N,H) \text{ eq } 1 \};mdeg := Min ({\text{Index}(N,H):H \text{ in } TrivCore});
Good := \{H:H \text{ in } TrivCore \mid Index(N,H) \text{ eq } mdeg\};\#\text{Good};/∗ 2 ∗/
H:= \text{Rep}(\text{Good});
#H;
/∗ 4 ∗/
f2, N1, K2 := \text{CosetAction}(N, H);N1;
/∗
Permutation group N1 acting on a set of cardinality 8
Order = 32 = 2^5(1, 2, 5, 4, 3, 6, 8, 7)(1, 3) (5, 8)(1, 4) (2, 5) (3, 7) (6, 8)∗/
ComparisonFactors (N);
```

```
/∗
 G
        Cyclic(2)∗
        Cyclic (2)∗
        Cyclic(2)∗
        Cyclic (2)∗
        Cyclic (2)
    1
```

```
∗/
NL:= NormalLattice(N);
NL;
/∗
Normal subgroup lattice
−−−−−−−−−−−−−−−−−−−−−−−
```
−−−

[ 20] Order 32 Length 1 Maximal Subgroups: 13 14 15 16 17 18 19 −−−

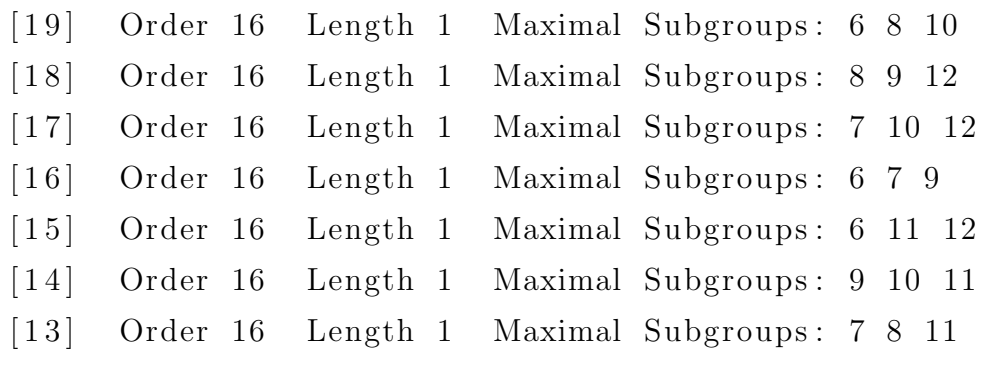

[12] Order 8 Length 1 Maximal Subgroups: 3 [11] Order 8 Length 1 Maximal Subgroups: 3 4 5 [10] Order 8 Length 1 Maximal Subgroups: 3 [ 9] Order 8 Length 1 Maximal Subgroups: 3 [ 8] Order 8 Length 1 Maximal Subgroups: 3 [ 7] Order 8 Length 1 Maximal Subgroups: 3 [ 6] Order 8 Length 1 Maximal Subgroups: 3 −−− [ 5] Order 4 Length 1 Maximal Subgroups: 2 [ 4] Order 4 Length 1 Maximal Subgroups: 2 [ 3] Order 4 Length 1 Maximal Subgroups: 2 −−− [ 2] Order 2 Length 1 Maximal Subgroups: 1 −−− [ 1] Order 1 Length 1 Maximal Subgroups: ∗/ for i in  $[1..\#NL]$  do if IsAbelian  $(NL[i])$  then i; end if; end for; /∗ 1 2 3 4 5 9 10 11 Choose the largest i in this case 11

Checking these because order of  $NL[11]$  is 8:

8 4∗2 2∗2∗2 ∗/

 $Is Isomorphic (NL[11], AbelianGroup(GrpPerm, [8]))$ ;

Is Isomorphic  $(NL[11]$ , Abelian Group  $(GrPerm, [4, 2])$ ;

```
Generators (NL[11]);
/∗
(1, 5) (3, 7),
    (1, 7, 5, 3) (2, 8, 6, 4),
    (1, 5) (2, 6) (3, 7) (4, 8)∗/
A:=N!((1, 5) (3, 7));B:=N!\begin{pmatrix} (1, 7, 5, 3) (2, 8, 6, 4) \end{pmatrix};/∗
No tice that B^2 = (1, 5) (2, 6) (3, 7) (4, 8)A,B is the generator of the largest abelian */
NL11:=\mathrm{sub}\ll N|A,B>;
/* Check that NL[11] = NL11*/NL[11] eq NL11;
/∗
True
∗/
Order (NL11);
```

```
/* 8 = 2^3 * /Order (N) ;
/∗ 32 ∗/
Order (N)/Order(NL11);/* 4 this is the order of q */
q, f f := quo \langle N| NL11 >;
T:={\rm Transversal}\left(N, {\rm N}L11\right);\#\Gamma;
/∗ 4 ∗/
q;/∗
Permutation group q acting on a set of cardinality 4
Order = 4 = 2^2(1, 2) (3, 4)Id(q)(1, 3) (2, 4)∗/
f f(T[2]) eq q.1;
/* q.2 is just the identity */
f f(T[3]) eq q.3;
FPGroup(q);/∗
Finitely presented group on 3 generators
Relations
     $.1^2 = Id ($) \longrightarrow c^2$.3^{\degree}2 = Id($) \longrightarrow d^{\degree}2(\, \$.1 * \$.3\,)^{\hat{ }}2 = Id(\$) \implies (c * d)^{\hat{ }}2
```

```
$ .2 = Id ($) \longrightarrow c (Ident so dont use it)Writing the presenation:
G\langle a, b, c, d \rangle :=Group\langle a, b, c, d \vert a^2, b^4, (a, b), c^2, d^2, (c * d)\hat{2},
a^{\hat{}}c =, a^{\hat{}}d =, b^{\hat{}}c =, b^{\hat{}}d =>;
∗/
for i in \lceil 1..2 \rceil do for j in \lceil 1..4 \rceil do
if A^T[2] eq A^i * B^j then i, j; end if; end for; end for;
/∗ 1 2 ∗/
for i in \begin{bmatrix} 1 & .2 \end{bmatrix} do for j in \begin{bmatrix} 1 & .4 \end{bmatrix} do
if A^T[3] eq A^i * B^j then i, j; end if; end for; end for;
/∗ 1 2 ∗/
for i in \begin{bmatrix} 1 & .2 \end{bmatrix} do for j in \begin{bmatrix} 1 & .4 \end{bmatrix} do
if B^T[2] eq A<sup>\cdot</sup> i *B<sup>\cdot</sup> j then i, j; end if; end for; end for;
/∗ 2 1 ∗/
for i in \begin{bmatrix} 1 & .2 \end{bmatrix} do for j in \begin{bmatrix} 1 & .4 \end{bmatrix} do
if B^T[3] eq A<sup>\cdot</sup> i *B<sup>\cdot</sup> j then i, j; end if; end for; end for;
/∗ 2 3 ∗/
G\langle a, b, c, d \rangle :=Group\langle a, b, c, d \mid a^2, b^4, (a, b), c^2, d^2, (c * d)\hat{2}a^c = a*b^2, a^d=a*b^2, b^c=a^2*b, b^d=a^2*b^3;
\#\!G;f, G1, k:= \text{CosetAction}(G, \text{sub}\ll I \text{Id}(G));
s := IsIsomorphic(N, G1);
```

```
s ;
/* We got false so we need to need to check the
Order (T[2], T[3], (T[2]*T[3])) */
for i in [1..2] do for j in [1..4] do
if T[2]^2 eq A<sup>\cdot</sup> i *B<sup>\cdot</sup> j then i, j; end if; end for; end for;
/∗ 2 3∗/
G<a, b, c, d>:=Group<a, b, c, d | a 2, b 4, (a, b), c2=a2*b3, d 2,
   (c * d)^2,
a^c = a*b^2, a^d = a*b^2, b^c = a^2*b, b^d = a^2*b^3;
\#\!G;f, G1, k:= \text{CosetAction}(G, \text{sub}\lll | Id(G)>);
s := IsIsomorphic(N, G1);s ;
```

```
/* This is a Mixed extension of (4x2):2^2 */
```
## **6.7** Mixed Extension Product of  $(4x^2 : 2^2), N = S_8, T[15]$

```
/* T:= TransitiveGroup (12, 124); */
T:={\rm TransitiveGroup(12,124)};\#\Gamma;
/∗ 240 ∗/
N:= Transitive Group (12, 124);
#N;
/∗ 240 ∗/
N;/* Has 3 generators so use the for loop below to see if
   we can shorten it *//∗
for g, h in N do if sub\ll N|g, h> eq N then A:=g;B:=h; end if;
   end for;
> A;(1, 6, 2) (3, 12, 7) (4, 9, 11) (5, 8, 10)> B;
(1, 12) (4, 8, 10, 6) (5, 9, 11, 7)∗/
S:=Sym(12);
xx := S ! (1, 6, 2) (3, 12, 7) (4, 9, 11) (5, 8, 10);yy := S! (1, 12) (4, 8, 10, 6) (5, 9, 11, 7);N:=\mathrm{sub<}S \mid xx, yy>;
\#N;
/∗ 240 ∗/
N12:=S \, \text{t} \, \text{a} \, \text{b} \, \text{iliser} \, (N, [1, 2]);
/∗
Permutation group N12 acting on a set of cardinality 12
Order = 2(4, 10) (5, 11) (6, 8) (7, 9)
```

```
∗/
C:= Centraliser (N, N12);
Set (C);
/∗
     ( 1, 3, 12, 2) ( 4, 8, 5, 9) ( 6, 11, 7, 10),
    ( 1, 3, 12, 2) ( 4, 6, 5, 7) ( 8, 11, 9, 10),
    (2, 3) (4, 7, 10, 9) (5, 6, 11, 8)(2, 3) (4, 9, 10, 7) (5, 8, 11, 6)(1, 12) (4, 6, 10, 8) (5, 7, 11, 9)( 1, 12 ) ( 2, 3) ( 4, 11 ) ( 5, 10) ( 6, 9) ( 7, 8),
    (1, 12) (4, 8, 10, 6) (5, 9, 11, 7)( 1, 2) ( 3, 12) ( 4, 5) ( 6, 8) ( 7, 9) ( 10, 11),
    Id(C),
    (1, 3)(2, 12)(6, 9)(7, 8)( 1, 12 ) ( 2, 3) ( 4, 5) ( 6, 7) ( 8, 9) ( 10, 11 ),
    ( 1, 2, 12, 3)( 4, 7, 5, 6)( 8, 10, 9, 11),
    (1, 2, 12, 3) (4, 9, 5, 8) (6, 10, 7, 11),
    ( 1, 3)( 2, 12)( 4, 10)( 5, 11)( 6, 7)( 8, 9),
    (1, 2) (3, 12) (4, 11) (5, 10),
    (4, 10) (5, 11) (6, 8) (7, 9)∗/
/∗
This code is only needed when the set output is too large,
   it gives you what you need only
for n in C do
if ((1^n \nvert q 1 and 2^n \nvert q 2) or (1^n \nvert q 2 and 2^n \nvert q 1) and
```
 $Order(n)$  eq 2 then n;

end if; end for;

∗/  $FPGroup(N);$ /∗

## Finitely presented group on 2 generators Relations

```
$.1^{\circ}3 = Id($)$.2^4 = Id($)(\$, 1^ -1, \$, 3.2^ -1)^2 = Id(\$)(\, \$.1 \ * \ \$.2 \degree -1) \degree 4 = Id(\, \$)x^3 = Id(\$)y^4 = Id(\text{\textcircled{}}\})(x^)-1, y^2-1)^2 = Id(\$\)(x * y^{\hat{ }}-1)^{\hat{ }}4 = Id( $)∗/
NN\langle x, y \rangle := G \text{roup} \langle x, y | x^3, y^4, (x^2 - 1, y^2 - 1)^2, (x * y^2 - 1)^2, (y * y^2 - 1)^2, (z * y^2 - 1)^2, (z * y^2 - 1)^2, (z * y^2 - 1)^2, (z * y^2 - 1)^2, (z * y^2 - 1)^2, (z * y^2 - 1)^2, (z * y^2 - 1)^2, (z * y^2 - 1)^2, (z * y^2 - 1)^2, (z * y^2 - 1)^2, (z * y^2 - 1)^2, (z * y^2 - 1)^2, (z * y#NN;
∗/
/∗ #N/ #N1 ∗/
S:=Sym(12);
xx := S ! (1, 6, 2) (3, 12, 7) (4, 9, 11) (5, 8, 10);yy := S ! (1, 12) (4, 8, 10, 6) (5, 9, 11, 7);N:= sub\langle S | xx, yy \rangle;
\#N;
```
 $G:=NN; G1:=N;$ 

```
Sch:= Schreier System(G, sub< G| Id(G);
ArrayP := [ Id(G1): i in [1..\#G1] ] ;for i in [2..\, \#G1] do
P:= [ Id(G1): 1 \text{ in } [1..\#Sch[i] ] ] ;for j in [1..\#Sch[i]] do
if Eltseq (Sch[i]) [j] eq 1 then P[j]:= xx; end if;
if Eltseq (Sch[i]) [j] eq -1 then P[j]:= xx^2-1; end if;
if Eltseq (Sch[i])[j] eq 2 then P[j]:=yy; end if;
if Eltseq (Sch[i]) [j] eq -2 then P[j]:=yy^-1; end if;
end for ;
PP:= Id(G1);for k in [1..\#P] do
PP:=PP*P[k]; end for;
ArrayP[i]:=PP;
end for;
N1:= S t a b i l is e r (N, 1);N1;
/∗
Permutation group N1 acting on a set of cardinality 12
Order = 20 = 2^2 * 5(4, 10) (5, 11) (6, 8) (7, 9)(2, 7, 4, 11) (3, 6, 5, 10) (8, 9)∗/
for i in [1..\#N] do if ArrayP[i] eq N!(4, 10)(5, 11)(6, 8)(7, 9) then Sch [i]; end if; end for;
/* v^2 */for i in [1..\#N] do if ArrayP[i] eq N!(2, 7, 4, 11)(3, 6,5, 10 (8, 9) then Sch [i]; end if; end for;
/*y^2-1 * x^2-1 * y^2-1 * x * y^2-1 *1
```

```
/∗ FPGroup and Stab included
```

```
G \langle x, y, t \rangle :=Group\langle x, y, t | x^3, y^4, (x^2-1, y^2-1)^2, (x * y^2-1)^4,t^2, (t, y^2), (t, y^2-1 * x^2-1 * y^2-1 * x * y^2-1);
∗/
Orbits(N1);/∗
\lceilGSet\{@1@\},GSet\{\n@ 12 \@ \},
     GSet{\emptyset 2, 7, 9, 4, 8, 10, 11, 6, 3, 5 \Omega}∗/
for n in C do
if ((1<sup>^</sup> n eq 1 and 2<sup>^</sup> n eq 2) or (1<sup>^</sup> n eq 2 and 2<sup>^</sup> n eq 1)) and
     Order(n) eq 2 then n;
end if; end for;
/∗
(4, 10) (5, 11) (6, 8) (7, 9) \rightarrow y^2 = (t * t^*(x^2))^k( 1, 2 ) ( 3, 12 ) ( 4, 11 ) ( 5, 10 ) \longrightarrow ( x * y^2 - 1 * x^2 - 1 * y^2 * x )∗ y∗ t ) ˆ i
( 1, 2 ) ( 3, 12 ) ( 4, 5 ) ( 6, 8 ) ( 7, 9 ) ( 10, 11 ) \longrightarrow ( x * y^2 - 1 * x )\hat{i}−1 * y \hat{i} * x * y \hat{j} + \hat{j}∗/
for i in [1..\#N] do if ArrayP[i] eq N!(4, 10)(5, 11)(6, 8)(7, 9) then Sch [i]; end if; end for;
for i in [1..\#N] do if ArrayP[i] eq N!(1, 2)(3, 12)(4, 11)(5, 10) then Sch [i]; end if; end for;
```
for i in  $[1..\#N]$  do if  $ArrayP[i]$  eq  $N!(1, 2)(3, 12)(4, 5)$  $(6, 8)(7, 9)(10, 11)$  then Sch [i]; end if; end for;

for k in  $[2..10$  by 2 do

$$
G(x, y, t) := \text{Group}(x, y, t | x^3, y^4, (x^2 - 1, y^2 - 1)^2, (x * y^2 - 1)^4, t^2, (t, y^2), (t, y^2 - 1 * x^2 - 1 * y^2 - 1 * x * y^2 - 1), y^2 = (t * t)^2 (x^2)^2, k >; k, \#G; end for;
$$

 $/*$  Results  $>$  for k in  $[2..10$  by 2 do  $for >$ for > G $\langle x, y, t \rangle :=$ Group $\langle x, y, t | x^3, y^4, (x^2-1, y^2-1)^2, (x * y)$  $\hat{i}-1$ )  $\hat{i}$  4,  $\hat{t}$   $\hat{i}$  2,  $(\hat{t}, y \hat{i})$  ,  $(\hat{t}, y \hat{i})$  $-1 * x^2 - 1 * y^2 - 1 * x * y^2 - 1$ ,  $y^2 = (t * t^*(x^2))^k >; k, \#G;$ end for; 2 4320 4 0 6 0 8 0 10 0 ∗/ G $\langle x, y, t \rangle :=$ Group $\langle x, y, t | x^3, y^4, (x^2-1, y^2-1)^2, (x * y^2-1)^4,$  $t^2$ ,  $(t, y^2)$ ,  $(t, y^2-1 * x^2-1 * y^2-1 * x * y^2-1)$ ,  $y^2 = (t*t)$  $\hat{f}(x^2)$ )  $^2$ >; #G;

```
/∗ FOR ∗/
S:=Sym(12);
xx := S ! (1, 6, 2) (3, 12, 7) (4, 9, 11) (5, 8, 10);yy := S! (1, 12) (4, 8, 10, 6) (5, 9, 11, 7);N:=\mathrm{sub<}S|xx, yy>;
\#N;C:=Classes(N);\#C;
FPGroup(N);NN\langle x, y \rangle :=Group\langle x, y | x^3, y^4, (x^2-1, y^2-1)^2, (x * y^2-1)^2, (x * y^2-1)^2, (x * y^2-1)^2, (x * y^2-1)^2, (x * y^2-1)^2, (x * y^2-1)^2, (x * y^2-1)^2, (x * y^2-1)^2, (x * y^2-1)^2, (x * y^2-1)^2, (x * y^2-1)^2, (x * y^2-1)^2, (x * y^2-1)^2, (x * y^2-1)^2, (x * y^2-1)^2, (x * y^2-1\#NN;
```

```
Sch:= Schreier System(NN, sub<NN | Id(NN)>);
 ArrayP:=[Id(N): i in [1.. \#N]];
 for i in [2.. \#N] do P := [Id(N): 1 in [1.. \#Sch[i]]];for j in [1..\# Sch[i] do
 if Eltseq (Sch[i])[j] eq 1 then P[j]:=xx; end if;
if Eltseq (Sch[i]) [j] eq -1 then P[j]:= xx^(-1; end if;
if Eltseq (Sch[i]) [j] eq 2 then P[j]:=yy; end if;
if Eltseq (Sch[i]) [j] eq -2 then P[j]:=yy^-1; end if;
PP:=Id(N);for k in [1.. #P] do
PP:=PP*P[k]; end for;
 ArrayP[i]:=PP;
 end for; end for;
Orbits(N);/∗
```

```
\left[ \right]GSet\{\n@ 1, 6, 12, 2, 4, 7, 9, 8, 3, 5, 11, 10 \n@ \}]
for i in [1..\#N] do if 1^\wedgeArrayP[i] eq 2 then Sch[i]; break;
   end if; end for;
/∗ xˆ−1 ∗/
 for i in [1..\#N] do if 1^{\wedge}ArrayP[i] eq 3 then Sch[i]; break
    ; end if; end for;
/∗ y∗ xˆ−1 ∗/
 for i in [1..\#N] do if 1^*ArrayP[i] eq 4 then Sch[i]; break
    ; end if; end for;
/∗ x ∗ y ∗/
for i in [1..\#N] do if 1^\wedgeArrayP[i] eq 5 then Sch[i]; break;
   end if; end for;
/∗ x ∗ yˆ−1 ∗ x ∗/
 for i in [1..\#N] do if 1^\wedgeArrayP[i] eq 6 then Sch[i]; break
    ; end if; end for;
/∗ x ∗/
for i in [1..\#N] do if 1^\wedgeArrayP[i] eq 7 then Sch[i]; break;
   end if; end for;
/∗ y ∗ x ∗/
for i in [1..\#N] do if 1^\wedgeArrayP[i] eq 8 then Sch[i]; break;
   end if; end for;
∗/
for i in [2..\#C] do i, C[i][3]; for j in [1..\#N] do
 if ArrayP[j] eq C[i][3]then Sch[j]; end if; end for;
 Orbits ( Centraliser (N, C[i][3]) ); end for;
/∗
```
334

```
2(1, 12)(2, 3)(4, 5)(6, 7)(8, 9)(10, 11)(x * y * x * y^2)^2\sqrt{2}GSet\{\n@ 1, 6, 12, 2, 4, 7, 9, 8, 3, 5, 11, 10 \n@ \}]
(((x * y * x * y^2)^2)*t),3(1, 4)(2, 7)(3, 6)(5, 12)(x^2-1 * y)^2\sqrt{2}GSet\{\n@ 8, 11, 10, 9 @\},GSet\{\n@ 1, 5, 4, 3, 12, 7, 6, 2\n@\}\n]
(( (x^2-1 * y)^2) * t (x * y^2)), (( (x^2-1 * y)^2) * t),4 (1, 12) (2, 5) (3, 4) (6, 11) (7, 10) (8, 9)(y^{\hat{ }}-1,\ x)\sqrt{2}GSet\{\n@ 1, 8, 12, 9 @\},GSet{\emptyset 2, 5, 4, 10, 3, 7, 6, 11 \space 0}]
(((y^2-1, x)) * t), (((y^2-1, x)) * t^2(x^2-1)),
5(1, 6, 2)(3, 12, 7)(4, 9, 11)(5, 8, 10)x
\left[ \right]GSet\{\emptyset 1, 6, 7, 4, 2, 3, 9, 8, 12, 11, 10, 5 \emptyset]
((x)*t),
6 (1, 8, 12, 9)(2, 10, 3, 11)(4, 6, 5, 7)
```

```
(x * y) ^3
\lceilGSet\{\n@ 1, 6, 8, 3, 5, 12, 11, 7, 9, 2, 4, 10, 0\}\n]
(((x * y)^3) * t),7(1, 9, 12, 8)(2, 11, 3, 10)(4, 7, 5, 6)x ∗ yˆ−1 ∗ xˆ−1 ∗ yˆ−1 ∗ xˆ−1 ∗ yˆ−1
\left[ \right]GSet{\emptyset 1, 6, 9, 3, 4, 5, 12, 10, 7, 8, 2, 11 \emptyset}]
(( x * y^2 - 1 * x^2 - 1 * y^2 - 1 * x^2 - 1 * y^2 - 1) * t )8(1, 2, 4, 7)(3, 5, 6, 12)(8, 9)x^2-1 * y
\left[ \right]GSet\{\emptyset\ 8\ 9\ \emptyset\},\GSet\{\n@ 10, 11 @\},GSet\{\n@ 1, 2, 6, 4, 12, 7, 3, 5\n@\}]
((x^2-1 * y)*t^*(x * y^2)), ((x^2-1 * y)*t^*(x * y^2)), ((x^2-1 * y^2))y ) * t ),
9(1, 7, 4, 2)(3, 12, 6, 5)(8, 9)y^{\hat{}}-1 \times x\sqrt{2}GSet\{@8, 9 @\},GSet\{\n@ 10, 11 @ \},GSet\{\n@ 1, 7, 6, 4, 5, 2, 3, 12 \n@\}\vert((y^)-1 * x)*t^(x * y^2)), ((y^)-1 * x)*t^(x * y^2)), ((y^2-1 * x)*t^(x * y^2))
```

```
x ) * t ),
10(1, 8, 7, 3, 10)(2, 11, 12, 9, 6)(x^2-1 * y^2)^2\lceilGSet\{@4, 5 @\},GSet{\emptyset 1, 8, 9, 7, 6, 3, 2, 10, 11, 12 \emptyset}]
(( (x^2-1 * y^2)^2)*t^*(x * y)), (( (x^2-1 * y^2)^2)*t),11 (1, 11, 6, 12, 10, 7) (2, 5, 9, 3, 4, 8)(x * y) 2\sqrt{2}GSet\{\n@ 1, 11, 4, 6, 8, 12, 2, 10, 5, 7, 9, 3\n@}\n]
12 \; (1, 2, 8, 11, 7, 12, 3, 9, 10, 6) (4, 5)x^2-1 * y^2\lceilGSet\{\omega 4, 5 \omega\},\GSet{\emptyset 1, 2, 8, 11, 7, 12, 3, 9, 10, 6}]
13 ( 1, 4, 11, 8, 6, 2, 12, 5, 10, 9, 7, 3)
x ∗ y
\left[ \right]GSet\{\n@ 1, 4, 11, 8, 6, 2, 12, 5, 10, 9, 7, 3\n@}\n]
14 ( 1, 5, 11, 9, 6, 3, 12, 4, 10, 8, 7, 2)
y ∗ x ∗ y ∗ xˆ−1 ∗ yˆ2 ∗ x ∗ yˆ−1
\sqrt{2}GSet\{\n@ 1, 5, 11, 9, 6, 3, 12, 4, 10, 8, 7, 2, 0\n}]
```

$$
*/
$$
\n
$$
/* FOR until 10
$$
\n
$$
(((x * y * x * y^2)^2) * t),
$$
\n
$$
(((x^2 - 1 * y)^2) * t^2(x * y^2)),
$$
\n
$$
(((x^2 - 1 * y)^2) * t),
$$
\n
$$
(((y^2 - 1, x)) * t),
$$
\n
$$
(((y^2 - 1, x)) * t^2(x^2 - 1)),
$$
\n
$$
(((x * y)^3) * t),
$$
\n
$$
(((x * y)^3) * t),
$$
\n
$$
(((x * y)^2) * t^2(x * y^2), ((x^2 - 1 * y) * t^2(x * y^2)) , ((x^2 - 1 * x) * t^2(x * y^2)) , ((x^2 - 1 * x) * t^2(x * y^2)) , ((y^2 - 1 * x) * t^2(x * y^2)) , ((y^2 - 1 * x) * t^2(x * y^2)) , ((y^2 - 1 * x) * t^2(x * y^2)) , ((x^2 - 1 * x) * t^2(x * y^2)) , ((x^2 - 1 * x) * t^
$$

$$
*/
$$
\nfor a, b, c, d, e, f, g, h, i, j in [0..10] do\n
$$
G \times x, y, t \geq := \text{Group} \times x, y, t | x^3, y^4, (x^2 - 1, y^2 - 1)^2, (x * y^2 - 1)^4,
$$
\n
$$
t^2, (t, y^2), (t, y^2 - 1 * x^2 - 1 * y^2 - 1 * x * y^2 - 1),
$$
\n
$$
(((x * y * x * y^2)^2)!)^a, (((x^2 - 1 * y)^2) * t)^a, ((x * y^2)')^b, ((x^2 - 1 * y)^2) * t)^b, ((x * y^2)')^c, (((x^2 - 1, x) * t)^a, ((x * y^2)')^c, ((x * y^2) * t)^b, ((x * y^2) * t)^b, ()((x * y^2 - 1 * x^2 - 1 * x^2 - 1 * x^2 - 1 * y^2 - 1) * t))^b, y^2 = (t * t^2(x^2 - 2))^2, (x * y^2 - 1 * x^2 - 1 * y^2 + x * y * t)^b, (x * y^2 - 1 * x^2 - 1 * x^2 -
$$

 $\hat{i}$ −1 \* y  $\hat{i}$  \* x \* y  $\hat{j}$  +  $\hat{j}$  >;  $a, b, c, d, e, f, g, h, i, j, Index (G, sub<sub>G</sub>|x, y>)$ ; end for;

- /\* Running it in the background \*/
- 1. nano Proj<sub>-240</sub>
- 2. Insert data
- $3. \quad \text{Ctrl} + x$
- 4. Choose yes
- 5. Enter to save file
- If we want to check the input file 7star5:180 type nano 7 star5:180

nohup magma " P roj 240"&>P roj 240 . out&

After the above command has been run if we want to check output (or whether the program is running). We use the command nano Proj<sub>-192</sub>.out

/\* Checking Status of Progenitor \*/ nano Proj<sub>-192</sub>.out

## Bibliography

- [BC94] W. Bosma and J. Cannon. Handbook of MAGMA Functions. University of Sydney, 1994.
- [Cur07] Robert Curtis. Symmetric Generation of Groups. volume 111 of Encyclopedia of Mathematics and its Applications. Cambridge University Press, Cambridge,2007.
- [Gri15] Dustin Grindsta. Symmetric Presentations and Generation. CSUSB, 2015.
- [Hum96] John F. Humphreys. A course in Group Theory. Oxford University Press, 1996.
- [Isa76] I. Martin Isaacs. Character Theory of Finite Groups. Academic Press, New York, 1976.
- [Lam04] AlNazzal Lamies. Homomorphic images of semi-direct products. CSUSB, 2004.
- [Rot95] Joseph J. Rotman. An Introduction to the Theory of Groups, volume 148 of Graduate Texts in Mathematics. Springer-Verlag, New York, 1995.
- [WB99] Robert Wilson and John Bray. Atlas of finite group representations. http://brauer.maths.qmul.ac.uk/Atlas/v3/, 1999.